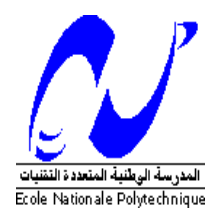

 **République Algérienne Démocratique et Populaire Ministère de l'Enseignement Supérieur et de la Recherche Scientifique** 

**ECOLE NATIONALE POLYTECHNIQUE**

**DEPARTEMENT DE METALLURGIE**

# **THESE DE DOCTORAT EN SCIENCES**

**Thème :** 

# **Etude thermodynamique de l'équilibre des phases dans les zones nitrurées, cas de la nitruration gazeuse des binaires et des aciers**

# Soutenue par **Nacer-eddine BENRABIA**

Devant le jury composé de :

Nadir MESRATI *Professeur à l'ENP d'Alger* Président du jury Madjid KASSER *Maitre de Conférences à l'ENP d'Alger* Examinateur Nadia SAOULA *Maitre de recherche au CDTA* Examinatrice Mourad KEDDAM *Professeur à l'USTHB* Examinateur Mohamed el Amine BELOUCHRANI *Professeur à l'ENST* Examinateur Mohamed el Amine DJEGHLAL *Professeur à l'ENP d'Alger* Directeur de thèse Laurent BARRALLIER *Professeur à l'ENSAM* Directeur de thèse

Année : 2018

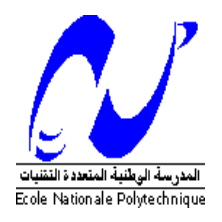

 **République Algérienne Démocratique et Populaire Ministère de l'Enseignement Supérieur et de la Recherche Scientifique** 

**ECOLE NATIONALE POLYTECHNIQUE**

**DEPARTEMENT DE METALLURGIE**

# **THESE DE DOCTORAT EN SCIENCES**

**Thème :**

# **Etude thermodynamique de l'équilibre des phases dans les zones nitrurées, cas de la nitruration gazeuse des binaires et des aciers**

# Soutenue par **Nacer-eddine BENRABIA**

Devant le jury composé de :

Nadir MESRATI *Professeur à l'ENP d'Alger* Président du jury Madjid KASSER *Maitre de Conférences à l'ENP d'Alger* Examinateur Nadia SAOULA *Maitre de recherche au CDTA* Examinatrice Mourad KEDDAM *Professeur à l'USTHB* Examinateur Mohamed el Amine BELOUCHRANI *Professeur à l'ENST* Examinateur Mohamed el Amine DJEGHLAL *Professeur à l'ENP d'Alger* Directeur de thèse Laurent BARRALLIER *Professeur à l'ENSAM* Directeur de thèse

Année : 2018

#### **ملخص:**

تتناول الدراسة التي تم تطویرھا في ھذا العمل النتردة، وھي عملیة معالجة سطحیة تعمل على تحسین خواص سطح الفولاذ ضد الصدء, التآكل والتعب المیكانیكي.

یتسبب النیتروجین الذري الذي یمتصھ الفولاذ أثناء عملیة النتردة في حدوث تعدیلات في البنیة المجھریة للسبائك التي تحدث التدعیم الملحوظ لخصائصھا. النیتروجین الذي یمتصھ سطح السبیكة سینتشر إلى القلب وبالتالي ینتج طبقة نشر تعطي رواسب دقیقة جدا وعناصر من خلیط النیتریدات المتناثرة في الھیكل بكیفیة تسبب ً توطیدا ً كبیرا للخصائص المیكانیكیة لھذه الطبقة. تحسین هذه الخصائص یتناسب مع ظر و ف النتر دة (در جة الحر ار ة، كمیة النیتر و جین، الو قت، و التر كیب الكیمیائي للسبائك).

یساھم العمل الحالي في دراسة تأثیر معلمات النتردة على البنیة المجھریة للسبائك المنتردة، وبالتالي على خصائصھا المیكانیكیة. وقد ھذه تمت معالجة ھذه الأطروحة في ثلاثة أجزاء. جزء تجریبي تم إنجازه على عینات منتردة والتي قمنا بتحضیرھا فأتاحت لنا الربط بین الخواص المیكانیكیة والبنیة المجھریة. جزء مخصص للحسابات العددیة بإستخدام البرنامج TherMocalc والذي سمح بدراسة تأثیر شروط النتردة على تركیبة أطوار السبیكة. وجزء مخصص للنمذجة ، حیث تم تكییف نموذج دینامیكي حراري من أجل دراسة النتردة والتوازن الدینامیكي الحراري لمختلف الأطوارالنیتریدیة .

تم توضیح بعض النقاط المبھمة في عملیة النتردة بعد النتائج التي تم الحصول علیھا والتي ستجعل من الممكن اختیار المعلمات الصحیحة لاستھداف الخواص المیكانیكیة المطلوبة.

**الكلمات المفتاحیة** : النتردة, الدینامیك الحراریة, توازن الطور,ThermoCalc

#### **Abstract :**

The study developed in the present work deals with nitriding, a surface treatment process that improves the surface properties of steel against corrosion, wear and mechanical fatigue.

The atomic nitrogen absorbed by the steel during the nitriding process causes modifications in the microstructure of the alloy which allows the consolidation of its properties. Nitrogen absorbed at the surface of the alloy diffuses towards the core and thus produces a diffusion layer and makes fine precipitates, nitrides of alloying elements sufficiently dispersed in the structure that causes a significant consolidation of the mechanical properties of this layer. The improvement of these properties is proportional to the nitriding conditions (temperature, nitrogen content, time, and chemical composition of the alloy).

The present work contributes to study the effects of nitriding parameters on the microstructure of the nitrided alloys and consequently on their mechanical properties. Three parts were treated in this thesis, an experimental part made on nitrided samples that we have elaborated, it allows the correlation between the mechanical properties and the microstructure. A part of numerical calculations made by ThermoCalc, which allowed to study the influence of the nitriding conditions on the phase composition of the alloy. A modeling part, in which a thermodynamical model was adapted for nitriding, in order to study the thermodynamic equilibrium of phases.

The results have clarified some points in the nitriding that will help to choose the right settings to target the desired mechanical properties.

**Keywords:** Nitridation, thermodynamics, phase equilibrium, ThermoCalc

#### **Résumé :**

L'étude développée dans le présent travail traite la nitruration, un procédé de traitement de surface qui permet d'améliorer les propriétés superficielle de l'acier vis à vis la corrosion l'usure et la fatigue mécanique.

L'azote atomique absorbé par l'acier pendant la nitruration engendre des modifications dans la microstructure de l'alliage qui sont à l'origine de cette consolidation des propriétés. l'azote absorbé par la surface de l'alliage va diffuser vers le cœur et produire ainsi une couche de diffusion qui donne naissances à de fins précipités, des nitrures des élément d'alliage suffisamment dispersés dans la structure pour provoquer une consolidation significative des propriétés mécaniques de cette couche. L'amélioration de ces propriétés est proportionnelle aux conditions de nitruration (température, taux d'azote, temps, et composition chimique de l'alliage).

Le présent travail contribue dans l'étude de l'influence des paramètres de nitruration sur la microstructure des alliages nitrurés et par conséquent sur leurs propriétés mécaniques. Trois volets ont été traités dans cette thèse, un volet expérimental réalisé sur des échantillons nitrurés que nous avons élaboré et qui a permis de corréler les propriétés mécaniques à la microstructure. Un volet de calculs numériques par un mégalogiciel le ThermoCalc, qui a permis d'étudier l'influence des conditions de nitruration sur la composition de phase de l'alliage. Et un volet modélisation, où un modèle thermodynamique a été adapté pour la nitruration afin d'étudier l'équilibre thermodynamique des phases.

Les résultats obtenus ont permis d'éclaircir certains points d'ambre dans la nitruration qui permettront de choisir les bons paramètres pour cibler les propriétés mécaniques désirées.

**Mots clés :** Niruration, thermodynamique, équilibre de phases, ThermoCalc.

# **Dédicace :**

A la mémoire de mon père que dieu aie pitié de son âme.

L'art de la connaissance est de savoir ce qui doit

être ignoré

N. Benrabia

# **Remerciements**

L'heure est venue de poser la dernière brique du mémoire : la page des remerciements.

Ces années ont été riches et intenses pleines de bonnes et de mauvaises surprises. J'ai particulièrement apprécié cette expérience qui m'a beaucoup apprit.

Cette thèse s'est déroulée au sein de différents établissements qui ont été autant des lieux de rencontres enrichissantes sur le plan scientifique et humain.

Tout d'abord, je remercie le président du jury le professeur Nadir Masrati d'avoir accepté de présider mon jury.

Je remercie mon directeur de thèse le professeur Mohamed el Amine Djeghlal qui m'a fait confiance et m'a laissé orienter la thèse selon mes aspirations, tout en suivant d'un regard bienveillant mes premiers pas d'apprenti chercheur.

Je remercie les examinateurs, Madjid Kasser, Mourad Keddam, Nadia Saouala et Mohamed el amine Belouchran d'avoir accepter d'examiner ma thèse.

Je remercie l'Equipe du laboratoire mecasurf à leur tête le professeur Laurent Barralier pour m'avoir ouvert les portes de leur laboratoire et m'avoir accueilli comme un membre de leurs équipes.

Je tiens à remercier aussi Sebastien Jegou, pour toutes les ficelles qu'il m'a donné et toutes ses remarques constructives. Je remercie aussi Toufik Sahraoui de m'avoir accueilli dans son laboratoire et pour son aide précieuse. Je remercie aussi Ali Sari de m'avoir accueilli dans son laboratoire et de m'avoir aidé.

Je remercie toutes personne qui a contribué de prêt ou de loin à la finalisation de ce travail.

#### **SOMMAIRE**

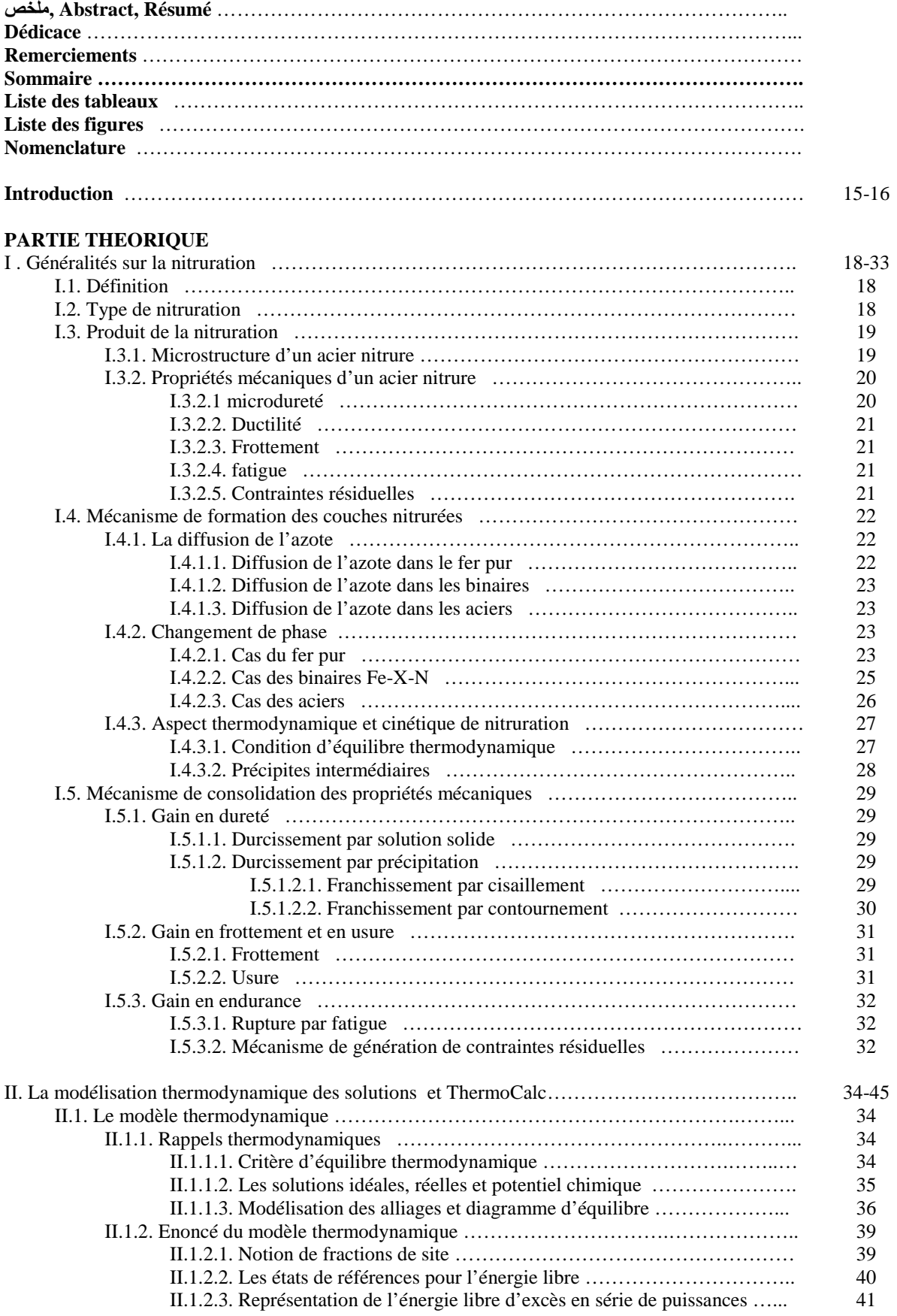

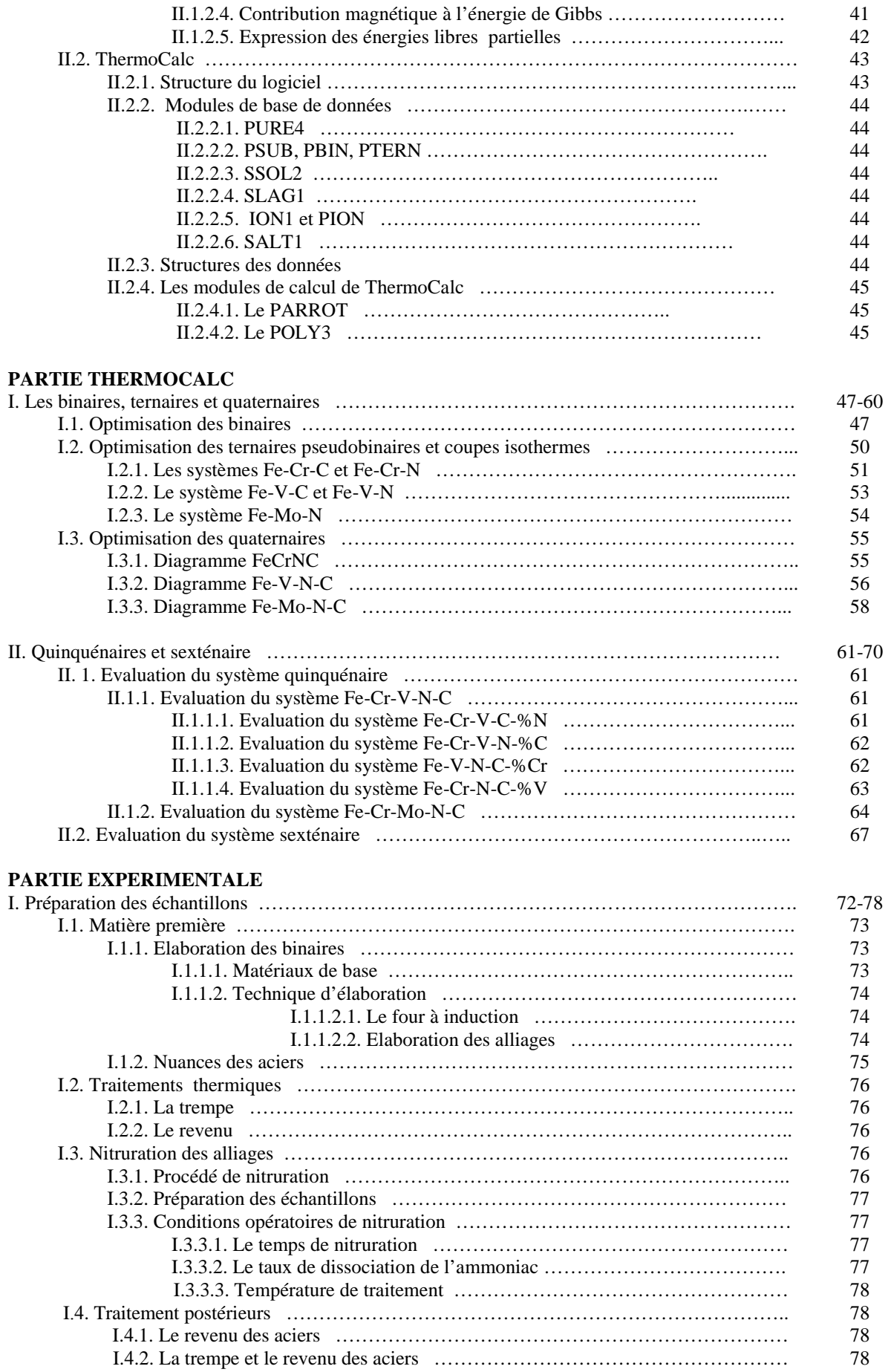

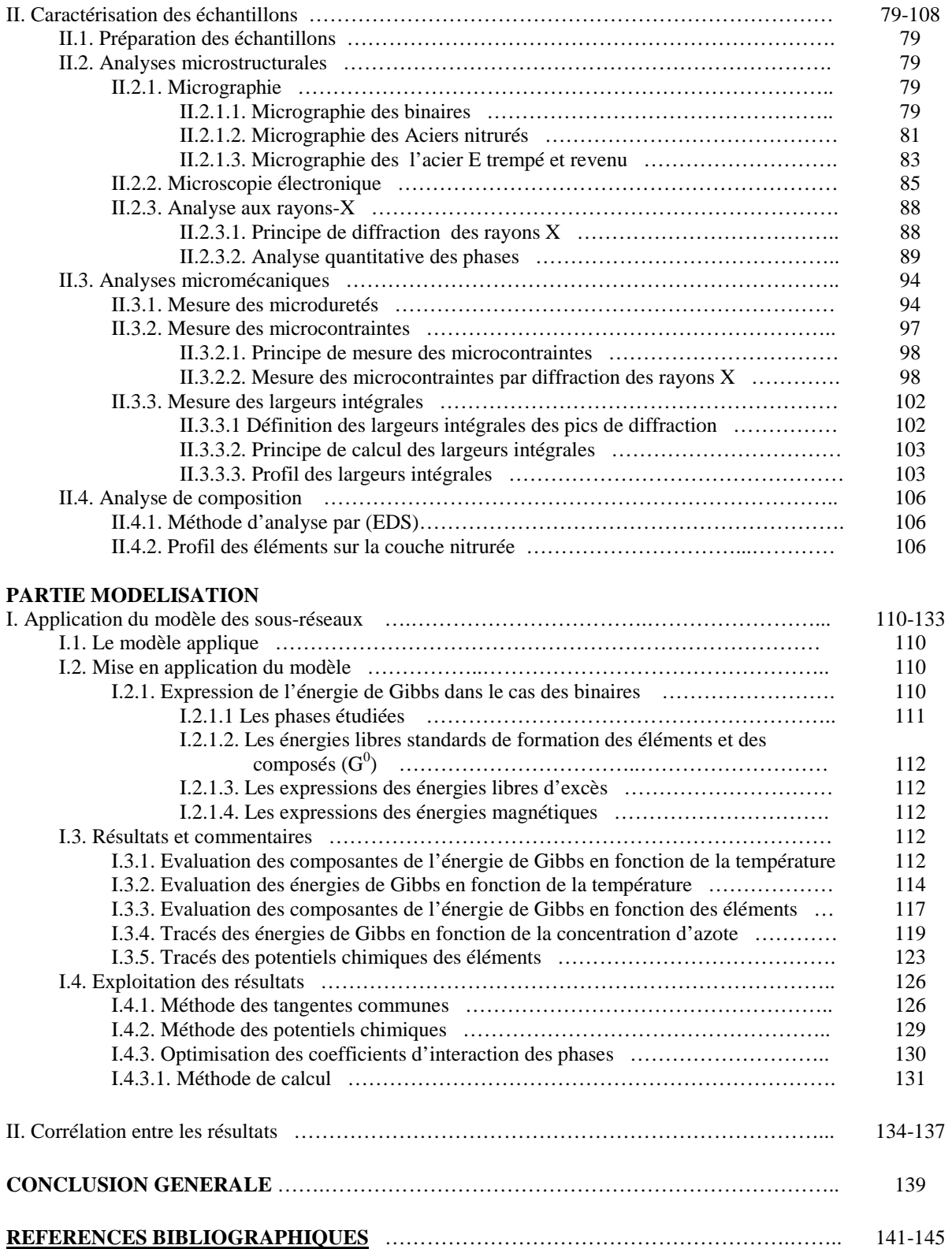

#### **LISTE DES TABLEAUX**

#### **PREMIERE PARTIE**

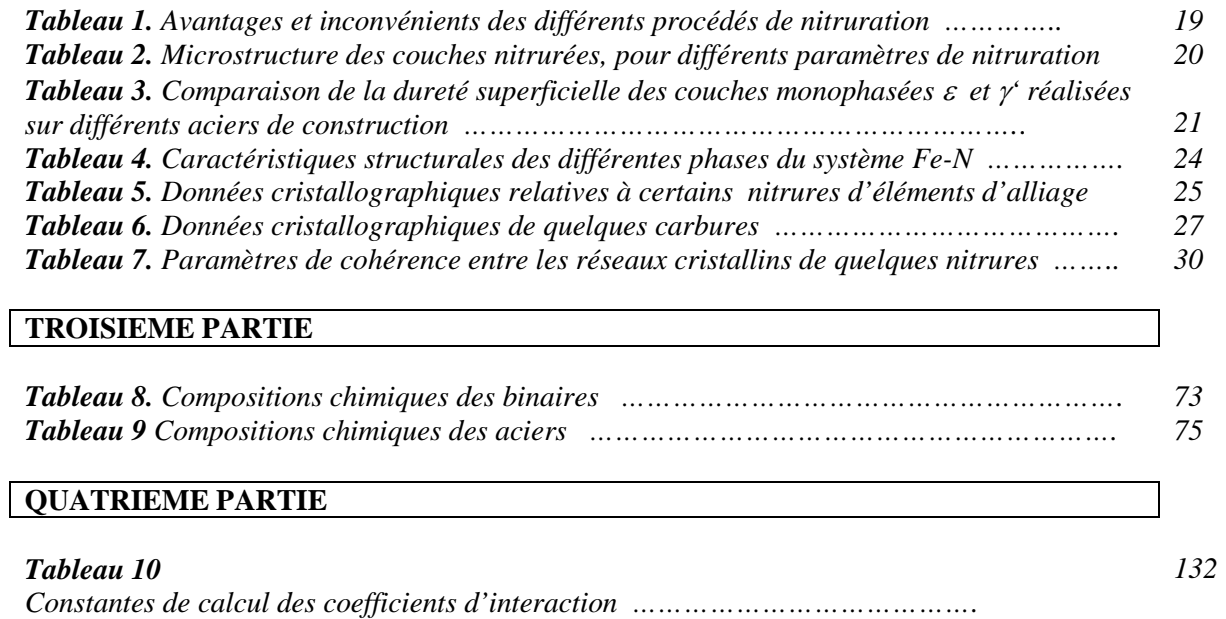

# **LISTE DES FIGURES**

# **PARTIE THEORIQUE**

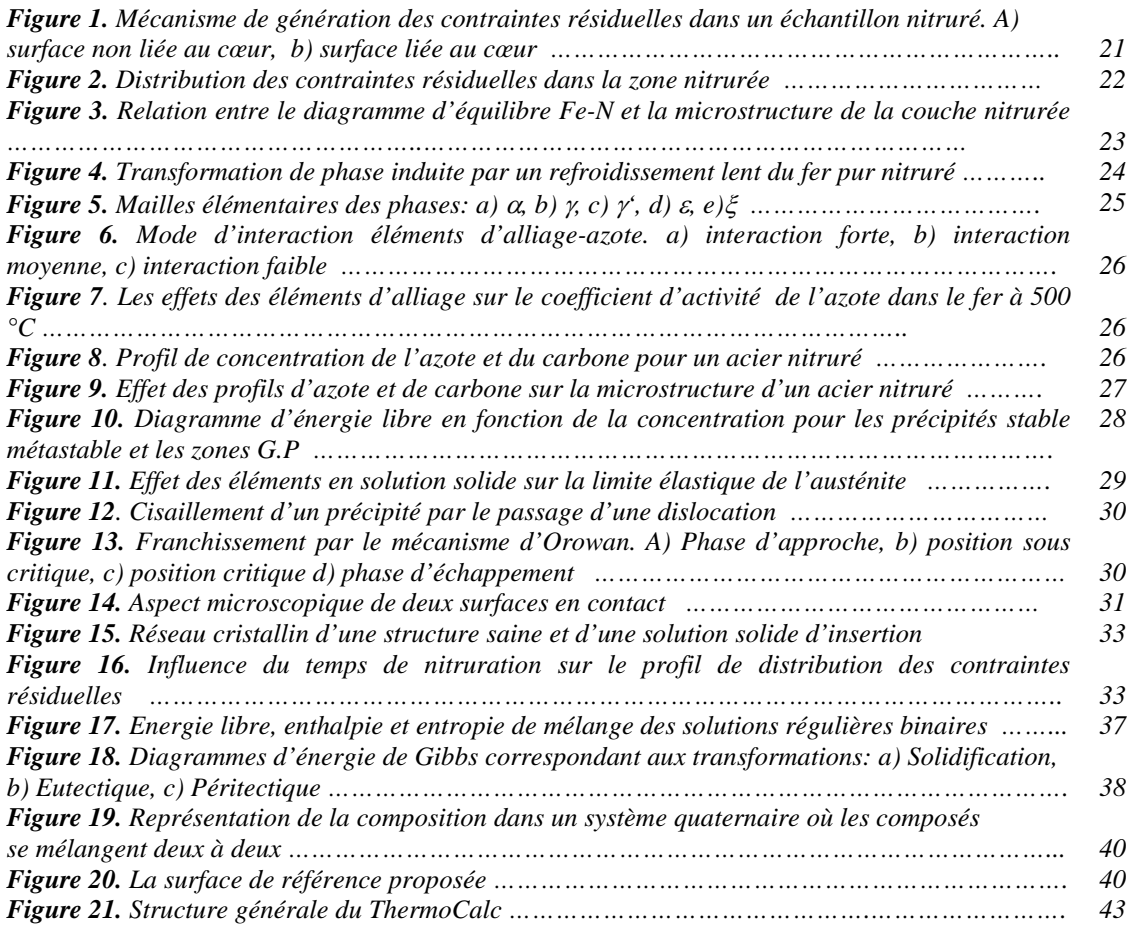

# **PARTIE THERMOCAL**

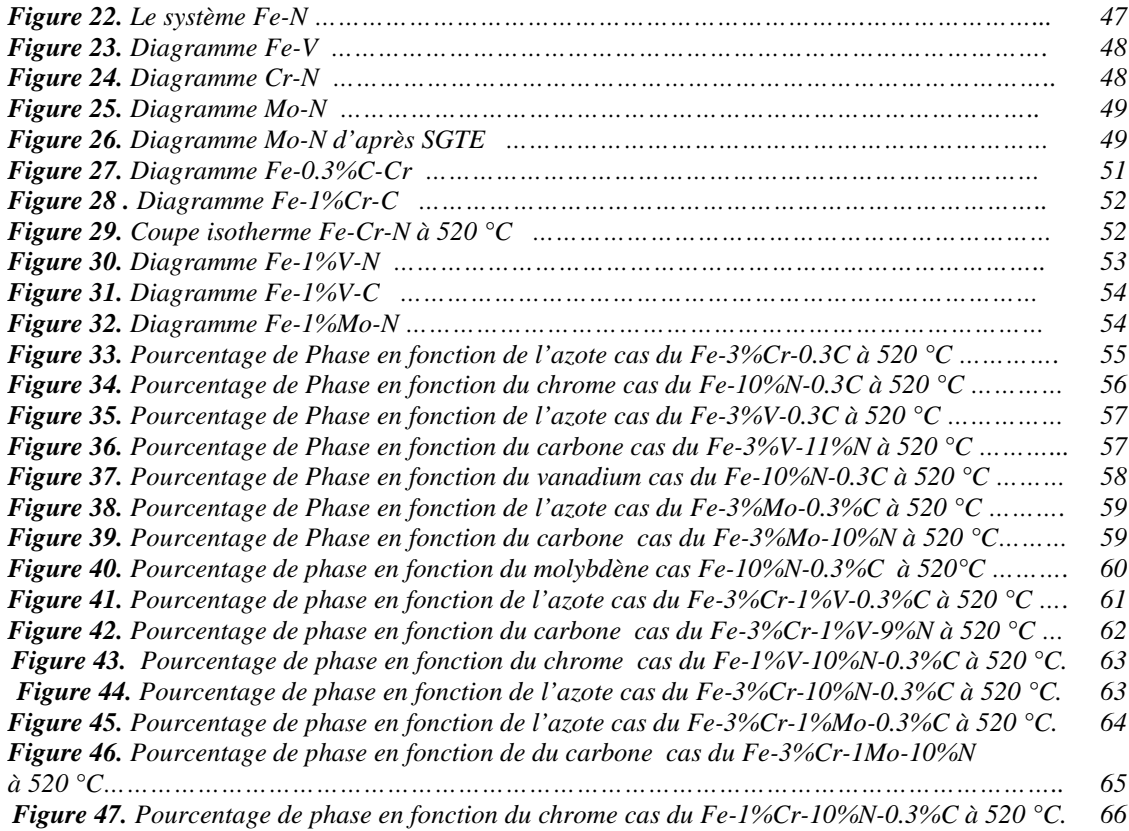

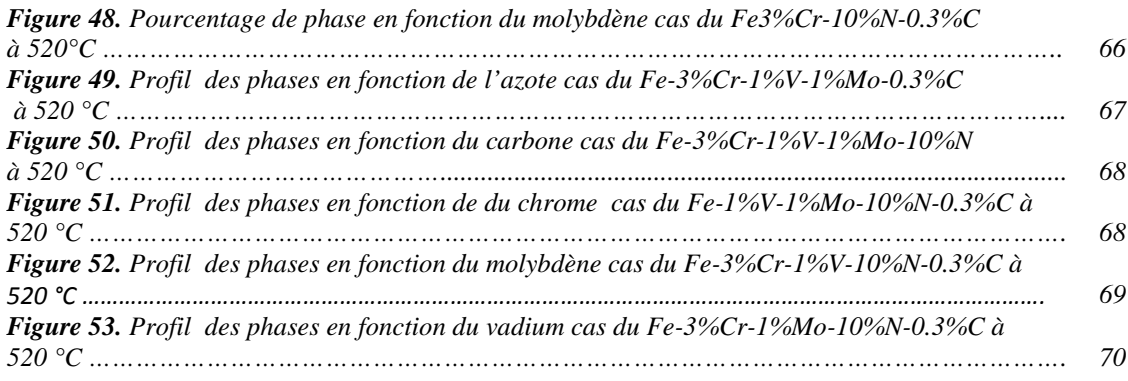

#### **PARTIE EXPERIMENTALE**

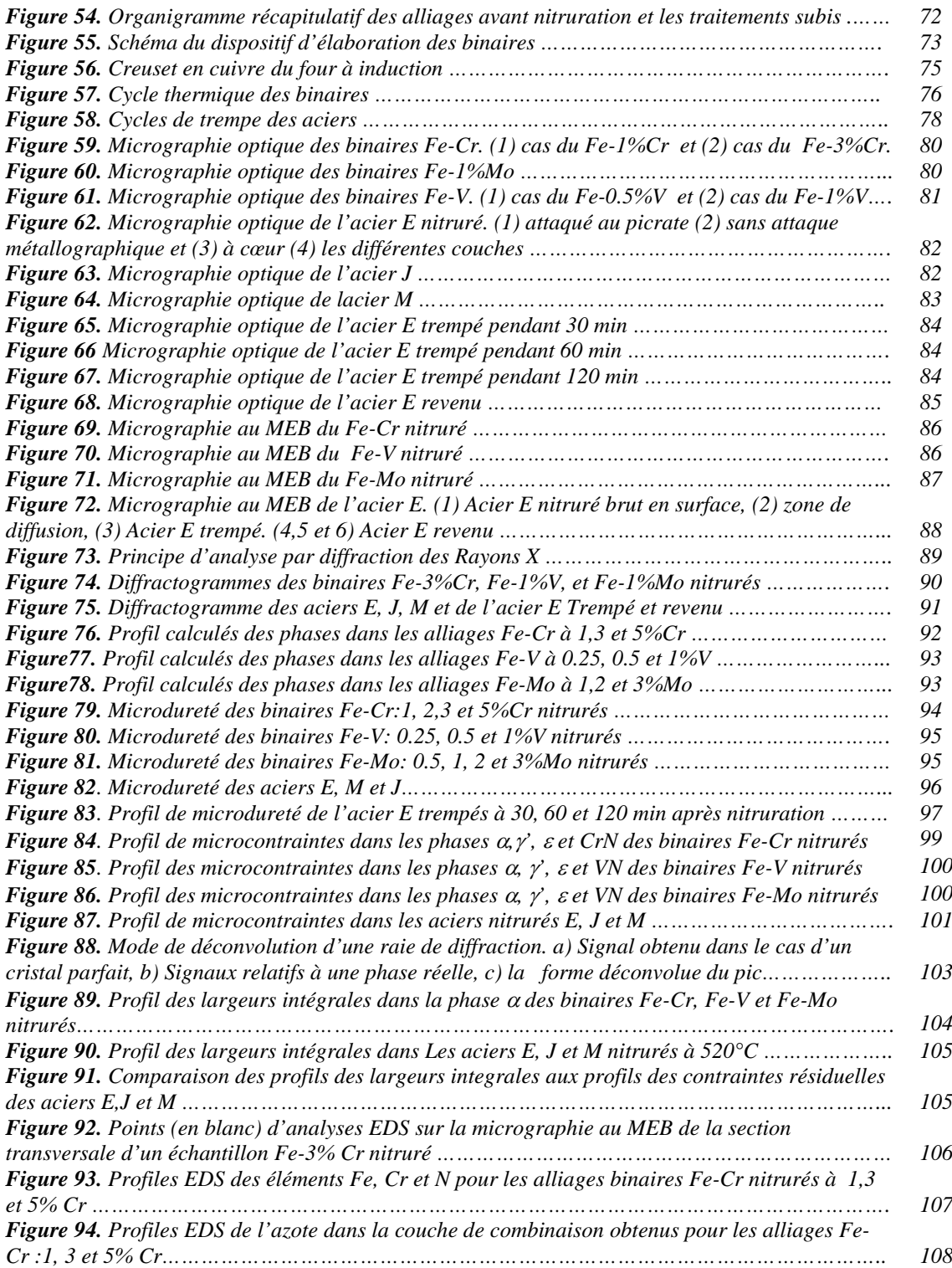

#### *PARTIE MODELISATION*

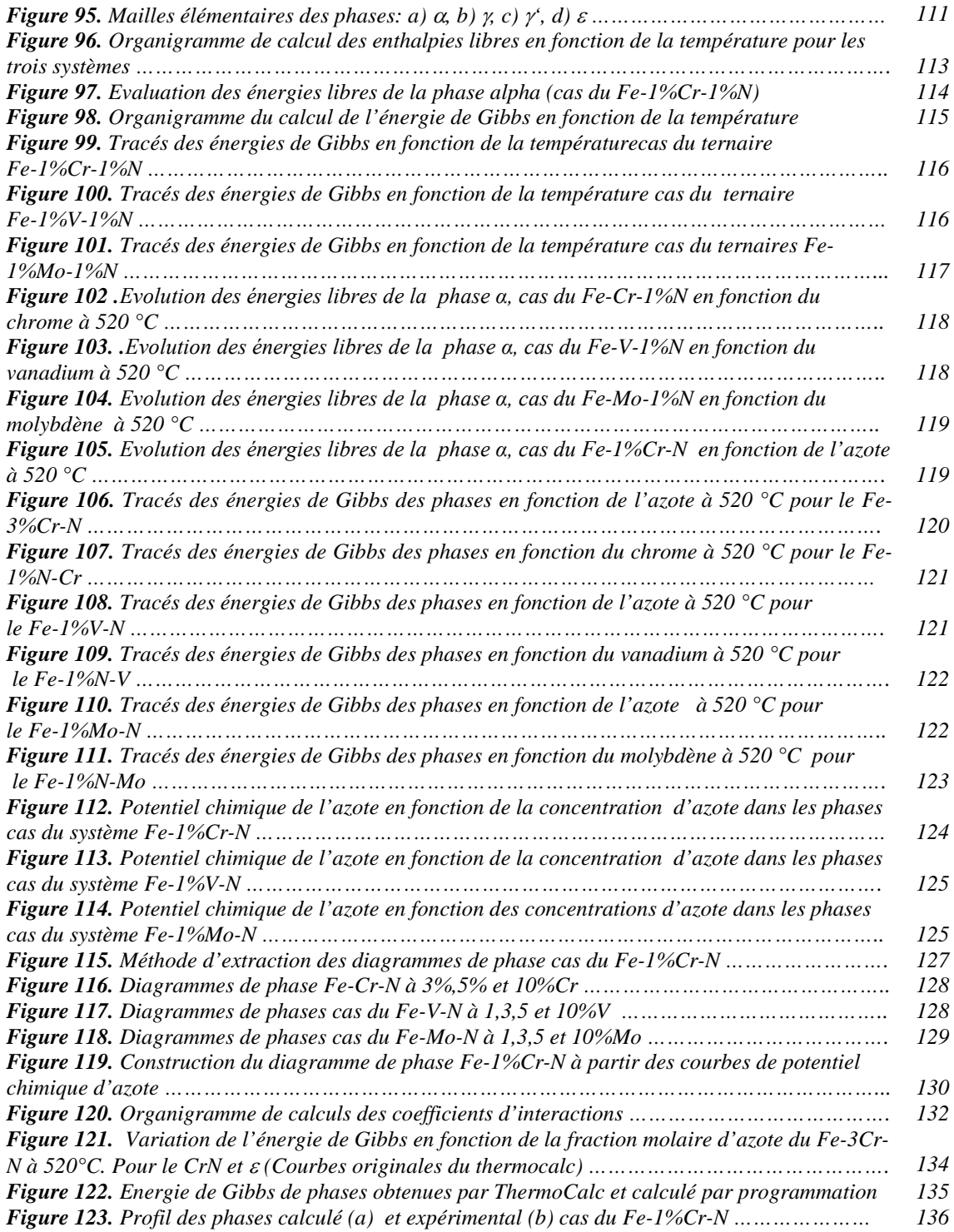

#### **NOMENCLATURE**

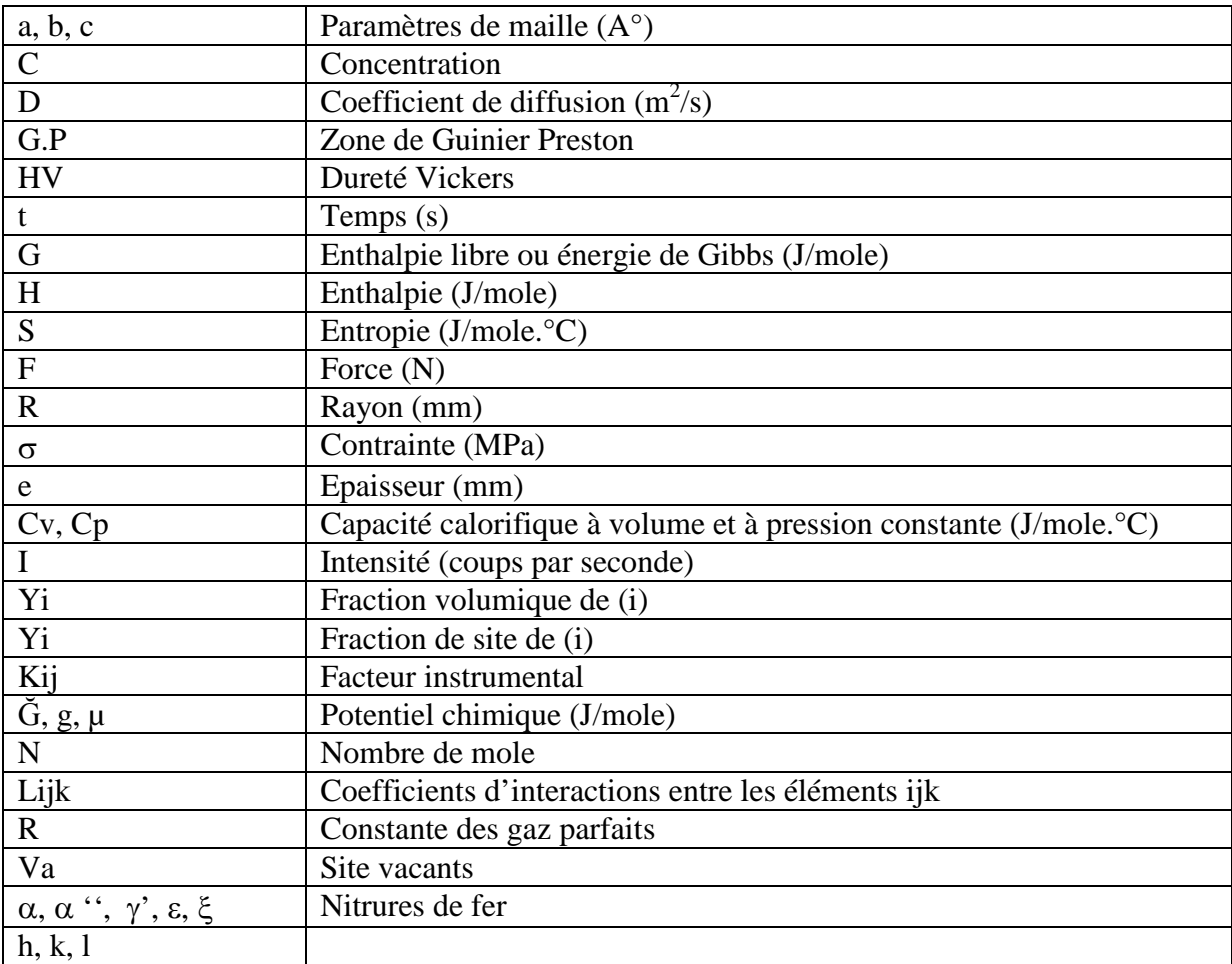

# introduction

#### **INTRODUCTION**

La nitruration est un ancien procédé qui porte toujours un grand intérêt pour les industriels du domaine des traitements de surface, de part sa contribution dans l'amélioration des propriétés d'usure et de frottement et de son apport à la limite d'endurance des alliages et vu son prix de revient.

Comme l'intérêt industriel motive l'intérêt scientifique, les scientifiques à leurs tours se sont penchés sur le procédé autant que phénomène ou autant que suite de phénomènes qui s'enchainent pour optimiser les propriétés du produit nitruré.

Des travaux expérimentaux dans les ateliers et les laboratoires ont permis d'étudier l'influence de beaucoup de paramètres pratiques sur le produit nitruré. Ces résultats ont été catalogués pour servir de base de données pour d'autres études plus développées dont les objectifs sont plus pointus et les intérêts plus aigus.

Le gain en endurance des pièces nitrurées constitue un des centre d'intérêt de la nitruration, il serait donc très intéressant de trouver les conditions opératoires qui permettent d'avoir le rendement le plus élevé en endurance. Des modèles thermomécaniques ont été développés dans ce sens pour permettre un éventuel suivi de l'état de contrainte des alliages en fonction de divers paramètres en particulier le taux d'azote. A ces modèles thermomécaniques doivent être joints des calculs d'équilibre de phases et de diffusion pour pouvoir simuler complètement la phénoménologie du procédé tout entier.

Des tentatives de simulation du phénomène ont été faites au moyen des logiciels ThermoCalc couplé au logiciel DICTRA. Les hypothèses émises et les alliages étudiés sont encore loin du cas réel et pratique de la nitruration des aciers.

Dans la présente étude, le phénomène de nitruration sera traité sous ces deux aspects mécanique et microstructural. L'objectif de l'étude est de contribuer à l'explication de l'influence des paramètres de nitruration sur le produit nitruré. Un intérêt particulier est porté sur l'influence de la composition chimique et la teneur en azote de l'alliage sur sa microstructure et son comportement mécanique. Sachant que les aciers CrMoV sont les alliages les plus utilisés dans ce genre de traitement, l'étude est faite sur cette classe d'aciers et pour mieux voir l'influence des éléments séparément aussi des binaires des éléments constituants ces aciers ont été traités.

La présente étude traite le phénomène de nitruration sous ses aspects mécanique et microstructural. L'objectif de l'étude et d'expliquer l'apport de l'azote et des autres éléments d'alliages à un acier nitruré, l'interaction entre l'azote et les éléments d'alliage.

Dans ce travail sont exposées quatre parties pratiquement indépendantes. Une partie bibliographique elle comprend deux chapitres. Le premier chapitre définit la nitruration et tous les phénomènes qui la suivent ou la gère. Le deuxième chapitre s'intéresse à la modélisation des équilibres de phase et au logiciel de calculs thermodynamique ThermoCalc.

La deuxième partie de la thèse expose les calculs effectués au moyen du logiciel ThermoCalc divisée en 2 chapitres les binaires aux quaternaires dans le premier, les quinquénaires et sexténaires dans le deuxième.

La troisième partie est la partie expérimentale. Elle traite la préparation des échantillons, leurs traitements l'élaboration la caractérisation microstructurale et mécanique de ces échantillons et l'interprétation des résultats.

La quatrième partie est consacrée à la modélisation thermodynamique des équilibres de phases où un modèle thermodynamique a été appliquée en utilisant la méthode Calphad. L'application de ce modèle a été faite sur les phases nitrures présentes dans les alliages binaires nitrurés en faisant varier la température, la teneur en azote et en éléments d'alliages. Des courbes des énergies de Gibbs de potentiels chimiques en fonction de la température des éléments d'alliage on été tracées. Des diagrammes de phases pseudobinaires Fe-X-N ont été calculés pour différentes compositions pour les alliages binaires nitrurés. Une méthode d'optimisation des coefficients d'interaction des éléments dans les phases a été élaborée et des coefficients d'interaction calculés.

Une corrélation entre les différents résultats à été faite et qui a servi de support pour une conclusion générale qui termine ce travail.

# PREMIèRE PARTIE

#### **I . GENERALITES SUR LA NITRURATION**

La nitruration constitue un moyen de traitement de surface qui permet d'augmenter la résistance à l'usure de l'alliage et d'améliorer la résistance à la corrosion, à cœur l'alliage garde ses propriétés de ductilité et présente un gain dans la valeur de sa résistance à la fatigue.

Les premiers traitements de nitruration dus à Fremy en 1861 ont montré la possibilité de fixer de l'azote à la surface de l'acier. En 1908, Nachlet dépose un brevet pour le traitement de surface de l'acier par l'azote, mais la couche était si fragile que les applications restèrent peu nombreuses [[1](#page-142-0)].

Il a fallu attendre les différentes publications de Fry en 1921 [[2](#page-142-0)] pour assister à un véritable essor industriel de la nitruration vers les années 1950 [[3](#page-142-0)].

#### **I.1. DEFINITION**

Le terme nitruration regroupe différents traitements thermochimiques faisant diffuser l'azote (nitruration gazeuse, nitruration ionique, nitruration plasma) à la surface d'un substrat qui sera le matériau nitruré. La concentration en azote diminue de la surface traitée vers le cœur où cette concentration s'annule. La température de traitement est comprise entre 450°C et 600°C en fonction de la nuance de l'acier et des procédés utilisés.

#### **I.2. TYPE DE NITRURATION**

La nitruration peut être classée de deux manières :

- $\checkmark$  soit en tenant compte des interactions entre les solutés et le solvant.
- $\checkmark$  Soit en considérant les techniques employées.

Les interactions entre les atomes soluté-solvant définissent trois domaines de température pour le traitement.

#### • **La nitruration à haute température**

- **La nitruration à moyenne température**
- **La nitruratoin à basse température**

La nitruration peut être classée en 4 types:

- **- La nitruration gazeuse**
- **- La nitruration en bain de sel**
- **- La nitruration solide**
- **- La nitruration ionique**

Sur le tableau 1 sont résumés les avantages et les inconvénients des différents procédés de nitruration.

|         |         | <b>Avantages</b>                                                     | Inconvénients                                 |
|---------|---------|----------------------------------------------------------------------|-----------------------------------------------|
|         | Gazeuse | · Matériel simple, peu coûteux.                                      | • Traitements longs. (Dizaines d'heures).     |
| Phase   |         | · Facilité de mise en oeuvre.                                        | · Consommation de gaz élevée.                 |
|         |         | • Traitement de grosses pièces.                                      | • Utilisation d'aciers spéciaux de            |
|         |         |                                                                      | nitruration.                                  |
| Liquide |         | • Facilité de mise en oeuvre.                                        | · Sels à forte teneur en cyanure (Tenifer) ou |
|         |         | • Traitements courts: $1$ à $3$ heures                               | à faible teneur en cyanure $(0.5$ à $3\%$ ).  |
|         |         | • Matériel simple.                                                   | · Nettoyage des pièces après traitement.      |
|         |         | • Traitement peu onéreux.                                            | • Couche epsilon légèrement poreuse en        |
| Phase   |         | Réalisation de couche de nitrure a                                   | surface.                                      |
|         |         | $(Fe2-3N)$ sur aciers alliés.                                        | • Température de traitement fixe: 570 °C.     |
|         |         | · Procédé souple, réalisation de couches                             | · Matériel coûteux.                           |
|         |         | nitrures monophasées, $\varepsilon$ , $\gamma'$ (Fe <sub>4</sub> N), | • Traitement par famille de pièce.            |
|         |         | diffusion.                                                           | • Traitement pouvant être onéreux.            |
|         |         | • Cinétique de nitruration élevée.                                   | ·Difficultés de traiter les petits alésages.  |
|         |         | • Pas de reprise en rectification après                              |                                               |
|         |         | traitement.                                                          |                                               |
|         |         | • Faible consommation de gaz et                                      |                                               |
|         |         | d'énergie.                                                           |                                               |
| Ionique |         | · Procédé non polluant et de grande                                  |                                               |
|         |         | propreté.                                                            |                                               |

**Tableau 1.** Avantages et inconvénients des différents procédés de nitruration [[4](#page-142-0)].

#### **I.3. PRODUIT DE LA NITRURATION**

On emploie en général un acier de qualité à l'état traité. Pour cela, on effectue un traitement de trempe suivi d'un revenu, à une température supérieure de 100 °C à celle de la nitruration afin d'éviter les risques de déformation, ainsi la nitruration peut être faite sans risque sur une pièce usinée

Les aciers les plus couramment utilisés sont classés en trois groupes:

- Les aciers au chrome-molybdène
- Les aciers au chrome molybdène-vanadium
- Les aciers non alliés XC ou faiblement alliés

La nitruration améliore la résistance à l'usure par augmentation de la dureté superficielle, la résistance au grippage par diminution du coefficient de frottement, la limite de fatigue par introduction des contraintes résiduelles de compression et la résistance à la corrosion par modification de la composition chimique superficielle du métal [[5](#page-142-0)].

#### **I.3.1. Microstructure d'un acier nitruré**

La composition des couches nitrurées dépend du type de nitruration comme il est indiqué au tableau I.2, des conditions opératoires et de la composition de l'acier. On distingue en général deux couches, la couche de combinaison et la couche de diffusion.

- **La couche de combinaison,** appelée parfois couche blanche, est composée des nitrures de fer  $\varepsilon$  (Fe<sub>2-3</sub>N), ou ((Fe,X)<sub>2-3</sub>N) dans le cas des aciers, X étant l'élément d'alliage substitutionnel, et de nitrure γ' (Fe<sub>4</sub>N), ou ((Fe,X)<sub>4</sub>N). L'épaisseur de cette couche varie de 10 à 50 µm suivant le procédé employé et la nuance d'acier traité. La couche de combinaison elle même est constituée d'une couche poreuse en surface sur une couche plus compacte. La couche poreuse (ε) de structure hexagonale compacte est relativement fragile, mais possède de très bonnes propriétés tribologiques de par sa dureté très élevée et son pouvoir de rétention de lubrifiant. La couche compacte est formée du nitrure de fer γ' de structure cubique à faces centrées ce qui le rend plus ductile. La modification des conditions de traitement (temps, température et taux de dissociation) permet de favoriser le développement d'une phase aux dépens d'une autre, privilégiant ainsi un emploi particulier (frottement ou fatigue). Le tableau 2 présente quelques résultats pratiques.
- **La couche de diffusion,** constituée d'une solution solide d'azote en insertion dans la ferrite et de carbonitrures submicroscopiques, résultat de la combinaison de l'azote avec les éléments nitrurigènes (Cr, Al, V); ces carbonitrures ont une très forte résistance au grossissement des grains et à la coalescence des précipités. L'épaisseur de cette couche varie suivant les conditions de traitement (100 à 600 µm environ). L'épaisseur de la couche nitrurée ou la profondeur efficace  $(Z_{\text{eff}})$  est conventionnellement fixée à l'épaisseur de la couche dont la dureté dépasse de 50 HV celle du cœur.

| Procédé                     | à<br><b>Nitruration</b> | Nitruration en                 | <b>Nitruration</b>              | <b>Nitruration ionique</b>       |
|-----------------------------|-------------------------|--------------------------------|---------------------------------|----------------------------------|
|                             | la poudre               | bain de sel                    | gazeuse                         |                                  |
| Température                 | 470-570 °C              | 570 °C                         | 510 - 570 °C                    | 400-600 °C                       |
| Durée                       | $3-7h$                  | $10 \text{ min} - 4 \text{ h}$ | $36-100h$                       | $10 \text{ min}$ $-30 \text{ h}$ |
| de<br>couche<br>combinaison | ε.                      | ε.                             | $\epsilon + \gamma'$            | $γ$ et/ou monophasé ε            |
| Zone de diffusion           | Carbonitrure            | Carbonitrure                   | nitrures<br>et<br>carbonitrures | nitrures<br>et<br>carbonitrures  |

**Tableau 2.** *Microstructure des couches nitrurées, pour différents paramètres de nitruration* [[3](#page-142-0)].

# **I.3.2. Propriétés mécaniques d'un acier nitruré**

# **I.3.2.1 Microdureté**

- **Couche de combinaison:** Les valeurs moyennes des microduretés superficielles mesurées par Confente [[6](#page-142-0)], (voir Tableau 3) sous une charge de 66 g montrent que la dureté du nitrure ε est plus élevée que celle de γ', et la valeur des microduretés de ces couches dépend de la teneur en éléments d'alliage en substitution dans ces phases nitrures.
- **Couche de diffusion :** D'après Cottrell [\[4\]](#page-142-0) les atomes de carbone et d'azote dissouts dans le réseau de ferrite se concentrent de préférence au voisinage des dislocations ce qui provoque un freinage au mouvement de déplacement des dislocations par les zones dites de Cottrell, phénomène traduit à l'échelle macroscopique par un durcissement du métal.

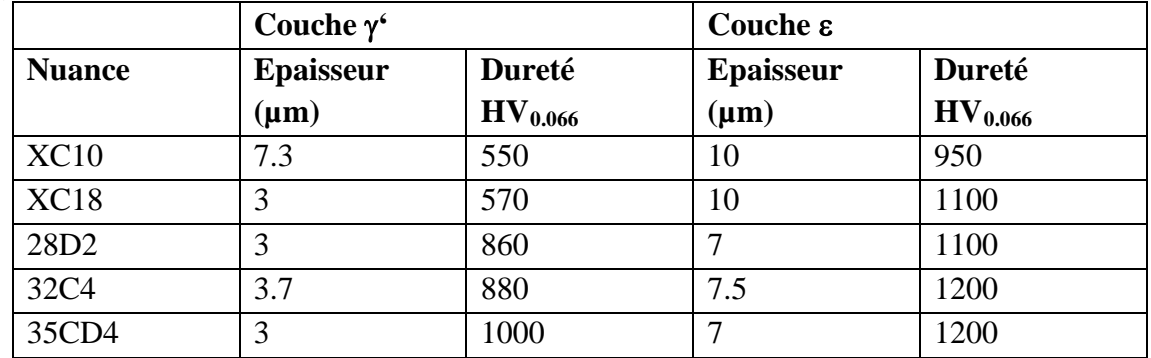

*Tableau 3. Comparaison de la dureté superficielle des couches monophasées* ε *et* γ*' réalisées sur différents aciers de construction* [[6](#page-142-0)].

#### **I.3.2.2. Ductilité**

Les essais effectués par C. Leroy [[7](#page-142-0)], sur des aciers de construction et des aciers à outils, ont abouti aux conclusions suivantes:

Quelle que soit la nature de la couche de combinaison  $\varepsilon$ , γ', ou  $\varepsilon + \gamma'$ , la ductilité de la configuration couche de combinaison/couche de diffusion est faible: inférieure à 1 %.

#### **I.3.2.3. Frottement**

La couche monophasée ε présente une bonne tenue au frottement par grippage, alors que les couches monophasées γ' comme la zone de diffusion se détériorent rapidement par microgrippage. Les couches biphasées  $\varepsilon + \gamma^2$  ont un comportement intermédiaire entre les couches ε et γ'.

#### **I.3.2.4 Fatigue**

La limite de fatigue d'un acier nitruré est indépendante de la configuration de la couche de combinaison, mais elle est très sensible à la profondeur de nitruration. En flexion rotative [[7](#page-142-0)] la limite de fatigue d'un acier 35CD4 trempé, revenu et nitruré a atteint son optimum pour une épaisseur de 200  $\mu$ m soit 780 N/mm<sup>2</sup> et conduit à un accroissement de 60% de la limite d'endurance.

#### **I.3.2.5. Contraintes résiduelles**

Il y a formation de contraintes de compression dans les couches enrichies en éléments interstitiels, dont le mécanisme est représenté sur la figure 1. Le maximum de ces contraintes se situe à l'axe médian de la couche nitrurée. Les contraintes d'extension passent rapidement par un maximum puis chutent lentement (Fig. 2). Les contraintes à cœur sont nulles.

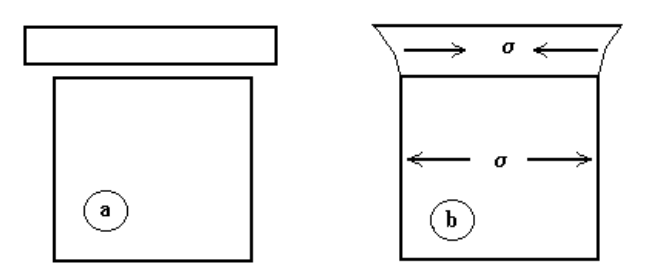

*Figure 1. Mécanisme de génération des contraintes résiduelles dans un échantillon nitruré. a) surface non liée au cœur, b) surface liée au cœur.*

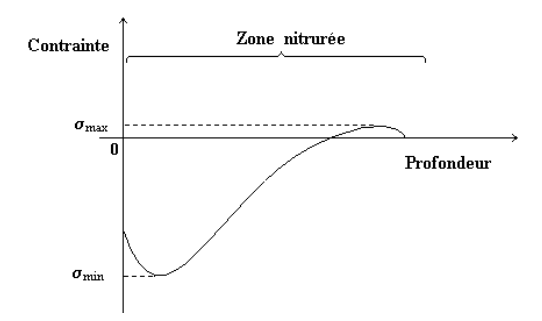

*Figure 2. Distribution des contraintes résiduelles dans la zone nitrurée* [[4](#page-142-0)].

#### **I.4. MECANISME DE FORMATION DES COUCHES NITRUREES**

Deux phénomènes gèrent le mécanisme de nitruration, la diffusion et le changement de phase qui en résulte.

#### **I.4.1. La diffusion de l'azote**

La diffusion constitue le pivot de la nitruration, et tous les autres phénomènes bien qu'ils s'entre pénètrent en découlent. Le profil de concentration d'azote dans la zone nitrurée obéit à une équation différentielle (1) dite l'équation de Fick [[8](#page-142-0)].

$$
\partial C / \partial t = D. \partial^2 C / \partial x^2 \tag{I.1}
$$

où c: est la concentration d'azote,

t: le temps de nitruration,

D: le coefficient de diffusion de l'azote,

x: la profondeur de nitruration.

La nitruration correspond au cas d'un dépôt de couche mince sur un substrat semiinfini. En négligeant la variation du coefficient de diffusion en fonction de la concentration, on adopte les conditions aux limites suivantes:

$$
\begin{cases} t = 0 \\ \forall x \end{cases} \Rightarrow C(0, x) = 0 \quad \text{et} \quad \begin{cases} t \neq 0 \\ x = 0 \end{cases} \Rightarrow C(0, t) = C_0
$$

La solution de l'équation (I.1) s'écrit:

$$
C(x,t) = C_0 \, \text{erfc}(x/2(D.t)^{1/2}). \tag{I.2}
$$

L'application directe de cette loi donne un profil d'azote très loin de la réalité, que ce soit pour le fer pur, les alliages binaires, ou l'acier. Ceci peut être expliqué par la variation de D en fonction de la concentration d'azote, l'effet des éléments d'alliage sur D, le changement de phase induit par l'apport d'azote et la précipitation des phases nitrures et carbonitrures.

#### **I.4.1.1. Diffusion de l'azote dans le fer pur**

Afin de corriger le profil de diffusion de l'azote dans le fer pur, Somers et Mittemeijer [[9](#page-142-0)], Torchane et al. [10], ont appliqué l'équation (I.2) par le biais d'un modèle où ils ont adopté la méthode proposée par Mehler [[8](#page-142-0)] sous le titre "de diffusion avec changement de phase". Le modèle consiste à appliquer l'équation de diffusion de Fick à chaque domaine de la figure 3.b.

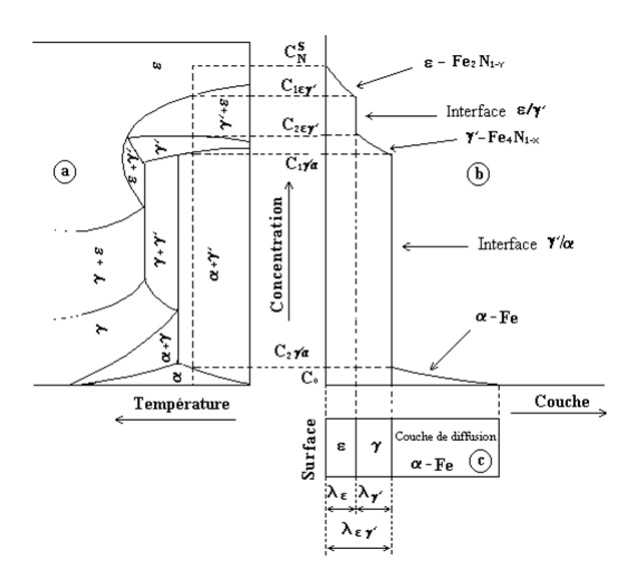

*Figure 3. Relation entre le diagramme d'équilibre Fe-N et la microstructure de la couche nitrurée. a) diagramme d'équilibre Fe-N, b) profil de concentration d'azote, c) microstructure du fer nitruré* [[10](#page-142-0)]*.*

Les figures 3.b et 3.c montrent les couches enrichies en azote où l'on peut distinguer une couche superficielle epsilon d'épaisseur  $\lambda_{\varepsilon}$ , une couche γ' d'épaisseur  $\lambda_{\gamma}$  ces deux couches forment la couche de combinaison d'épaisseur  $\lambda_{\epsilon\gamma}$ . La couche α se forme dans des zones plus profondes appelées zone de diffusion.

#### **I.4.1.2. Diffusion de l'azote dans les binaires**

Dans les binaires Fe-X, pour définir les conditions aux limites, il faut passer au ternaire Fe-X-N, ou à la rigueur aux pseudobinaires Fe-N à X donné [\[11\].](#page-142-0) A ce problème s'ajoute le problème de la précipitation et la croissance des nitrures des éléments d'alliage nitrurigènes. Ces nitrures de par leur très grande affinité pour l'azote vont absorber la majeure partie de cet l'élément.

#### **I.4.1.3. Diffusion de l'azote dans les aciers**

Dans un acier, la présence simultanée du carbone et de l'azote en insertion crée des interactions qui ralentissent la diffusion de l'azote et repoussent le carbone vers le cœur de la pièce. Cette distribution de l'azote et du carbone conditionne la précipitation.

#### **I.4.2. Changement de phase**

Perpendiculairement au front de diffusion, on rencontre successivement des phases de moins en moins riches en azote. Le mécanisme de formation de ces couches va dépendre du procédé utilisé. Dans le cas de la nitruration conventionnelle, d'après Mettemeijer [[9](#page-142-0)] l'azote a tendance à former des phases de plus en plus riches en azote, c.à.d. la phase α une fois sursaturée elle laisse précipiter la phase γ', qui à son tour laisse précipiter la phase ε. Alors que Confente [[6](#page-142-0)] propose pour le cas de la nitruration ionique, que la phase la plus riche en azote (ε) a tendance à se former en premier lieu et la phase γ' ne vient qu'après. Cette différence est attribuée au mécanisme de transfert de l'azote à la matrice.

#### **I.4.2.1. Cas du fer pur**

 Dans le cas du fer pur, les phases susceptibles de se former sont rassemblées dans le tableau 4.

| <b>Phase</b>        | Composition       | $\%N$   | $\%N$   | <b>Structure</b> | Paramètre de maille $(A^0)$ |
|---------------------|-------------------|---------|---------|------------------|-----------------------------|
|                     |                   | (poids) | (atome) |                  |                             |
| Ferrite             | Fe $\alpha$       | 0.10    | 0.40    | C.C              | $a = 2.8664$                |
|                     |                   |         |         |                  | $a = 2.8698$                |
| Austénite           | Fe $\gamma$       | 2.8     | 11      | C.F.C            | $a = 3.572 + 0.078$ (at %N) |
|                     |                   |         |         |                  |                             |
| $\gamma^{\epsilon}$ | Fe <sub>4</sub> N | 5.64    | 19.3    | C.F.C            | $a = 3.789$                 |
|                     |                   | 6.14    | 20.8    |                  | $a = 3.803$                 |
| ε                   | $Fe2-3N$          | 9.00    | 28.2    | H.C.             | $a = 2.65$ ; $c = 4.325$    |
|                     |                   | 11.00   | 32      |                  | $a = 2.77$ ; $c = 4.422$    |
| ξ                   | Fe <sub>2</sub> N | 11.4    | 33.2    | Orthorhombique   | $a = 5.530$ ; $b = 4.480$   |
|                     |                   |         |         |                  | $c = 4.425$                 |

*Tableau 4. Caractéristiques structurales des différentes phases du système Fe-N* [[6](#page-142-0)].

L'apparition de telle ou telle phase va dépendre de la température et du temps de traitement. Ce qu'il est à noter c'est que tous les domaines de la zone nitrurée sont des domaines monophasés (Fig 3.b), α, γ' et ε. La coexistence de deux phases dans le cas du binaire Fe-N ne peut induire de diffusion, car le potentiel chimique de l'azote dans les deux phases serait le même ce qui constitue un équilibre entre ces deux dernières. La structure obtenue ne peut être conservée que dans le cas d'un refroidissement rapide. Dans le cas contraire, les phases  $\alpha$ ,  $\gamma$  et  $\varepsilon$  (sursaturée) peuvent évoluer vers l'équilibre selon les transformations prévues par le diagramme de phases (Fig 4).

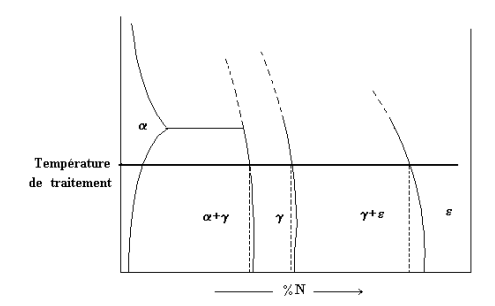

*Figure 4. Transformation de phase induite par un refroidissement lent du fer pur nitruré.*

Les mailles élémentaires des phases relatives au système Fe-N, peuvent être décrites comme suit:

- La phase α (ou nitroferrite), cubique centré (Fig. 5.a), avec une contribution de trois sites pour un atome de fer.
- **La phase** γ **(ou austénite à l'azote),** cubique à faces centrées (Fig.5.b), à chaque atome de fer correspond un site d'azote.
- Le nitrure γ<sup>*'*</sup>, Fe<sub>4</sub>N cubique à faces centrées (Fig.5.c).
- Le nitrure  $\varepsilon$ ,  $Fe_{2-3}N$  hexagonal (Fig.5.d).
- Le nitrure ξ, orthorhombique à faces centrées, de formule chimique Fe<sub>2</sub>N (Fig.5.e).

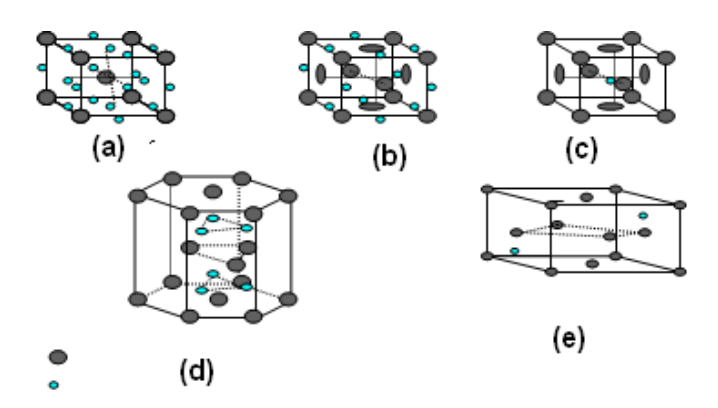

*Figure 5. Mailles élémentaires des phases: a)* <sup>α</sup>*, b)* γ*, c)* γ*', d)* ε*, e)*ξ.

#### **I.4.2.2. Cas des binaires Fe-X-N**

Dans ce cas le nitrure de fer s'écrit  $(Fe, X)_xN_y$ , où l'élément d'alliage X se trouve en substitution dans le réseau du fer. La deuxième particularité est dans la présence des nitrures des éléments d'alliage du tableau 5.

| <b>Nitrure</b>          | <b>Phase</b>                   | Réseau de Bravais        | Paramètres cristallins $(A^{\circ})$ |
|-------------------------|--------------------------------|--------------------------|--------------------------------------|
| ν                       | Mo <sub>2</sub> N              | Cubique à Faces Centrées | $a = 4.416$                          |
|                         | Cr <sub>2</sub> N              | <b>Hexagonal Compact</b> | $a = 4.796$ ; h = 8.94               |
| ε.                      | CrN                            | Cubique à Faces Centrées | $a = 4.149$                          |
| ε.                      | $Mn_4N$                        | Cubique à Faces Centrées | $a = 3.865$                          |
| η                       | $Mn_3N_2$                      | Quadratique à Faces      | $a = 4.194$ ; $c = 4.031$            |
|                         |                                | Centrées                 |                                      |
|                         | <b>VN</b>                      | Cubique à Faces Centrées | $a = 4.169$                          |
|                         | <b>AlN</b>                     | <b>Hexagonal Compact</b> | $a = 3.104$ ; $c = 9.93$             |
|                         | <b>TiN</b>                     | Cubique à Faces Centrées | $a = 4.237$                          |
|                         | Si <sub>3</sub> N <sub>4</sub> | <b>Hexagonal Compact</b> | $a = 7.748$ ; h = 11.234             |
| $\alpha^{\mathfrak{c}}$ | $Fe_{16}N_2$                   | Quadratique Centré       |                                      |

*Tableau 5. Données cristallographiques relatives à certains nitrures d'éléments d'alliage* [[12](#page-142-0)].

L'interaction entre l'élément d'alliage X et l'azote définit le mode de précipitation. D'après Leroy [[7](#page-142-0)], on peut définir trois modes d'interaction azote- élément métallique:

- **Interaction forte** (Fig.6.a), caractérisée par une forte précipitation du nitrure XN dans toute la zone riche en azote. Cas du Fe-Cr à Cr >5%, Fe-V à %V>1 et du Fe-Ti à %Ti>2.
- **Interaction faible** (Fig.6.c), la majeure partie de l'azote se trouve dissoute dans la ferrite, il n'y a qu'une faible précipitation des nitrures de ces éléments. Cas du Fe-Cr à % Cr = 1 à 2 % et du Fe-Mo à Mo < 5 %.
- **Interaction moyenne** (Fig.6.b), c'est un mode d'interaction intermédiaire entre les deux cas précédents, on peut trouver autant d'azote libre dans la matrice que fixé par le nitrure.

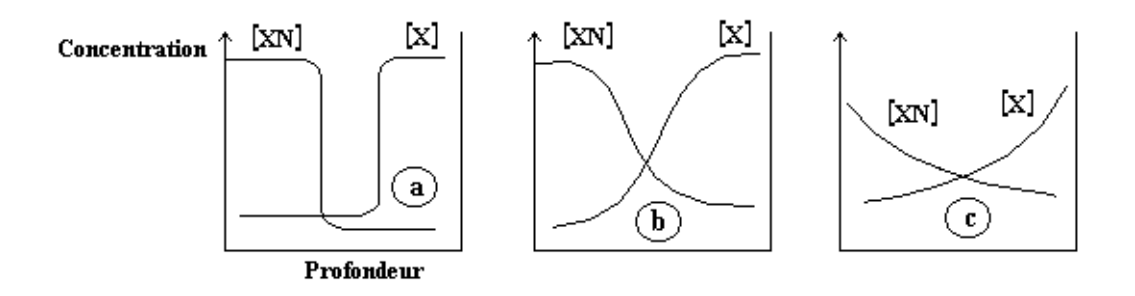

*Figure 6. Mode d'interaction éléments d'alliage-azote. a) interaction forte, b) interaction moyenne, c) interaction faible* [[6](#page-142-0)].

La figure 7 donne les coefficients d'activité azote-élément d'alliage  $f^X{}_N$  en fonction de la teneur en éléments d'alliage. Les éléments dont le gradient du coefficient d'activité est négatif (Ti, V, Mo, Cr, ...) ont tendance à augmenter la solubilité de l'azote dans la ferrite.

Cet effet s'explique d'après Guerrero [[6](#page-142-0)] par la formation de zone de Guinier-Preston dans la ferrite qui sont les germes des précipités d'équilibre indiqués au tableau 5.

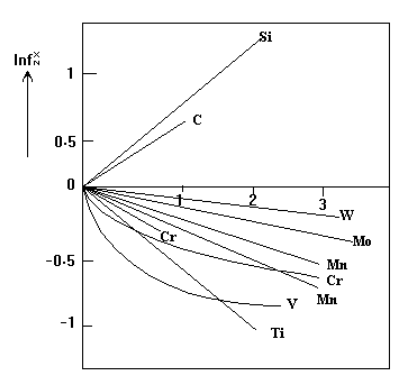

*Figure 7. Les effets des éléments d'alliage sur le coefficient d'activité de l'azote dans le fer à 500 °C* [[6](#page-142-0)].

#### **I.4.2.3. Cas des aciers**

La nitruration d'un acier donne des carbures, nitrures et carbonitrures de fer ou des éléments d'alliage. Mais l'interaction azote-carbone dans le fer n'est pas favorable pour la formation des carbonitrures [\[4\],](#page-142-0) les profils d'azote et de carbone dans un acier XC18 nitruré à 550 °C de la figure 8 montre la diffusion de l'azote et une rétrodiffusion du carbone.

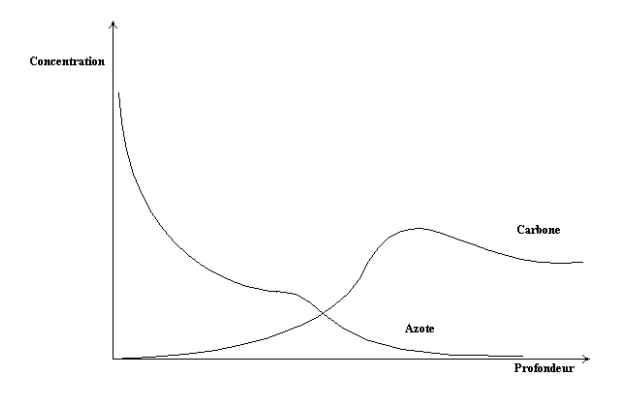

*Figure 8. Profil de concentration de l'azote et du carbone pour un acier nitruré* [[4](#page-142-0)].

Ainsi, la nitruration fait apparaître les phases nitrures dans les zones superficielles, les carbonitrures dans les zones médianes, et enfin les zones profondes sont le siège de la formation des carbures dont la cémentite alliée (voir Tableau 6).

| <b>Carbures</b>   | <b>Structure cristalline</b> | Paramètres cristallins $(A^{\circ})$  |
|-------------------|------------------------------|---------------------------------------|
| $V_2C$            | hP3                          | $a = 2.902$ ; c = 4.577               |
| <b>VC</b>         | cF8                          | $a = 4.1655$                          |
| $Cr_7C_3$         | hP80                         | $a = 4.53$ ; $c = 14.01$              |
| $M_{23}C_6$       | cF116                        | $a = 10.586$                          |
| Fe <sub>3</sub> C | oP16                         | $a = 5.088$ ; b = 6.744;<br>c = 4.524 |
|                   |                              |                                       |

 *Tableau 6. Données cristallographiques de quelques carbures* [3].

Pour résumer ses résultats de l'étude des aciers Fe-Mn-Al nitrurés, Guerrero [4] a tracé un diagramme qui peut être généralisé après adaptation comme présenter à la figure 9.

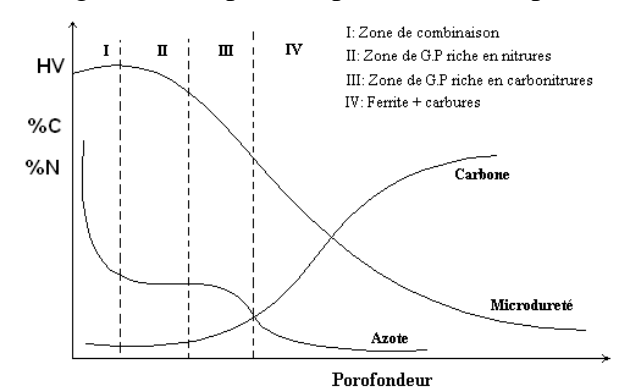

*Figure 9. Effet des profils d'azote et de carbone sur la microstructure d'un acier nitruré.* [4] *adapté.*

#### **I.4.3. Aspect thermodynamique et cinétique de la nitruration**

Autrefois on prévoyait la formation des nitrures ou carbures à partir des enthalpies standards de formation de ses composés  $\Delta H^0_f$  (x), ou en comparant les enthalpies libres standards de formation  $\Delta G^0_f(x)$ . Ceci peut être vrai dans le cas d'une solution solide idéale, considérée à de très basses températures pour pouvoir négliger le terme entropique de l'enthalpie libre [[3](#page-142-0)].

### $\Delta G^0 = \Delta H^0$  •  $T$  .  $\Delta S^0$ ,  $T$  : basse  $\implies T$  .  $\Delta S^0 << \Delta H^0$  et  $\Delta G^0 \approx \Delta H^0$

#### **I.4.3.1. Condition d'équilibre thermodynamique**

La réaction de nitruration dans le cas général peut être schématisée comme suit:

 $(P.N)$   $\longrightarrow$   $N_{eq}$  + Produits (1)

La réaction (1) va se poursuivre jusqu'à une concentration d'azote  $N_{eq}$ , qui décrit l'équilibre entre les produits et les réactifs définie par la loi d'action de masse.

En présence d'un acier, l'azote issu de la réaction (1), est absorbé par le métal, en raison de la différence de potentiel chimique de l'azote entre les deux milieux. Ce phénomène d'absorption continue jusqu'à ce que la phase formée (généralement α) soit sursaturée. Pendant ce temps l'équilibre sera rompu et donc la réaction (1) va continuer à se faire vers le sens des produits pour compenser le déficit d'azote. La phase α sursaturée, ne pourra plus

recevoir l'azote produit par (1), elle aura tendance à précipiter une phase qui présente une solubilité plus élevée en azote, d'où il y a apparition de la phase  $\gamma^*$  à l'interface  $\alpha$  / phase nitrurante, et croissance de cette couche. Le transfert d'azote s'effectue toujours sous l'effet de la différence de potentiel chimique d'azote. A son tour la phase γ' en excès d'azote va diminuer le potentiel de N par un autre changement de phase, qui se traduit par l'apparition de la phase ε, très avide d'azote et dont le potentiel est très bas aux faibles concentrations. L'absorption d'azote continue et donc la réaction (1) s'accélère à cause du grand écart qu'elle présente par rapport à l'équilibre.

#### **I.4.3.2. Précipités intermédiaires**

L'apparition des précipités intermédiaires zones de Guinier Preston,  $\alpha$ <sup>"</sup>, Fe<sub>2</sub>C,... ne se fait pas seulement au cours du refroidissement, mais apparaît aussi au cours du traitement, c'est ce qu'a pu constater Guérrero dans ses travaux [[4](#page-142-0)].

L'apparition de ces précipités constitue la phase primaire du précipité stable, elle est favorisée par deux phénomènes:

- La vitesse de germination.
- L'énergie d'interface.

La vitesse de germination est inversement proportionnelle à la différence d'enthalpie libre précipité/phase mère. Vu que tout précipité intermédiaire est métastable, c.à.d. qu'il a une enthalpie libre supérieure à l'enthalpie libre du précipité d'équilibre comme il est montré à la figure 10, ses germes seront les premiers à apparaître.

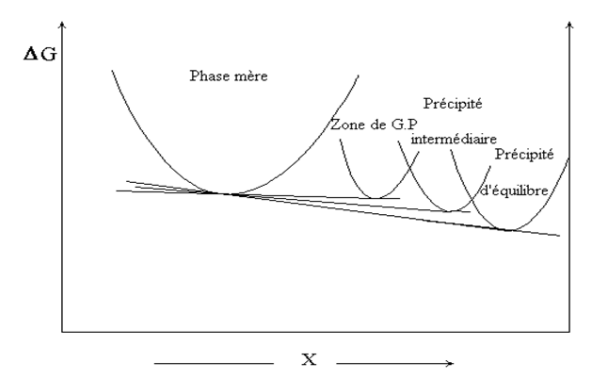

*Figure 10. Diagramme d'énergie libre en fonction de la concentration pour les précipités stable métastable et les zones G.P* [[13](#page-142-0)].

Le deuxième facteur favorisant les précipités intermédiaires est l'énergie d'interface, qui est dans le cas des précipités intermédiaires inférieure à celle des précipités d'équilibre. Car la plus part des précipités intermédiaires sont cohérents avec la phase mère ce qui réduit considérablement les fluctuations de phase rencontrées au voisinage des limites des phases, ce qui réduit l'énergie produite par l'apparition des défauts de structure comme les joints de grains.

Par conséquent, il est plus probable qu'un germe de nature métastable puisse apparaître et croître qu'un germe de précipité d'équilibre. Mais l'existence de ces précipités métastables est conditionnée par leurs tailles. On a pu constater que plus le temps de maintien à la température de traitement était élevé, plus le précipité aura tendance à absorber son

entourage en croissance, puis va perdre sa cohérence avec la phase mère et donc évolue vers le précipité d'équilibre.

#### **I.5. MECANISME DE CONSOLIDATION DES PROPRIETES MECANIQUES**

La nitruration améliore les propriétés d'usure, de frottement et de fatigue. Le gain en frottement dépond de l'abondance de la phase epsilon alors que le gain en fatigue dépond de l'épaisseur de la couche de diffusion.

Les mécanismes de consolidations induits dans les couches nitrurées se résument à :

#### **I.5.1. Gain en durete**

Le durcissement englobe les caractéristiques mécaniques de résistance (limite élastique, charge à la rupture, dureté, taux de consolidation). Cet accroissement des caractéristiques mécaniques consiste, d'un point de vue macroscopique, à diminuer la plasticité du matériau, c'est à dire à diminuer son écoulement. D'un point de vue microscopique il correspond au ralentissent ou au blocage du mouvement des dislocations.

La nitruration fait intervenir deux principaux mécanismes de durcissement:

#### **I.5.1.1. Durcissement par solution solide**

Ce durcissement est causé par la présence des éléments d'alliage qui agissent sous plusieurs formes :

- **l'effet de taille,** sur la figure 11 est portée l'influence des éléments en solution solide sur la limite élastique de l'austénite. On constate le carbone et l'azote en solution solide d'insertion et le molybdène et que tungstène en substitution, font les éléments les plus durcissant.

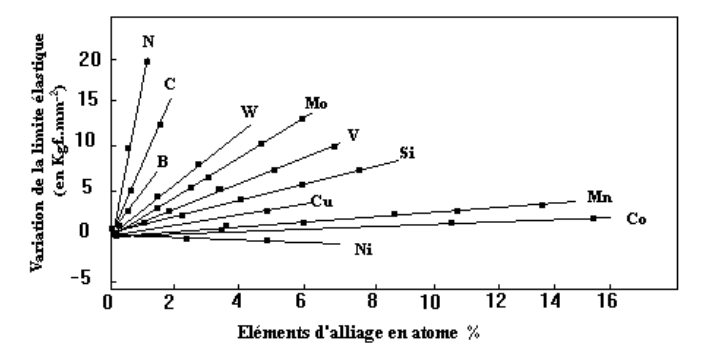

*Figure 11. Effet des éléments en solution solide sur la limite élastique de l'austénite* [[14](#page-142-0)].

- **L'effet chimique,** résultant de l'interaction soluté-solvant les liaisons ionique ou covalente délivrent un durcissement maximum (carbures, nitrures et de certains métaux réfractaires [[15](#page-142-0)].

#### **I.5.1.2. Durcissement par précipitation**

Le comportement des dislocations devant une plage de précipités diffère selon les cas, précipité cohérent, incohérent, taux et taille des précipités. On peut distinguer deux cas :

#### **I.5.1.2.1. Franchissement par cisaillement**

C'est le cas où les précipités présentent une microstructure cohérente ou semicohérente avec le réseau de la phase mère. Le tableau 7 rassemble quelques nitrures et les paramètres de cohérence correspondants.

| <b>Nitrures</b>               | <b>Plans</b>    | <b>Directions</b> | <b>Références</b> |
|-------------------------------|-----------------|-------------------|-------------------|
| $\alpha / \gamma^{\epsilon}$  | $(101)$ //(111) | [111]/[110]       | [16]              |
| $\alpha$ / $Mo_2N$            | $(001)$ //(011) | [100]/[110]       | $[17]$            |
| $\alpha$ / CrN                | (001)/(001)     | [100]/[110]       | [18]              |
| $\alpha$ / VN                 | (001)/(001)     | [100]/[110]       | [19]              |
| $\alpha$ / MnSiN <sub>2</sub> |                 | [100]/[211]       | [20]              |
|                               | (011)/(001)     |                   |                   |

*Tableau 7. Paramètres de cohérence entre les réseaux cristallins de quelques nitrures.*

La figure (12) montre l'effet du passage d'une dislocation sur un précipité, on peut remarquer que l'interface précipité/phase mère a augmente d'une quantité relative aux distances AB et CD.

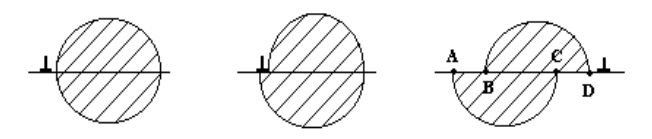

*Figure 12. Cisaillement d'un précipité par le passage d'une dislocation* [[14](#page-142-0)].

Le second effet du précipité sur les dislocations est un effet dit à longue distances, il peut être défini par la force qu'exerce le précipité sur la dislocation, exprimée par:

$$
F \approx \frac{G_m}{4\pi r} \frac{G_p - G_m}{G_p + G_m} \tag{14}
$$

Où Gm, Gp, sont respectivement les modules élastiques de la matrice et du précipité, r, la distance dislocation-précipité. Cette force est donc attractive dans le cas des particules molles, et répulsives pour les particules dures, cas des nitrures et carbures.

#### **I.5.1.2.2. Franchissement par contournement**

La figure 13 illustre ce mécanisme appelé mécanisme d'Orowan. On y remarque les quatre étapes du passage de la dislocation à travers un ensemble de précipités, la phase finale va permettre à deux segments de la dislocation de se rejoindre après avoir été rompues par le précipité.

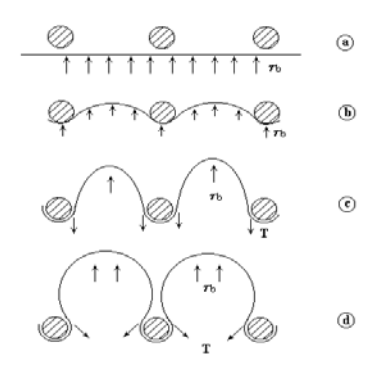

*Figure 13. Franchissement par le mécanisme d'Orowan. a) Phase d'approche, b) position sous critique, c) position critique d) phase d'échappement* [[15](#page-142-0)].

#### **I.5.2. Gain en frottement et en usure**

Les propriétés d'usure et de frottement sont deux propriétés en relation directe avec la dureté du matériau. D'ailleurs, le premier classement de dureté des matériaux était basé sur les propriétés d'usure par abrasion [[21](#page-143-0)].

#### **I.5.2.1. Frottement**

Le frottement est défini comme étant la résistance qui s'oppose au mouvement relatif de deux corps en contact. Il est lié à la rugosité qui va définir le coefficient de frottement du métal.

On a pu constater que les métaux doux (plomb, aluminium, étain...) avaient des coefficients de frottement relativement [[15](#page-142-0)]. Dans le cas des aciers nitrurés la couche de nitrures empêche ou réduit la formation des jonctions interfaciales et donc contribue à la diminution du coefficient de frottement.

#### **I.5.2.2. Usure**

Elle peut être définie comme la perte progressive du matériau à sa surface lorsqu'il est soumis au frottement. On peut distinguer:

- **L'usure par adhésion**, lorsque deux aspérités appartenant à l'une ou l'autre des surfaces frottantes entrent en contact, elles deviennent le siège de déformations plastiques (Fig I.14). Il peut en résulter des déchirures du film protecteur.

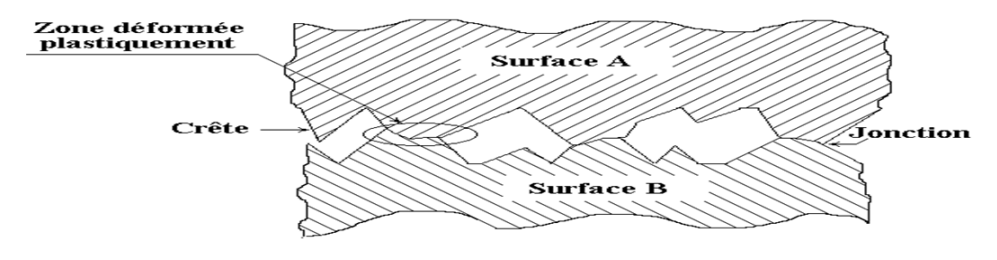

*Figure 14. Aspect microscopique de deux surfaces en contact.*

Les deux surfaces dénudées adhèrent, soit par solubilité et diffusion, on dit alors qu'il y a soudure chaude, soit par adsorption solide: c'est la soudure froide. On dit qu'il y a usure modérée lorsque la jonction est rompue à l'interface, et l'usure devient sévère lorsque la rupture se produit à un niveau plus haut (à la base des crêtes les plus tendres).

- **L'usure par abrasion,** c'est la formation de sillons au niveau des surfaces soumises au frottement. On distingue deux mécanismes de formation de ces rainures: par coupe, et par déformation plastique, l'abrasion par coupe devient négligeable pour les matériaux dont le rapport de dureté est compris entre 0.8 et 1.3 [[22](#page-143-0)].

Les propriétés d'usure d'un métal ne lui sont pas entièrement intrinsèques, mais il existe d'autres paramètres qui définissent le comportement du métal. On peut citer:

- Le milieu ambiant.
- Type de sollicitations.
- Dureté de l'abrasif.
- Granulométrie et forme de l'abrasif.
- Et bien sûr les propriétés mécaniques du métal.

Par identification on peut attribuer les hautes propriétés d'usure d'un acier nitruré à la dureté du nitrure ε formé à sa surface, ce qui va:

- Empêcher la formation de longues zones de jonction.
- Eviter les microsoudures et donc le grippage.
- Réduire la déformation plastique des crêtes.

- Limiter l'usure abrasive à l'usure par coupe, qui ne constitue qu'une faible proportion de la matière usée [[22](#page-143-0)].

#### **I.5.3. GAIN EN ENDURANCE**

La limite d'endurance d'un matériau est la valeur maximale de la contrainte à partir de laquelle il y a rupture du matériau sous une sollicitation répétée. Cette valeur limite de la contrainte est inférieure à la limite élastique du matériau dans des cycles longs.

#### **I.5.3.1. Rupture par fatigue**

Elle est due à la formation de fissures dans les zones concentratrices de contrainte (Joints de grains, défauts linéaire et volumique, précipités...). Pour empêcher ces déformations plastiques localisées il faut réduire ces contraintes externes par des contraintes internes de signes opposés dite contrainte résiduelles générées par le phénomène de nitruration.

#### **I.5.3.2. Mécanisme de génération de contraintes résiduelles**

 L'effet durcissant de la nitruration cité ci-dessus est complété par la genèse des contraintes résiduelles généralement de compression. La mise en solution de l'azote dans la ferrite engendre deux effets physiquement importants:

• **La modification du volume massique de la ferrite,** l'azote, produit une distorsion du réseau cristallin de la ferrite, par décalage des plans réticulaires d'une distance proportionnelle au pourcentage d'azote. Des tentatives d'évaluation de l'effet de l'azote sur ces paramètres de mailles ont été effectuées par divers chercheurs. Wriedt and al. [[23](#page-143-0)] proposent une équation linéaire entre le paramètre de maille de l'austénite et la concentration en atome pourcent d'azote, elle est donnée par:  $a = 0.3572+(7.8. 10^{-4}) C_N$ . Driver et Papazian [[17](#page-142-0)] après sa caractérisation des alliages Fe-Mo a trouvé que la ferrite évolue vers la structure tetragonale suivant une formule  $c = a_0 + 0.0248 C_N$ . Carlson et al. [[24](#page-143-0)], a fait une étude analytique des principales phases du diagramme V-N et a trouvé pour les nitrures  $\delta$  et  $\delta'$  les relations suivantes:

Pour le nitrure  $\delta V N_{1-x}$ ,  $a_0 = -0.02629 x + 0.41398$ .

Pour le nitrure  $\delta$ <sup>'</sup>VN<sub>1-x</sub>,  $a_0 = -0.0220 x + 0.4130$ .

La figure 15 schématise l'effet d'un élément en insertion sur le réseau matrice. On y remarque une distorsion du réseau, qui est la cause de genèse de contraintes résiduelles dites microcontraintes. Ces contraintes restent des contraintes à l'échelle atomique et leurs effets ne dépassent pas quelques couches atomiques.

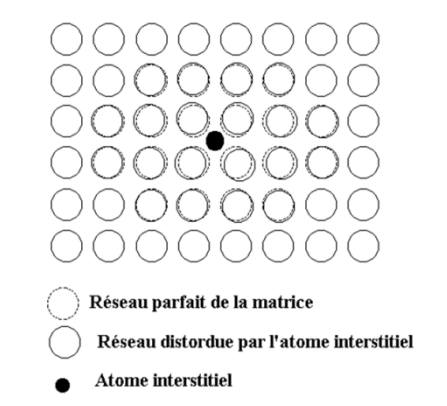

*Figure 15. Réseau cristallin d'une structure saine et d'une solution solide d'insertion.*

• **La formation de nitrures ou carbonitrures** la déformation plastique produite par l'apparition et la croissance d'un précipité dans la matrice ferritique est naturellement plus marquée que celle produite par la mise en solution d'éléments d'alliage. On parle dans ce cas de macrocontraintes, dont l'effet ne se limite plus à l'échelle atomique mais peut atteindre plusieurs micromètres. Les précipités ayant des caractéristiques mécaniques supérieures à la ferrite, les déformations plastiques affecteront la matrice.

La superposition de ces deux effets produit les contraintes résiduelles. La pratique révèle qu'il existe un optimum de profondeur efficace de nitruration à partir de laquelle il y aura perte dans la valeur maximale de la microcontrainte (Fig.16). C'est ce qu'a été montré par les travaux de Barralis et al. [[25](#page-143-0)] sur acier nitruré à différents temps de nitruration (25, 50, 90 heures) en maintenant les autres paramètres constants. Ces résultats sont représentés sur la figure 16.

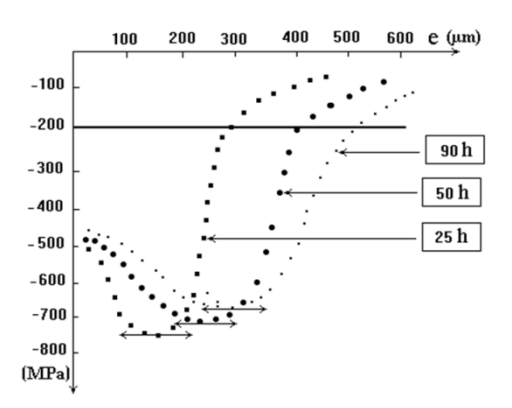

*Figure 16. Influence du temps de nitruration sur le profil de distribution des contraintes résiduelles* [[24](#page-143-0)].

Ce résultat peut être expliqué par les phénomènes qui ont lieu simultanément avec la croissance de la couche de diffusion:

- La coalescence des précipités, favorisée par la température de nitruration (480-600 °C), ce qui réduit la valeur de la contrainte maximale à laquelle est soumis le réseau de la ferrite.
- La restauration de la ferrite, par diminution de la densité des dislocations qui ont été créées par l'apparition de précipités dans la matrice.

#### **II. LA MODELISATION THERMODYNAMQIUE DES SOLUTIONS ET THERMOCALC**

Les transformations de phases constatées dans les métaux au cours de leur élaboration, leurs transformations, ou leurs traitements a fait l'objet de beaucoup d'études expérimentales qui ont données naissance à une éminente banque de données. Avec l'essor de l'outil informatique la manipulation de ses données a permis de modélisation même de simuler un bon nombre de ces phénomènes.

Selon que la méthode de modélisation se base sur des résultats empiriques ou sur des concepts théoriques élémentaires basés sur de purs modèles (mathématiques), elle sera classée dans deux catégories :

- La méthode du premier principe (First principe méthode) dite aussi (A-B initio method) [\[26\].](#page-143-0)
- La méthode Calphad : basée sur le modèle des sous réseaux de Hillert [\[27\].](#page-143-0)
- Quoique la méthode du premier principe est plus générale et peut s'appliquer à tous genres de phénomènes physiques ou chimiques du moment qu'elle remontre à l'échelle quantique de la matière, la méthode Calphad trouve une application beaucoup plus large dans le domaine des équilibres de phase, et des modèles thermodynamiques [\[28\]](#page-143-0) physiques [\[29\]](#page-143-0) et mécaniques [\[30\]](#page-143-0) ont été introduits dans la méthode pour bien décrire les systèmes étudiés.

Hillert [\[31\]](#page-143-0) a développé les différentes composantes qui peuvent être introduites dans son modèle des sous-réseaux. Il a bien étalé ce qui a été fait dans ce sens et ce qui doit être fait et comment les choses doivent être appliquées. Nous nous sommes basé sur le modèle de Hiller[t \[32\]](#page-143-0) de 1970 que nous avons adapté à notre cas dans la partie modélisation du présent manuscrit.

#### **II.1. LE MODELE THERMODYNAMIQUE**

Dans ce qui suit nous rappellerons les notions de thermodynamique utilisées pour élaborer le modèle et qui ont permis son application.

#### **II.1.1. Rappels thermodynamiques**

Il est difficile de résumer les définitions, les principes et concepts de la thermodynamique et leurs conséquences et applications en quelques lignes. On se contentera alors d'introduire les principaux éléments nécessaires à la compréhension du modèle thermodynamique et des méthodes utilisées pour le développement des calculs.

#### **II.1.1.1. Critère d'équilibre thermodynamique**

L'équilibre thermodynamique d'un système est assuré lorsque son enthalpie libre est minimale. Cette grandeur G, appelée énergie de Gibbs est définie par la relation:

$$
G = H - TS \tag{I.1}
$$

 Où H est l'enthalpie, T la température et S l'entropie du système. Le sens physique de l'enthalpie peut être défini comme la somme des énergies individuelles cinétiques et potentielles de tous les atomes qui composent le cristal à la température considérée.
L'enthalpie totale à la température T sera donnée par la relation:

$$
H = H(0) + \int_{0}^{T} Cp \, dT \tag{II.2}
$$

Où Cp, est la capacité calorifique à pression constante et H(0) l'entropie au zéro absolu, égale à l'énergie potentielle, car on peut admettre qu'à cette température l'amplitude de vibration des atomes est nulle.

L'entropie du cristal peut être considérée comme une mesure du degré d'ordre de la structure. Elle est donnée par:

$$
S = S(0) + \int_{0}^{T} C p \cdot \frac{dT}{T}
$$
 (II.3)

Mais on admet en général que S(0) est nulle ce qui revient à négliger les défauts de structure du cristal.

Il est alors facile, de voir comment varie l'énergie libre d'un métal en fonction de la température. Pour une élévation de température dT on a :

$$
dG = dH - T.dS - S.dT
$$
  

$$
dG = Cp.dT - T.Cp.\frac{dT}{T} - S.dT
$$
  

$$
dG = -S.dT
$$
 (II.4)

En intégrant du zéro absolu à la température T:

$$
G = G(0) - \int_{0}^{T} S \, dT
$$

Mais comme l'énergie libre au zéro absolu est égale à l'enthalpie:

$$
G = H(0) - \int_{0}^{T} S \cdot dT = H(0) - \int_{0}^{T} \left( \int_{0}^{T} C p \cdot \frac{dT}{T} \right) dT \tag{II.5}
$$

Cette équation montre que l'énergie libre d'une phase décroît d'autant plus rapidement lorsque la température s'élève que sa capacité thermique est plus grande. La raison en est que la phase dont la capacité thermique est la plus grande possède un grand nombre de manières d'absorber la chaleur et un degré de désordre plus grand.

#### **II.1.1.2. Les solutions idéales, réelles et potentiel chimique**

Les grandeurs thermodynamiques dans le cas d'un système non isolé ne dépendent plus que des variables thermodynamiques, pression, température et volume, mais dépendent aussi de la variation du nombre de mole due à l'échange de matière système-milieu extérieur.

Ainsi la variation de l'enthalpie libre s'écrit:

$$
dG = dG = \left(\frac{\partial G}{\partial T}\right) dT + \left(\frac{\partial G}{\partial P}\right) dP + \sum_{i} \left(\frac{\partial G}{\partial n_i}\right) dn_i
$$
 (II.6)

On définit alors le potentiel chimique d'un élément comme:

$$
\mu_i = \left(\frac{\partial G}{\partial n_i}\right)_{T, P, n_{i \neq j}}
$$
\n(II.7)

De là le potentiel chimique d'un élément peut être défini comme la valeur de l'enthalpie libre partielle de cet élément.

Dans le cas d'un mélange idéal ou parfait des corps condensés, on considère que les éléments du mélange n'ont aucune interaction entre eux, le potentiel chimique d'un élément (*i*) du mélange s'écrit:

$$
\mu_i = \mu_i^0 + R.T.Lnx_i \tag{II.8}
$$

 $\alpha$  *x<sub>i</sub>* est la fraction molaire de l'élément *(i)*.

Dans le cas d'un mélange réel, l'interaction entre les éléments du mélange n'est plus négligée, mais elle est introduite sous forme d'un terme décrivant l'écart à l'idéalité. Le potentiel chimique s'écrit dans ce cas:

$$
\mu_i = \mu_i^{ideale} + RT.Ln\gamma_i \tag{II.9}
$$

où γi : est le coefficient d'activité de l'élément (*i*) dans le mélange.

Le coefficient d'activité est lui même développé en série de Mack-Laurin pour donner:

$$
Ln\gamma_i = Ln\gamma_i^* + \sum_j x_j . \varepsilon_i^j \tag{II.10}
$$

où ε<sup>*i*</sup> : sont les coefficients d'interaction de Wagner.

et γ<sup>i</sup> \* : est le coefficient d'activité de l'élément (*i*) dans une solution infiniment diluée.

Dans le cas d'un mélange de phase en équilibre le potentiel chimique d'un élément (*i*) du mélange est le même dans toutes les phases:

 $\mu_1 = \mu_2 = ... = \mu_n$  où 1,2,... n désignent les phases du système.

Ainsi le potentiel chimique d'un élément mesure la tendance de l'élément à quitter la phase.

#### **II.1.1.3. Modélisation des alliages et diagramme d'équilibre**

Une phase solide contenant deux (ou plus) espèces d'atomes dont on peut faire varier les concentrations relatives s'appelle solution solide. Les propriétés physiques d'une solution vont dépendre de la structure et des propriétés des éléments qui la composent.

On a pu modéliser les propriétés d'une solution solide en supposant qu'elles sont représentées comme la résultante des interactions binaires entre les atomes de la solution, on a introduit alors les potentiels d'interaction entre constituants du solide. Cette approche a été notamment introduite par E.Guggenheim et H.Bethe [\[33\].](#page-143-0)

Supposons que l'on ait, par exemple, un alliage constitué de  $N_A$  atomes A et  $N_B$ atomes B: on devra tenir compte des trois types d'interaction A-A, B-B et A-B.

En introduisant la notion de solution régulière définie par la variation de son enthalpie libre qui s'écrit:  $\Delta G^{Reg} = \alpha X_1 X_2 + T \Delta S$ , et la notion des potentiels d'interaction moyens W<sub>AA</sub>, W<sub>BB</sub>, W<sub>AB</sub> associés aux paires A-A, B-B et A-B, où  $\alpha$  est un coefficient, X<sub>1</sub> et X<sub>2</sub> les fractions molaires respectives de l'élément 1 et 2, T la température et ∆S la variation de l'entropie du système, pour la réaction élémentaire (1), qui produit le composé AB, l'enthalpie libre du mélange produit par cette réaction peut être défini par:

$$
\Delta G_m = \Delta H_m - T\Delta S_m = X_A X_B Z.N.W + RT \Big[ X_A L n X_A + X_B L n X_B \Big] \tag{II.11}
$$

 $A(Solide) + B(Solide)$   $\longrightarrow$   $AB(Solide)$ . (1)

Où  $Z = Z_A = Z_B$  est le nombre de coordination des atomes A et B.

*N*, le nombre d'Avogadro.

*R*, constante des gaz parfaits.

 $X_A$ ,  $X_B$ , les fractions molaires respectives de A et B.

$$
W = [W_{AB} - \frac{1}{2}(W_{AA} + W_{BB})] \tag{II.12}
$$

On peut immédiatement distinguer les solutions pour lesquelles  $W > 0$  et celles pour lesquelles *W < 0*.

S'il existe un potentiel d'attraction entre les atomes de différentes espèces A et B plus fort qu'entre les couples d'atomes A-B et B-B, W < 0 et  $\Delta H_m < 0$  (l'enthalpie est plus négative que celle des paires A-A et B-B). Dans ce cas chaque atome tend à s'entourer d'atome de l'autre espèce. On a une tendance à l'apparition d'un certain ordre. Si W>0, on a la situation inverse, les atomes A tendent à s'entourer d'atomes A et inversement pour les atomes B. La tendance est alors vers la ségrégation.

Les figures 17.a, 17.b, 17.c et 17.d illustrent les configurations d'un diagramme d'énergie libre pour différentes valeurs de W.

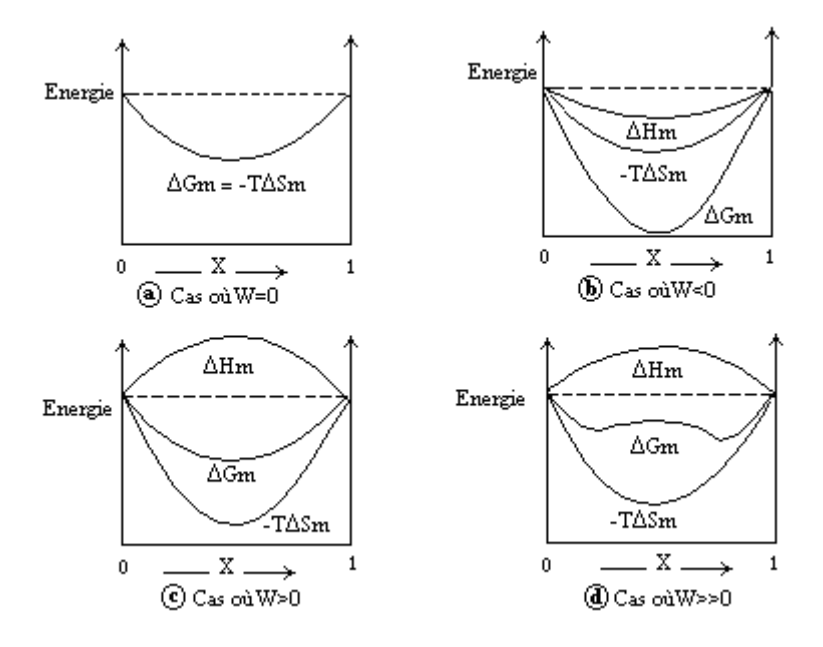

*Figure 17. Energie libre, enthalpie et entropie de mélange des solutions régulières binaires* [\[34\].](#page-143-0)

Le cas le plus simple correspond au cas où l'énergie d'interaction W=0, c'est la solution idéale.

L'enthalpie libre totale de la solution est définie par la somme des enthalpies partielles des éléments et de l'enthalpie libre du mélange, elle peut s'écrire comme:

$$
G = X_A N g_A^0 + X_B N g_B^0 + G_m \tag{II.13}
$$

On peut voir que dans le cas d'un mélange idéal l'énergie libre totale du système peut s'écrire:

$$
G = X_A N g_A^0 + X_B N g_B^0 + (-TS_m)
$$
 (II.14)

Donc:

$$
G = X_A N g_A^0 + X_B N g_B^0 + RT [X_A L n X_A + X_B L n X_B]
$$
 (II.15)

Dans le cas contraire *(Si W≠0)* cette énergie s'écrit:

$$
G = X_A N g_A^0 + X_B N g_B^0 + RT [X_A L n X_A + X_B L n X_B] + G^{Exc}
$$
 (II.16)

où *GEXC,* est l'énergie d'excès décrivant l'écart à l'idéalité*,* qu*i* est d'autant plus marqué dans le cas où W>>0, cas de la figure 18.c.

Le diagramme d'équilibre ou diagramme de phase, est représenté par un ensemble de points correspondant aux transformations enregistrées lors du chauffage ou du refroidissement d'un alliage. Ils permettent de définir la composition microstructurale des alliages à différentes températures. A chacune de ces températures correspond un diagramme d'énergie de Gibbs, décrivant l'évolution énergétique des phases en fonction de la concentration.

Ainsi à chaque type de transformation correspond un type de diagramme bien spécifique. On distingue trois principaux types de diagrammes correspondant aux transformations:

- solidification d'un alliage, la transformation d'une solution liquide en solution solide (Fig. 18.a).

- eutectique ou eutèctoide, c'est la transformation d'une phase en deux phases (liquide pour eutectique et solide pour l'eutèctoide) (Fig. 18.b).

- péritectique ou péritèctoide c'est la transformation de deux phases en une phase (liquide pour le péritectique et solide pour le péritèctoide) (Fig. 18.c).

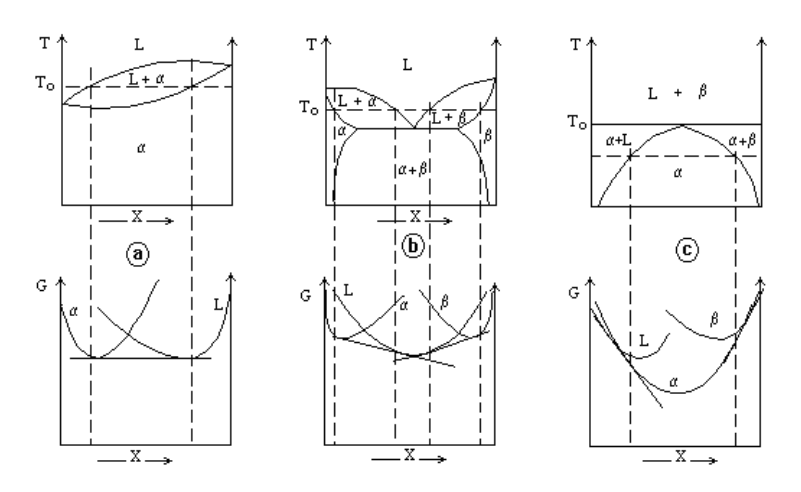

*Figure 18. Diagrammes d'énergie de Gibbs correspondant aux transformations: a) Solidification, b) Eutectique, c) Péritectique* [\[34\].](#page-143-0)

#### **II.1.2. ENONCE DU MODELE THERMODYNAMIQUE** [\[32\]](#page-143-0)

Les phases stœchiométriques peuvent être considérées comme constituées de deux sous-réseaux, les sites de chaque sous-réseau sont occupés uniquement par un seul type d'élément (interstitiel ou substitutionnel). Il est souvent possible de dissoudre un nouveau type d'élément par substitution ou par insertion dans l'un ou l'autre sous réseau. Le premier sous-réseau sera donc occupé par le mélange d'atomes substitutionnels, le deuxième est occupé par les atomes interstitiels.

La maille élémentaire est représentée par une formule simple  $(A,B)<sub>a</sub>(C,D)<sub>c</sub>$ , où les coefficients a et c, expriment le nombre de sites dans chaque sous-réseau.

# **II.1.2.1. Notion de fractions de site**

La concentration d'un certain élément dans la solution solide est exprimée par sa fraction molaire:

$$
x_i = \frac{n_i}{\sum n_i}
$$
 (II.17)  $\text{avec } \sum x_i = 1$  (II.18)

On a défini les fractions de site pour l'élément (*i*) dans le sous-réseau correspondant par:

$$
y_i = \frac{n_i}{n_A + n_B} \qquad i = A, B
$$
  

$$
y_i = \frac{n_i}{n_C + n_D} \qquad i = C, D
$$
 (II.19)

Qu'on peut développer en:

 $\overline{\phantom{a}}$ 

 $\overline{\phantom{a}}$  $\overline{\phantom{a}}$  $\overline{\phantom{a}}$  $\overline{\phantom{a}}$  $\mathbf{I}$ 

∤

 $\overline{\phantom{a}}$  $\overline{\phantom{a}}$  $\overline{\phantom{a}}$  $\overline{\phantom{a}}$  $\mathsf{l}$ 

 $\mathfrak{r}$ 

$$
y_{A} = \frac{n_{A}}{n_{A} + n_{B}}
$$
\n
$$
y_{B} = \frac{n_{B}}{n_{A} + n_{B}}
$$
\n
$$
y_{C} = \frac{n_{C}}{n_{C} + n_{D}}
$$
\n
$$
y_{D} = \frac{n_{D}}{n_{C} + n_{D}}
$$
\n
$$
(II.20)
$$
\n
$$
y_{D} = \frac{n_{D}}{n_{C} + n_{D}}
$$

Il s'ensuit que (Voir démonstration en annexe 1 en page):

$$
y_{A} = \frac{x_{A}}{1 - (x_{c} + x_{D})}
$$
  
(II.21) 
$$
y_{C} = \frac{a}{c} \cdot \frac{x_{C}}{1 - (x_{C} + x_{D})}
$$
  
(II.21) 
$$
y_{D} = 1 - y_{C}
$$

Dans le système il y a quatre éléments mais en vertu des relations (I.18) et (I.20) le degré de liberté en composition est moins élevé que pour le système quaternaire ordinaire; la variation de composition peut être représentée par deux paramètres seulement.

La composition sera représentée sous forme d'une surface carrée dont les sommets comprennent les 4 composés de base  $A_aC_c$ ,  $A_aD_c$ ,  $B_aC_c$ ,  $B_aD_c$  et les paramètres  $Y_B$  et  $Y_D$ , sont utilisés afin de représenter la composition d'un point intermédiaire ( Fig.19).

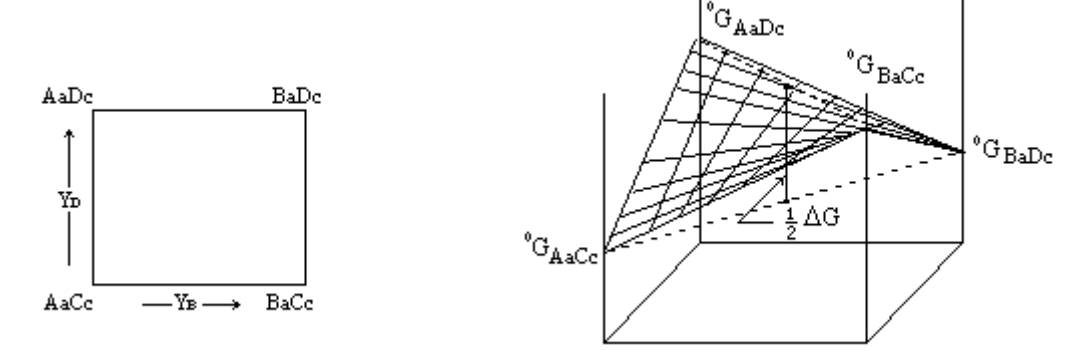

*Figure 19. Représentation de la composition Figure 20. La surface de référence proposée dans un système quaternaire où les composés par Hillert et Staffansson* [[32](#page-143-0)]. *se mélangent deux à deux* [[32](#page-143-0)].

L'entropie du mélange stœchiométrique dans le cas où les atomes se mélangent dans chaque sous-maille d'une manière aléatoire, est donnée par:

$$
-S_m^{ideal} = a[Y_A L n Y_A + Y_B L n Y_B] + c[Y_C L n Y_C + Y_D L n Y_D]
$$
\n(II.22)

#### **II.1.2.2. Les états de références pour l'énergie libre**

Dans un système polyconstitué, l'énergie d'excès est définie par l'expression suivante:

$$
G_m = \sum x_i G_i^0 - T.S_m^{\text{ideal}} + G_m^E \tag{II.23}
$$

 $G^0(i)$ , étant les énergies libres des éléments purs.

On peut définir ainsi le plan de référence de l'énergie libre, par une surface de référence non plane, dont la forme géométrique la plus simple est celle définie par le choix suivant :

$$
G_m = Y_A Y_C G_{A_a C_c}^0 + Y_A Y_D G_{A_a D_c}^0 + Y_B Y_C G_{B_a C_c}^0 + Y_B Y_D G_{B_a D_c}^0 - T.S_m^{ideal} + G_m^E
$$
\nOble terme :

\n
$$
Y_A Y_C G_{A_a C_c}^0 + Y_A Y_D G_{A_a D_c}^0 + Y_B Y_C G_{B_a C_c}^0 + Y_B Y_D G_{B_a D_c}^0
$$
\n(II.24)

représente la surface de référence illustrée dans la figure (II.3) et la dérivation à partir de ce plan est définie par la quantité:

$$
\Delta G = G_{A_a C_c}^0 + G_{A_a D_c}^0 + G_{B_a C_c}^0 + G_{B_a D_c}^0 \tag{II.25}
$$

## **II.1.2.3. Représentation de l'énergie libre d'excès en série de puissances**

Dans un système régulier, l'excès d'énergie libre est souvent représenté par une série de puissance. Comme on peut le voir dans l'équation (I.23), la puissance d'ordre 1 de la série a été déjà utilisée pour définir le plan de référence. Alors l'expression de l'énergie libre d'excès à la puissance d'ordre 2 qui permet de définir le modèle de la solution régulière s'écrit:

$$
G_m^E = \sum x_i x_j K_{ij} \tag{II.26}
$$

Pour les systèmes considérés l'équation (I.24) montre que 4 termes du 2<sup>ème</sup> ordre ont été utilisés pour définir la référence. Pour le simple cas l'énergie libre peut être décrite par les deux termes restants de la puissance:

$$
G_m^E = Y_A Y_B K_{AB} + Y_C Y_D K_{CD}
$$
 (II.27)

Cependant il semble être très improbable que les interactions entre les atomes A et B soient entièrement indépendantes de l'autre sous réseau, s'il est occupé par les atomes de C ou D. Il peut être suggéré que le modèle de la solution régulière peut être défini par l'expression suivante:

$$
G_m^E = Y_A Y_B Y_C L_{ABC} + Y_A Y_B Y_D L_{ABD} + Y_A Y_C Y_D L_{ACD} + Y_B Y_C Y_D L_{BCD}
$$
(II.28)

#### **II.1.2.4. Contribution magnétique à l'énergie de Gibbs**

Ce n'est qu'après 8 ans depuis la mise au point du modèle de la solution régulière, c.à.d, en 1978, que Hillert et Jarl [[35](#page-143-0)] ont a pu modéliser la contribution magnétique à l'énergie de Gibbs pour les métaux ferreux.

Leur modèle a été développé en se basant sur les résultats de Iden [[35](#page-143-0)], qui à déterminé la contribution magnétique à la chaleur spécifique d'un métal.

Le résultat s'écrit sous la forme:

$$
G_m^{mg} = RT Ln(\beta+1)f(\tau) \tag{II.29}
$$

avec

 $T_{c}$  $\tau = \frac{T}{T}$ (II.30)

où :

*R*, est la constante de Planck.

*T*, est la température.

*Tc*, est la température de Curie.

β, est le moment magnétique de l'alliage  $(x_4β_4 + x_8β_8)$ 

Avec:

$$
\begin{cases}\nf(\tau) = 1 - \left[\frac{79\,\tau^{-1}}{140\,P} + \frac{474}{497}\left(\frac{1}{P} - 1\right)\left(\frac{\tau^3}{6} + \frac{\tau^4}{135} + \frac{\tau^{15}}{600}\right)\right] / A & Si \quad \tau < 1. \\
f(\tau) = -\left[\frac{\tau^{-5}}{10} + \frac{\tau^{-15}}{315} + \frac{\tau^{-25}}{1500}\right] / A & Si \quad \tau > 1.\n\end{cases} \tag{II.31}
$$

Où :

$$
A = \left(\frac{518}{1125}\right) + \left(\frac{11692}{15975}\right) \left[\left(\frac{1}{P}\right) - 1\right].
$$
 (II.32)

P, étant la fraction de l'enthalpie magnétique, elle dépend de la structure: P=0.4 pour le C.C et P=0.28 pour le C.F.C.

D'où l'énergie libre d'un composé s'écrit:

$$
G_m = G_m^{\text{ideal}} + G_m^{\text{exc}} + G_m^{\text{mg}} \tag{II.31}
$$

Où:

*Gm ideal* : l'énergie du mélange idéal. *Gm exc* : l'énergie d'excès du mélange. *Gm mg* : la contribution magnétique à l'énergie libre.

## **II.1.2.5. Expression des énergies libres partielles**

Les quantités partielles des énergies libres des éléments ont été dérivées à partir des quantités intégrales des équations (II.22) et (II.24) pour un composé de formule chimique  $(A,B)<sub>a</sub>(C,V)<sub>c</sub>$ , avec V un site vaquant. on a pu obtenir les résultats suivants:

$$
\overline{G}_{A} = G_{A}^{0} + RT \ln Y_{A} + RT \frac{c}{a} \ln(1 - Y_{C}) + G_{A}^{Exc}
$$
\n
$$
\overline{G}_{B} = G_{B}^{0} + RT \ln Y_{B} + RT \frac{c}{a} \ln(1 - Y_{C}) + G_{B}^{Exc}
$$
\n
$$
\overline{G}_{C} = G_{C}^{0} + RT \ln Y_{C} / (1 - Y_{C}) + G_{C}^{Exc}
$$
\n(II.32)

Avec:

$$
aG_A^{exc} = -Y_B Y_C (\Delta G + L_{ABV} - L_{ABC} + L_{BCV} + L_{ACV}) + Y_B^2 L_{ABV} + Y_C^2 L_{ACV} + Y_B^2 Y_C 2 (L_{ABC} - L_{ABV}) + Y_B Y_C^2 2 (L_{BCV} - L_{ACV})
$$
\n(II.33)

$$
aG_B^{exc} = -Y_A Y_C (\Delta G + L_{ABV} - L_{ABC} + L_{BCV} - L_{ACV}) + Y_A^2 L_{ABV} + Y_C^2 L_{BCV} + Y_A^2 Y_C 2 (L_{ABC} - L_{ABV}) + Y_A Y_C^2 2 (L_{ACV} - L_{BCV})
$$
\n(II.34)

$$
cG_C^{exc} = -Y_B(\Delta G + L_{ABC} - L_{ABV} + L_{BCV} - L_{ACV}) + Y_C^2 L_{ACV} + Y_B Y_C 2(L_{ACV} - L_{BCV}) + Y_B^2 (L_{ABV} - L_{ABC})
$$
\n(II.35)

$$
\mathbf{O}\hat{\mathbf{u}} : \Delta G = G_{A_a V_c}^0 + G_{B_a C_c}^0 - G_{A_a C_c}^0 - G_{B_a V_c}^0 \tag{II.36}
$$

Pour terminer Hillert a conclu que tous les paramètres utilisés dans le modèle pouvaient être déterminés à partir des informations expérimentales des binaires et des ternaires.

# **II.2. THERMOCALC**

Le mégalogiciel ThermoCalc qui est l'abréviation de Calculs thermodynamiques. Ce logiciel ou le paquet de logiciels permet de traiter des éléments purs ou des composés réel ou imaginaires de ces éléments purs qu'ils soient isolés ou en solution à l'état solide, liquide ou gazeux [\[36\].](#page-143-0)

# **II.2.1. Structure du logiciel**

Le ThermoCalc est fait de plusieurs modules indépendants les uns des autres représentés sur la figure 21.

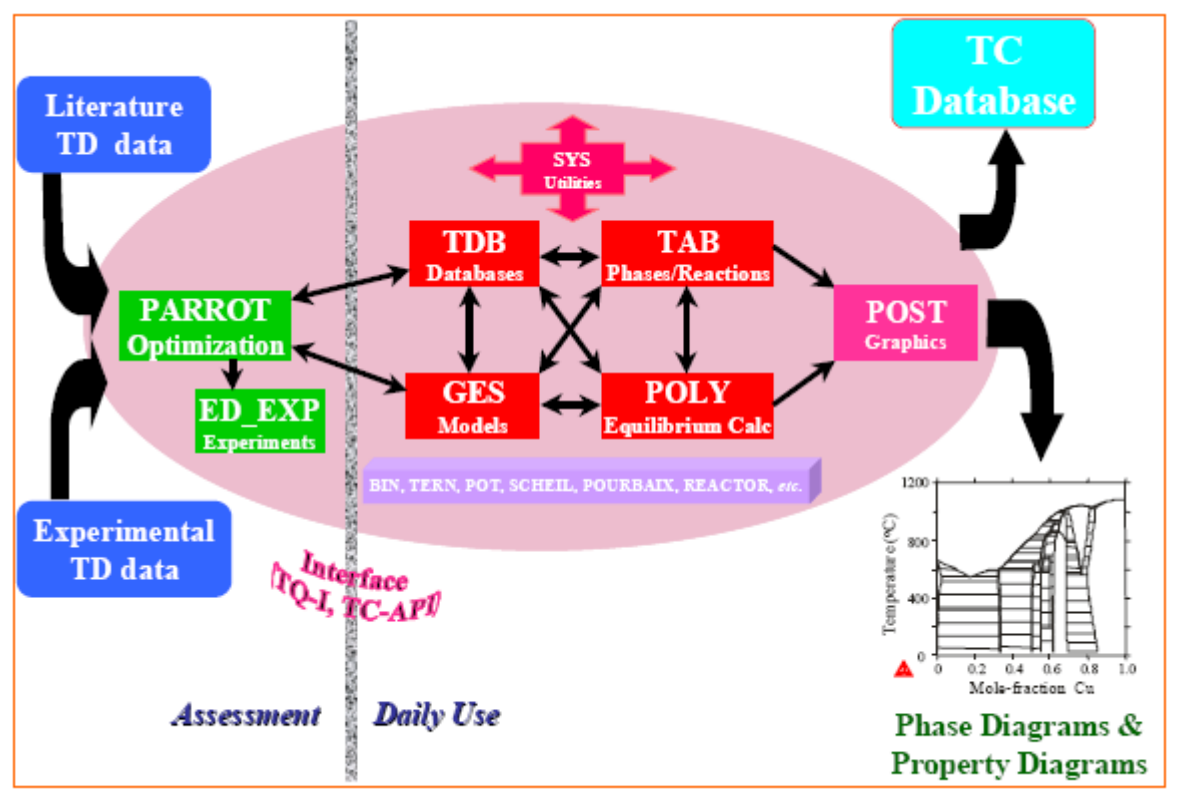

*Figure 21. Structure générale du ThermoCalc* [\[36\]](#page-143-0)*.* 

On retrouve des modules qui servent de magasins pour les données thermodynamiques expérimentales, recueillies de la bibliographie. Ces données peuvent être introduites dans le module dit PARROT pour une éventuelle compilation ou optimisation des paramètres manquants dans ces données. On retrouve aussi d'autres modules faits pour le calcul des équilibres, et enfin des modules pour l'extraction des résultats.

# **II.2.2. Modules de base de données**

La base de données de ThermoCalc couvre une large gamme de données relative aux solutions non stœchiométriques et non idéales. Ces données sont classées en plusieurs modules qui les départagent en type selon leurs domaines d'application.

# **II.2.2.1. PURE4 : C'est la base de données relative aux éléments purs.**

**II.2.2.1. PSUB, PBIN, PTERN :** Le PSUB (Public Substance data base) est une base qui contient les systèmes Cu-Fe-H-N-O-H et une centaine d'espèce gazeuse.

Le PBIN (Public Binary) elle couvre les systèmes Ag Al C Co Cr Cu Fe Mn Mo N Nb Ni O Pb S Si Sn Ti V W Zn. Elle contient plus de 40 binaires solides ou liquides.

Le PTERN (Public Ternary) Elle couvre les systèmes Al C Cr Fe Mg Si V. Elle contient les ternaires complets Fe-Cr-C, AL-Mg-Si et le Fe-V-C. Elle est utilisée surtout avec le module TERN.

**II.2.2.3. SSOL2 :** La SSOL2 (Solide Solution) traite un système d'éléments fait de 83 éléments avec plusieurs combinaisons de ces éléments. Elle est utilisée pour les systèmes d'alliages métalliques et leur ingénierie et pour les matériaux inorganiques.

**II.2.2.4. SLAG1** : Cette base contient les données des laitiers liquides et des oxydes solides pour les systèmes  $\mathsf{Al}_2\mathsf{O}_3$  CaO FeO Fe $_2\mathsf{O}_3$  MgO SiO $_2$ .

**II.2.2.5. ION1 et PION** : ION (Ionique solution database), elle contient les données relatives aux oxydes et aux silicates aussi celles des carbures et nitrures sulfures dans le système Al Bi Ca Cr Cu Fe Mg Ni Si O C N S As.

**II.2.2.6. SALT1**: Elle traite les solutions salines elle contient les données des systèmes : Cs Li K Na Rb F Cl Br I  $SO_4$   $CO_3$  CrO<sub>4</sub> OH.

# **II.2.3. Structures des données**

Les éléments sont désignés selon leurs notations dans le tableau de Mendeleïev. Dans le cas ou l'élément présente plusieurs formes allotropiques il est suivi du réseau cristallin qu'il occupe avec une lettre (notation de Strukturbericht) [\[37\]](#page-143-0) et [\[38\]](#page-143-0) qui montre la distribution des atomes dans la maille.

Un exemple peut expliquer la nomenclature d'un élément par exemple le fer alpha est classé par sa structure cristalline dans la notation FE\_BCC\_A2 donc le premier indice indique l'élément le deuxième les réseaux de bravais le troisième la disposition des atomes dans ce réseau.

Quand il s'agit d'une solution solide la structure serait celle de l'élément majoritaire et on notera BCC\_A2,FE :C. Si par contre la phase est stœchiométrique ou un composé défini, on met la formule chimique directement  $M_7C_3$ .

Quant aux fonctions et variables thermodynamiques le ThermoCalc utilise les mêmes notations connues dans cette science exception faite pour quelques cas. A titre d'exemple on citera :

T : Température (K)

P : Pression (Pa)

N : Nombre de mole total ou taille du système (mole)

N(<Component>) nombre de mole d'un constituant

X(<Component>) fraction molaire d'un constituant

W(<Component>) fraction massique d'un constituant

ACR(<spieces>,<phase>) activitéde l'élément dans la phase MUR (<spieces>,<phase>) potentiel chimique de l'élément dans la phase HM (<phase>) enthalpie de la phase (J). SM(<phase>) entropie de la phase (J/K). GM(<phase>) enthalpie de la phase (J).

# **II.2.4. Les modules de calcul de ThermoCal**

# **II.2.4.1. Le PARROT** :

Le module PARROT est un module de base du ThermoCal qui est destiné à l'optimisation des paramètres thermodynamiques et cinétiques dans un système hétérogène qu'il soit dynamique ou en équilibre. Le PARROT est un module interactif avec tous les modules de ThermoCalc.

Le PARROT utilise la méthode d'optimisation des variables d'état pour une phase ou pour un système à partir des données expérimentales considérées comme exactes ou avec une lingère inexactitude. La méthode utilise le meilleur fiting dérivé de la méthode de la probabilité maximum.

# **II.2.4.2. Le POLY3**

Avec le module POLY3 (Equilibrium Calculation module) il est possible de calculer différents types d'équilibres et de diagrammes, en particulier les diagrammes de phase à plusieurs éléments.

La méthode de travail dans le module POLY3 est basée sur premièrement la récolte des données qui peut être automatique ou orientée par l'operateur comme par exemple BINARY, TERNARY, POURBAIX ... ensuite la définition de la matière est indispensable ou extraire une matière déjà définie est enregistrée. La seconde phase est la définition d'un point de départ en donnant des valeurs à toutes les variables du système de sorte que la variance du système soit nulle. Vient après le stade de calcul de l'équilibre dans les conditions prédéfinies d'où le module va évaluer les phases les plus stables et leurs proportions en un point. On peut lister l'équilibre si l'équilibre ne converge pas on choisi un autre point de départ pour le calcul.

# DEUXIEME PARTIE

# **I. LES BINAIRES, TERNAIRES ET QUATERNAIRES**

Au moyen de ThermoCalc nous avons optimisé l'équilibre des phases issues des éléments (Fe, Cr, V, Mo, N et C) dans des conditions données.

L'exploitation directe de ce logiciel a montrée des anomalies de très fortes incohérences avec ce qui a été constaté dans l'empirique.

De ce fait nous étions amenés à remonter l'échelle de l'optimisation de l'équilibre depuis les binaires jusqu'aux ternaires et quaternaires en visant les aciers, et ce en utilisant à chaque fois les résultats trouvés aux niveaux plus bas. Autrement dit on exploite les résultats des binaires pour décrire les ternaires et des ternaires pour les quaternaires…

Les contraintes qui nous ont amené à suivre ce chemin peuvent être résumées en ce qui suit :

- 1. Les diagrammes d'équilibre apocryphes délivrés par le ThermoCalc dans certains cas.
- 2. Les résultats contradictoires délivrés dans le cas du choix d'un point de départ différent tout en gardant les autres paramètres les mêmes.
- 3. la divergence du programme dans beaucoup de cas non paramétrés par les concepteurs.
- 4. les diagrammes contradictoires enregistrés entre un niveau et un autre pour le même système.

## **I.1. OPTIMISATION DES BINAIRES**

Il n'est pas évident de retrouver le diagramme réel en choisissant un point de départ aléatoire pour le logiciel. Une optimisation de ce point et souvent indispensable et même plusieurs points sont des fois nécessaires pour balayer le diagramme binaire de 0 à 100% et ce en regroupant les différents calculs faits à chaque étapes.

Sur les figures 22 est représenté le diagramme du fer avec l'élément pivot de la

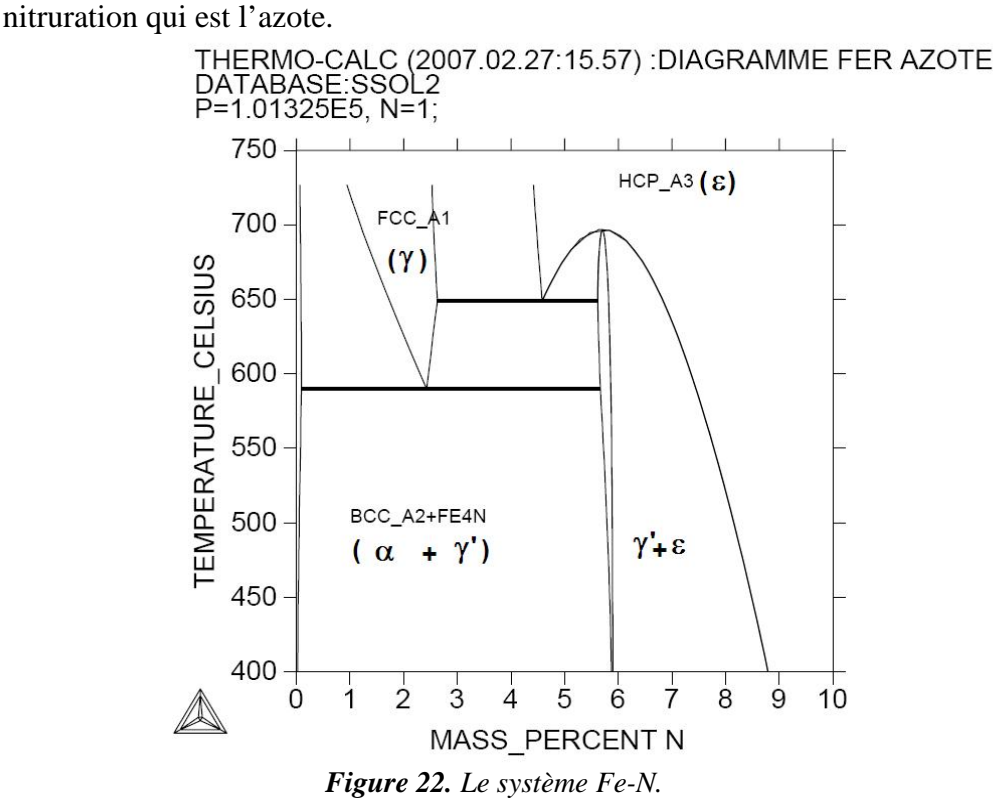

Nous avons représenté sur la figure 23 le diagramme le cas du Fe-V. Alors que la figures 24 représente l'interraction de l'azote avec les éléments d'alliage (cas du chrome).

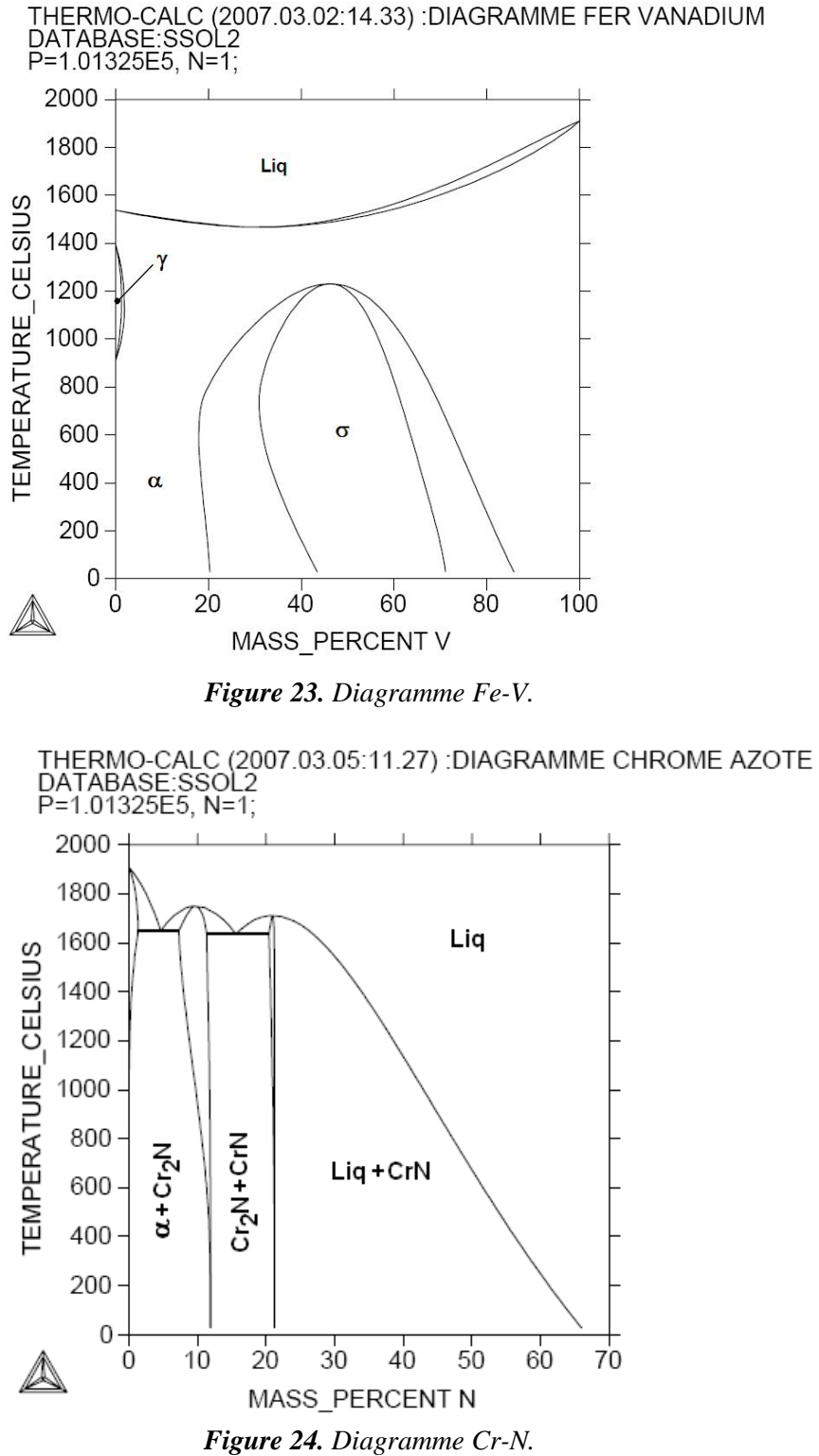

Pour le cas du diagramme Mo-N (Fig. 25) nous étions étonné par l'absence du MoN du diagramme délivré par le calcul de ThermoCalc. Nous avons retrouvé le même diagramme sur la base de données SGTE de la figure 26.

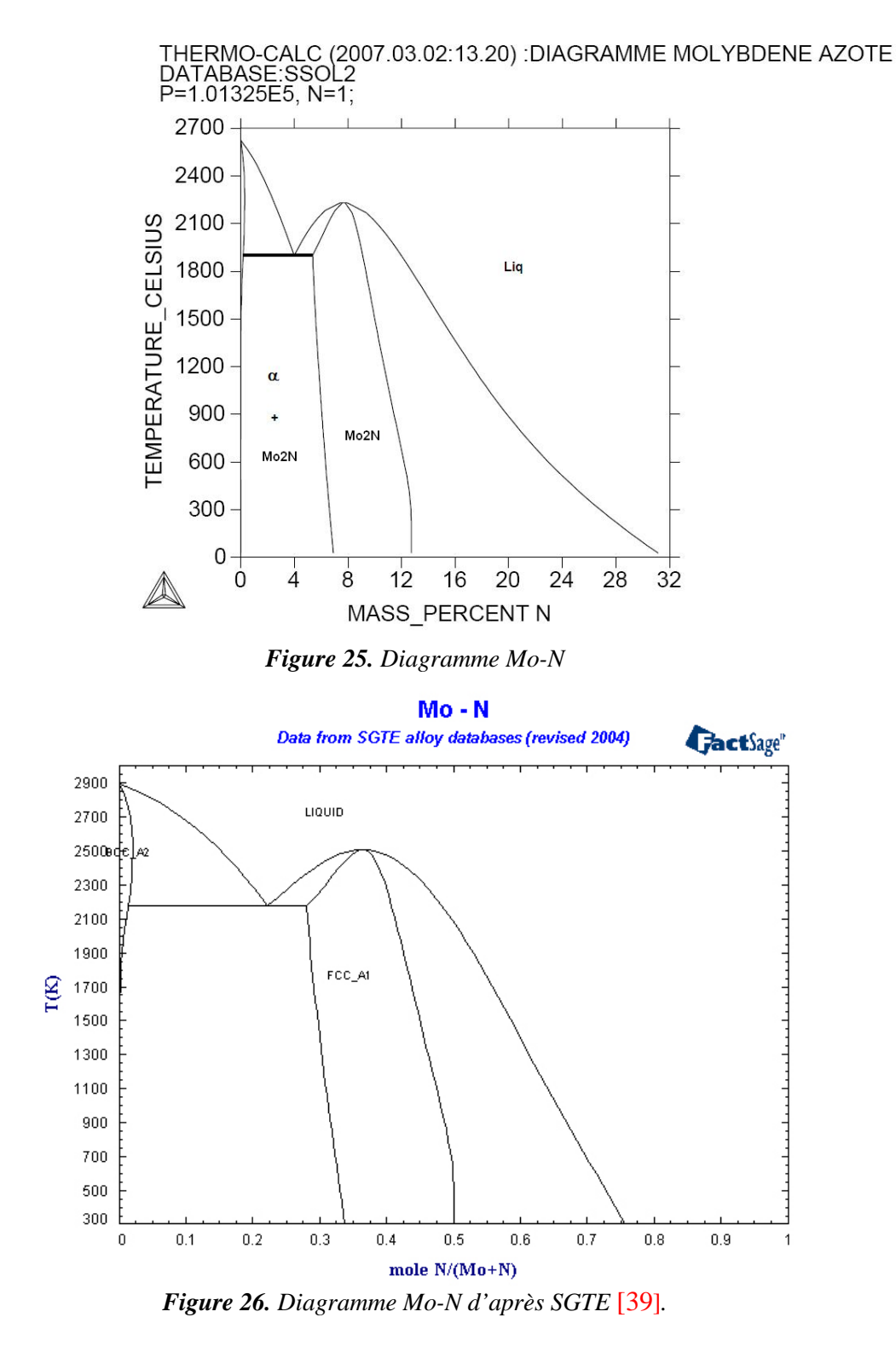

Les binaires sont des diagrammes pour la plupart d'entre eux bien défini par la bibliographie [\[40\]](#page-143-0) le travail qui a été effectué n'est donc pas une véritable optimisation de ces diagramme mais une reprise de ces diagramme pour d'éventuelles utilisation des données relatives à ces systèmes dans des systèmes de plus hauts degrés.

Les résultats obtenus par ces diagrammes montrent qur le système Fe-C ne présente qu'un seul carbure la cémentite par contre le système Cr-C présente dans l'ordre croissant du taux de carbone le carbure  $Cr_{23}C_6$ ,  $Cr_7C_3$  et  $Cr_3C_2$ .

Le vanadium c'est les carbures  $V_2C$ , VC et  $V_3C$ . Le molybdène présente quatre carbures δ,η,β, et le carbure MoC.

Le cas du diagramme des nitrures de fer est représenté sur la figure 22 où l'on note la présence de deux nitrures γ' et ε. Le vanadium présente les mêmes interactions que le chrome avec l'azote (Fig. 23) et délivre le  $V_2N$  et VN. Le chrome combiné à l'azote délivre les nitrures  $Cr<sub>2</sub>N$  et à des pourcentages d'azote plus élevés le nitrure CrN porté sur la figure 24.

Le cas du Mo-N de la figure 25 est un cas particulier parce qu'on y constate l'absence du nitrure  $Mo<sub>2</sub>N$  chose qui nous a poussé à chercher les causes de cette anomalie et on a constaté que la méthode Calphad ne définie pas ce nitrures, et que le diagramme binaire calculé pour ce système dans la base de donnée SGTE [\[39\]](#page-143-0) ne contient pas ce nitrure et présente un diagramme identique à celui que nous avons calculé.

Les systèmes que nous avons nommés latéraux au système principal (Fe-N et Fe-C) correspondent aux systèmes faisant intervenir le fer avec un élément d'alliage. Ce type de diagramme est intéressant pour voir la solubilité de l'élément en question dans le fer à différentes températures et le type de phase que peuvent former ces alliages. Ceci va servir par la suite pour savoir si ces éléments vont coexister dans une phase donnée ou l'interaction est négative et ne permet pas cette coexistence dans la même phase.

Le système Fe-Cr présente une solubilité illimitée entre le Feα et le Crα avec une précipitation d'une phase intermédiaire σ au tour de 50 %Cr.

Le système Fe-V montre que le vanadium présente presque le même comportement vis-à vis du Fe que celui du chrome. Il présente aussi une solution solide de substitution Fe $\alpha$  et V $\alpha$ interrompue par la présence de la phase σ aussi aux alentours de 50 %V.

Le Fe-Mo présente une solubilité très limitée du molybdène dans Feα à la température de nitruration (500°C) elle n'est que d'environ 3%. Haut delà de ce pourcentage le molybdène aura tendance à former d'autres phases avec le fer à savoir la phase  $λ$ ,  $μ$ , et σ.

Pour résumer ce qu'on a pu conclure des cas des binaires on écrira :

- Les carbures : Fe-C : $M_3C$  pour le Cr-C :  $M_{23}C_6$ ,  $M_7C_3$  et  $M_3C_2$ . Pour le V-C :  $V_2C$ , VC et V<sub>3</sub>C. pour le Mo-C : δ, η, β et le MC
- Les nitrures : Fe-N : γ' et  $\varepsilon$ , pour le Cr-N : Cr<sub>2</sub>N et CrN, pour le V-N : V<sub>2</sub>N et VN.
- Le Fe-Cr et Fe-V :  $\alpha$ (Fe,Cr ouV). Le Fe-Mo : Fe $\alpha$ (max 3%Mo).

#### **I.2. OPTIMISATION DES TERNAIRES PSEUDOBINAIRES ET COUPES ISOTHERMES**

Le deuxième stade de notre concerne les ternaires du système Fe Cr Mo V N C.

Contrairement aux binaires les ternaires pour la plupart d'entre eux n'ont pas été traités par les auteurs. Il est donc difficile de vérifier l'authenticité d'un diagramme obtenu par le calcul.

Nous tenons à noter la difficulté rencontrée au cours des tracés de ce type de diagrammes. Des indices permettent de vérifier la validité ou non des résultats obtenus.

Le premier indice c'est les lignes orphelines, c.à.d. si un diagramme calculé présente une ligne de solubilité à un endroit ou elle ne devait pas exister c'est un signe de divergence de l'optimisation à cet endroit.

Le deuxième indice, c'est les lignes discontinues, une ligne de solubilité qui ne débouche pas sur une autre ligne de solubilité signifie que le programme n'arrive pas à continuer ses calculs dans le domaine en question.

Le troisième indice c'est la légende des diagrammes après indexation. Si on trouve une phase en dehors de son domaine d'existence connu ceci signifie qu'il ya une erreur dans le calcul des équilibres.

Souvent il est nécessaire de prendre plusieurs points d'équilibre, à partir desquels l'extrapolation va se faire pour trouver le diagramme global ou une région du diagramme recherché.

L'identification des domaines est une méthode manuelle non encore automatisée dans le ThermoCalc ce qui signifie qu'il faut faire des zooms et bien choisir les coordonnées x y dans le digramme pour identifier le domaine.

Une autre difficulté c'est la notation des phases dans les domaines non pas par leurs indices classiques α, β et γ… mais la phase est identifiée par son réseau cristallin C.C (BCC\_A2), C.F.C (FCC\_A1) ou H.C (HCP\_A3) … suivi d'un dièse puis d'un numéro s'il ya plusieurs phases qui ont le même réseau. Nous avons constaté que cette notation peut changer d'un diagramme à un autre alors pour pouvoir les identifier nous avons utilisé la teneur des phases en éléments.

Dans ce qui suit nous exposerons le résultat de l'optimisation des systèmes ternaires.

## **I.2.1. Les systèmes Fe-Cr-C et Fe-Cr-N**

Dans le cas du fer chrome carbone nous avons fait varier la teneure de l'alliage en chrome tout en fixant la teneure en carbone à 0.3%. Le résultat obtenu est représenté sur la figure 27

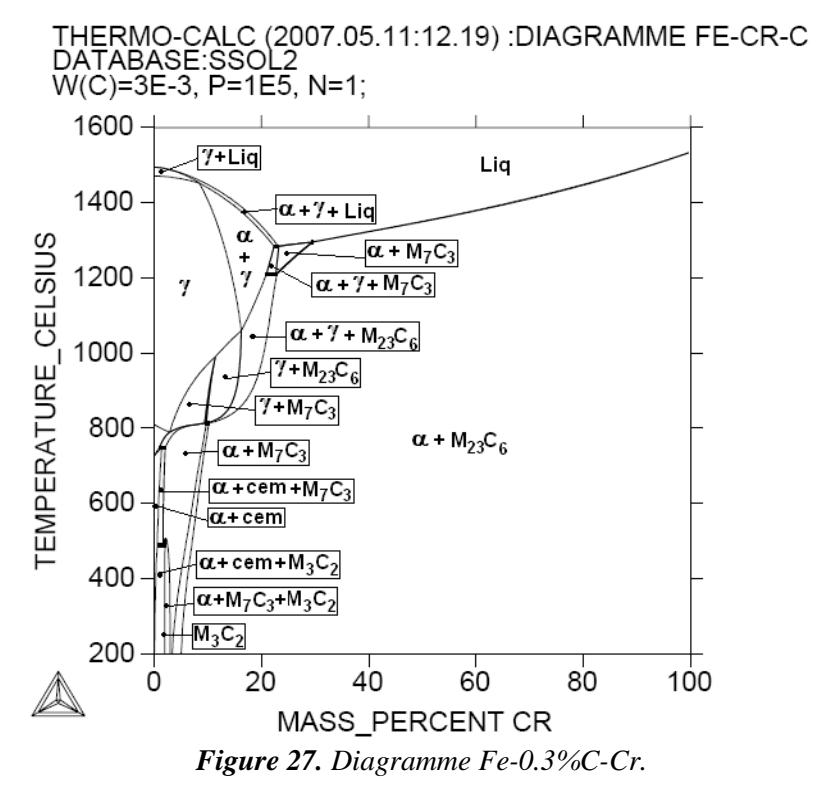

Le diagramme Fe-0.3%C-Cr en fonction du chrome de la figure 27 traite le pseudobinaire Fe-Cr-C à 0.3% de carbone en faisant varier la teneur en chrome. On y constate la présence de tous les carbures des deux systèmes Fe-C et Cr-C. A commencer par la cémentite pour les faibles pourcentages de chrome au carbure  $M_3C_2$  aux basses températures puis le  $M_7C_3$  et enfin le  $M_{23}C_6$ .

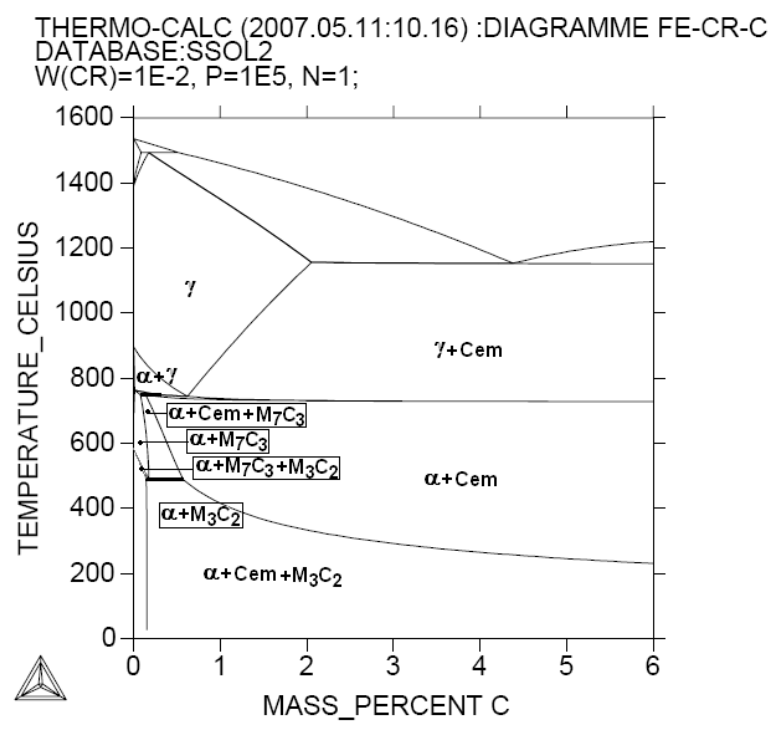

*Figure 28 . Diagramme Fe-1%Cr-C.*

En maintenant le chrome à 1%Cr et en faisant varier la teneur en carbone de l'alliage on obtient le diagramme Fe-1%Cr-C de la figure 28. Sur cette figure on constate que le  $M_3C_2$  est l'unique carbure stable aux basses températures (<480 $^{\circ}$ C), le M<sub>23</sub>C<sub>6</sub> est complètement absent quelque soit le pourcentage de carbone. Il est à noter que le ThermoCalc présente le carbure  $M_3C_2$  comme l'unique carbure stable pour tous les pourcentages de carbones aux températures inférieures à 200°C.

Sur les figures 29 est représentée la coupe isotherme Cr-N à la température 520 °C.

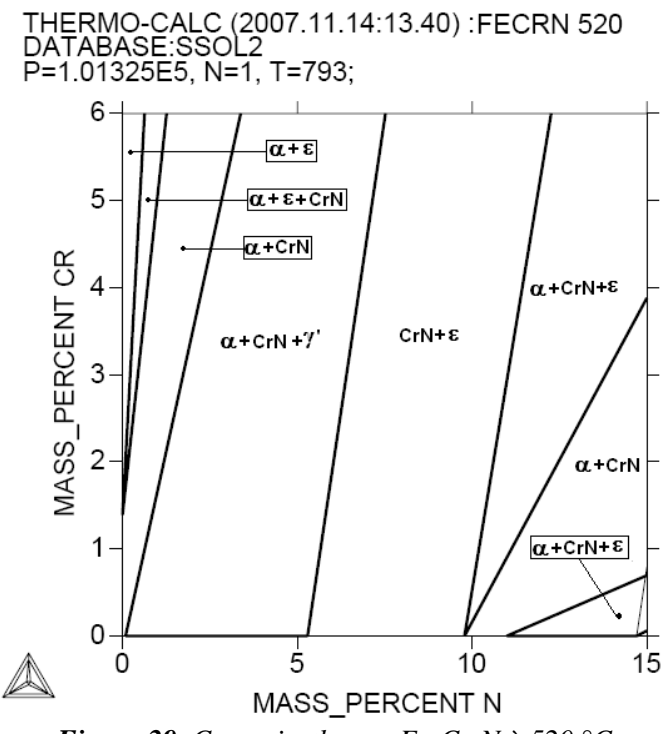

*Figure 29. Coupe isotherme Fe-Cr-N à 520 °C.*

 **L**a coupes isothermes du système Fe-Cr-N à 520°C de la figure 29 note l'absence du nitrure  $Cr_2N$  pour les pourcentages étudiés et ceux pour toutes les températures entre 500 et 530 °C. La répartition des phases est bien faite vis-à-vis le pourcentage d'azote et de chrome [\[41](#page-143-0)[,42](#page-144-0) et [43\].](#page-144-0) On constate que le chrome favorise le domaine du nitrure CrN et ε au détriment de γ' et α. A la température de 520°C le domaine monophasé de γ' n'est pas retrouvé par le ThermoCalc gamma prime se trouve donc mélangée à deux autres phases  $\alpha$ +CrN.

# **I.2.2. Le système Fe-V-C et Fe-V-N**

Sur la figure 29 nous avons porté le diagramme Fe-1%V en fonction de l'azote.

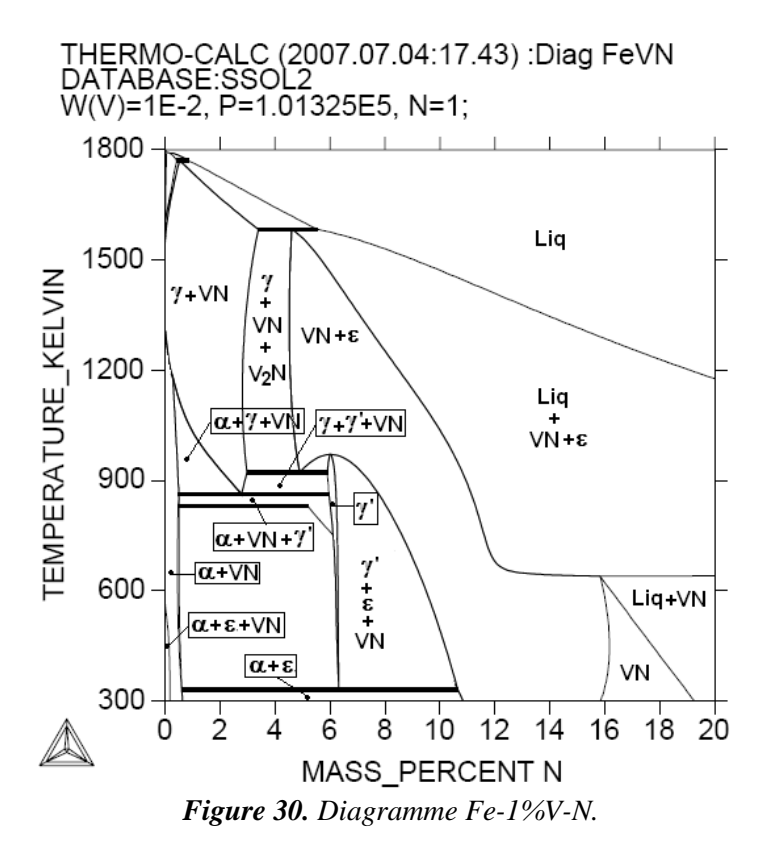

Le cas du Fe-V-N est de la figures 30 montre que la variation de l'azote à 1%V de vanadium confirme l'absence du nitrure  $V_2N$  aux températures inférieures à 900 $^{\circ}$ C même en faisant varier la teneur en vanadium [\[44\].](#page-144-0) On constate la présence du nitrure VN mélangé aux phases γ', et ε. Pour les faibles pourcentages de vanadium nous avons la phase ε mélangée au nitrure VN, auxquels s'ajoute la phase γ' quand on augmente le pourcentage de vanadium audelà de 7%.

Pour le cas du Fe-1%V en fonction du carbone il est représenté par la figure 31

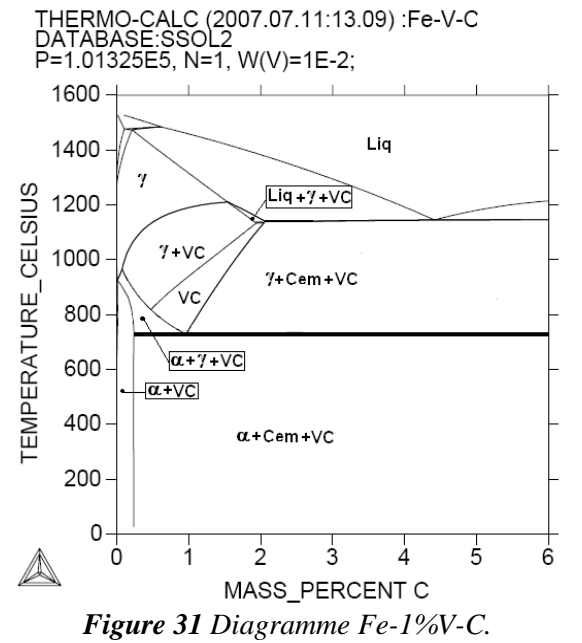

Le seul carbure de vanadium observé dans ce cas (Fig.31) est le VC unique pour les bas pourcentages de carbone (<1.5%) et mélangé à la cémentite dans les autres cas. La variation du vanadium donne un domaine où le VC est l'unique carbure pour les pourcentages inférieurs à 1,3%V au-dessous duquel il ya la présence de la cémentite.

Les coupes isothermes ont confirmé l'absence du nitrure  $V_2N$  aux températures étudiées. Le pourcentage de vanadium réduit le domaine de ε.

#### **I.2.3. Le système Fe-Mo-N**

Le diagramme Fe-1%Mo-N est représenté sur la figure 32

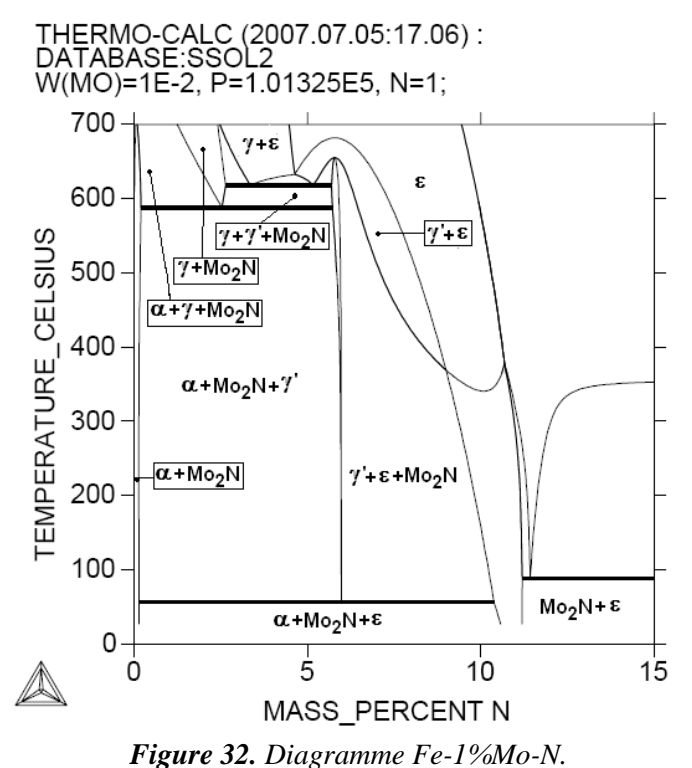

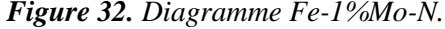

Le système Fe-Mo-N de la figure 32 est marqué par l'absence du nitrure MoN et la présence du nitrure Mo2N pour les faibles pourcentages d'azote. Là aussi le ThermoCalc définit pour les basses températures (<100°C) un domaine unique triphasé fait des nitrures ( $α+Mo<sub>2</sub>N+\epsilon$ ).

Les coupes isothermes respectivement à  $510^{\circ}$ C  $520^{\circ}$ C et  $530^{\circ}$ C, montrent que le Mo<sub>2</sub>N est le plus stable nitrure aux faibles pourcentages d'azote. Le domaine de la phase γ' monophasé n'est pas défini à 510 °C est il est très limité aux températures de 520°C et 530°C.

#### **I.3. OPTIMISATION DES QUATERNAIRES**

Dans ces systèmes nous avons ajouté le carbone comme quatrième élément aux systèmes déjà étudiés dans le cas précédent.

Les diagrammes quaternaires sont très difficiles à produire il nous était pratiquement impossible de tracer un diagramme exempte de défaut. Ou même de reproduire le même diagramme en passant par un chemin différent. De nouvelles phases apparaissent et d'autres disparaissent dans chaque cas.

Pour éviter toute confusion nous avons tracé un autre type de diagramme, c'est le diagramme de pourcentage de phase en fonction de la concentration d'un élément pour une composition donnée.

#### **I.3.1. Diagramme FeCrNC**

Pour ce système nous avons fait varier le carbone et l'azote et le chrome à différentes températures autour de la température de nitruration.

Nous avons obtenu les diagrammes comme ceux des figures 33 et 34 ci-dessous

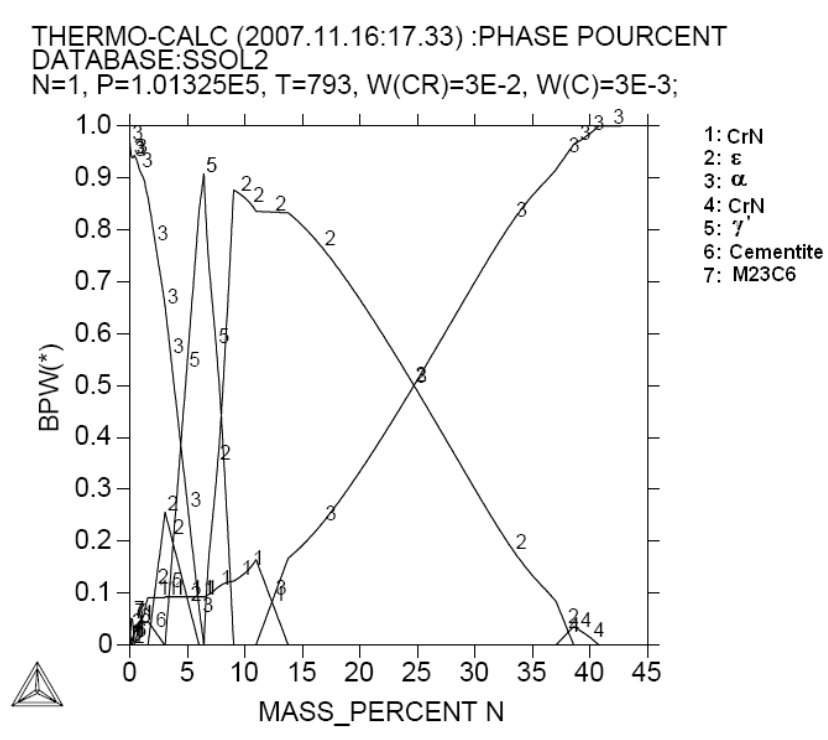

*Figure 33. Pourcentage de Phase en fonction de l'azote cas du Fe-3%Cr-0.3C à 520 °C.*

La figure 33 qui représente le cas du Fe-Cr-C-N montre l'existence de 3 nitrures γ', ε et CrN et trois carbures  $M_{23}C_6$ , la cémentite et le CrC respectivement en augmentant le pourcentage d'azote.

On constate que le domaine du nitrure CrN s'étale de 0% jusqu'à environ 14%N, et un domaine triphasé est défini entre 2.5 et 5.5%N.

Les carbures sont présents aux bas pourcentages d'azote le  $M_{23}C_6$  pour N<0.8% la cémentite ne dépasse pas les 3%, il n'y a que le carbure CrC ou le carbonitrure (CrCN) [\[45\]](#page-144-0)  qui est défini dans un domaine entre 37 et 41%N.

Pour l'influence du carbone sur la stabilité des phases, on a constaté que pour une teneur en chrome de 1%Cr le seul carbure stable est la cémentite.

On constate l'absence du nitrure γ', et la présence du nitrure CrN dans deux domaines un domaine pour les faibles pourcentages de carbone (inférieur à 4%C) et un domaine pour les hauts pourcentages de carbone (%C>5%) dans lequel ce n'est plus un nitrure mais plutôt un carbonitrure sous la forme CrCN [\[45\]](#page-144-0) qui tend vers le carbure CrC à plus de 8%C.

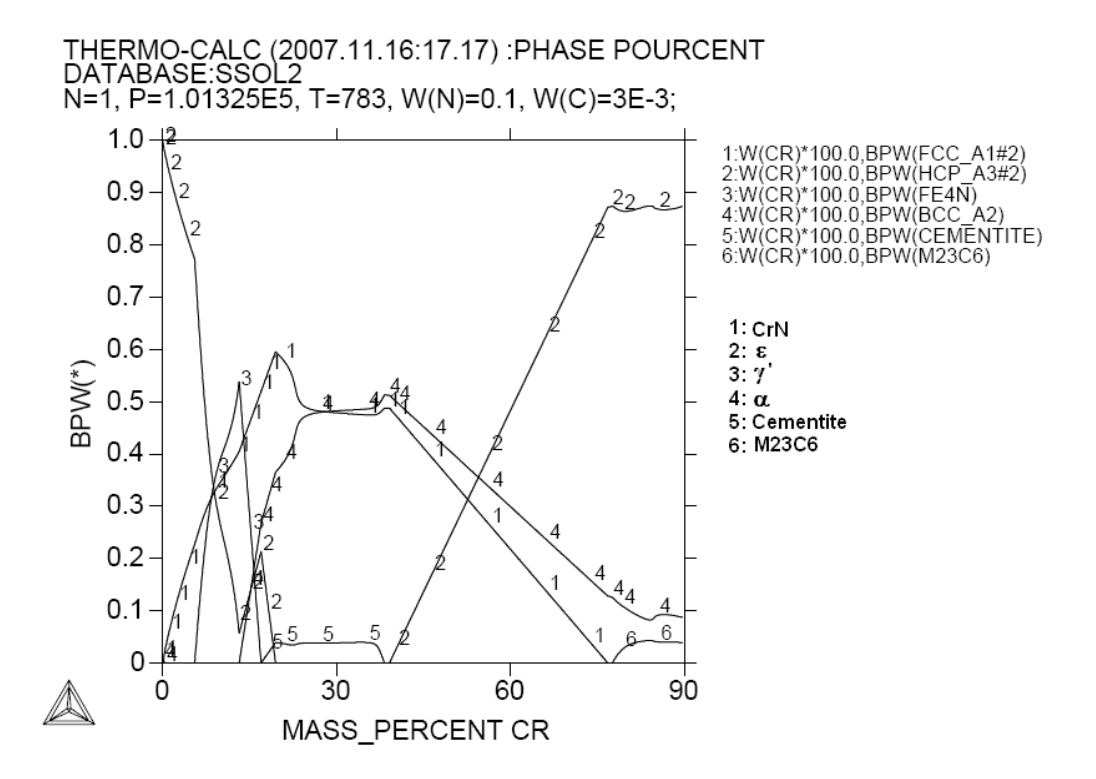

*Figure 34. Pourcentage de Phase en fonction du chrome cas du Fe-10%N-0.3C à 520 °C.*

La variation du pourcentage de chrome (Fig.34) indique la présence du nitrure CrN, pour des teneurs en chrome qui peuvent atteindre 77%. Le domaine du carbure  $M_{23}C_6$  est repoussé vers les hauts pourcentages de chrome qui dépassent les 80%Cr, ce qui signifie que c'est un carbure  $Cr_{23}C_6$  avec un très faible pourcentage de fer.

Le nitrure de fer ε se présente sous ses deux formes Fe3N pour des pourcentages de chrome inférieurs à 13% qui se transforme en Fe<sub>2</sub>N, présent jusqu'à 16,5% Cr.

La variation de température 520 à 530°C n'a pas montré d'influence de la température sur la répartition de phases ni sur leurs pourcentages.

#### **I.3.2. Diagramme Fe-V-N-C**

Nous avons procédé de la même façon pour le cas du Fe-V-C-N en faisant varier le carbone l'azote le chrome à différentes températures.

Nous avons obtenu les diagrammes des figure 35, 36 et 37 ci-dessous à 520 °C

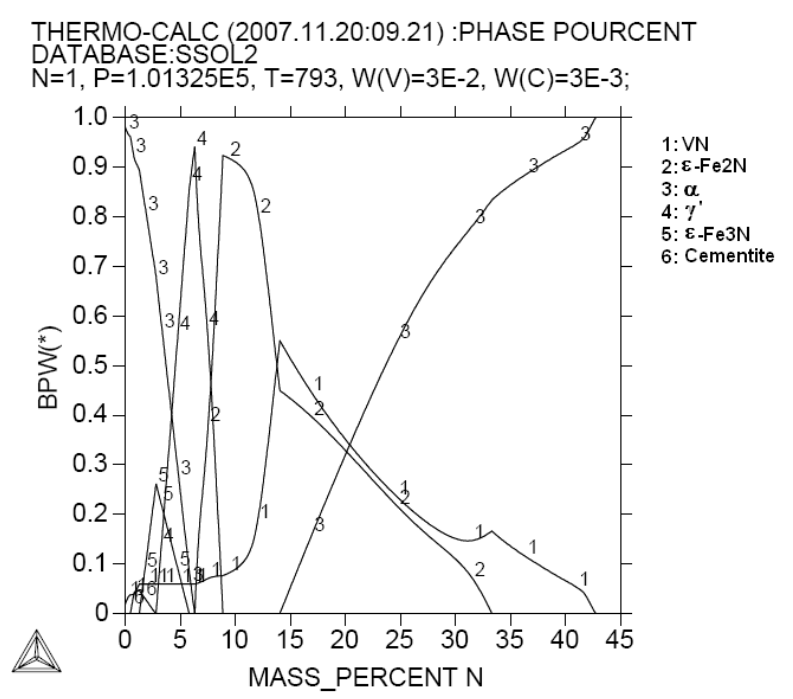

*Figure 35. Pourcentage de Phase en fonction de l'azote cas du Fe-3%V-0.3C à 520 °C.*

Le diagramme de la figure 35 montre la présence des nitrures de fer et de vanadium γ', ε et VN avec un seul carbure la cémentite. Ce carbure qui contrairement au cas du chrome ne dissout pas de vanadium. Le nitrure ε est défini dans deux domaines séparés sous deux formes, pour les bas pourcentages d'azote ε-Fe<sub>3</sub>N (noté 5 sur figure 35) et ε-Fe<sub>2</sub>N (noté 2) pour les pourcentages élevés.

On remarque que le domaine du nitrure VN s'étale pour tous les pourcentages d'azote et que le pourcentage de la phase γ' dépasse le pourcentage de ε pour les teneurs en azote inférieures à 8%N.

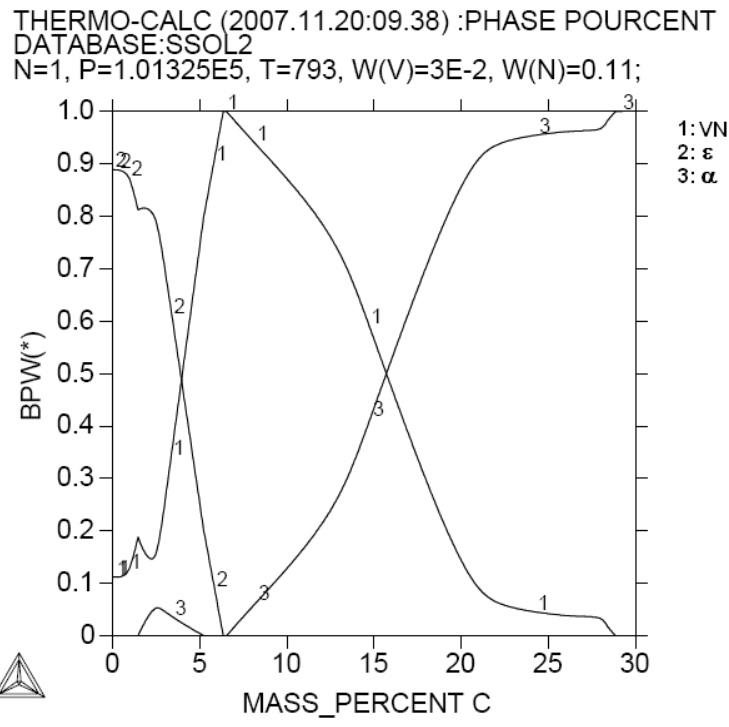

*Figure 36. Pourcentage de Phase en fonction du carbone cas du Fe-3%V-11%N à 520 °C.*

La variation du carbone présente un des cas fréquemment rencontré avec ThermoCalc pour les systèmes complexes. Nous avons enregistré des fluctuations autours de certaines compositions. Les fluctuations se présentent sous forme d'oscillations dans les diagrammes tracés pour des points bien déterminés ou pour tout un domaine. C'est d'ailleurs la raison pour laquelle le ThermoCalc abandonne le calcul et donne des diagrammes vides pour les coupes isothermes et les ternaires.

Si on ignore les points fluctuants on constate que le diagramme ne contient pas de carbures à part la cémentite et que le calcul semble être réinitialisé au point 4%C où la phase ε-Fe3N est traitée d'un coup comme ε-Fe2N et au point 7%C ou la phase VN est remplacée subitement par la phase  $\alpha$  sur la figure 36.

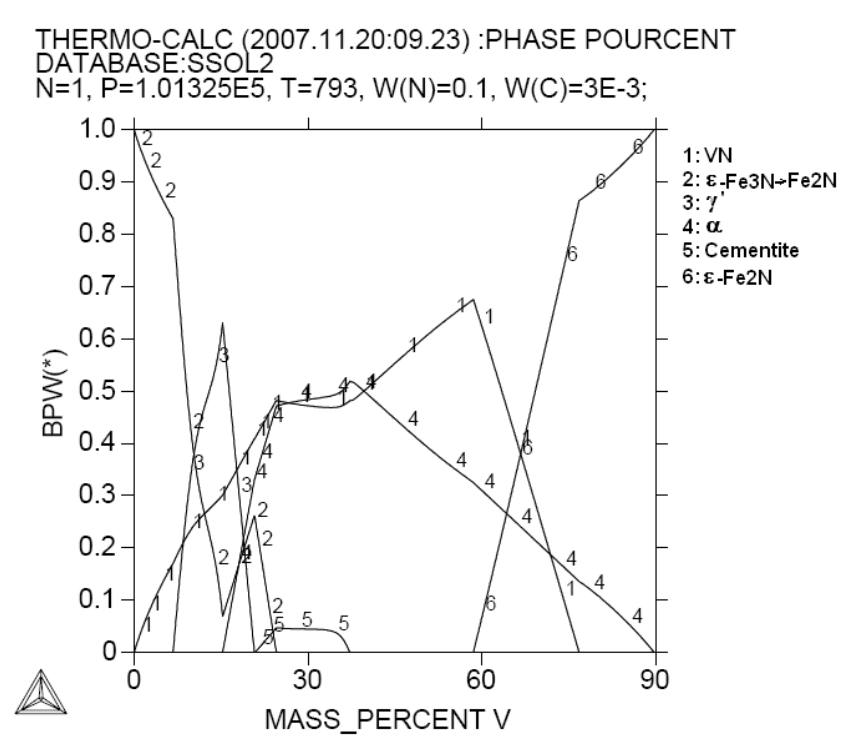

*Figure 37. Pourcentage de Phase en fonction du vanadium cas du Fe-10%N-0.3C à 520 °C.*

Pour le profil des phases en fonction du vanadium (Fig.37) le ThermoCalc définit la phase  $\epsilon$ -Fe<sub>2</sub>N comme une nouvelle phase notée 6, chose qu'il n'a pas fait dans les diagrammes à (510°C) et (530°C).

Pour ce système le profil des phases en fonction du carbone pose un problème, nous avons constaté que le ThermoCalc a complètement ignoré les carbures à 510 et 520°C et n'a pris en considération que le VC à 530°C. Ce carbure définit dans un large domaine de 3.8% à 28%C.

Il est à noter aussi l'absence du nitrure γ' et le domaine limité à 7%C du nitrure VN.

On a constaté aussi que quelque soit le pourcentage de vanadium le  $V_2N$  n'est pas présent dans le profil des phases. C'est une phase stable à haute températures comme dans le cas des ternaires. Sur ce diagramme le vanadium décale le domaine de la cémentite vers les hauts pourcentages de vanadium (autours de 30%V). Le nitrure VN est stable de 0 à 70%V.

#### **I.3.3. Diagramme Fe-Mo-N-C**

La répartition des phases en fonction des éléments constitutifs de ce système est représentée sur la figure 38, 39 et 40.

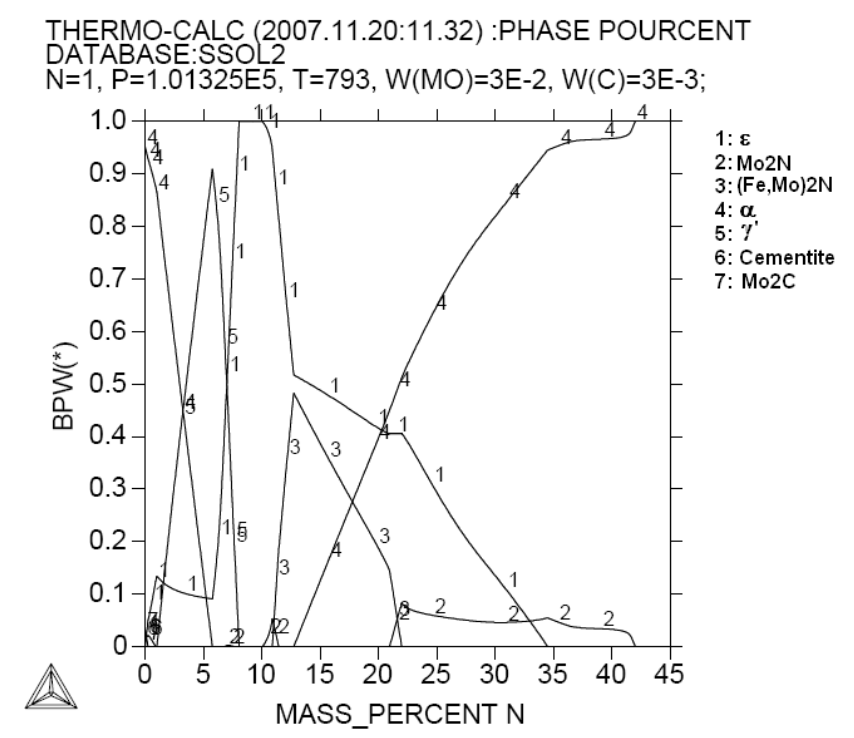

*Figure 38. Pourcentage de Phase en fonction de l'azote cas du Fe-3%Mo-0.3%C à 520 °C.*

Sur la figure 38, le pourcentage d'azote étale les nitrures γ' et ε dans un domaine très large allant jusqu'à 35%N. Un autre nitrure est présent le  $Mo<sub>2</sub>N$  qui est définit dans deux domaines entre 10 et 11%N, purement nitrure de molybdène et un domaine entre 21,5 et 42%N qui substitue l'azote au carbone et met en solution jusqu'à 30%C. Entre ces deux domaines ce nitrure se présente sous la forme (Fe,Mo)<sub>2</sub>N. Le domaine du carbure Mo<sub>2</sub>C est très limité il ne dépasse pas les 1%N il se trouve en traces à très faibles pourcentages (environ 2%).

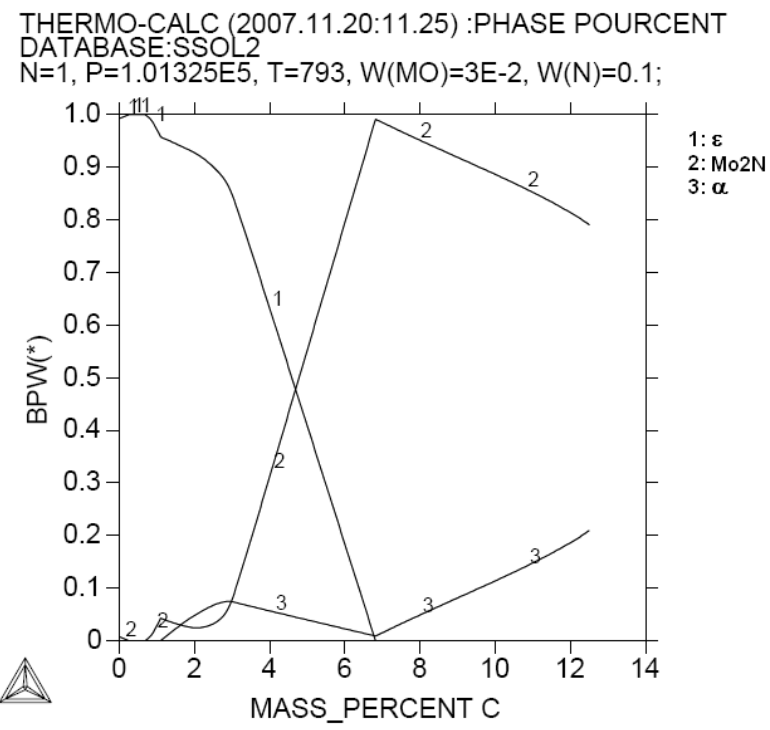

*Figure 39. Pourcentage de Phase en fonction du carbone cas du Fe-3%Mo-10%N à 520 °C.*

La variation du carbone (Fig.39) montre que le ThermoCalc élimine tous les carbures de ce système comme il l'a fait pour le système FeVNC. On constate l'absence du nitrure γ' et le nitrure Mo2N ne se présente en quantités signifiantes qu'à partir de 0.7%C.

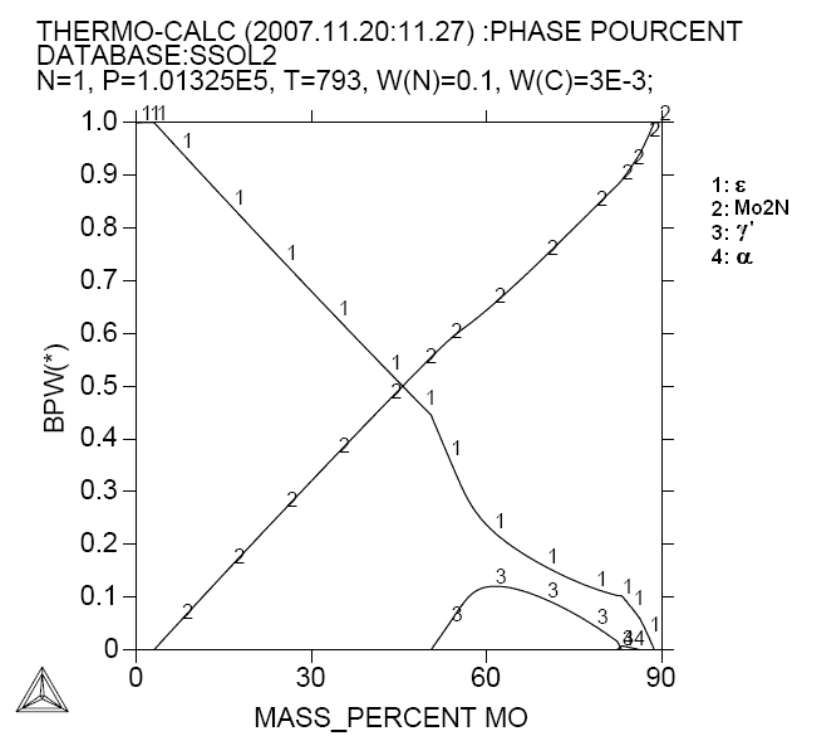

*Figure 40. Pourcentage de phase en fonction du molybdène cas Fe-10%N-0.3%C à 520°C*.

Le molybdène (Fig.40) fait diminuer le pourcentage de la phase ε au profit du nitrure Mo2N et le domaine du nitrure γ' est repoussé vers les hauts pourcentages de molybdène (>50%Mo) et les carbures ont été complètement ignorés dans les calculs.

# **II. QUINQUENAIRES ET SEXTENAIRE**

En ajoutant un élément aux systèmes précédents ça revient à étudier un système à 5 éléments dit quinquénaire. Puis aux systèmes à 6 éléments dits sexténaires qui représentent pratiquement un acier nitruré CrMoV.

Dans ces systèmes, l'identification des phases pose davantage de difficultés, les systèmes sont plus complexes et les interactions entre les éléments plus variées, ce qui donne une répartition de phase difficile à suivre et à identifier.

# **II. 1. L'EVALUATION DU SYSTEME QUINQUENAIRE**

La méthode adoptée dans le calcul est toujours le « stepping ». Les résultats du stepping peuvent être utilisés directement vue qu'ils donnent le pourcentage de phase ainsi que la teneur en éléments.

Nous tenons à préciser que nous avons traité que le système Fe-Cr-X-C-N à 510, 520 et 530 °C en faisant varier le pourcentage des éléments d'alliages où l'élément X peut être du vanadium ou du molybdène.

# **II.1.1. Evaluation du système Fe-Cr-V-N-C**

On commencera par faire varier le pourcentage d'azote

## **II.1.1.1. Evaluation du système Fe-Cr-V-C-%N**

Le traitement du système en faisant varier le pourcentage d'azote a montré que le ThermoCalc manifeste beaucoup de problèmes à savoir le blocage du logiciel la divergence des calculs et l'ambiguïté des résultats, ça n'était pas évident d'obtenir un bon profil des phases.

Après calculs, tracé et identification des phases nous avons obtenu le diagramme de la figure 41 pour le Fe-3%Cr-1%V-0.3%C en fonction de l'azote à 520 °C.

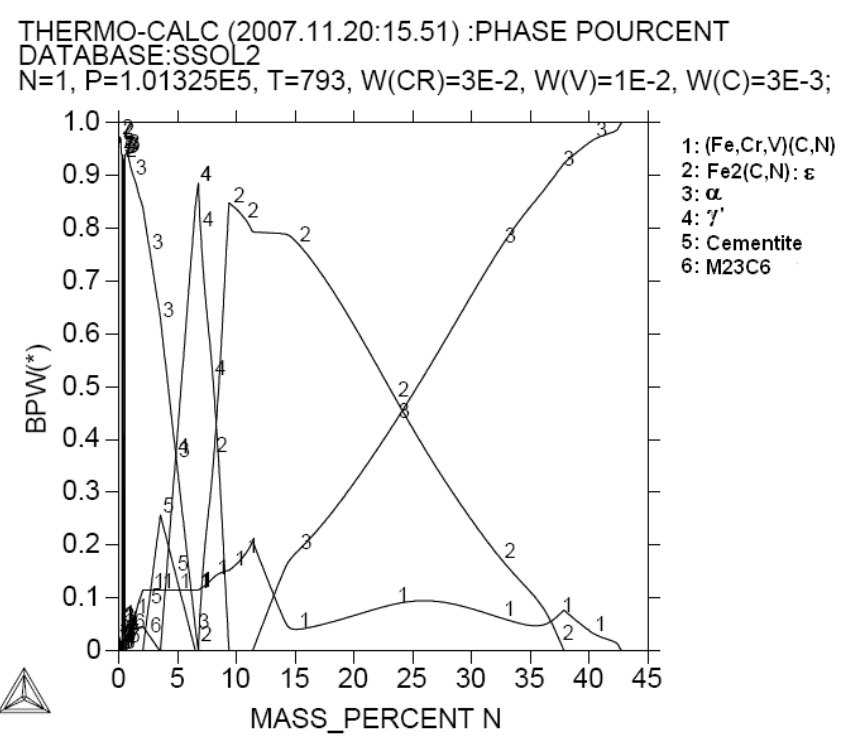

*Figure 41. Pourcentage de phase en fonction de l'azote cas du Fe-3%Cr-1%V-0.3%C à 520 °C.*

Le diagramme profil phase-% N de la figure 40 montre l'existence de trois nitrures γ',ε et CrN deux carbures cémentite et  $M_{23}C_6$  et un carbonitrure VNC [\[46\].](#page-144-0) Le CrN, un nitrure de chrome qui fait dissoudre du fer du vanadium et du carbone. Le nitrure ε ne fait dissoudre que du carbone aucune trace de vanadium ni de chrome. Le nitrure γ' ne fait dissoudre que des traces de carbone.

Le carbure  $M_{23}C_6$  est un carbure définit pour les faibles pourcentages d'azote, il est remplacé par la cémentite le seul carbure jusqu'à 3,8%N qui laisse la place à son tours au carbonitrure VNC entièrement exempte de chrome.

#### **II.1.1.2. Evaluation du système Fe-Cr-V-N-%C**

Les résultats du Fe-Cr-V-N-C système en fonction de la teneur en carbone en suivant la même méthodologie. Ainsi la variation du carbone dans ce système est représentée par la figure 42.

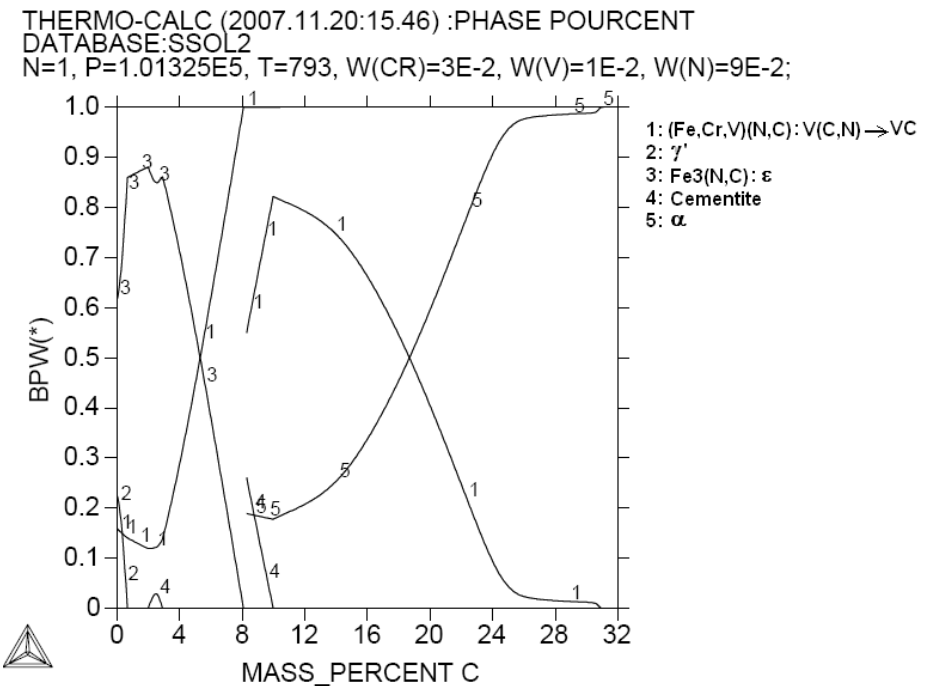

*Figure 42. Pourcentage de phase en fonction du carbone cas du Fe-3%Cr-1%V-9%N à 520 °C.*

La figure 42 porte le profil des phases en fonction du carbone on y constate une fluctuation assez marquée autours de certaines compositions auxquelles le ThermoCalc délivre un diagramme vide. Les calculs qu'il effectue divergent à tous les coups c'est une des raisons qu'on a cité dans le chapitre précédent qui n'a pas permis de tracer directement des diagrammes de phase de ces systèmes.

Nous avons constatés que ces fluctuations ne sont pas graves et que le diagramme reste cohérent malgré ça et peut être exploité.

Nous constatons sur le diagramme l'existence du carbonitrure VNC qui évolue vers le VC avec l'augmentation du pourcentage de carbone. Le chrome ne fait précipiter aucun carbure ni nitrure il est entièrement dissout dans le VNC, la cémentite et la ferrite. Le vanadium fait précipiter le VN aux faibles pourcentages de carbones (<10%C).

#### **II.1.1.3. Evaluation du système Fe-V-N-C-%Cr**

En faisant varier le pourcentage de chrome nous avons obtenu les compositions des phases portées sur la figure 43 ci-dessous.

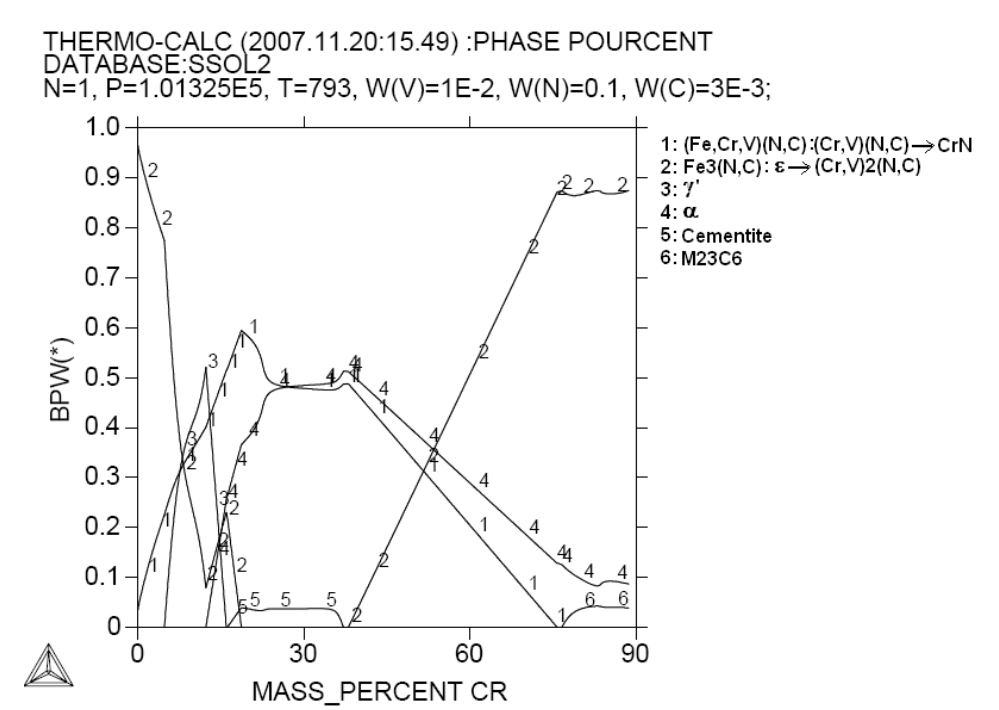

*Figure 43. Pourcentage de phase en fonction du chrome cas du Fe-1%V-10%N-0.3%C à 520 °C.*

Le chrome (Fig.43) fait précipiter le nitrure CrN qui fait dissoudre du vanadium et du carbone. Le nitrure ε-Fe<sub>3</sub>N évolue vers le carbonitrure Cr<sub>2</sub>N qui fait dissoudre du vanadium et du carbone aussi.

On a la présence du nitrure γ' dans ce cas pour les pourcentages de chromes ne dépassant pas 22% pour les carbures la cémentite est présente autours de 30%Cr tout comme dans le cas du FeCrNC et le  $M_{23}C_6$  est défini pour les très hauts pourcentages de chrome.

#### **II.1.1.4. Evaluation du système Fe-Cr-N-C-%V**

Pour la variation du vanadium le pourcentage des phase est représenté sur la figure 43.

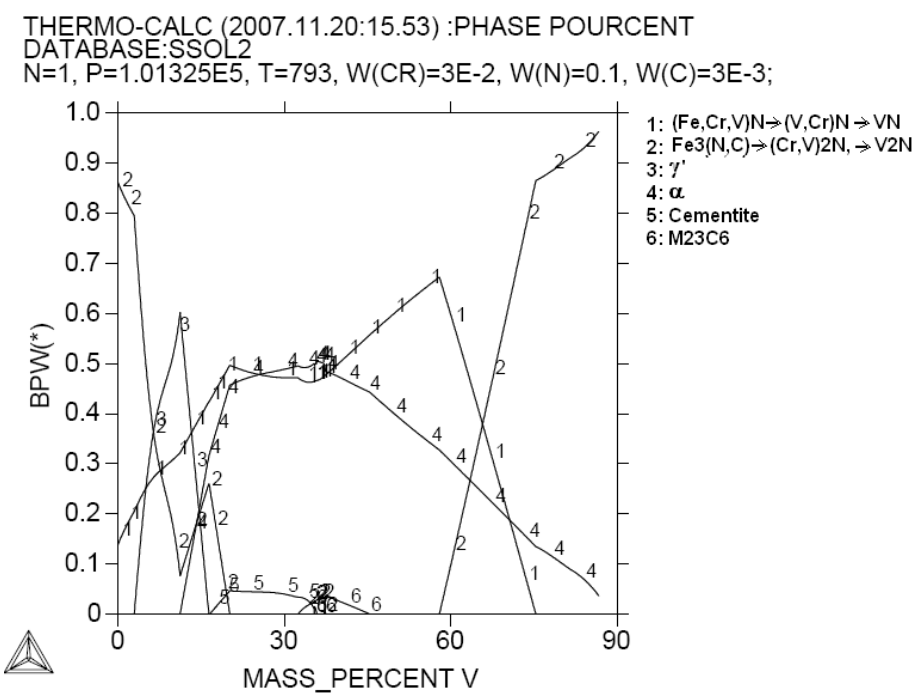

*Figure 44. Pourcentage de phase en fonction de l'azote cas du Fe-3%Cr-10%N-0.3%C à 520 °C.*

La figure 43 fait apparaitre l'effet du vanadium. le nitrure CrN n'existe plus sous cette forme mais il dissout du vanadium pour former du CrVN qui évolue en VN à moins de 10%Cr et qui ne fait pas dissoudre du carbone.

Le vanadium comme le chrome favorise le domaine de la phase γ' mais cette fois l'a limite à16%V. le domaine du carbure  $M_{23}C_6$  est déplacé vers 30 à 40%V alors que le domaine de la cémentite est autours de 30%.

Le chrome et le vanadium présentent pratiquement les mêmes effets exception faite pour le carbone qui présente plus d'affinité pour le vanadium que pour le chrome.

La variation de la température montre que la variation du pourcentage de carbone pose toujours un problème pour le ThermoCalc dans ce système le programme diverge autour de à 12%C le reste du diagramme indique la présence du carbonitrure VCN qui évolue vers le carbure VC le nitrure γ' est défini pour les pourcentages de carbone inférieurs à 1% et le nitrure ε sous sa forme Fe3N ne dépasse pas les 8%C. Le même diagramme à 530°C ne présente aucune fluctuation et là la phase γ' est remplacée par la phase VCrN qui fait dissoudre une faible quantité de fer et de carbone et qui évolue vers le nitrure VN. On remarque aussi l'absence des carbures à part la cémentite présente à des pourcentages dépassants les 50% entre 3 et 10%C.

On ne enregistre aucune autre influence notable de la température ni sur les profils de phase ni sur leurs distributions.

Le cas du molybdène du molybdène a été ignoré à cause des fluctuations enregistrées dans le système en faisant varier le molybdène.

#### **II.1.2. Evaluation du système Fe-Cr-Mo-N-C**

Le système Fe-Cr-Mo-C-N aide à comparer le comportement de l'azote et du carbone vis-à-vis le chrome en présence du molybdène au cas de la présence du vanadium.

Le cas du système Fe-Cr-V-N-C à 520 °C est représenté sur les figures 45 à 48.

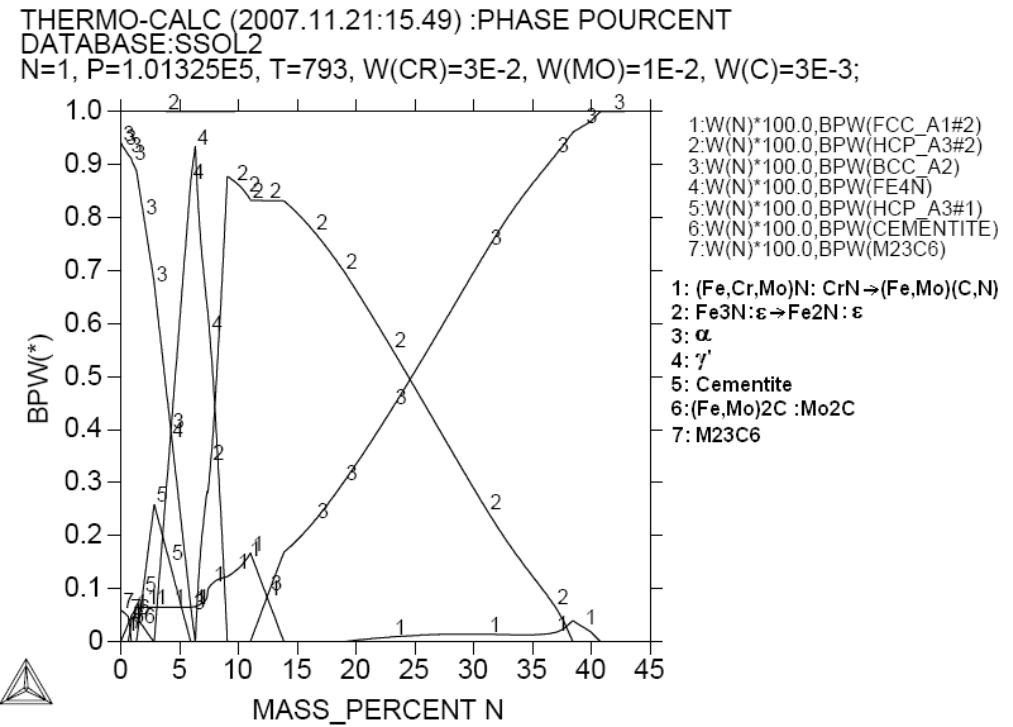

*Figure 45. Pourcentage de phase en fonction de l'azote cas du Fe-3%Cr-1%Mo-0.3%C à 520 °C.*

Sur la figure 45 on constate la présence du nitrure CrN qui fait dissoudre du molybdène, du fer et du carbone. Ce nitrure évolue en carbonitrure (Fe,Mo)(C,N).

Le nitrure ε-Fe<sub>3</sub>N évolue en ε-Fe<sub>2</sub>N et la phase γ' est plus abondante dans ce système que dans le système Fe-Cr-V-N-C. La cémentite est cernée dans un domaine limité à des pourcentages inférieurs à 3,5%N. Deux autres carbures sont détectés  $Mo_2C$  et le  $M_{23}C_6$  ils n'existent que pour les faibles pourcentages d'azote (<1%).

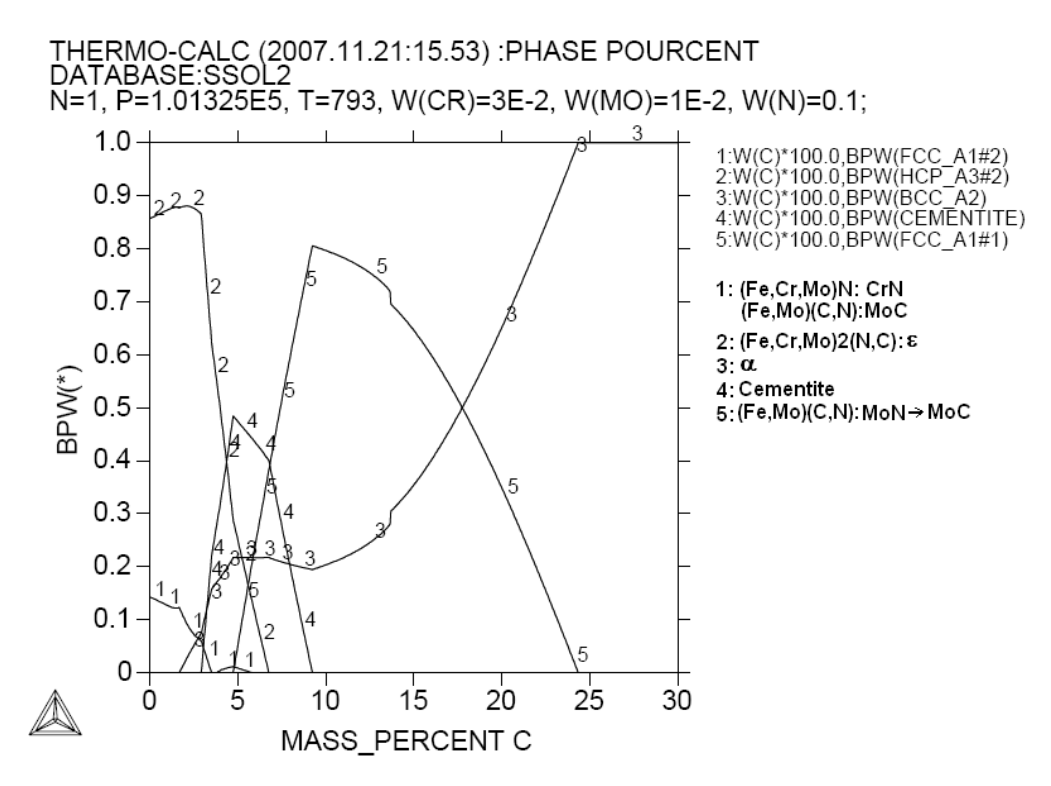

*Figure 46. Pourcentage de phase en fonction de du carbone cas du Fe-3%Cr-1Mo-10%N à 520 °C.*

Le carbone dans ce système ne pose pas de problème pour ThermoCalc on distingue sur la figure 46 que le ThermoCalc définit la phase MoC et CrN avec le même indice (1) dans deux domaines différents. Le nitrure CrN fait dissoudre Mo, Fe et C par contre le carbure MoC ne fait dissoudre que le fer et l'azote.

Le nitrure ε se présente sous la forme  $Fe<sub>2</sub>N$  il fait dissoudre du chrome et du molybdène et du carbone.

Le MoN qui évolue en MoC pour les hauts pourcentages de carbone n'est en fait que du (Fe,Mo)N ou (Fe,Mo)C puisqu'il fait dissoudre du fer [\[47\].](#page-144-0)

Aucune présence du nitrure γ' n'est détectée pour toute la gamme de variation du carbone.

L'effet du chrome est représenté sur la figure 47 ci-dessous. Le CrN dans ce cas la a tendance à se transformer en carbonitrure de chrome en faisant dissoudre du molybdène et du carbone. La variation du chrome favorise le nitrure γ' jusqu'à 25 %Cr le nitrure ε se présente toujours sous la forme Fe<sub>2</sub>N, ne faisant dissoudre cette fois que le molybdène et le carbone.

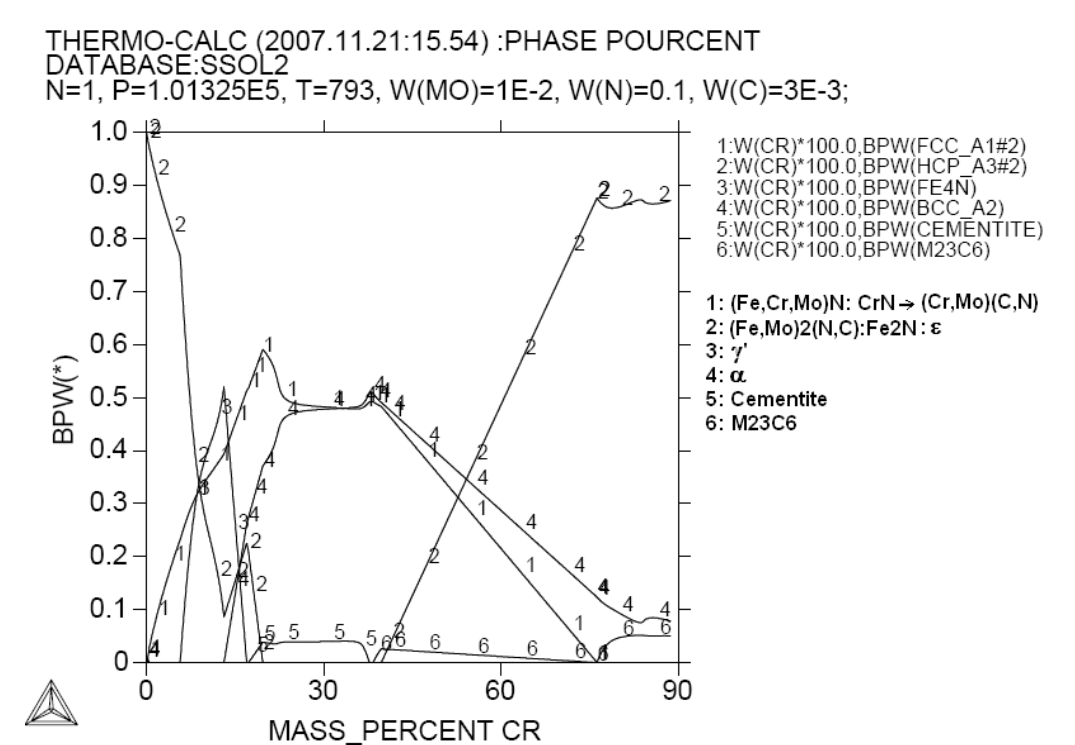

*Figure 47. Pourcentage de phase en fonction du chrome cas du Fe-1%Cr-10%N-0.3%C à 520 °C.*

La cémentite est présente autours de 30%Cr elle est remplacée par le  $M_{23}C_6$  pour les pourcentages de chrome plus élevés.

Le nitrure Cr<sub>2</sub>N fait dissoudre du molybdène et du carbone il n'est détecté qu'à partir de 40%Cr.

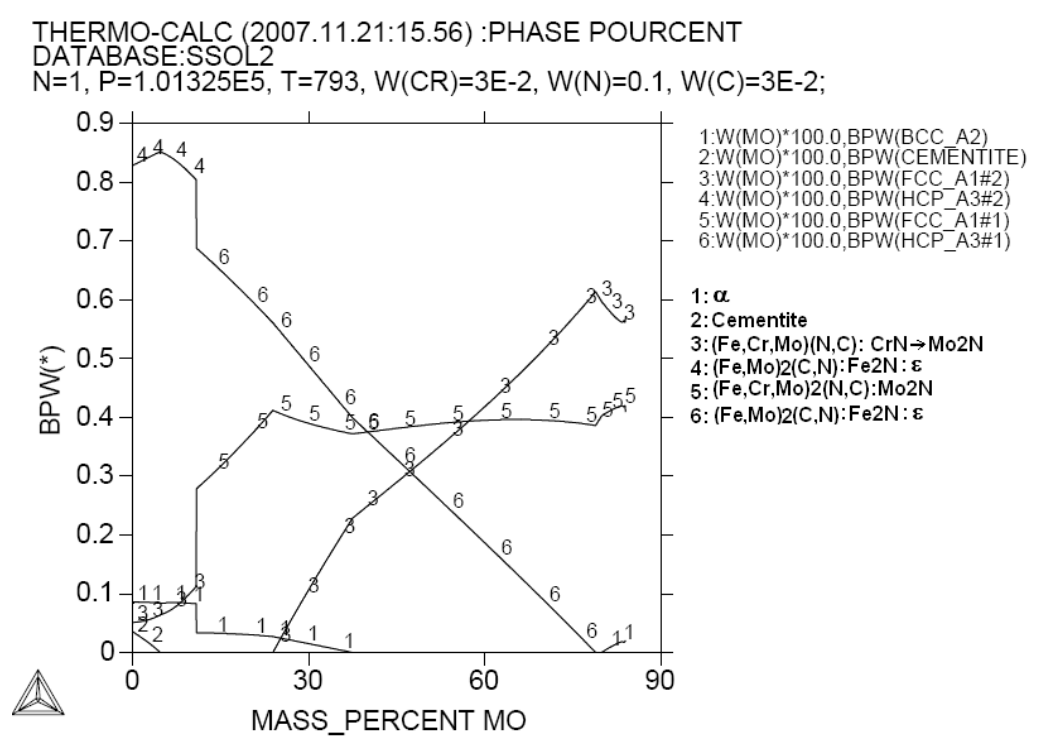

*Figure 48. Pourcentage de phase en fonction du molybdène cas du Fe3%Cr-10%N-0.3%C à 520°C.*

Sur la figure 48 on note l'influence du molybdène sur la répartition des phases. La présence du nitrure MoN est notée qui met en solution tous les éléments ce nitrure n'a pas été détecté dans tous les autres systèmes déjà vus. Le nitrure ε-Fe<sub>2</sub>N qui évolue en Mo<sub>2</sub>NC en substituant le molybdène au fer et en mettant en solution le carbone. Le nitrure γ' est présent à des pourcentages de molybdènes plus élevés dépassants les 29%.

La variation du molybdène pose quelques problèmes pour le ThermoCalc, sur le profil- %Mo on a des fluctuations dans l'indexation des phases. La même phase ε-Fe<sub>2</sub>N est notée avec deux numéros différents 4 et 6. La même chose peut être notée pour le  $Mo<sub>2</sub>N$  indexé 3 puis 5 sur le même diagramme à 520°C.

La phase cémentite inexistante à la température de 510°C sur profil-%Mo est détectée à 520 et 530°C dans un domaine très réduit à moins de 5%Mo/520°C et moins de 1%Mo/530°C.

# **II.2. EVALUATION DU SYSTEME SEXTÉNAIRE**

Les sexténaire c'est le système à 6 éléments, il regroupe tout les éléments précités, le Fe, Cr, V, Mo, C et N.

La même procédure été utilisée pour développer ce système. Nous avons étudié l'évolution microstructurale en termes de phase en fonction de la variation de chaque élément constituant ce système.

Nous avons représenté le profil des phases en fonction des autres éléments sur les figures que nous représenterons sur la figure 49 à 53.

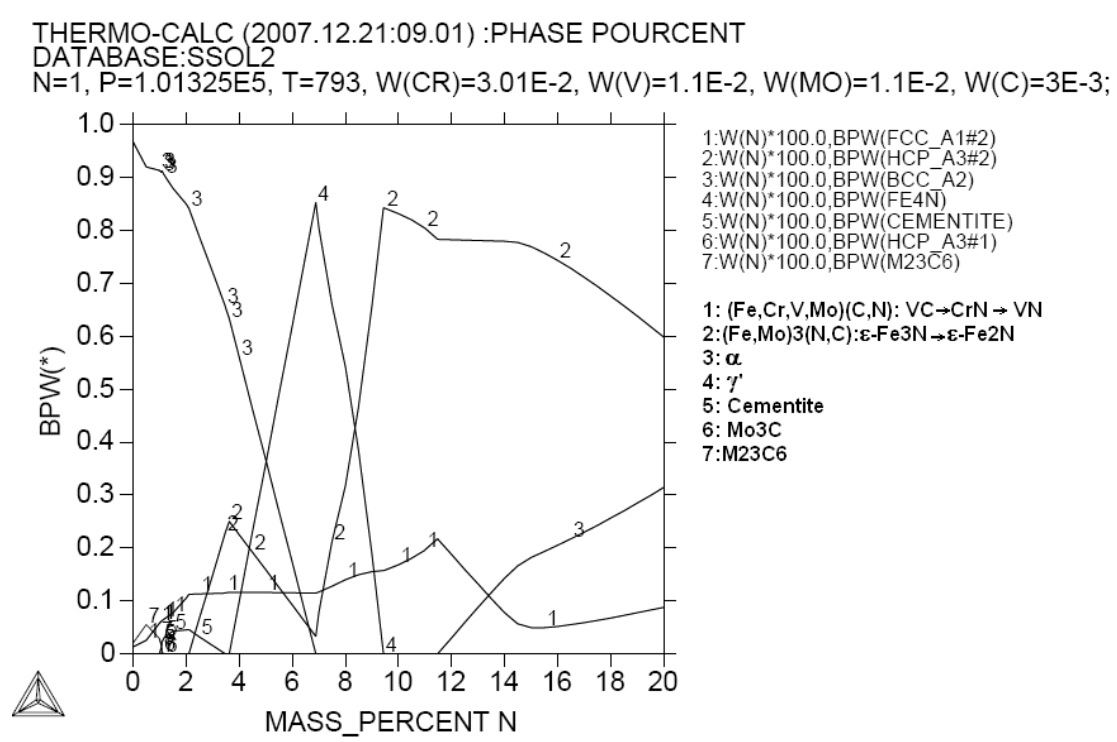

*Figure 49. Profil des phases en fonction de l'azote cas du Fe-3%Cr-1%V-1%Mo-0.3%C à 520 °C.*

L'azote (Fig.49) montre que le carbure VC met en solution le chrome et l'azote pour évoluer en CrN à des pourcentages plus élevés d'azote le CrN a tendance à donner du VN, le nitrure ε-Fe3N comme dans les cas précédents évolue en ε-Fe<sub>2</sub>N. Le domaine de la phase γ' est déplacé vers les pourcentages d'azotes plus élevés (4 à10%N). On détecte la présence du carbure  $M_{23}C_6$  jusqu'à 1% qui est remplacé par un nouveau carbure de molybdène Mo<sub>3</sub>C non détecté dans les systèmes précédents dans un domaine entre 1 et 1.2%N. suivi immédiatement par la cémentite jusqu'à 3.3% N pourcentage à partir duquel aucun carbure n'est détecté.

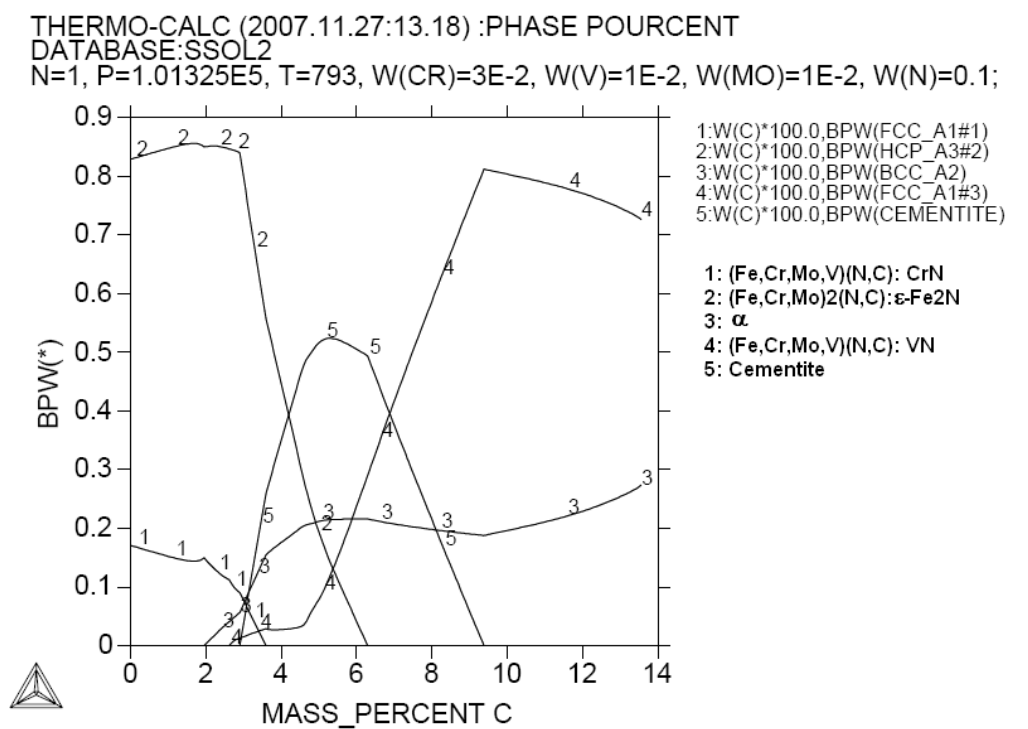

*Figure 50. Profil des phases en fonction du carbone cas du Fe-3%Cr-1%V-1%Mo-10%N à 520 °C.*

Le ThermoCalc sépare les nitrures CrN et VN (Fig.50) car il existe un domaine (2.6 à 3.5%C) où les deux nitrures sont présents ces deux nitrures mettent en solution pratiquement tous les éléments. Le nitrure epsilon se trouve sous sa forme  $\varepsilon$ -Fe<sub>2</sub>N et ne fait jamais dissoudre de vanadium. Le seul carbure détecté est la cémentite qui fait dissoudre du molybdène de l'azote et du fer son domaine s'étale de 3 à 9%C.

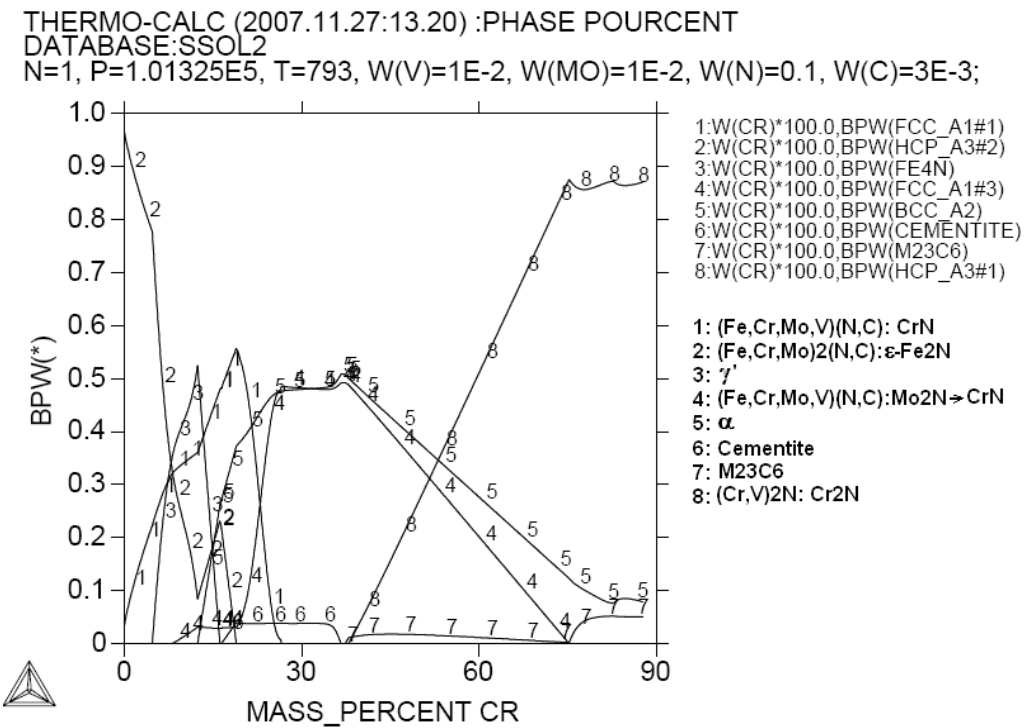

*Figure 51. Profil des phases en fonction de du chrome cas du Fe-1%V-1%Mo-10%N-0.3%C à 520 °C.*

La variation du chrome (Fig.51) indique la présence de cinq nitrures respectivement ε-Fe<sub>2</sub>N, le CrN, γ', Mo<sub>2</sub>N et Cr<sub>2</sub>N en augmentant le pourcentage de chrome.

Le nitrure Mo<sub>2</sub>N a tendance à évoluer en nitrure CrN aux pourcentages supérieurs à 30% Cr. Ce nitrure peut dissoudre jusqu'à 1% Mo et 2% V. le nitrure  $\epsilon$ -Fe<sub>2</sub>N ne fait toujours pas dissoudre du vanadium. Dans le diagramme, deux carbures sont détectés la cémentite et le  $M_{23}C_6$  ce dernier fait de chrome qui dissout le vanadium et du fer il est détecté pour les hauts pourcentages de chrome en de très faibles proportions (<7%). La cémentite est détectée pour un pourcentage de chrome allant de 10 à 38%Cr.

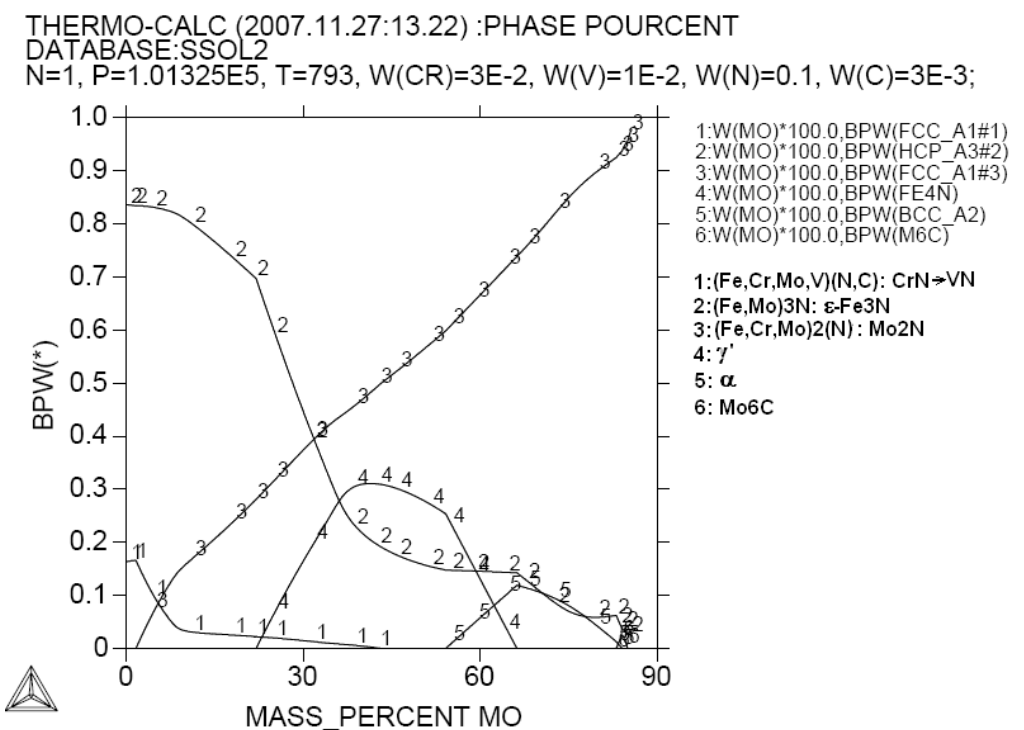

*Figure 52. Profil des phases en fonction du molybdène cas du Fe-3%Cr-1%V-10%N-0.3%C à 520 °C.*

Sur la figure 52, la variation du pourcentage de molybdène a tendance à transformer le nitrure CrN en nitrure VN par la substitution du vanadium au chrome, nitrures détectés en quantités signifiantes que pour des pourcentages de molybdène inférieurs à 10%.

Le nitrure Mo<sub>2</sub>N évolue au dépond de la phase ε-Fe<sub>3</sub>N. Le nitrure γ' est repoussé vers les pourcentages élevés de molybdène dans un large domaine d'existence. Un carbure de molybdène qui fait dissoudre qu'une faible quantité de fer est détecté autours de 82%Mo c'est le carbure  $Mo<sub>6</sub>C$  qui ne fait dissoudre aucun autre élément et se trouve en trace [\[48\].](#page-144-0)

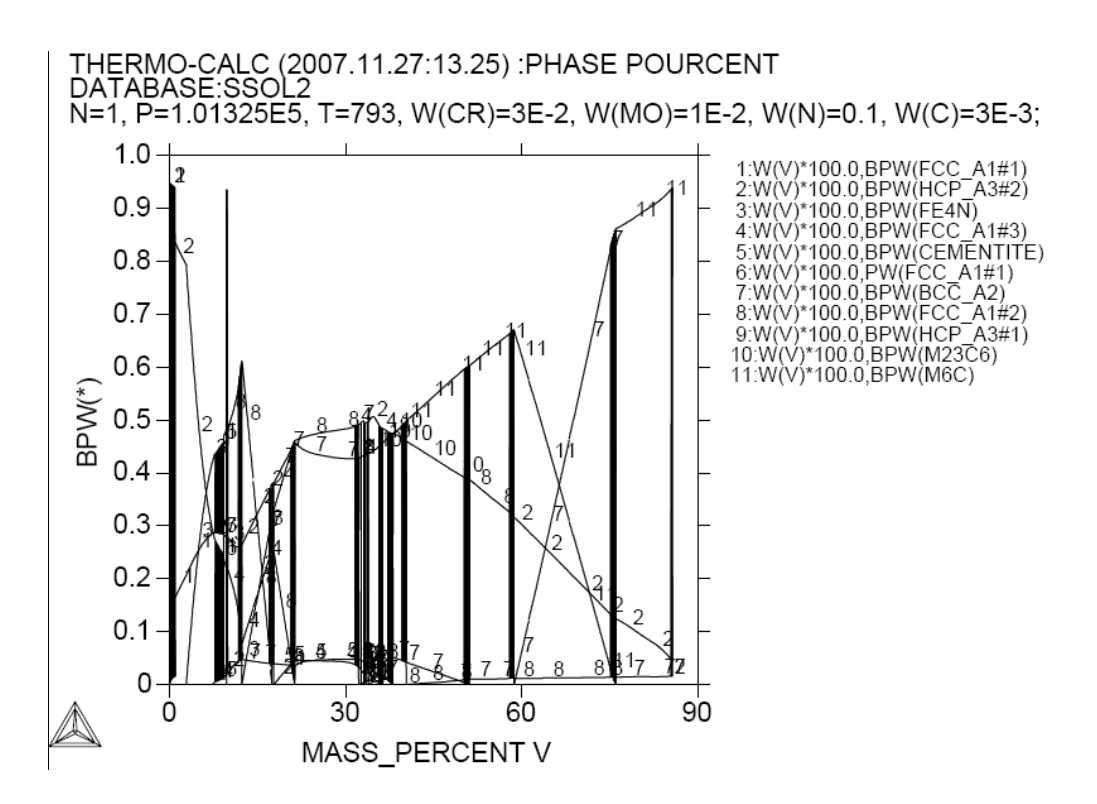

*Figure 53. Profil des phases en fonction du vadium cas du Fe-3%Cr-1%Mo-10%N-0.3%C à 520 °C.*

L'influence du vanadium n'a pu être détectée à cette température du faite que ThermoCalc a complètement raté l'optimisation ayant changé des points de départ varier la composition le résultat était pareil sauf si on s'éloigne de la composition étudiée on obtient un diagramme cohérent mais la nous aurons des résultats qui ne peuvent être comparés aux présents résultats. Il nous était impossible d'identifier les phases le diagramme a été représenté tel qu'il a été obtenu sans indexation sur la figue 53.
# TROISIEME PARTIE

#### **I. PREPARATION DES ECHANTILLONS**

Deux types de matériaux ont été utilisés pour l'étude de la nitruration dans le présent travail :

- les binaires
- les aciers.

Les nuances ainsi que les traitements qu'ont subis ces échantillons sont résumés sur l'organigramme ci-dessous (Fig.54), et détaillés plus loin dans le présent chapitre.

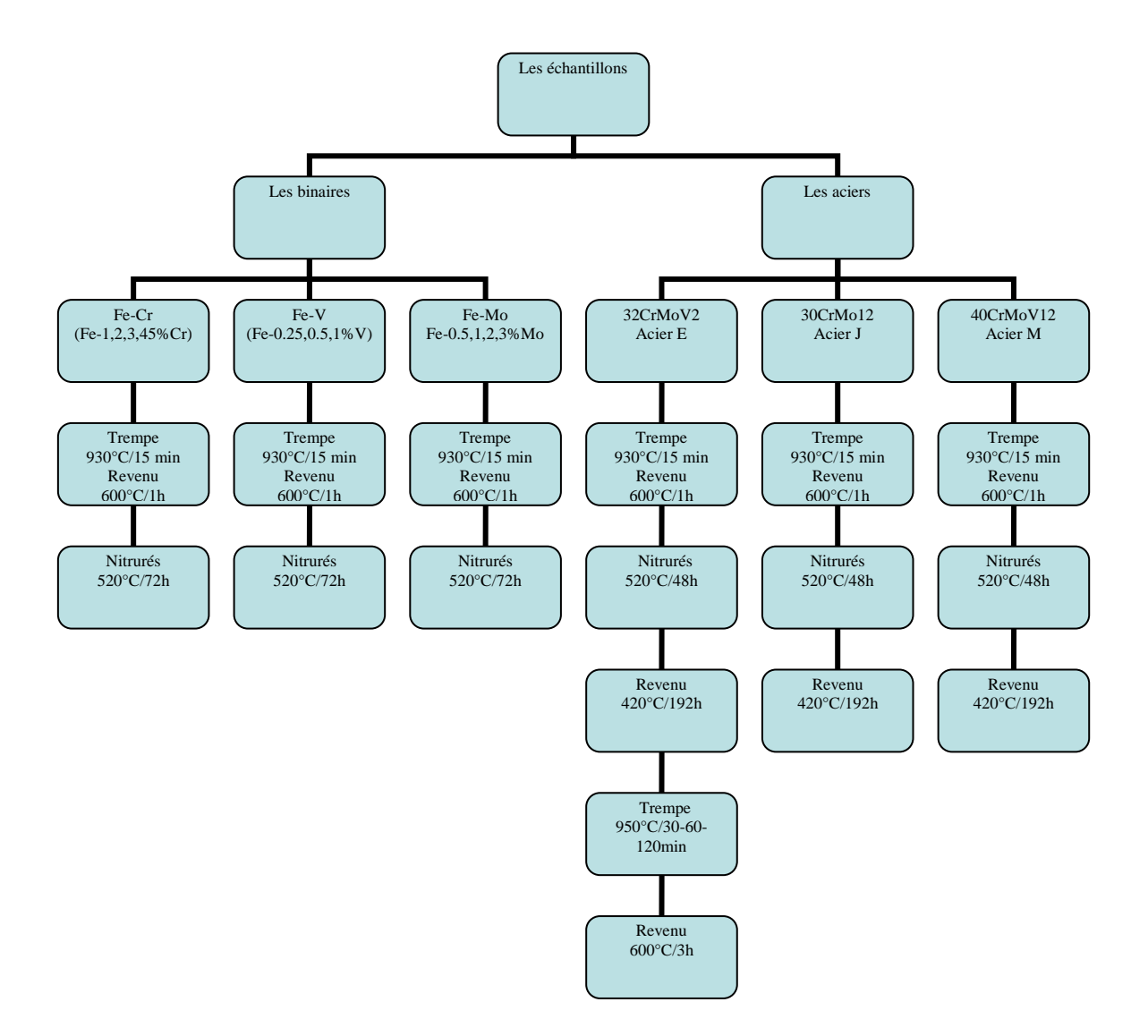

*Figure 54. Organigramme récapitulatif des alliages avant nitruration et les traitements subis.*

#### **I.1. MATIERE PREMIERE**

#### **I.1.1. Elaboration des binaires**

L'élaboration des binaires a été réalisée à l'Université de Saint Jérôme de Marseille II, en utilisant un four à induction sous vide schématisé sur la figure 55.

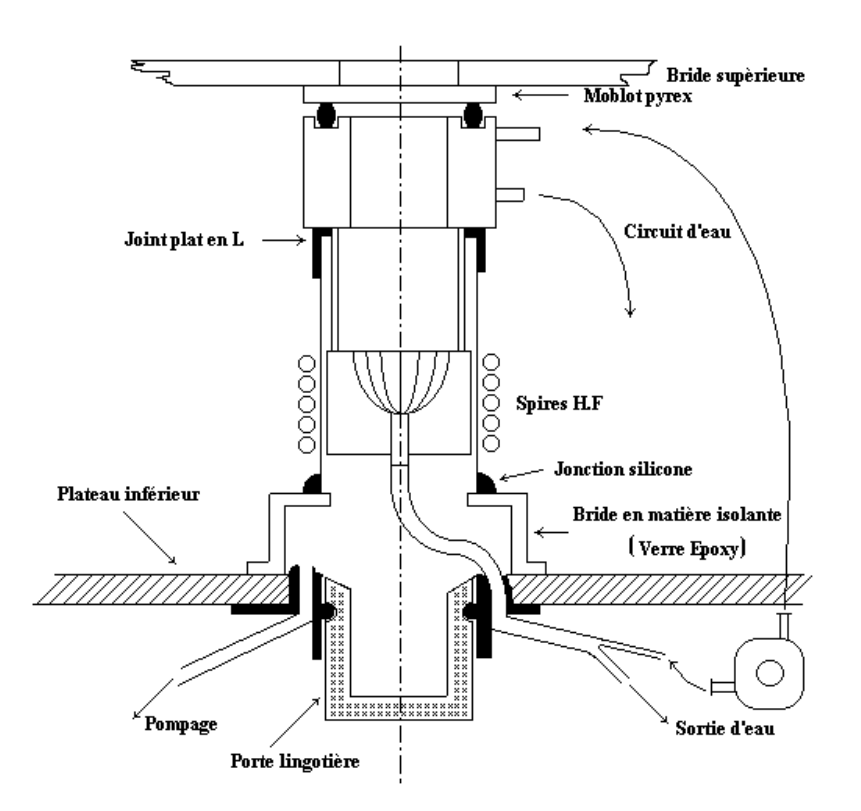

 *Figure 55. Schéma du dispositif d'élaboration des binaires* [\[49\].](#page-144-0)

# **I.1.1.1. Matériaux de base**

Afin d'élaborer un alliage binaire relativement exempt d'impuretés il faut prendre une matière première aussi pure que possible. C'est pour quoi nous avons choisi d'élaborer ces alliages à partir de poudres des éléments Mo (99.99%), Cr (99.998%), V(99.999%), qu'on mélange à une poudre de fer (99.998%) avec la stœchiométrie visée. Ainsi on obtient un amalgame de poudre de composition bien définie.

Les compositions du mélange de poudre sont indiquées au tableau 8.

| Système |       |       |       | Composition   Composition   Composition   Composition   Composition |    |  |
|---------|-------|-------|-------|---------------------------------------------------------------------|----|--|
|         |       |       |       |                                                                     |    |  |
| Fe-Cr   | 1%    | 2%    | 3%    | 4%                                                                  | 5% |  |
| Fe-V    | 0.25% | 0.5%  | $1\%$ |                                                                     |    |  |
| Fe-Mo   | 0.5%  | $1\%$ | 2%    | 3%                                                                  |    |  |

*Tableau 8. Compositions chimiques des binaires.*

Nous avons alors procédé à la densification de cette poudre par le biais d'une presse hydraulique. Le poinçon de la presse est un cylindre qui compresse la poudre dans une matrice en forme d'un cylindre creux, pour donner des pastilles de 20 grammes chacune. L'opération de compression se fait à l'ambiante pour éviter l'oxydation des éléments chimiques sous l'effet d'une élévation de température.

Après compactage, dans le but de densifier l'alliage et d'homogénéiser la composition, la fusion des pastilles constitue le meilleur moyen de réalisation.

# **I.1.1.2. Technique d'élaboration**

La fusion des pastilles à été réalisée à l'aide d'un four à induction sous vide pour éviter et l'oxydation du bain liquide et la contamination de l'alliage.

#### **I.1.1.2.1. Le four à induction**

Le four utilisé est schématisé sur la figure 54. C'est un four de laboratoire de marque EREMA de petite capacité (5-60 g), la charge est introduite par le haut du four pour atteindre le creuset schématisé à la figure 55, et conçu de telle sorte à permettre la coulée du métal fondu sans avoir à ouvrir le four.

• **Périphéries du four**: On distingue depuis le haut du four la bride supérieure à laquelle est fixé un cache en Pyrex qui sert de couvercle au four, il est fermé après l'introduction de la charge. Le creuset se situe au milieu du four, il est enveloppé par six spires à induction Haute Fréquence, ces dernières sont alimentées par un générateur H.F sous une tension 380V à une fréquence de 100MHz.

Tout en bas du dispositif se trouve une lingotière centrée sur le trou du creuset.

 Le dispositif est relié à une pompe à vide fonctionnelle depuis le début de l'opération pour créer un vide dans toute l'enceinte enveloppant et le creuset et la lingotière.

 On notera qu'un circuit d'eau relié à une pompe hydraulique assure le refroidissement du dispositif et du creuset par un serpentin conçu à cet effet.

• **Le creuset** : c'est un creuset froid type HUKIN conçu en cuivre de manière à ne dissiper qu'une part minime de l'énergie fournie par les spires dans lesquelles il est placé, il est divisé en huit secteurs séparés par des fentes d'une longueur suffisante pour permettre l'isolation électrique des secteurs, et la pénétration du champ dans la zone centrale et par là même le couplage avec la charge.

 Le fond du creuset est un creux demi-sphérique dont le bas se termine par une cavité prévue pour l'évacuation du bain fondu, et qui est fermé par un « doigt » durant toute l'opération de fusion.

# **I.1.1.2.2. Elaboration des alliages**

L'élaboration des binaires est réalisée en trois étapes:

• **La mise de la charge dans le creuset:** Le constructeur recommande vivement de ne pas mettre une charge pulvérisée en de très fins grains (< 1mm de diamètre) pour ne pas provoquer la projection de ces particules par le champ magnétique induit par les spires H.F. La taille de nos échantillons était donc conforme à cette règle car l'adhérence des grains créée par le compactage de la poudre empêcherait toute projection de métal.

- **L'opération de fusion:** L'opération de fusion commence tout d'abord par la mise en marche de la pompe à vide, par la suite on met en marche le générateur H.F qui va alimenter les spires. Sous l'effet du courant, les spires créent un champ magnétique intense dans toute l'enceinte du creuset qui va interagir avec la charge métallique pour créer à son tour un courant induit dans le métal. Sous l'effet Joule l'énergie électrique apportée par les spires va se transformer en énergie calorifique qui peut porter le métal à des températures atteignant les 2000 °C.
- **Coulée du bain:** La deuxième recommandation du constructeur est de ne jamais couper le courant brutalement avant refroidissement du bain liquide, car ceci produirait une solidification spontanée du bain. Avant de couper le courant on fait ouvrir le trou de coulée du creuset en effaçant le doigt. On obtient ainsi un débit de 1.5 litre par minute du métal liquide vers la lingotière. Une fois le contenu du creuset épuisé on éteint le générateur on récupère un alliage binaire sain de toute contamination.

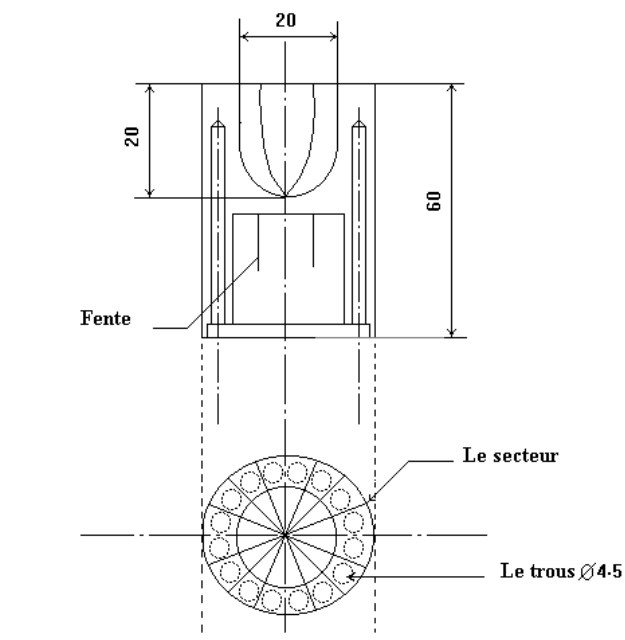

 *Figure 56. Creuset en cuivre du four à induction* [\[49\].](#page-144-0)

# **I.1.2. Nuances des aciers**

Les aciers que nous avons utilisés dans notre étude sont des alliages industriels, des aciers faiblement alliés type CrMoV largement utilisés pour ce genre de traitements.

La composition chimique de ces aciers est indiquée sur le tableau 9. Avec la notation industrielle et celle que nous avons adopté pour les identifier.

| $\blacksquare$ wo verve $\triangleright$ . Convolved the change of the construction were the |                                                                                  |  |                                                                                              |    |      |    |      |  |    |         |  |  |
|----------------------------------------------------------------------------------------------|----------------------------------------------------------------------------------|--|----------------------------------------------------------------------------------------------|----|------|----|------|--|----|---------|--|--|
|                                                                                              | Ref   Nuance                                                                     |  | Si                                                                                           | Mn | l Ni | Cr | - Mo |  | Al | Fe.     |  |  |
|                                                                                              | $(GKPW(32CrMoV2)   0,329   0,149   0,602   0,74   0,39   1,18   0,3   0,189   0$ |  |                                                                                              |    |      |    |      |  |    |         |  |  |
|                                                                                              | GK3(30CrMo12)                                                                    |  | $\vert 0.288 \vert 0.262 \vert 0.506 \vert 0.26 \vert 2.94 \vert 0.41 \vert 0.05 \vert 0.01$ |    |      |    |      |  |    | balance |  |  |
| M                                                                                            | GH4(40CrMoV12)                                                                   |  | $\vert 0.393 \vert 0.277 \vert 0.597 \vert 0.07 \vert 3.31 \vert 0.91 \vert 0.19 \vert$ ---  |    |      |    |      |  |    | balance |  |  |

*Tableau 9. Compositions chimiques des aciers.*

# **I.2. TRAITEMENTS THERMIQUES**

Un traitement thermique préalable est nécessaire à tout traitement de nitruration. Il permet:

- D'homogénéiser la composition de l'alliage et d'éliminer les défauts de fonderie.

- D'avoir un grain fin et par conséquent de meilleures propriétés mécaniques.

- Surtout de réduire les risques de déformations après traitement de nitruration.

Nous avons alors procédé à un traitement thermique que nous jugeons optimum pour permettre d'améliorer les propriétés mécaniques des alliages à nitrurer. Ce traitement se limite à une trempe à l'huile et un revenu.

Nous devons noter que nous visions la reproduction des phénomènes rencontrés dans les alliages industriels Cr-Mo-V, ce dans les binaires qui leur correspondent, sans pour autant léser les alliages étudiés.

#### **I.2.1. La trempe**

La température de trempe a été choisie de telle manière à produire un maximum de dureté c.à.d. avoir un grain fin et une composition homogène de l'austénite au chauffage, cette température correspond d'après le diagramme d'équilibre Fe-Mo, Fe-V et Fe-Cr à une température de 930°C. Nous rappelons que cette température correspond bien aux températures de trempe des aciers Cr-Mo-V.

#### **I.2.2. Le revenu**

Afin d'atténuer l'effet de la trempe sur l'alliage nous avons procédé à un revenu à une température supérieure à la température de traitement de nitruration, et ce afin de permettre le meilleur rendement durant la nitruration. Le cycle thermique qu'ont subi les alliages est représenté par la figure 57.

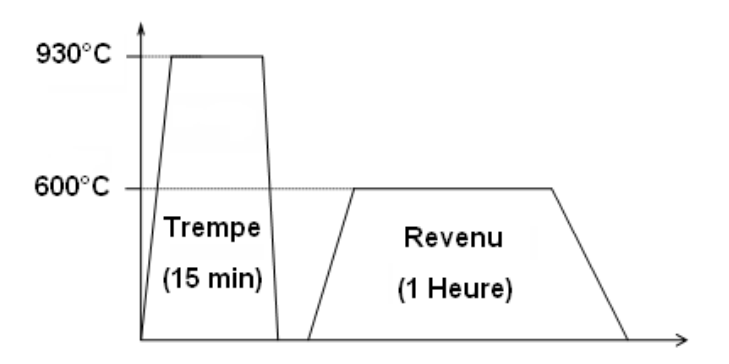

*Figure 57. Cycle thermique des binaires.*

# **I.3. NITRURATION DES ALLIAGES**

L'opération de nitruration a été réalisée dans les ateliers de mise en forme et traitement thermochimique spécialisé de Chez Aubert & Duval, en France.

#### **I.3.1. Procédé de nitruration**

Le procédé utilisé pour nitrurer les alliages est la nitruration gazeuse ou la nitruration en phase gazeuse, dont le principe est le suivant:

Les échantillons sont mis dans un four à atmosphère contrôlée où ils ont été portés à une température de 520°C et dans lequel on introduit l'ammoniac gazeux, qui sous l'effet de la température va subir une décomposition suivant la réaction (1) pour donner l'azote atomique N et l'hydrogène gazeux  $H_2$ .

 $NH_3$  (g)  $\longrightarrow$   $N(at) + 3/2 H_2(g)$  (1)

L'azote atomique (N) va être absorbé par l'alliage pour former des nitrures dans ses couches superficielles.

#### **I.3.2. Préparation des échantillons**

Il est fortement recommandé de procéder à l'élimination des défauts superficiels des échantillons avant tout traitement de surface. A cet effet nous avons fait subir aux échantillons un polissage mécanique pour éliminer les défauts de surface (rayures, retassures, rugosité...) et obtenir ainsi une surface lisse apte à réagir uniformément sur toute l'aire de contact avec le gaz nitrurant.

#### **I.3.3. Conditions opératoires de nitruration**

Les conditions de nitruration ou les paramètres de nitruration sont des facteurs décisifs du produit final de l'opération. Nous avons travaillé avec les conditions suivantes:

#### **I.3.3.1. Le temps de nitruration**

En phase gazeuse, il varie de 36 à 100 heures. Comme on vise une structure la plus proche de l'équilibre nous avons choisi de majorer ce temps minimum de traitement de 100% pour être sûr que l'équilibre thermodynamique s'établit, malgré les effets secondaires que produit un temps de maintien prolongé sur l'alliage.

Nous avons choisi de prendre un temps de traitement égal à 70 heures pour les binaires.

Pour les aciers nous avons réduit ce temps à 48h seulement pour voir l'effet d'un traitement thermique ultérieur sur le résultat de la nitruration.

#### **I.3.3.2. Le taux de dissociation de l'ammoniac**

C'est une conséquence de la température de traitement, elle obéit à la loi d'action de masse, qui relie les concentrations d'équilibre entre les réactifs et les produits par une loi exponentielle inversement proportionnelle à la température. Un deuxième facteur peut influer sur l'équilibre établi à une température donnée, c'est la pression ou le débit du gaz ammoniac, qui peut faire basculer l'équilibre vers le côté des produits et augmenter ainsi le taux de dissociation.

Les conditions optimums indiquées par la bibliographie proposent un taux de dissociation égale à 15%, c'est la valeur adoptée pour nos échantillons.

L'analyse des produits gazeux a indiqué un taux de dissociation de 15 - 20%.

#### **I.3.3.3.Température de traitement**

La température la plus couramment employée pour nitrurer des aciers Cr-Mo-V est une température comprise entre 500 et 550°C, il nous a été alors facile de choisir une température dans cette fourchette pour nos traitements, qui est de 520°C.

#### **I.4. TRAITEMENT POSTERIEURS**

#### **I.4.1. Le revenu des aciers**

Des spécimens d'acier ont été mis à l'écart pour subir un autre traitement où nous avons réduit le temps de nitruration de ces aciers presque de moitie ce qui a des conséquences directes sur le produit de la nitruration. Et comme la température et le temps ont des effets similaires dans le cas des phénomènes thermiquement activés nous avons pensé à substituer l'effet de la température par l'effet du temps de recuit. Ceci, par ajout d'un traitement supplémentaire qui réside dans le recuit à 480°C.

Sur le plan industriel, remplacer le maintien de la pièce à nitrurer dans un four de nitruration par un maintien dans un four de revenu serait un moyen d'amortir les coups du traitement.

Delà nous deux types de traitement pour nous aciers :

- Nitruration (520°C pendant 48h)

- Nitruration (520 $^{\circ}$ C pendant 48h) + un revenu (480 $^{\circ}$ C pendant 192h).

#### **I.4.2. La trempe et le revenu des aciers**

Un deuxième traitement a été fait sur des spécimens de l'acier déjà nitrurés type E 32CrMoV2. Il consiste en une trempe à 850°C et un revenu à 600°C pendant 3h.

Le cycle thermique de trempe de ce traitement est représenté sur la figure 58 cidessous.

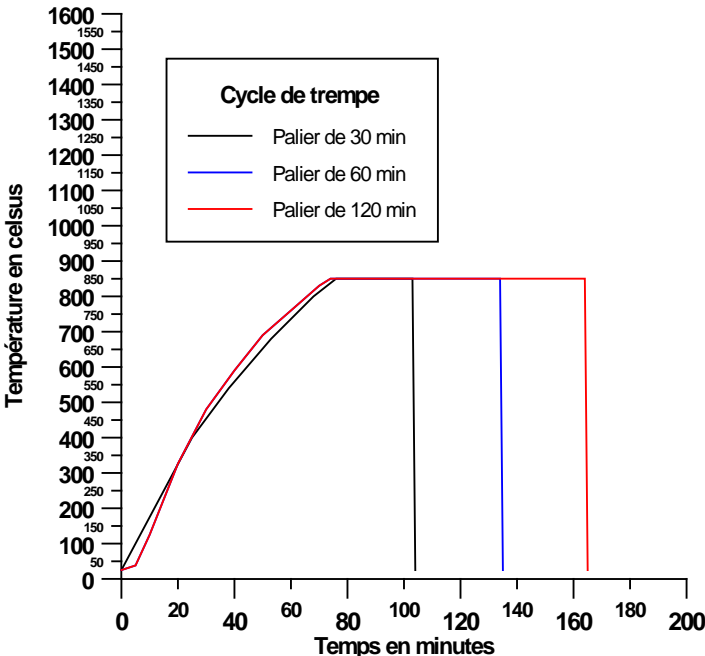

*Figure 58. Cycles de trempe des aciers.*

#### **II. CARACTERISATION DES ECHANTILLONS**

Les échantillons élaborés préparés traités et nitrurés ont besoins d'être examinés caractérisés pour identifier les effets des différents traitements sur les alliages.

Pour le faire, trois types de caractérisations ont été effectuées, une caractérisation microstructurale qui a pour objet de contrôler et vérifier tout ce qui se rapporte à la microstructure et les phases formées au cours du traitement. Elle fait intervenir la microscopie optique et électronique et la DRX. La caractérisation micromécanique qui consiste à prendre les mesures des microduretés et des contraintes résiduelles dans l'alliage traité. Une analyse de composition pour déterminer les profils des éléments.

#### **II.1. PREPARATION DES ECHANTILLONS**

La caractérisation des alliages nécessite une préparation soignée des échantillons traités. Afin de donner des résultats concrets ces échantillons ont subi un traitement préliminaire consistant en:

- Un tronçonnage sous un lubrifiant mélange (d'eau et d'huile) suivant un plan normal à la surface traitée des spécimens, pour avoir un nombre suffisant d'échantillons.

- Un polissage mécanique, exécuté sur papier à granulométrie décroissante de 80 à 1200, pour décaper les couches superficielles rugueuses et avoir une surface lisse saine de défaut.

- Un polissage électrochimique, permettant d'avoir des surfaces parfaitement polies et de dégarnir des couches superficielles très fines pour permettre d'atteindre et de caractériser les couches profondes de l'alliage, sans trop modifier leur état initial. Les conditions opératoires adoptées se résument à:

- Appareillage: Banc de polissage électrolytique STRUERS de type (PELECTROL).
- Electrolyte, de composition: 66% Alcool méthylique +  $22\%$  Acide sulfurique +  $12\%$ Glycérol avec une densité de courant  $\approx 40$  A/mm<sup>2</sup> et une vitesse d'érosion de 4 à 5  $\mu$ m/min et une surface usinée  $\approx 20 \times 15$  mm<sup>2</sup>.

#### **II.2. ANALYSES MICROSTRUCTURALES**

L'analyse microstructurale a été effectuée par deux moyens complémentaires:

- Une observation au microscope optique et aux microscopes électroniques à balayage.

- Une caractérisation aux rayons-X.

Les échantillons polis, ont subi une attaque métallographique et l'observation au microscope. Ce traitement consiste en une attaque chimique au Nital (2 à 3% d'acide nitrique + 97-98% d'alcool éthylique), pour mettre en évidence la structure de la matrice et la profondeur nitrurée et une attaque au picrate de soude bouillant (2 g d'acide picrique + 25 g NaOH + 100 ml d'eau distillée) permet de mettre en évidence les nitrures et les carbures.

#### **II.2.1. Micrographie**

Les micrographies optiques ont été réalisées dans le sens perpendiculaire au flux de diffusion de l'azote afin de montrer l'effet du profil d'azote sur la microstructure. Les objectifs du microscope qui sont utilisés correspondent aux grossissements 200, 400 et 500, ce sont les meilleurs grossissements descriptifs de la microstructure. Quelques micrographies ont été prises avec le grossissement X1000 qui réduit un peu la netteté des images.

#### **II.2.1.1. Micrographie des binaires**

Nous avons porté dans les figures 59, 60 et 61 les micrographies les plus représentatives de la microstructure des échantillons obtenues respectivement sur les échantillons nitrurés des binaires Fe-Cr, Fe-Mo et Fe-V.

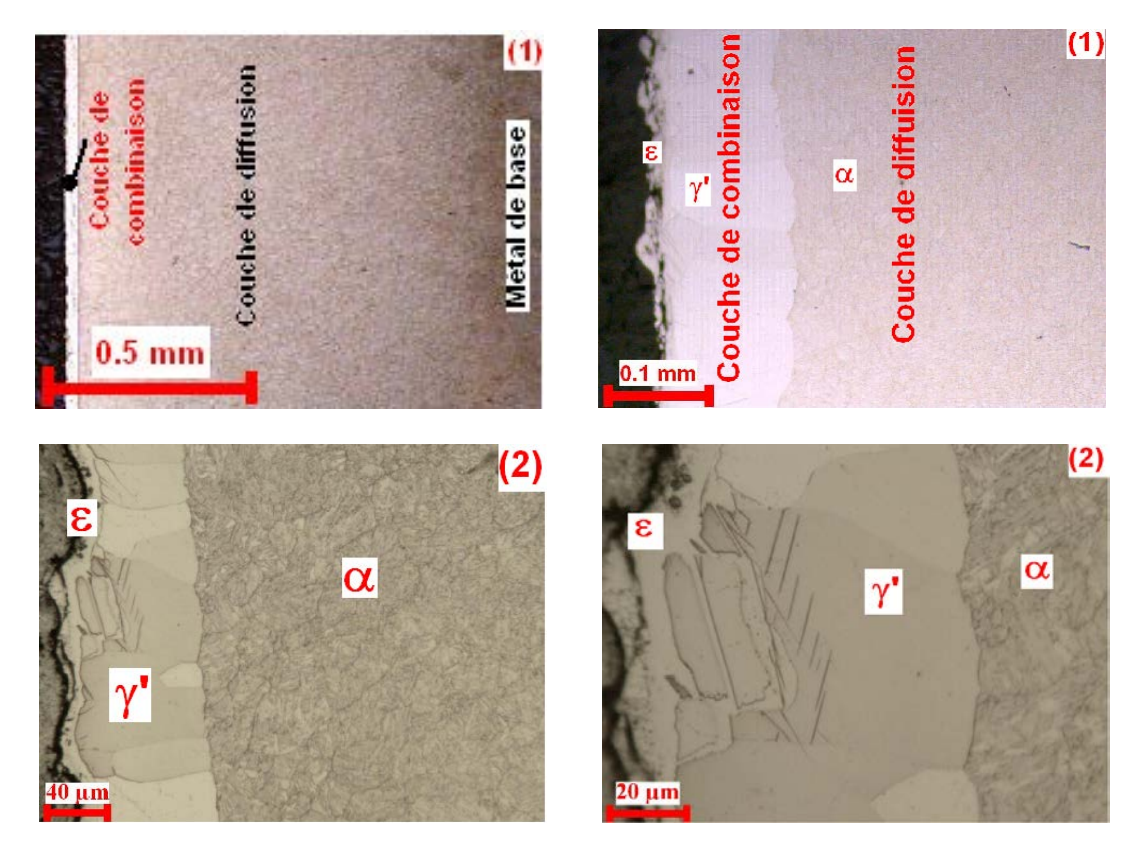

*Figure 59. Micrographie optique des binaires Fe-Cr. (1) cas du Fe-1%Cr et (2) cas du Fe-3%Cr.*

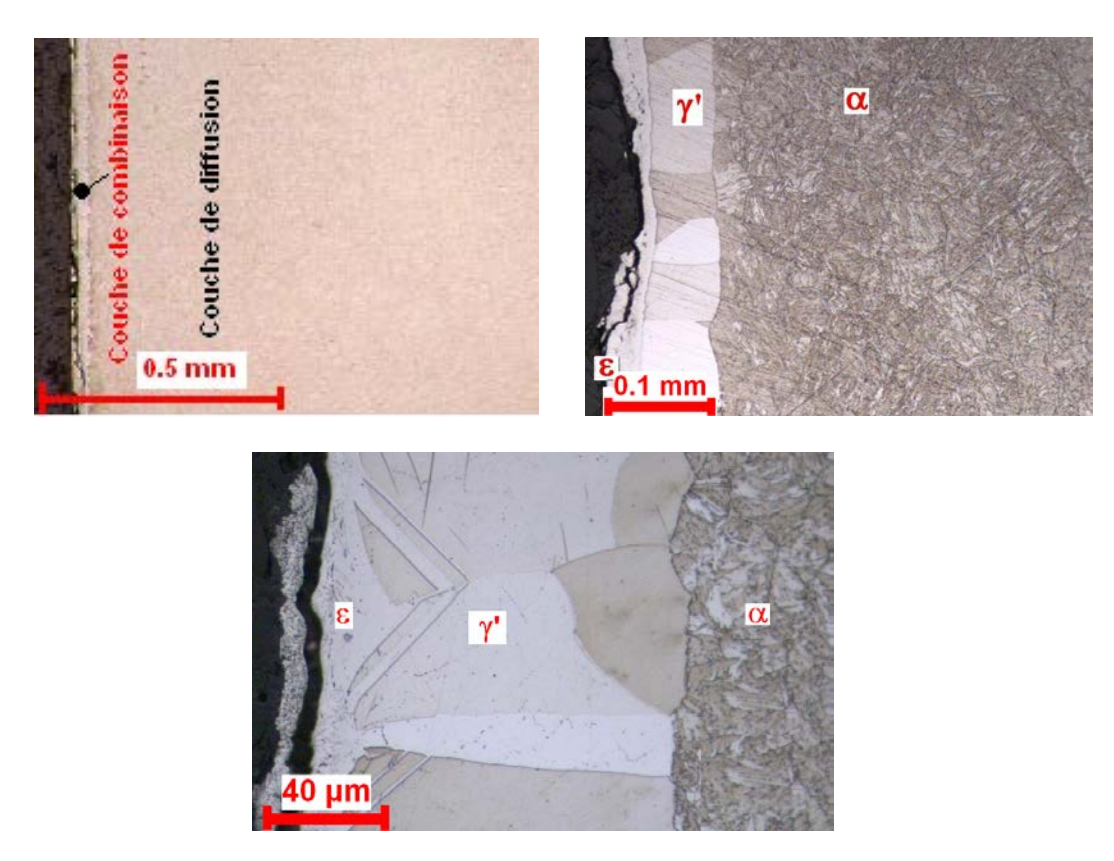

*Figure 60. Micrographie optique des binaires Fe-1%Mo.* 

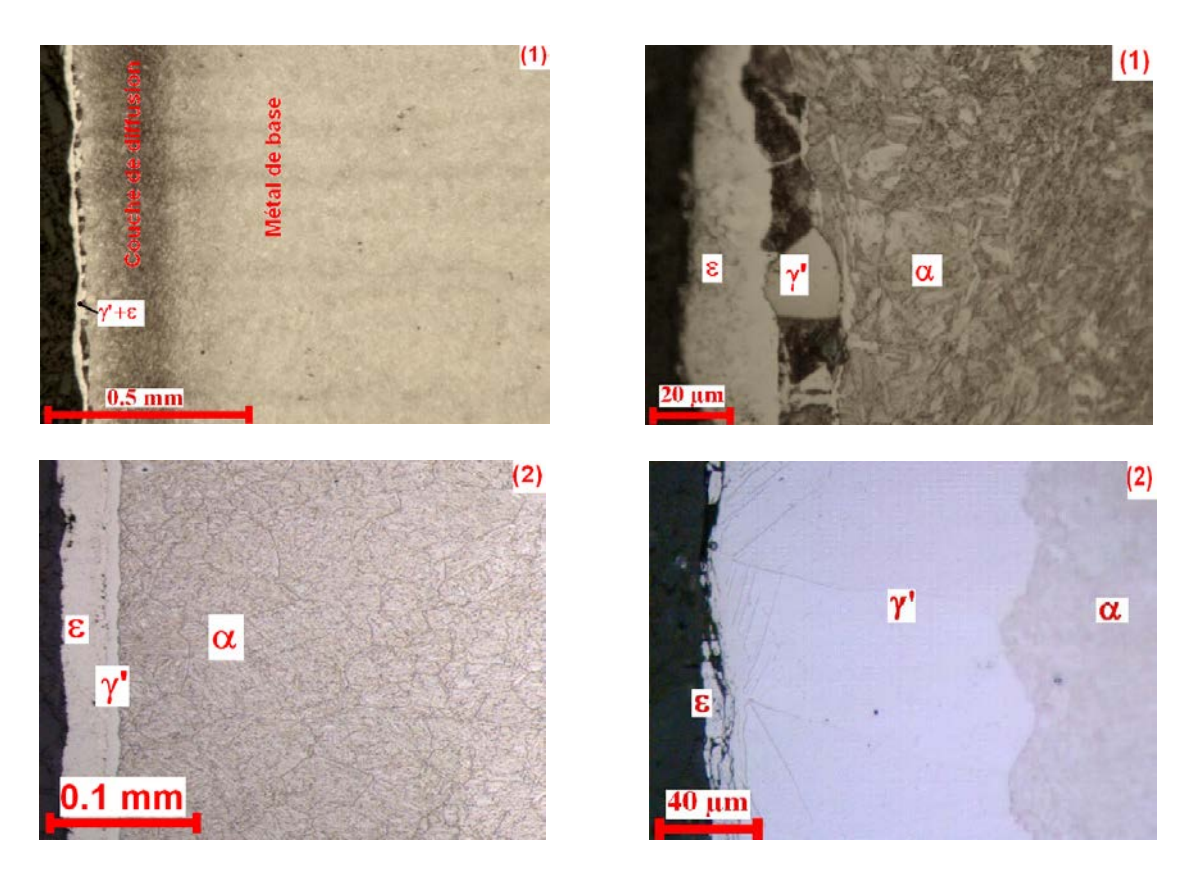

*Figure 61. Micrographie optique des binaires Fe-V. (1) cas du Fe-0.5%V et (2) cas du Fe-1%V.*

L'observation de ces micrographies aux grossissements supérieurs à X400 montre des couches bien distinctes, la couche externe ε, la couche médiane γ' et la couche claire faite de  $\alpha$  toujours plus large (environ 400 à 700 µm) que les deux autres.

Epsilon, la couche dure et fragile dévoile cette fragilité par les fissures qu'on observe sur cette couche causées par la pression de l'enrobage appliqué pour l'observation métallographique.

Une mesure de ces couches de nitrures  $(\alpha, \gamma'$  et  $\varepsilon)$  a montré que pour ces alliages et dans ces conditions de traitements c'est-à-dire nitrurés à 520°C que les alliage de chrome et de vanadium présentent presque la même profondeur des couches nitrures (Fig.59 et 61), une couche ε d'environ 20μm, une couche γ' de 40 à 70 μm et une couche  $\alpha$  de 400 à 700μm. Les alliages de molybdène par contre présentent une couche de combinaison  $(\epsilon + \gamma')$  moins épaisse que celle des alliages de chrome et de vanadium. Et la couche α dans ce cas ne dépasse pas les 500µm.

Sur la figure 61 (2) on voit bien la pénétration des couches entre les phases ε et γ'qui forme une bande fine d'environ 10 µm qui sépare la couche γ' de la couche externe ε qui se décolle sur la figure suite à une fissuration. Des ramifications de cette dual couche sont observées dans la couche γ'suivant les joint de grains qui constituent un court circuit de diffusion [\[50\]](#page-144-0) et [\[51\]](#page-144-0) pour les atomes d'azote.

#### **II.2.1.2. Micrographie des aciers nitrurés**

Sur les figures 62, 63 et 64 nous avons représenté la microstructure des aciers J, E et M après nitruration et ce en surface et à cœur.

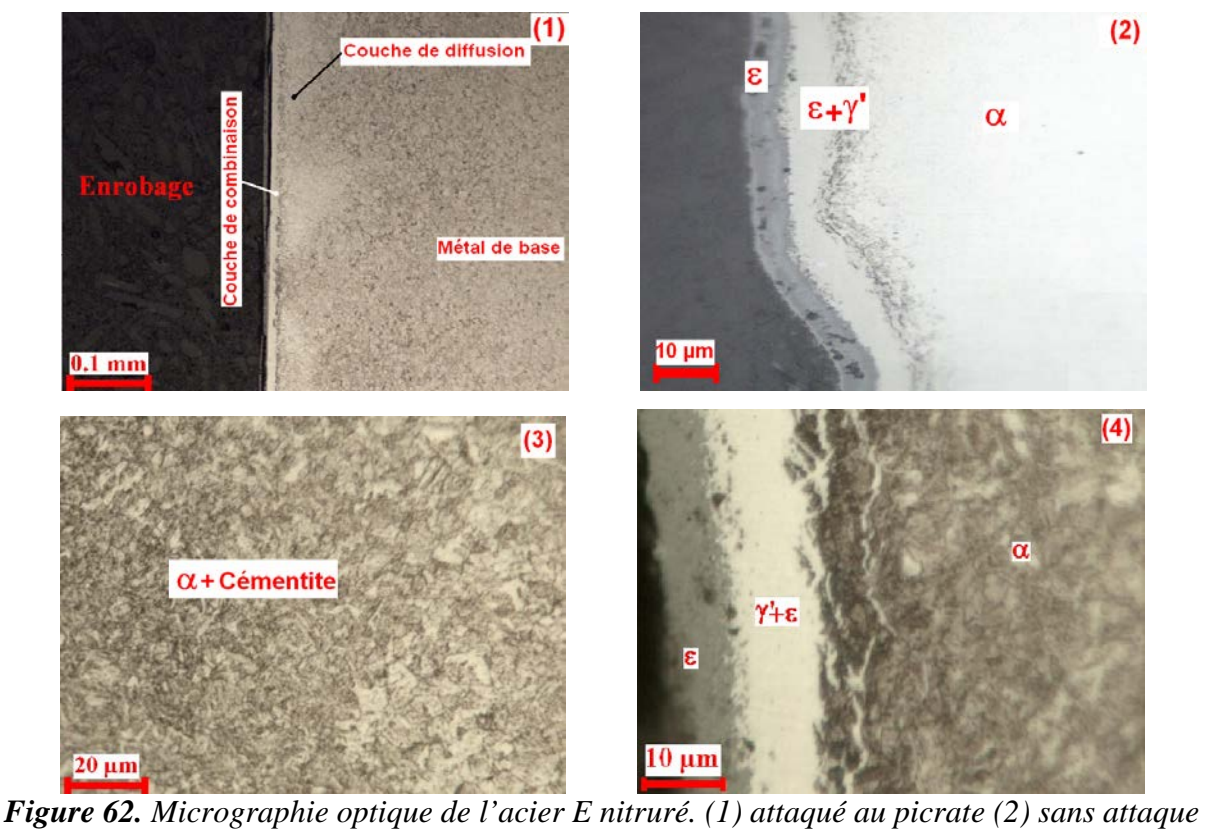

*métallographique et (3) à cœur (4) les différentes couches.*

Dans le cas des aciers même sans attaque chimique (Fig. 62(2)) les couches sont bien visibles. Mais dans ce cas la couche γ' n'est pas distinguée de la couche ε et ces deux couches elles forment un mélange de deux phases pour donner la couche de combinaison (Fig.62 (4)).

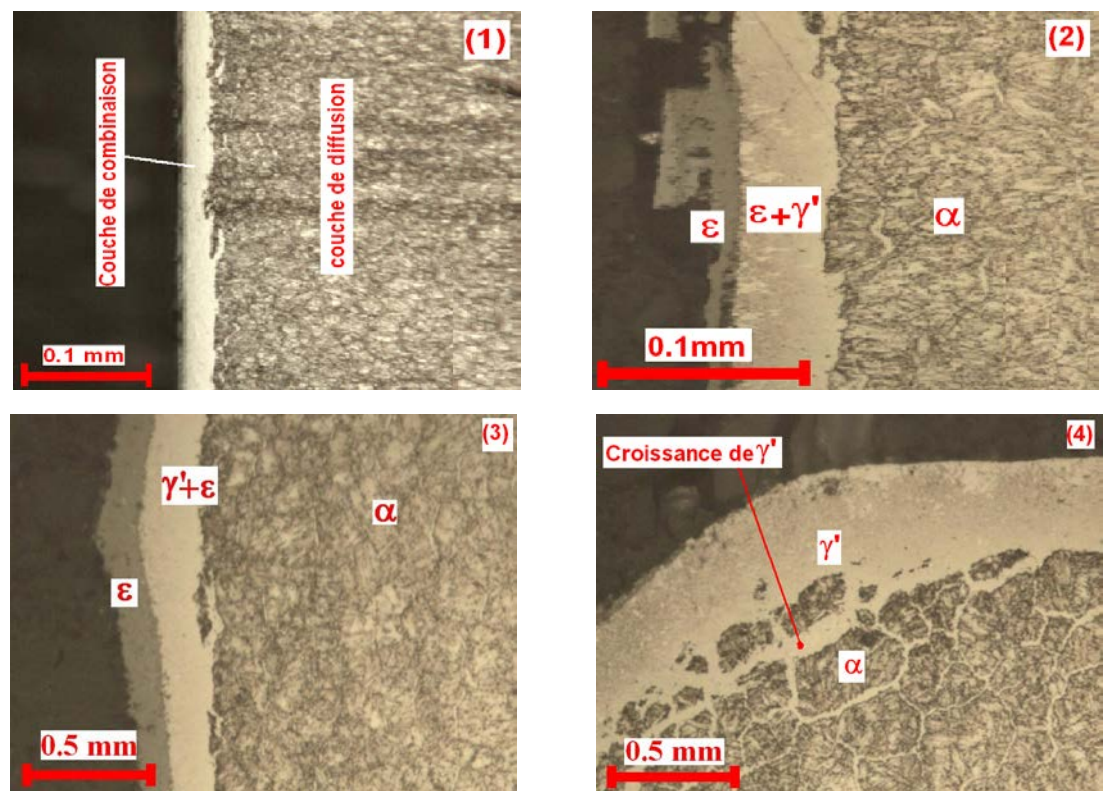

*Figure 63. Micrographie optique de l'acier J*

Sur la micrographie de l'acier J (Fig.63 (4)) on voit bien le mode de diffusion à travers les joints de grains et la croissance de la couche  $\gamma'$  (en blanc) au détriment de la couche  $\alpha$ (grise) cernée dans de petits volumes rétrécis en voie de disparaitre.

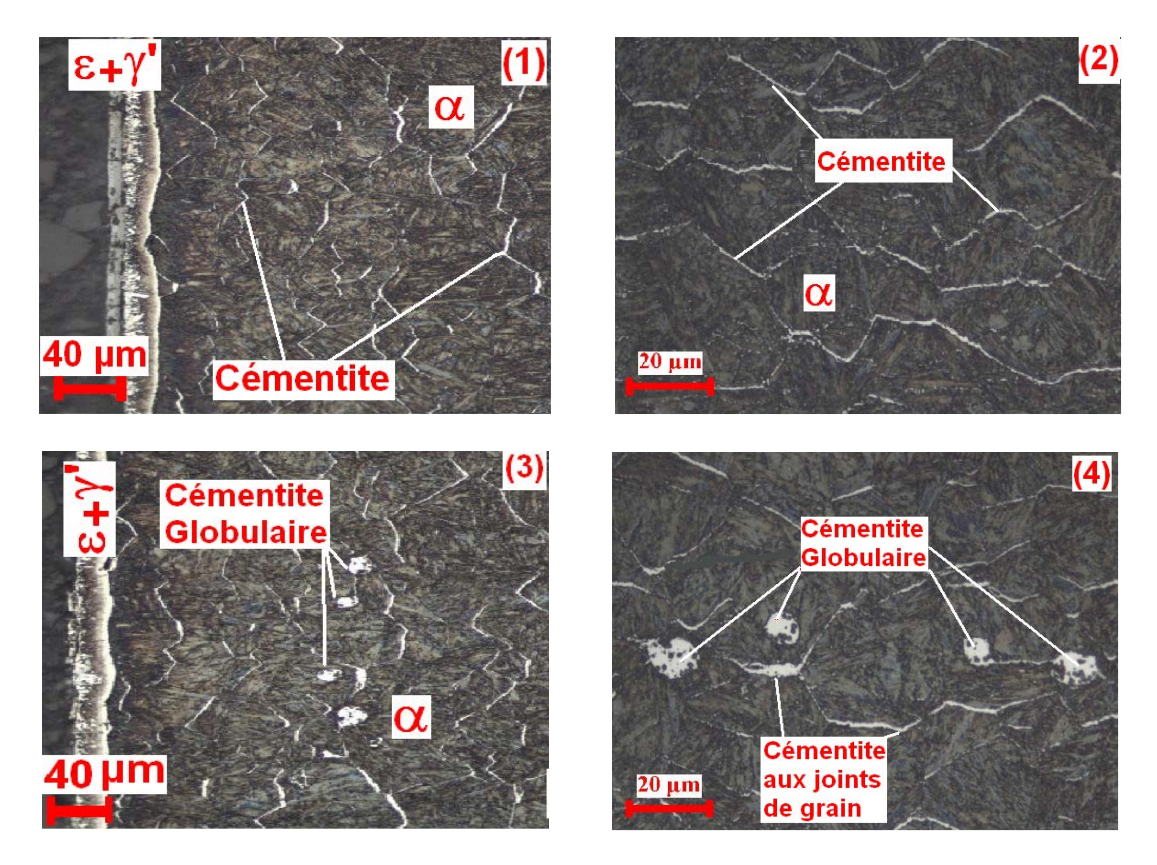

*Figure 64. Micrographie optique de lacier M.*

Sur la figure 64, l'acier M on montre l'influence du traitement sur la couche de diffusion et ainsi l'influence de l'azote sur la matrice qui est la ferrite ou la couche α. Malgré le taux de carbone qui n'est pas assez élevé dans cet alliage (<0.4%C) ce carbone est repoussé vers les joints de grains de la ferrite où il se combine au fer pour former un carbure stable qui va croitre pour donner une couche de cémentite. Ce phénomène a été observé par Gerssmann et Al. [\[52\]](#page-144-0) au cours de la carbonitruration. La cémentite se présente dans ces alliages en bandes blanches, elle enrobe les grains de ferrite du coté opposé à l'arrivée de l'azote dans les grain[s \[53\].](#page-144-0)

Pour le même alliage on notera la présence de la cémentite globulaire observée uniquement dans cet alliage dans un état de croissance assez remarquable environ 15 µm de diamètre. Ce type de précipitation est très intéressant du moment que les précipités globulaires apportent une consolidation meilleure vis-à-vis les propriétés mécaniques d'un alliage. Nous n'avons observé ce type de précipitation dans aucun alliage de cette gamme de composition ni dans ces conditions de traitement. Les seuls précipités qui ressemblent aux notre étaient observé dans le cas de la nitruration d'un acier à outil à plus de 6%Mo et 4%Cr dans les travaux de Da Silva et Al [\[54\].](#page-144-0)

L'épaisseur des couches que nous avons noté pour ces aciers est de 10 à 100 µm pour la couche de combinaison et environ 500 µm pour la couche de diffusion.

#### **II.2.1.3. Micrographie des l'acier E trempé et revenu après nitruration :**

Sur les figures 65 à 68 est représenté l'acier 32CrMoV2 trempé et revenu après nitruration

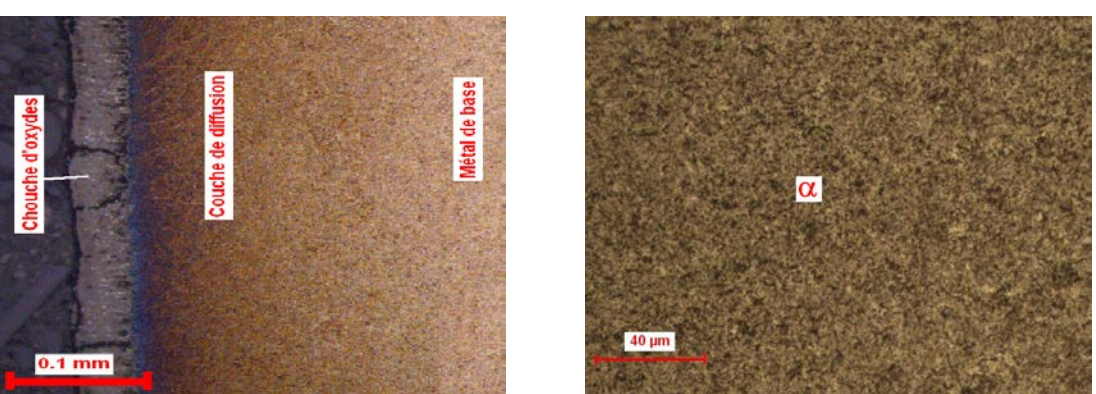

*Figure 65. Micrographie optique de l'acier E trempé pendant 30 min*

Les aciers trempés à des temps supérieurs à 30 min montrent une couche complètement fissurée sous l'effet de la trempe et de l'enrobage. Nous avons pensé à une mauvaise étanchéité du four de traitement qui a donc causé l'oxydation de la couche superficielle, phénomène générateur de fissures de ce genre [\[55\].](#page-144-0) Cette oxydation a été confirmée par la suite par les essais de dureté et l'analyse aux rayons X. La couche de diffusion dans ce cas apparait plus foncée et la microstructure observée est celle de la martensite à grains fins [\[56\].](#page-144-0)

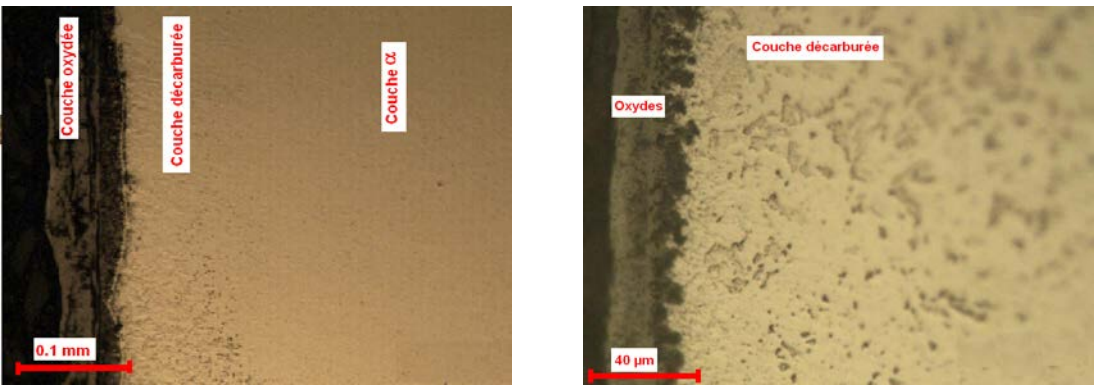

*Figure 66. Micrographie optique de l'acier E trempé pendant 60 min*

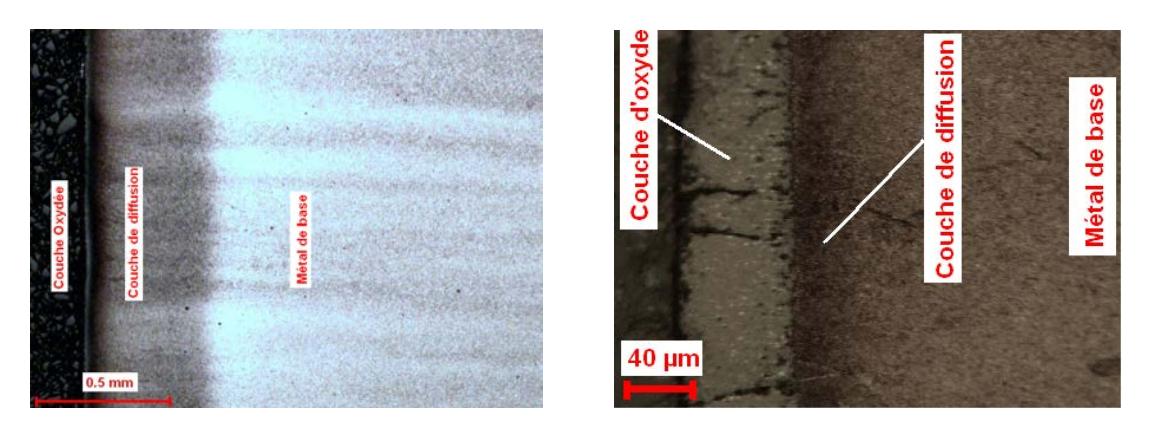

*Figure 67. Micrographie optique de l'acier E trempé pendant 120 min.*

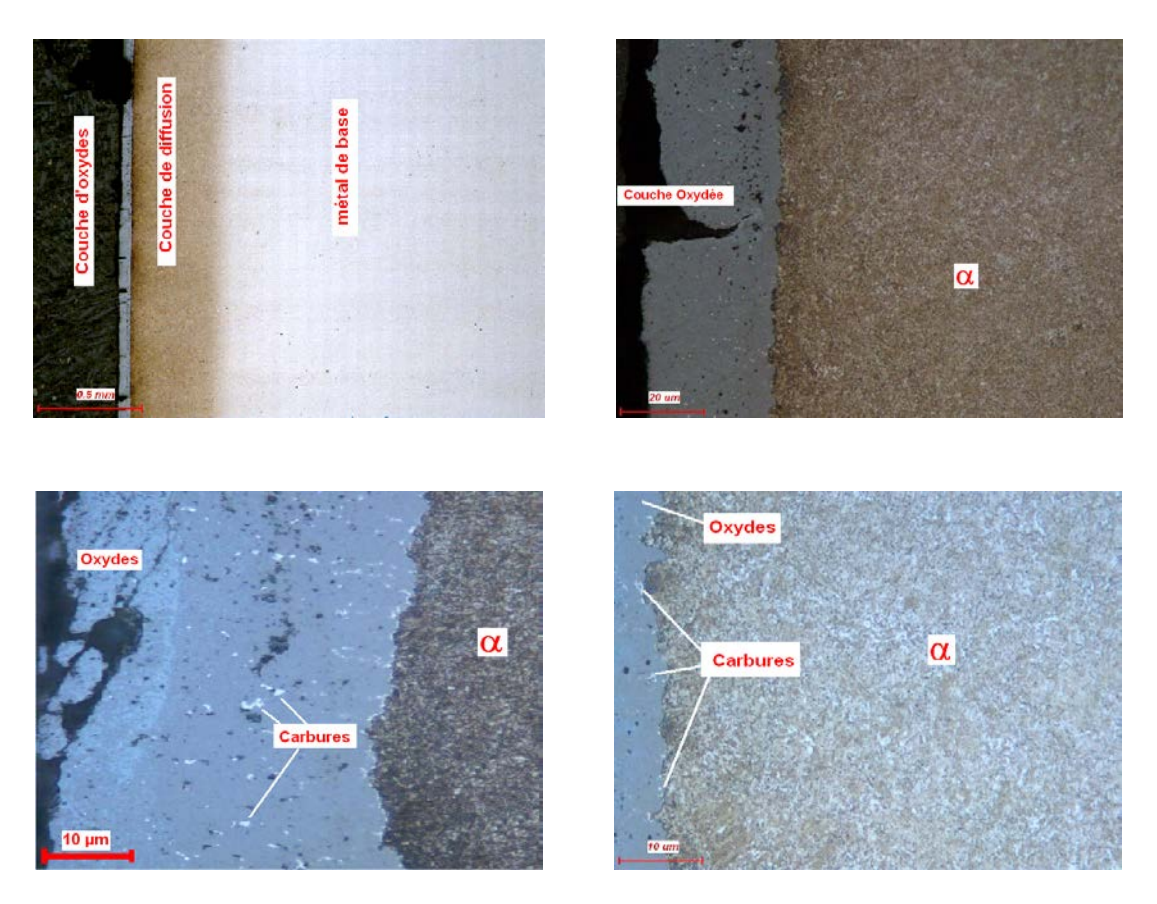

#### *Figure 68. Micrographie optique de l'acier E revenu.*

L'effet de la trempe et du revenu sur les figures 66, 67 et 68 ci-dessus s'avère atteindre des couches plus profondes que l'état initial. Nous pensons que l'azote et le carbone ont dû diffuser plus profondément vers les couches internes dans la matrice  $(\alpha)$ . Des précipités très fins ont été observés dispersés dans la ferrite et sur la couche externe de couleur blanche (Fig.68). Leurs aspect et leurs origine indique que ces des carbures fins qu'on a confirmé par la diffraction des rayons X qui a montré l'existence des carbure  $M_{23}C_6$ .

#### **II.2.2. Microscopie électronique**

La micrographie électronique a été réalisée en utilisant un Microscope Electronique à Balayage (MEB) de type « PHILIPS SEM 505 » , en vue d'obtenir des images modulées par électrons secondaires (contraste topographique).

Les images obtenues pour le cas des binaires sont représentées sur les figures 69, 70 et 71 et celles sélectionnées dans le cas des aciers sont portées sur la figure 72.

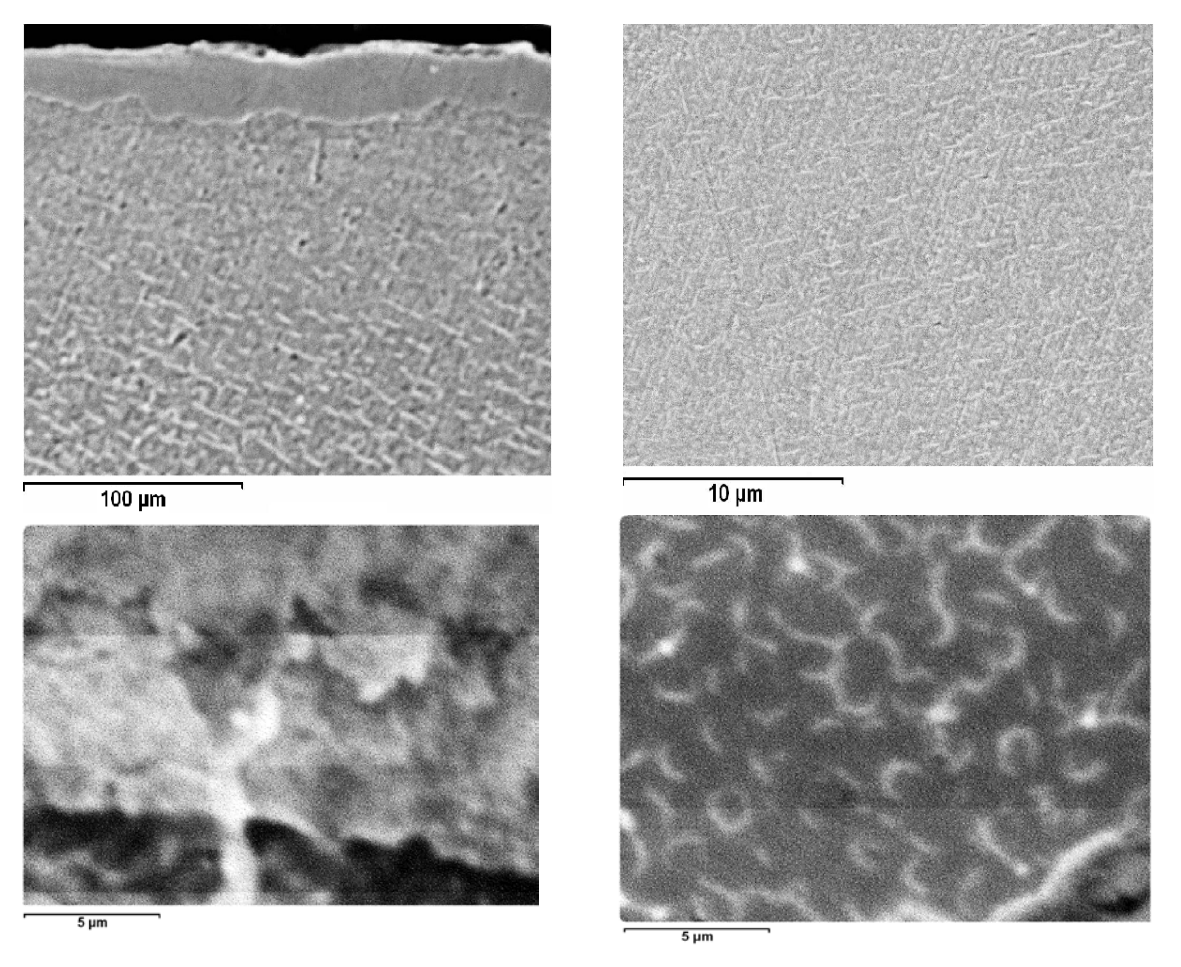

# *Figure 69. Micrographie au MEB du Fe-Cr nitruré.*

L'observation au MEB nous a pas permit de pousser le grossissement aux très grandes valeurs par soucis de réduire la netteté des images qui sont de plus en plus brouillées par le bruit de fond. Les grossissements réalisés ont permis de voir dans la couche de combinaison des alliages Fe-Cr nitrurés (Fig.69) de petites lamelles correspondant au nitrure de chrome CrN [\[57\].](#page-144-0)

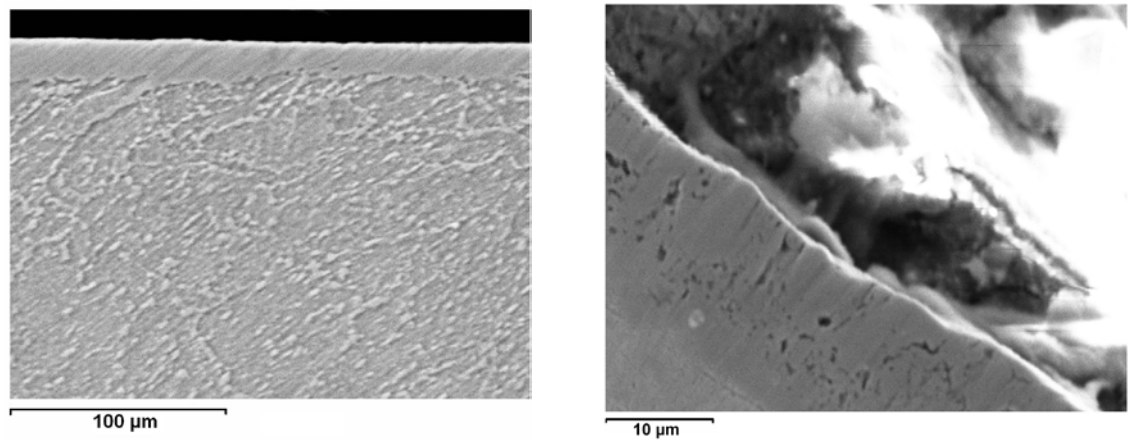

*Figure 70. Micrographie au MEB du Fe-V nitruré*

Sur la figure 69 on voit la structure poreuse de la zone superficielle de la couche de combinaison (ε surtout) cette porosité est souvent observée dans la nitruration gazeuse ou en bains de sels [\[58\].](#page-144-0) Elle est due aux flux de gaz produit par les molécules d'ammoniaque dissocié.

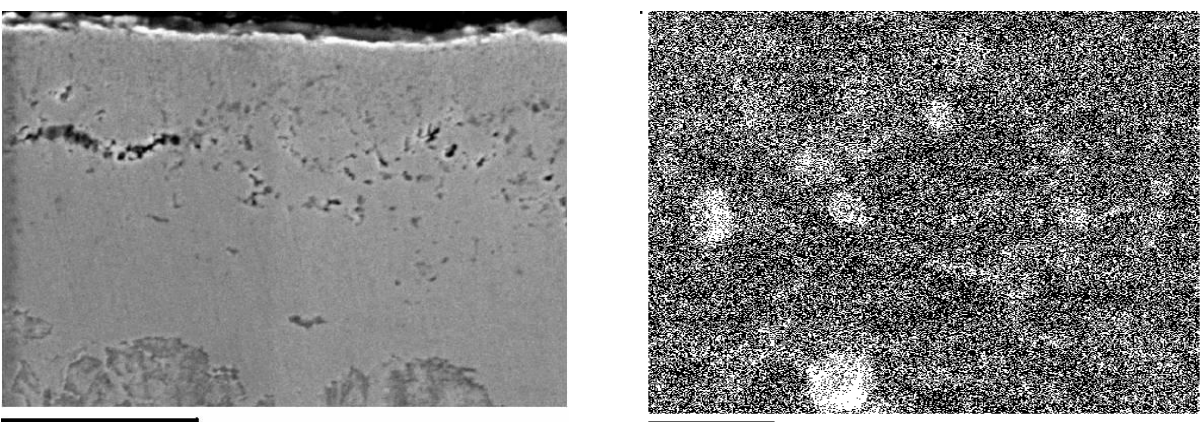

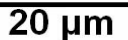

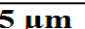

# *Figure 71. Micrographie au MEB du Fe-Mo nitruré.*

Le nitrure Mo2N (Fig.71) apparait en forme globulaire d'un contraste claire sur une matrice de ferrite plus foncée. Ce nitrure est fréquemment rencontré dans les aciers contenants du molybdène seul ou combiné à d'autres éléments d'alliage, au chrome [\[59\]](#page-144-0) et au carbone [\[60\].](#page-145-0) 

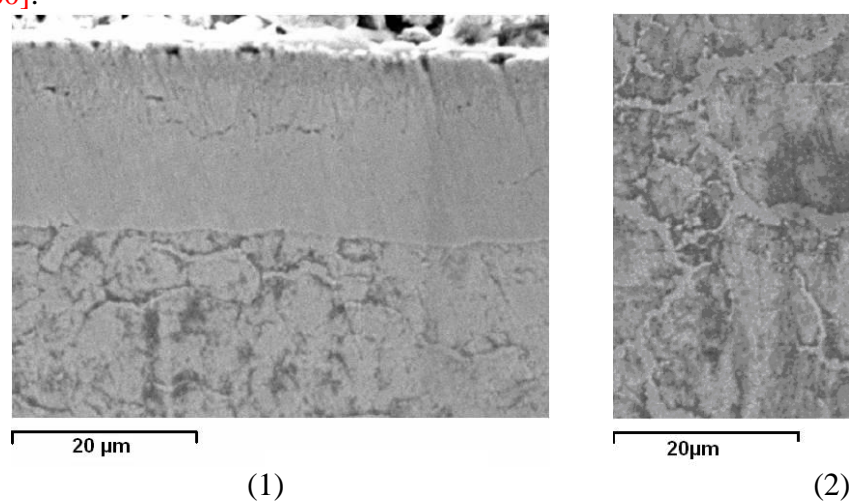

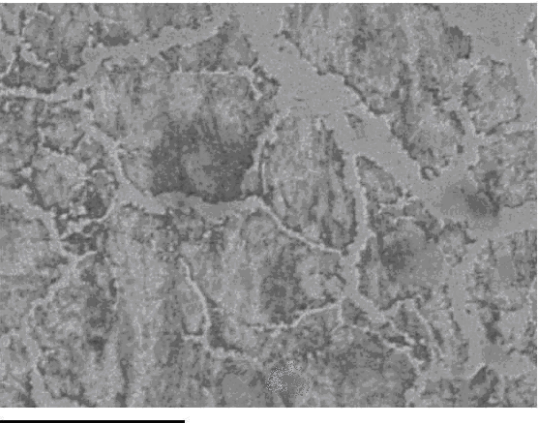

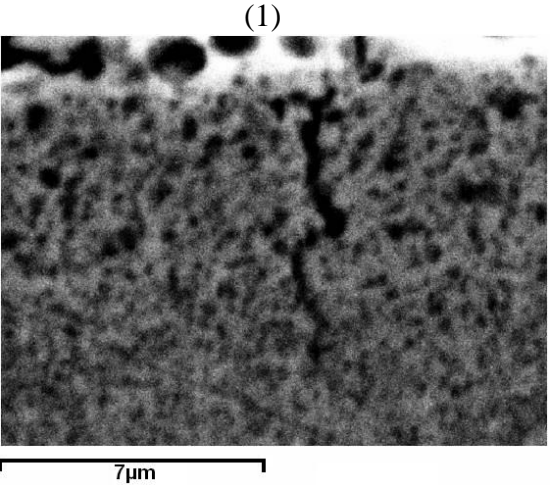

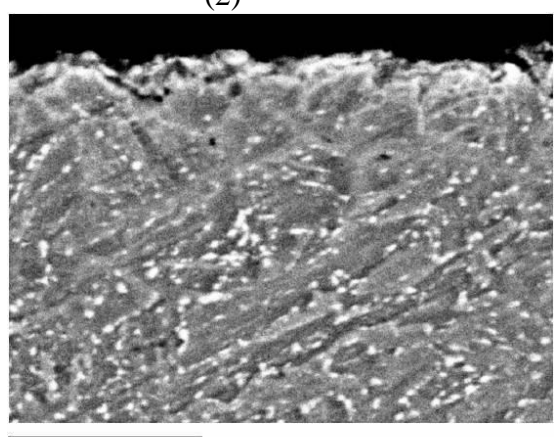

(3)  $7 \mu m$  (4)

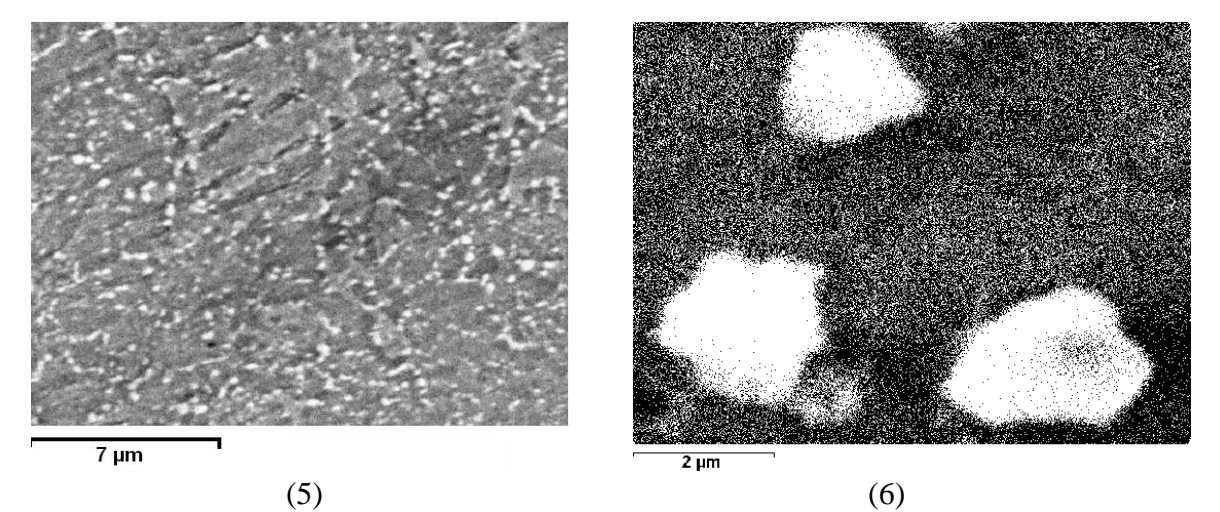

*Figure 72. Micrographie au MEB de l'acier E. (1) Acier E nitruré brut en surface, (2) zone de diffusion, (3) Acier E trempé. (4,5 et 6) Acier E revenu*

La figure 72 qui porte le cliché de l'acier trempé E trempé montre au revenu une précipitation abondante de carbures (taches blanches) surtout aux joints de grains de la ferrite ce carbure de taille environ  $2\mu$ m est désigné comme étant le carbure de type  $M_{23}C_6$ . Ce carbure est un carbure métastable mais très répondu dans les aciers à base des éléments d'alliages comme le chrome [\[61\].](#page-145-0)

#### **II.2.3. Analyse aux rayons-X**

Les échantillons des binaires (Fe-Cr, Fe-V et Fe-Mo) ainsi que des échantillons des aciers (E,J et M) parfaitement polis à des profondeurs allant de 0 à 300 µm, par pas de 10 µm, ont été exposés aux rayons X produits par un diffractomètre de type **D-500 SIEMENS** équipé d'un détecteur à localisation linéaire.

#### **II.2.3.1. Principe de diffraction des rayons X**

Les radiations X résultent de l'interaction électron-matière. Ce phénomène a été exploité pour caractériser les matériaux. Un échantillon exposé aux radiations X se comporte d'une manière typique (mais qui dépend de son historique).

Le schéma de la figure 73 montre l'interaction des rayons X avec l'échantillon.

On constate qu'un rayon incident de longueur d'onde λ et d'un angle d'incidence nul par rapport à l'axe de référence est dévié de sa trajectoire une fois en contact avec l'échantillon, on parle alors de faisceau diffracté. L'angle correspondant à la nouvelle trajectoire du faisceau est l'angle diffracté caractéristique d'un élément ou d'un composé.

Un détecteur de rayon X est placé dans l'espace à une position ne lui permettant de détecter que les radiations diffractées faisant un angle 2θ avec le faisceau incident. Ainsi, à chaque orientation θ de l'échantillon par rapport à sa position initiale correspond un faisceau diffracté 2θ.

Le résultat d'un tel traitement est enregistré sous forme d'un tableau donnant les intensités des faisceaux diffractés avec les angles 2θ leur correspondant.

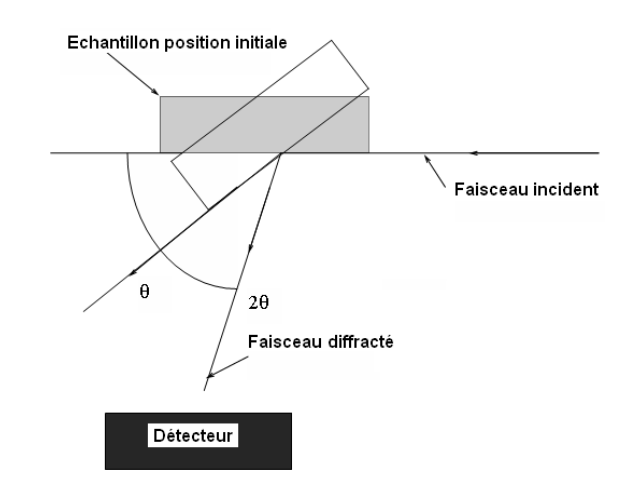

*Figure 73. Principe d'analyse par diffraction des Rayons X.*

L'angle de diffraction 2θ permet de définir le réseau de Bravais des phases et défini les plans cristallographiques responsables de la déviation du faisceau. Ainsi seul l'axe des abscisses (2θ) ne donne qu'une appréciation qualitative des phases présentes une analyse quantitative nécessite l'introduction du paramètre intensité diffractée.

#### **II.2.3.2. Analyse quantitative des phases**

Lors d'une analyse aux rayons X l'intensité diffractée des rayons X dépend de:

- La structure cristalline de la phase.

- Plan cristallographique diffractant (les indices (h,k,l) du plan réticulaire).

- La surface occupée par la phase dans le volume analysé.

- Paramètres instrumentaux.

Tous ces paramètres sont introduits dans une formule simple donnée par la relation:

$$
I_{ij} = K_{ij} \ Y_j \tag{II.1}
$$

Où *(i)* désigne le plan diffractant défini par ces indices (h,k,l) et *(j)* la phase correspondante,  $Y_i$  la fraction volumique de la phase et  $K_{ii}$  un facteur englobant les paramètres cités ci-dessus. Kij est défini par:

$$
K_{ij} = K/F_{hkl} \hat{f} MLP A exp(-2m) (V_{maille})^2
$$
 (II.2)

*K* est un facteur instrumental constant.

 $|F_{hkl}|^2$ : carré du module du facteur de structure, faisant intervenir le facteur de diffusion atomique f, dépendant de Z moyen et de  $(Sin(\theta/\lambda))$ .

M, la multiplicité des plans {hkl}.

LP, Facteur de Lorentz-Polarisation  $(LP = (1 + Cos^2 2\theta)/(Sin^2\theta.Cos\theta))$ .

A: facteur d'absorption constant.

Exp (-2m), facteur thermique tenant compte des vibrations des atomes.

Ainsi en faisant le rapport des intensités  $I_{ij}$  /  $I_{km}$  on obtient un rapport des fractions surfaciques des phases  $Y_i / Y_m$  à un facteur de correction près. Le résultat s'écrit:

$$
I_{ij} / I_{km} = (f.c) Y_i / Y_m \tag{II.3}
$$

Le facteur de correction (*f.c*) est déterminé en faisant usage des fiches PDF (Powder Diffraction Data) de « International Center for Diffraction Data » et des fiches ASTM (American Society for Testing Materials).

Nous avons porté sur les figures 74 et 75 les diffractogrammes indexés typiques obtenus pour les binaires et aciers nitrurés.

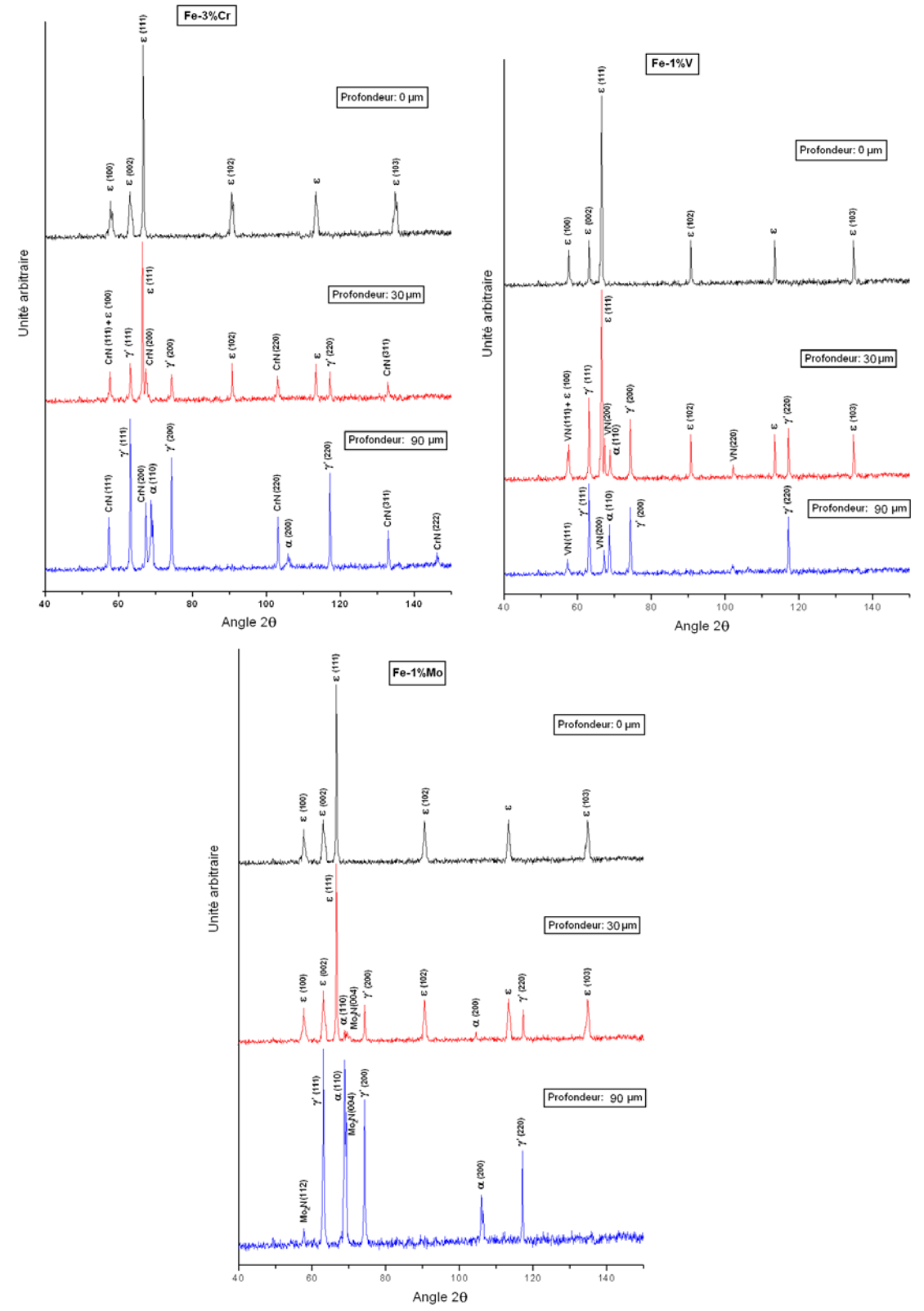

*Figure 74. Diffractogrammes des binaires Fe-3%Cr, Fe-1%V, et Fe-1%Mo nitrurés.*

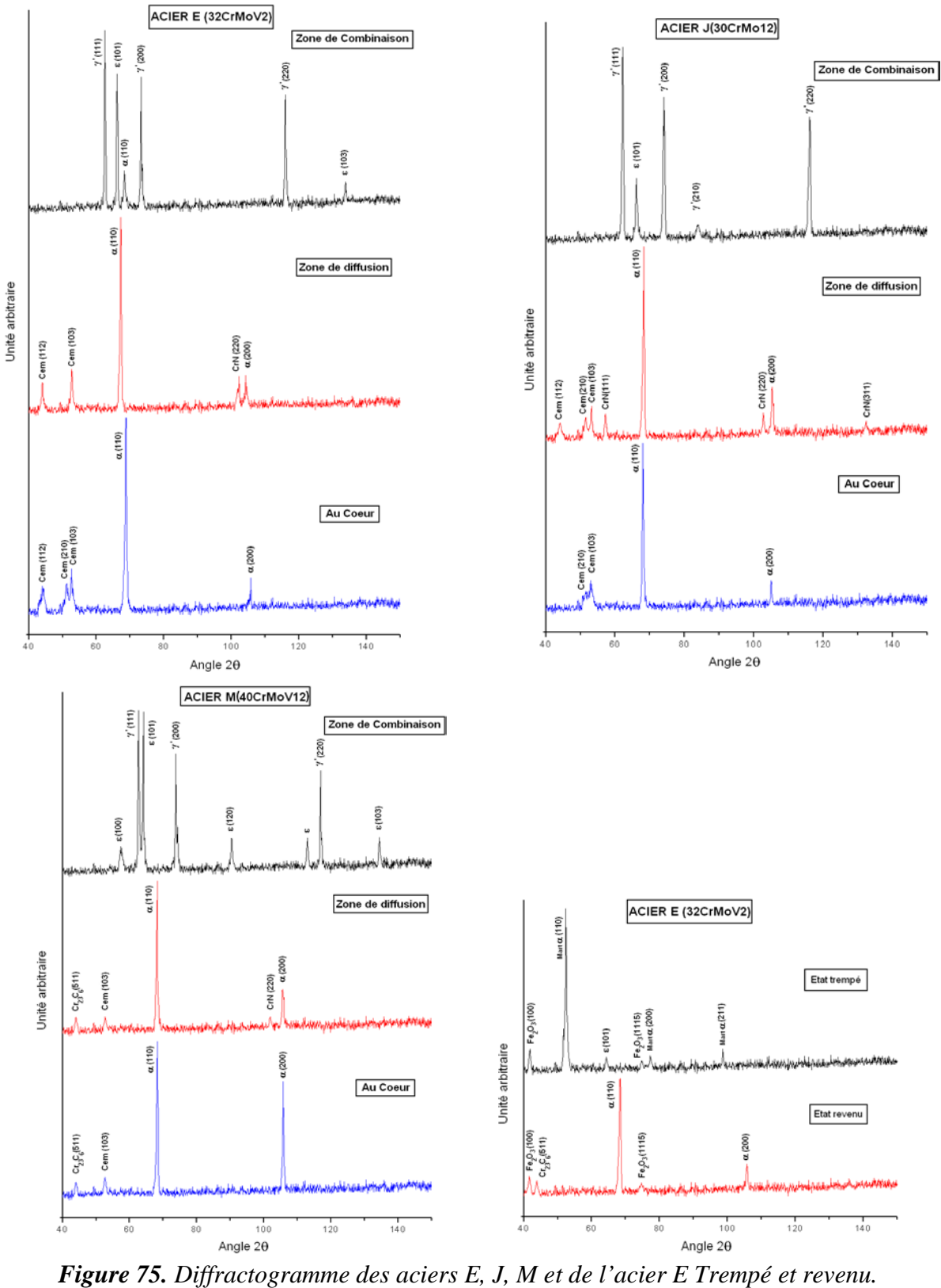

Les diffractogrammes des figures 74 et 75 ont été réalisés depuis la surface vers le cœur des échantillons dans la direction de diffusion de l'azote à plusieurs profondeurs de l'échantillon. Les profondeurs 0-30-90 µm ont été portées sur un même diffractogramme afin

de voir l'influence de l'azote sur la répartition des phases de la surface vers le cœur de l'échantillon.

Le cas du Fe-3%Cr indique la présence d'une monocouche ε à la surface de l'échantillon et à une profondeur de 30 µm nous avons l'apparition de deux phases γ' et CrN qui sont plus abondantes à 90 µm où nous avons la disparition totale du nitrure ε et l'apparition de la phase α. Pour l'alliage Fe-1%V montre la présence du nitrure VN à partir de 30 µm et l'alliage à 1%Mo montre la présence du nitrure Mo<sub>2</sub>N. Nous n'avons rencontré aucune trace des autres nitrures, comme le  $V_2N$  et le Cr<sub>2</sub>N, ce dernier observé dans des cas où les pourcentages de chrome sont beaucoup plus élevés que dans la présente étude, 18%Cr pour les alliages de Miyamoto et al. [\[62\],](#page-145-0) et 10%Cr pour Wiedermann et al. [\[63\].](#page-145-0) Et le  $V_2N$ dans les travaux de Hosmani and al. à 2%V [\[64\]](#page-145-0) et à 4%V [\[65\].](#page-145-0)

L'analyse au rayons X des aciers a montré l'existence des nitrures  $\alpha, \gamma'$ , et  $\varepsilon$  et le CrN pour tous les aciers, un seul carbure est détecté pour l'acier E et J qui correspond à la cémentite alors que l'acier M présente en plus le carbure  $M_{23}C_6$  sous sa forme  $Cr_{23}C_6$ . La présence de ce carbure dans cet alliage (acier M) est due au taux de chrome et de carbone assez élevés dans l'alliage (~4%Cr et ~0.4%C). La non détection des autres carbures types MC,  $M_3C_2$  et  $M_7C_3$ , ne nie pas leurs existences dans ces alliages mais en faibles quantités ou en dispersion seul l'analyse au MET peut les mettre en évidence.

L'analyse de l'acier E trempé révèle l'existence du pic du nitrure ε avec ceux de la martensite il semble que ce nitrure n'a pas été complètement dissout dans l'austénite au chauffage. Le revenu du même acier fait dissoudre ce nitrure ou ces traces de nitrures (vue qu'il n'a pas été observé sur les micrographies) et fait apparaitre un carbure de revenu le  $M_{23}C_6$  qui est visible sur les micrographies de l'alliage revenu. On notera la présence d'oxydes de fer  $Fe<sub>2</sub>O<sub>3</sub>$  sur l'acier trempé et revenu ce qui indique que l'étanchéité du four de traitement n'était pas assez bonne pour isoler l'échantillon de l'atmosphère oxydante dans le four.

Nous avons exploité les diagrammes de diffraction des différents alliages binaires à différentes profondeurs, en utilisant la méthode citée au début de ce paragraphe dite la méthode de comparaison des intensités des pics de diffraction, nous avons obtenu les profils de microstructure schématisés sur les figures 76, 77 et 78.

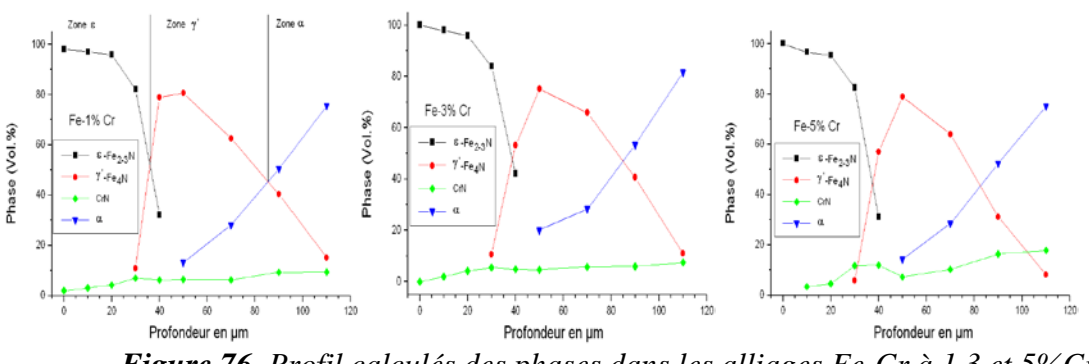

*Figure 76. Profil calculés des phases dans les alliages Fe-Cr à 1,3 et 5%Cr*

L'exploitation des diffractogrammes a permis de tracer les profils expérimentaux des phases des binaires qui sont pratiquement identiques aux profils obtenus par calcul au biais de ThermoCalc. Ainsi dans le cas du Fe-Cr on constate que le chrome fait augmenter le pourcentage volumique du CrN qui passe de 10% pour 1%Cr à 25% pour 5%Cr. La couche de combinaison à tendance à former un mélange de deux nitrures (ε+γ') par la pénétration de la couche γ' dans la couche ε sous l'effet de l'augmentation du taux de chrome.

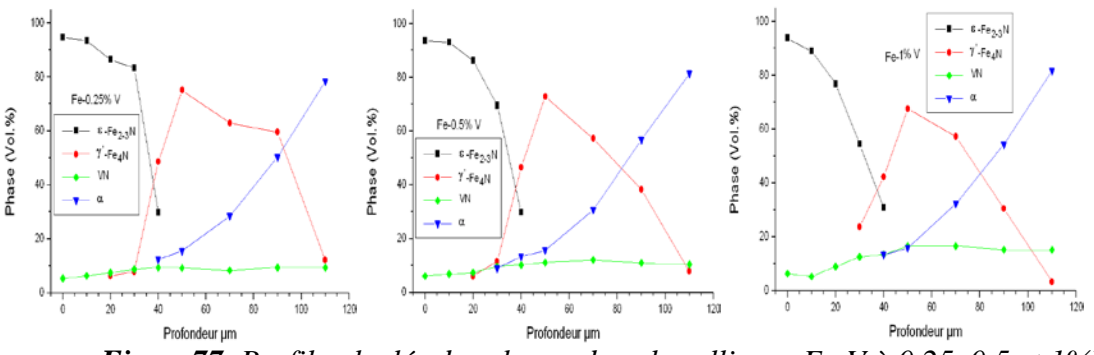

*Figure77. Profil calculés des phases dans les alliages Fe-V à 0.25, 0.5 et 1%V*

Le profil du Fe-V (Fig.77) et du Fe-Mo (Fig.78) indiquent la même répartition de phases exception faite pour la profondeur de la couche ε qui est sensiblement réduite dans les cas du Fe-3%Mo à moins de 30µm contre 40µm à 1%Mo.

La première conclusion que nous pouvons émettre est que conformément à la bibliographie les zones G.P n'ont pas été détectées par les rayons-X ou leur signal à été confondu avec le bruit de fond.

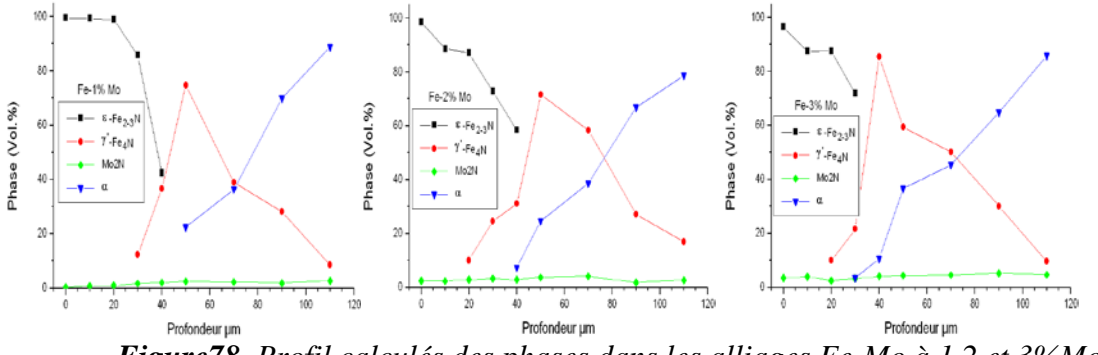

*Figure78. Profil calculés des phases dans les alliages Fe-Mo à 1,2 et 3%Mo*

Les profils dans les trois systèmes donnent une phase superficielle ε dont la teneur est décroissante une phase médiane γ' et une phase α dans les zones profondes avec une teneur décroissante et enfin des nitrures de chrome de vanadium et de molybdène répartis le long de la zone nitrurée.

Que ce soit pour les binaires ou pour les aciers on constate l'absence des nitrures  $Cr_2N$ , V2N et MoN prévues par les diagrammes d'équilibres (voir partie II), conformément aux résultats de Lakhtin [\[66\]](#page-145-0) et Atasoy [\[67\]](#page-145-0) pour le vanadium, et Driver et Papazian [\[17\],](#page-142-0) qui ont opéré dans les mêmes conditions que les nôtres, ils n'ont pas détecté ces nitrures. Nous attribuons l'absence de ces derniers à leurs affinités relative à l'azote. Le molybdène étant un élément non nitrurigène a tendance à former une phase qui présente la plus faible solubilité possible pour diminuer l'interaction Mo-N. Contrairement au chrome et vanadium très avide d'azote, il va tendre à former une phase qui favorise la jonction de ces deux types d'atomes.

On peut constater sur le profil des phases du binaire Fe-Mo, l'effet de l'élément d'alliage sur l'épaisseur de la couche nitrurée; on remarque que les couches epsilon et gamma prime bien distinctes et relativement épaisses dès 1% Mo se rétrécissent et s'entre pénètrent pour les pourcentages de molybdène supérieurs pour enfin retrouver une microstructure qui ressemble à celle d'un acier nitruré, faite d'une couche de combinaison contenant et la phase gamma prime et la phase epsilon. Ainsi les binaires présente une couches de diffusion intermédiaire entre celle du fer pu[r \[68\],](#page-145-0) qui contient les trois nitrures α, γ' et ε bien distinctes et celle des aciers où les couches  $\varepsilon$  et  $\gamma'$  sont complètement mélangées [\[57\].](#page-144-0)

Le profil de microstructure confirme ce résultat, ce qui revient à dire que les éléments d'alliages ont tendance à former une barrière contre la diffusion de l'azote, empêcher l'évolution de la couche de diffusion vers le cœur de l'échantillon.

#### **II.3. ANALYSES MICROMECANIQUES**

L'analyse micromécanique a été effectuée par deux procédés :

- Un procédé classique, la mesure des microduretés.
- Un procédé plus récent l'analyse aux rayons-X.

Par ces deux techniques nous pouvons mettre en évidence l'influence des traitements que les alliages ont subis sur les deux principaux paramètres, la dureté superficielle et la limite d'endurance qui font la valeur de la nitruration.

#### **II.3.1. Mesure des microduretés**

Le profil de microdureté est un indicateur de l'efficacité des traitements, nous avons mesuré les variations de la microdureté sur des coupes transversales des échantillons nitrurés. Evidemment cette microdureté dépendra du pourcentage d'azote.

Pour toutes nos mesures de microdureté nous avons utilisé un microduromètre « Leitz Durimet » sur échelle Vickers  $HV_{0,2}$ , correspondant à une charge de 196 grammes. La distance entre deux empreintes est en moyenne d'une vingtaine de micromètres. La préparation des échantillons est la même que pour les observations micrographiques à l'exception de l'attaque chimique.

Les différents résultats que nous avons obtenus à travers les différents essais sont portés sur les graphiques des figures 79 à 83.

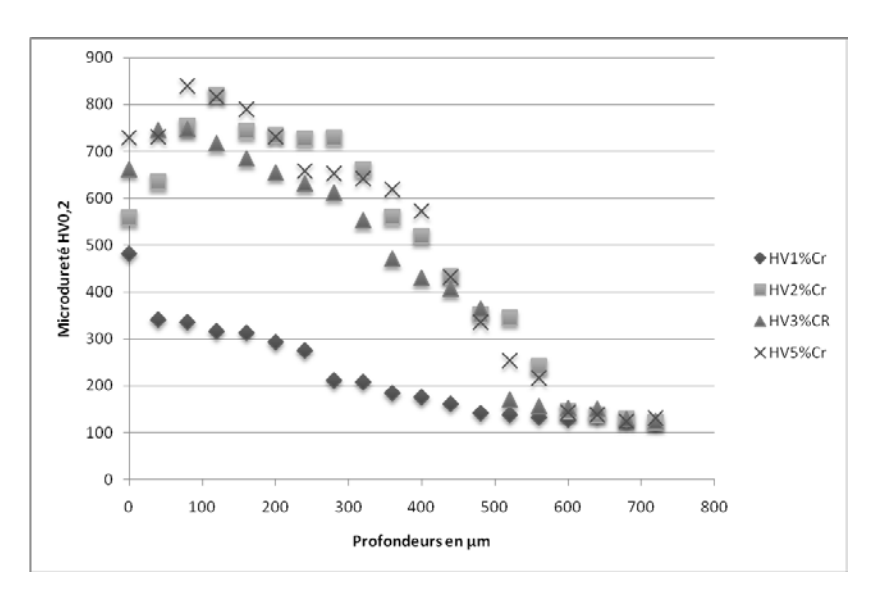

*Figure 79. Microdureté des binaires Fe-Cr:1, 2,3 et 5%Cr nitrurés*

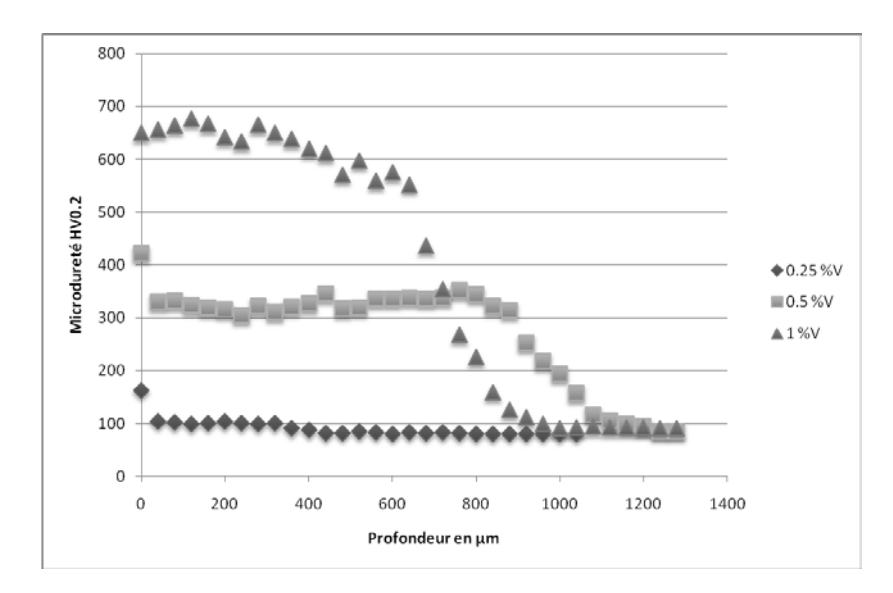

*Figure 80. Microdureté des binaires Fe-V: 0.25, 0.5 et 1%V nitrurés*

On constate des profils semblables de microdureté et qui sont décroissants de la surface vers le cœur pour les trois systèmes étudiés.

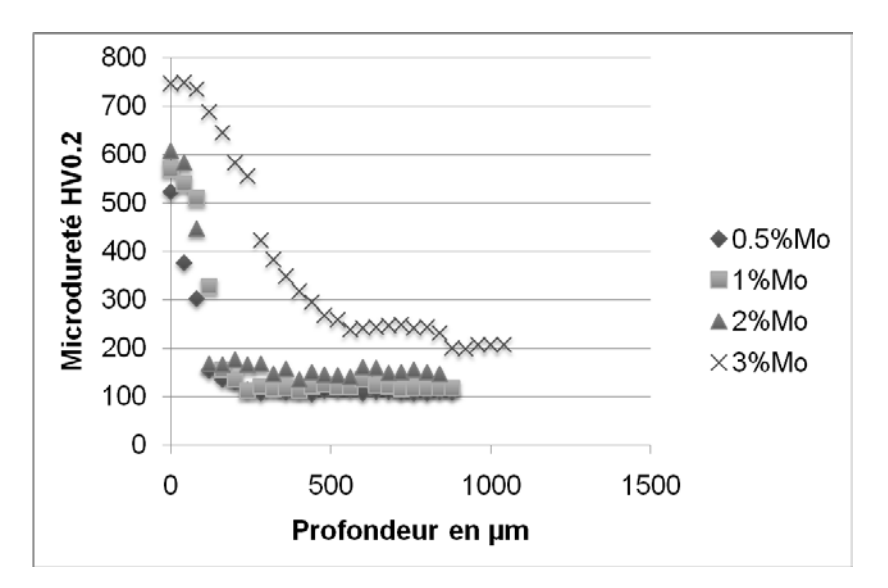

*Figure 81. Microdureté des binaires Fe-Mo: 0.5, 1, 2 et 3%Mo nitrurés*

Les profils de microdureté des binaires sont portés sur les figures 79 à 81. Pour les différentes teneurs en éléments d'alliages. On constate que le profil de microdureté dans le cas du Fe-Mo correspond le plus au profil d'azote indiqué par la bibliographie [\[69\].](#page-145-0) Alors que les deux autres binaires présentent des profils plus au moins fluctués. Ce profil peut être considéré comme témoin des frontières des zones de diffusion et de combinaison. Le cas des binaires Fe-V et Fe-Cr ne présentent pas ce profil typique d'azote. On enregistre une faible descente de la courbe de dureté qui ressemble à un palier dans le cas du Fe-V maintenue à des profondeurs qui dépassent les 300 µm. Cette différence peut attribuée à la forte précipitation des nitrures CrN [\[70\] e](#page-145-0)t VN [\[64\]](#page-145-0) c'est le phénomène qu'on n'observe pas pour le cas du Fe-0.25V où la précipitation du VN est faible. D'ailleurs la faible fluctuation de HV enregistrée pour les faibles pourcentages de Cr, V, le prouve bien.

La dureté maximale mesurée dans le cas du Fe-Mo en surface est de ~800 HV, elle est supérieure à celle du Fe-V et Fe-Cr, mais pour ce dernier les valeurs restent toujours proches de celles du Fe-Mo. Les profils du Fe-Cr et Fe-V quoi qu'ils présentent des duretés plus faibles, Mais gardent cependant la même allure à des profondeurs relativement grandes.

On constate que la dureté pour les trois systèmes progresse avec la teneur en éléments d'alliage, ainsi pour le système Fe-Cr, le maximum de dureté qui est de ~500 HV pour 1% Cr atteint 900 HV pour 5%Cr. Pour ce même système on remarque qu'à partir de 2% Cr les profils présentent des crêtes à une profondeur d'environ 100µm.

La dureté minimale qui délimite la zone affectée d'azote, est atteinte à une profondeur qui diminue avec l'augmentation de la teneur en élément d'alliage pour le Fe-Cr et Fe-V, mais le cas Fe-Mo présente des profils identiques qui montrent un effet inverse. On constate que cette profondeur est plus élevée dans le cas du Fe-Mo, que dans le cas du Fe-Cr et Fe-V.

Aux profondeurs supérieures à 800µm on retrouve la dureté de l'alliage sain pour le trois systèmes. On remarque que l'effet durcissant de l'élévation du pourcentage de chrome et du vanadium sur la ferrite n'est pas visible sur les profils tracés, par contre dans le cas du Fe-Mo en remarque une différence de dureté allant jusqu'à 100 HV à une profondeur de 1mm.

Observation de ces profils de microdureté définit deux types de duretés:

- Une dureté superficielle, dans le cas du Fe-Mo elle est la plus élevée. Ceci est conforme à la bibliographie et peut être attribué au mécanisme de durcissement par solution solide de substitution (le rayon atomique du molybdène est plus élevé que celui du chrome et du vanadium).

- Une dureté en profondeur, la valeur maximale est atteinte dans le cas du Fe-Cr 5%, nous attribuons cela à la forte précipitation des nitrures de chrome dans ces zones plus élevée que pour les deux autres binaires.

Le durcissement qu'apporte l'ajout des éléments d'alliage s'accompagne de la diminution de la profondeur nitrurée ceci est dû à la précipitation des nitrures, qui ont tendance à absorber l'azote qui diffuse vers le cœur et former ainsi une barrière de diffusion [\[71\],](#page-145-0) conformément à ce qu'il a été déduit de l'analyse microstructurale. Le profil du molybdène qui semble faire l'exception suit aussi cette règle, cette ambiguïté peut être soulevée en introduisant la notion de mode d'interaction entre les éléments, le molybdène étant non nitrurigène présente une faible précipitation donc la dureté enregistrée serait principalement due au mode de durcissement par solution solide et le profil de microdureté pour ce système ne sera géré que par la teneur en molybdène et en azote de l'alliage.

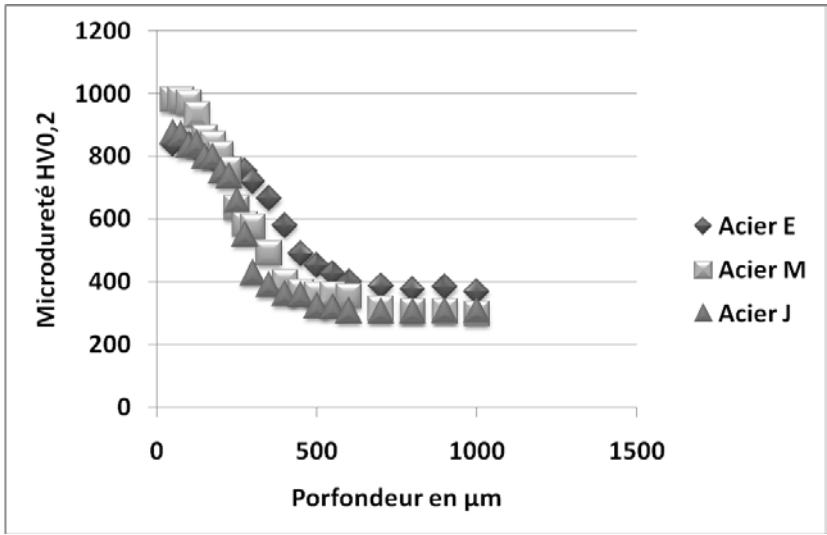

*Figure 82. Microdureté des aciers E, M et J* 

Le profil de dureté des aciers E, J et M regroupé sur la figure 82 ressemble de prêt à celui de l'alliage de molybdène. On y constate une descente rapide de la courbe de dureté en fonction de la profondeur et des profils pratiquement identiques pour les trois aciers.

La dureté maximale en surface est enregistrée dans le cas de l'acier M (1000HV) un alliage à forte teneur en chrome et en carbone suivi de l'acier J et E qui sont au même niveau de dureté superficielle (~850-900HV). En profondeur, c'est plutôt l'acier E qui prend le dessus sur les deux autres aciers avec une dureté à cœur d'environ 380HV avec un profil plus lent en descente que les deux autres. Ce ralentissement de la courbe est dû au taux de vanadium (0.3%V), le plus élevé parmi les trois aciers. Quoi que les précipités relatifs à cette élément n'ont pas été détectés par la DRX le vanadium représente un élément à forte interaction et avec le carbone et avec l'azote. Ainsi c'est principalement des carbures et des nitrures de vanadium qui sont à l'origine de ce durcissement dans la zone médian[e \[69\].](#page-145-0)

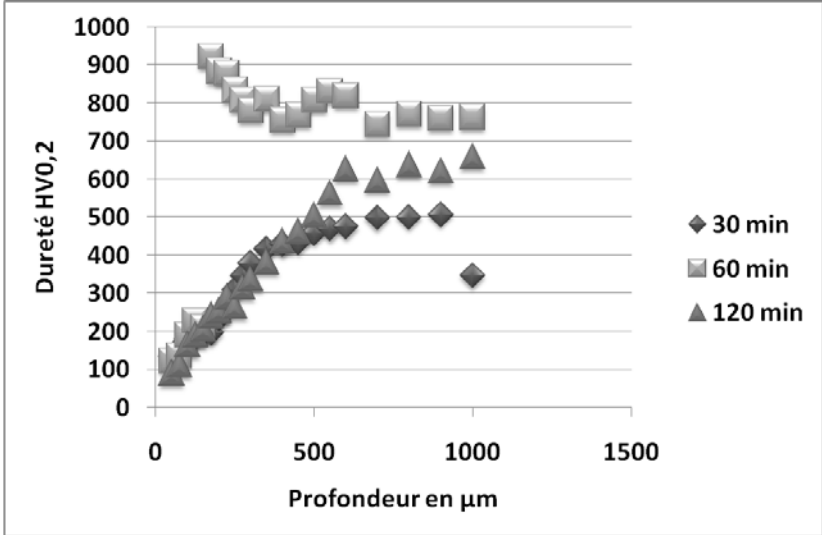

*Figure 83. Profil de microdureté de l'acier E trempés à 30, 60 et 120 min après nitruration.*

Le profil de dureté de l'acier E trempé indique une forte baisse de la dureté à des profondeur allant jusqu'à 500µm pour les temps de maintien de 30 et 120 min alors que pour un temps de maintien de 60 min on retrouve la dureté d'un acier trempé à environ 150µm. La diffraction des rayon X a montré l'existence des oxydes à la surface de l'alliage donc ca serait la raison de cette chute de dureté de l'alliage en surface. C'est oxydation de la surface et brulure des joints ce qui réduit considérablement la dureté d'un alliage. Les joints de grains seront un moyen d'acheminement de l'oxygène pour les couches internes et ainsi la fragilisation de l'alliage va s'étendre à des profondeurs assez élevées dans ce cas environ 500µm.

Pour la zone non affectée par l'oxygène la dureté maximale est obtenue pour un temps de maintien de 60 min au-delà duquel l'alliage aura tendance à coaliser ses grains pour ainsi former un alliage à gros grains moins dur qu'un alliage à grains fins.

#### **II.3.2. Mesure des microcontraintes**

Nous avons procédé à l'analyse des contraintes par la diffraction des rayons X afin de distinguer la distribution des contraintes résiduelles (microcontraintes) dans les différentes phases des alliages binaires afin de mettre en évidence l'effet de la teneur en éléments d'alliage sur le profil des microcontraintes. Un profil de microcontrainte a été tracé pour le cas des aciers E, J et M.

#### **II.3.2.1. Principe de mesure des microcontraintes**

On rappelle que la condition de diffraction de Bragg pour un plan d'indices réticulaires (hkl) associe à chaque angle de diffraction 2θ un plan réticulaire (hkl) lui correspondant. Ainsi un déplacement du plan (hkl) où de sa famille de plans de leurs positions d'équilibre produirait une diffraction des rayons-X non pas à l'angle 2θ mais à un autre angle qu'on notera 2θ'= 2θ + ∆2θ, où ∆2θ désigne le décalage du pic de sa position initiale.

Ceci peut être facilement déduit en prenant l'équation de Bragg: Soit  $d_0$  la distance intréticulaire initiale entre les plans de type (hkl) et  $d_1$ , la nouvelle distance entre ces mêmes plans, égale à d<sub>0</sub>+∆d.

Pour les deux cas on peut écrire que :

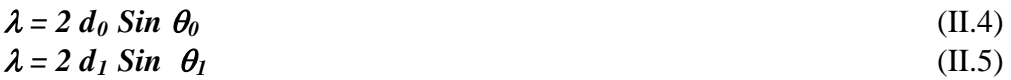

en faisant le rapport entre (II.4) et (II.5) on obtient:

$$
d_0/d_1 = \sin \theta_1 / \sin \theta_0 \Leftrightarrow d_0/d_0 + \Delta d = \sin (\theta_0 + \Delta \theta) / \sin \theta_0. \tag{II.6}
$$

Après simplification:

$$
(II.6) \Leftrightarrow \Delta d/d_0 = \text{Sin } \theta_0 / \text{Sin } (\theta_0 + \Delta \theta) - I. \tag{II.7}
$$

Or 
$$
\sin X / \sin (X + \Delta X) - 1
$$
 (II.8)

n'est autre que l'opposé de la cotangente de *X* que multiplie ∆*X*. Et ∆*d/d0* n'est autre que la déformation  $\varepsilon$  des mailles contenants les plans considérés. Le résultat peut s'écrire sous la forme:

$$
\varepsilon = -Cotg(\theta_0). \Delta\theta \tag{II.9}
$$

Vu que  $\theta_0$  est une caractéristique du plan *(hkl)* constante alors à toute déformation  $\varepsilon$ correspond un déplacement ∆θ du pic de diffraction sur l'axe des abscisses.

Cette déformation  $\varepsilon$  peut être due à une déformation plastique ou élastique issue de la précipitation ou d'une probable sollicitation mécanique.

Par des calculs plus complexes on peut remonter des déformations aux contraintes qui les ont générées (Voir thèse de DJEGHLAL [\[57\]\)](#page-144-0).

#### **II.3.2.2. Mesure des microcontraintes par diffraction des rayons X**

La mesure des contraintes résiduelles a été réalisée sur le même diffractomètre et analysée par un logiciel élaboré à L'E.N.S.A.M. Les résultats sont délivrés sous forme d'un listing associant à chaque profondeur une contrainte lui correspondant, pour toutes les phases présentes.

Les résultats de cette analyse sont portés sur les figures 84 et 85.

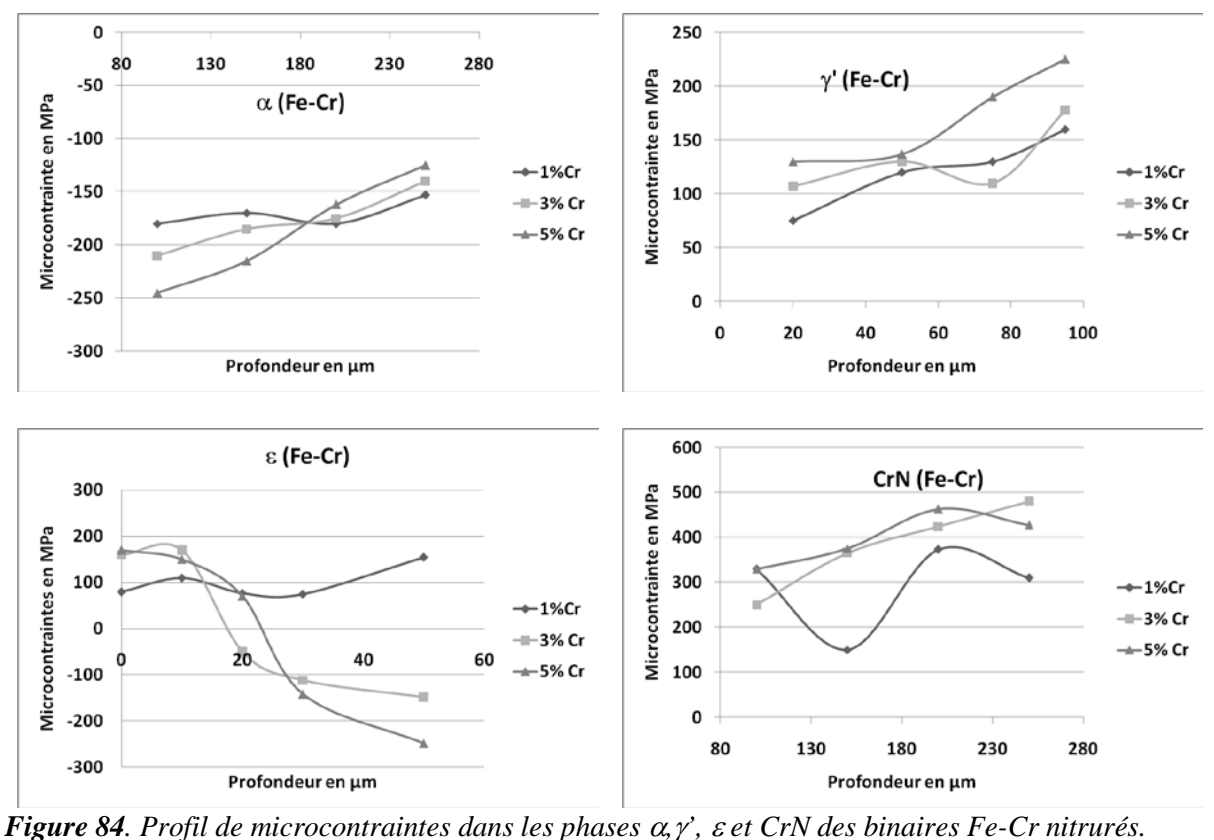

Si on regarde le profil des contraintes aux seins de la même phase du Fe-Cr (Fig.84) on constate que pour la phase α la profondeur a tendance à réduire la valeur de la contrainte de compression dans la phase et le chrome a tendance à l'augmenter jusqu'à une profondeur de 10µm où l'effet du chrome s'inverse et la contrainte maximale enregistrée (en valeur absolue) est de -250MPa. Le chrome présente le même effet sur la phase γ' mais cette fois en contrainte de dilatation avec un maximum atteint pour 5%Cr de 225MPa. Dans cette phase le chrome et la profondeur augmente la valeur de la contrainte. Le nitrure ε enregistre la plus grande valeur de la contrainte (-260MPa) pour 5%Cr. La profondeur et le pourcentage de chrome dans ce cas augmente la valeur de la contrainte. Le CrN comme la phase γ' présente une contrainte positive soit donc une contrainte de dilatation qui augmente aussi avec le taux de chrome et avec la profondeur.

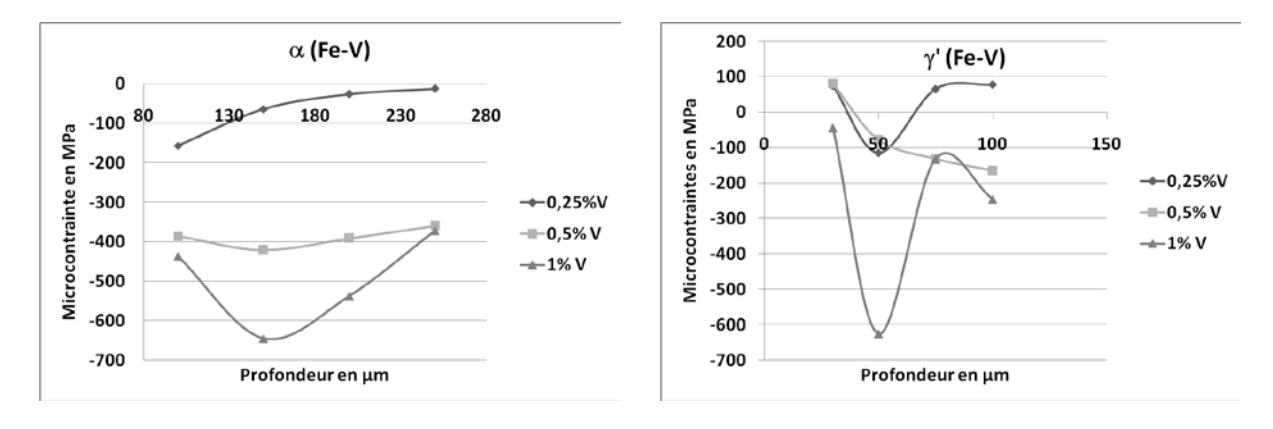

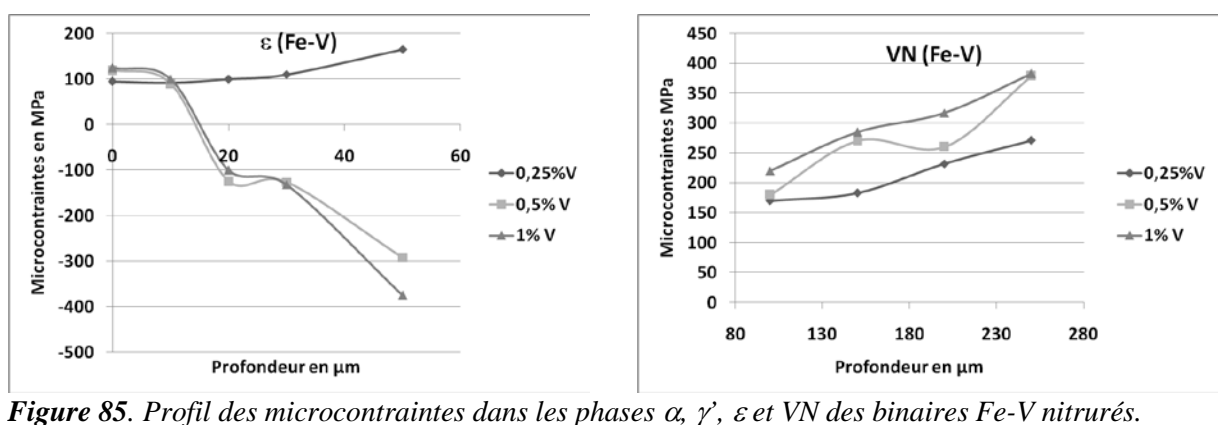

Le système Fe-V (Fig.85) montre pour la phase α une valeur maximale de la contrainte de compression de -640MPa à une profondeur de 160µm. Le nitrure γ' dans ce cas présente une allure du profil de contraintes qui s'approche de l'allure celui des aciers. On enregistre une contrainte de compression allant jusqu'à -620MPa pour 1%V et l'effet du vanadium est identique à l'effet du chrome il augmente la valeur de la contrainte. Le nitrure ε présente la même allure que dans le cas du Fe-Cr avec une contrainte de compression maximale de -375MPa. Le nitrure VN se trouve en dilatation dans ce cas et présente une contrainte qui augmente avec le pourcentage de vanadium et que la profondeur diminue.

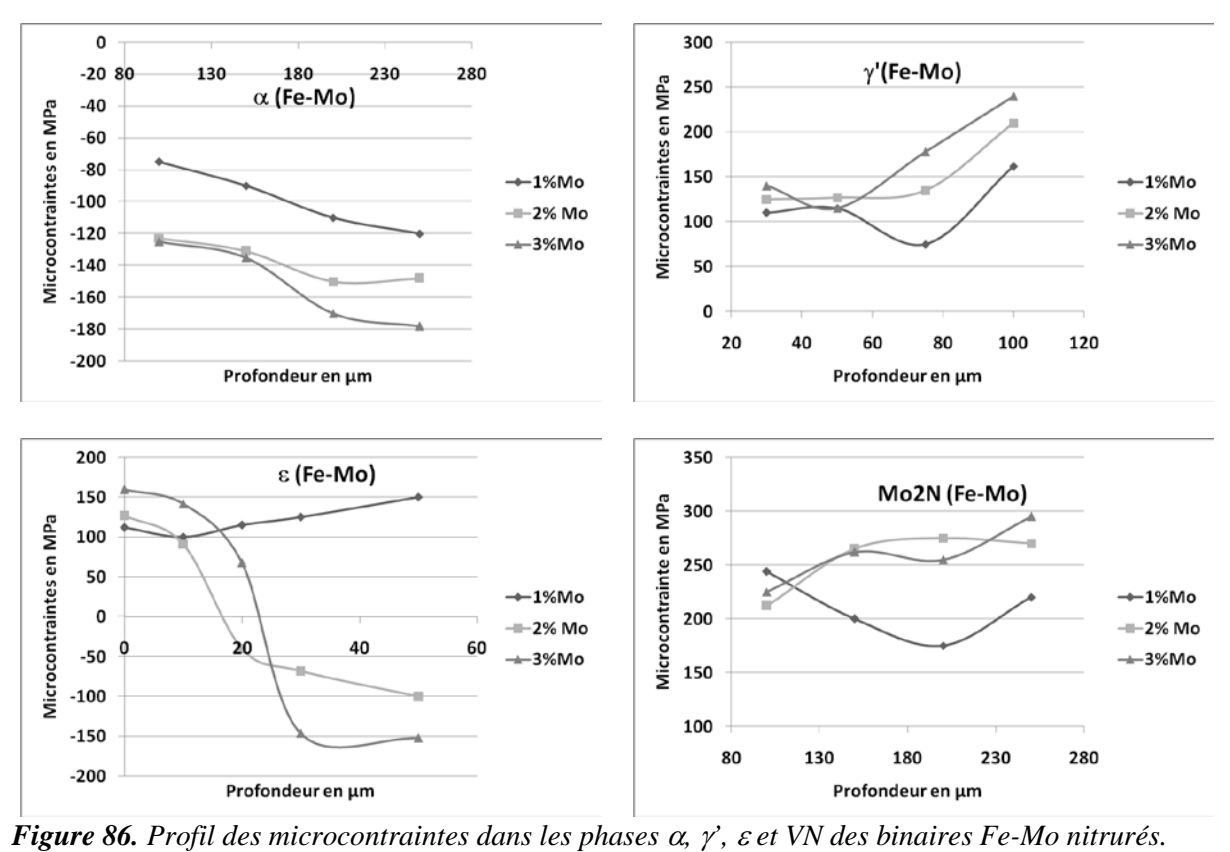

La phase α du cas du Fe-Mo présente une contrainte de compression avec une valeur maximale de -10MPa. La phase γ' de ce système présente une contrainte de dilatation comme dans le cas du Fe-Cr avec une contrainte maximale de 240MPa pour 3%Mo. Le nitrure ε enregistre une contrainte de compression maximale de -160MPa pour 3%Mo. Le nitrure Mo2N présente une contrainte maximale de dilatation à 240µm d'environ 300MPa.

Pour récapituler les différents constats tirés de ce qui précède on peut dire que certaines phases (α et ε) se comportent en compression et d'autre ( CrN, VN et Mo<sub>2</sub>N) en dilatation quelque soit le système étudié, exception faite pour la phase  $\gamma'$  qui est en compression dans le système Fe-V et en dilatation dans les système Fe-Cr et Fe-Mo. L'augmentation du pourcentage des éléments d'alliage a tendance à augmenter la valeur absolue de la contrainte qu'elle soit en compression ou détente.

Ces profils de microcontraintes révèlent la sensibilité de l'état de contraintes des phases. L'analyse soignée de ces courbes et superposée aux résultats de la microdureté et du profil de microstructure, nous a permis de définir trois paramètres qui peuvent influer l'état de contrainte de la phase:

- Le pourcentage d'azote et de l'élément d'alliage. Ces deux éléments créent des contraintes internes de traction au sein de la phase.

- La dureté de la phase. La valeur maximale des contraintes est enregistrée pour les phases ayant la dureté la plus élevée.

- La dureté des phases avoisinantes. Pour une même phase l'état de contrainte peut être de traction ou de compression selon que les phases avoisinantes sont plus dures ou plus ductiles que la phase en question.

On peut conclure que l'effet de traction produit par les éléments d'alliage et l'azote sur la phase est compensé même inversé par la présence d'une phase voisine dure. Ce cas se présente bien pour la phase γ', en présence de VN, et pour la phase ε en présence de γ' et de VN. Le profil de microcontraintes de ε (qui présente une compression en profondeur) et des nitrures VN, CrN et Mo<sub>2</sub>N (dilatés), confirment le fait que la dureté de la phase avoisinante influe directement sur l'état de contrainte de la phase.

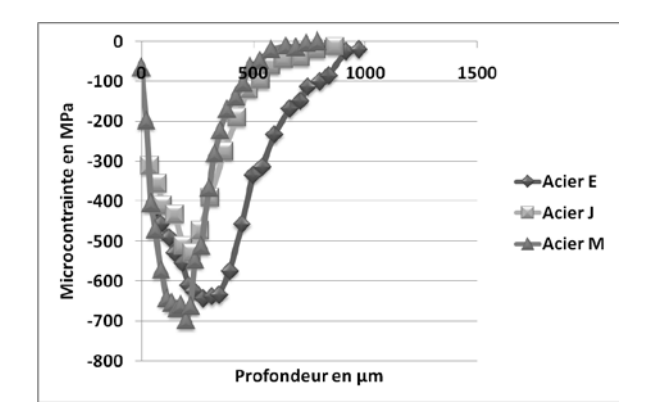

*Figure 87. Profil de microcontraintes dans les aciers nitrurés E, J et M.*

Le profil de microcontraintes dans les aciers E, J et M (Fig.87) est typiquement le profil cité dans la bibliographie [\[72\],](#page-145-0) [\[73\]](#page-145-0) et [\[74\].](#page-145-0)

On constate que le profil de contraintes des alliages présente un maximum de contrainte en compression dans la zone de diffusion, zone riche en précipitation de nitrures et carbonitrures, qui d'après Vives Diaz [\[75\] e](#page-145-0)t Dakhlaoui [\[76\]](#page-145-0) une relaxation de contraintes est enregistrée par le faite que de la formation de précipités incohérents qui réduisent l'effet de la distorsion du réseau de la phase mèr[e \[77\].](#page-145-0) 

La plus grande valeur de la contrainte de compression est enregistrée dans le cas de l'acier M (-700MPa) à une profondeur de 200µm la zone qui correspond à la plus grande précipitation. Les alliages M et J reprennent l'état de contrainte neutre à une profondeur d'environ 600µm alors que l'acier E maintient un état de contrainte en compression jusqu'à 950µm. Cette observation coïncide avec le profil de microdureté de ces alliages la dureté maximale est enregistrée dans le cas de l'acier M jusqu'à des profondeurs qui atteignent les

200µm il garde alors la valeur maximale de la contrainte. La descente rapide de la courbe de dureté de l'acier M et J est dupliquée par la montée rapide aussi de la contrainte dans ces deux aciers. L'acier E fait l'exception pour le profil de dureté et pour le celui des contraintes.

Ainsi on peut dire que l'acier E présente une zone de compression presque double des aciers M et J ce qui lui confère une résistance à la fatigue plus importante et une tenue mécanique meilleurs.

#### **II.3.3. Mesure des largeurs intégrales**

La largeur intégrale des pics de diffraction constitue un moyen de caractérisation très intéressant à investir. L'étude de la forme des pics s'avère intéressante pour comprendre l'état microstructural du matériau étudié.

Les mesures ont été faites par diffraction des rayons X et interprétées par un logiciel couplé au diffractomètre par le biais d'un micro-ordinateur.

Les conditions opératoires adoptées sont:

-Diffractomètre de type **D-500 SIEMENS** équipé d'un détecteur à localisation linéaire. La rotation du montage est permise suivant l'angle  $φ$ .

- Montage de type  $\Omega$ , automatique en Ψ et φ.

- Générateur réglé sur 20-30 KV et 30 mA.

- Anticathode en Chrome d'une longueur d'onde  $\lambda$  K $\alpha$ 1 = 2.898 A°.

- Un filtre arrière de vanadium devant le détecteur linéaire.

- Le temps d'acquisition par pic est de 360 secondes.

- Le pas de rotation  $2\theta$  est de 0.032°.

#### **II.3.3.1 Définition des largeurs intégrales des pics de diffraction**

Un matériau cristallin n'est jamais un cristal parfait, car il est toujours constitué d'un grand nombre de grains dont l'orientation est aléatoire (matériau isotrope), ce qui peut influer sur l'orientation relative des plans d'une même famille. Ce phénomène est rencontré aussi au sein d'un même grain [\[78\].](#page-145-0) Une légère incohérence peut être rencontrée au sein des grains d'une même phase elle peut être due à une déformation élastique ou plastique de la matrice le constituant, ou même, à une précipitation d'une nouvelle phase, ou alors aux éléments d'alliage et dislocations [\[79\].](#page-145-0) Ainsi un grain peut être divisé en plusieurs domaines « d'une même orientation » et qu'on appelle domaines cohérents de diffraction.

Sachant que l'intensité diffractée est fonction de la fraction volumique de la phase qui répond à l'excitation, la logique veut que plus il y a de domaines cohérents de diffraction dans les grains de la phase plus la phase a tendance à donner des pics intenses et focalisés (toute la famille d'un plan (hkl) diffracte précisément au même angle de diffraction 2θ). De la, le pic enregistré se présente avec une allure pointue et très fine représentée dans la figure 88.a.

Dans le cas contraire, c.à.d. que la phase présente des domaines cohérents de diffraction assez restreints, les pics de diffraction enregistrés auront des intensités plus faibles vue que l'angle de diffraction 2θ de ces phases ne correspond plus à une valeur fixe mais à des valeurs discrètes autour de cet angle. La superposition de ces pics nous donne une aire globale analogue au premier cas, mais un pic de la phase plus large et donc moins intense que son antécédent schématisé sur la figure 88.c.

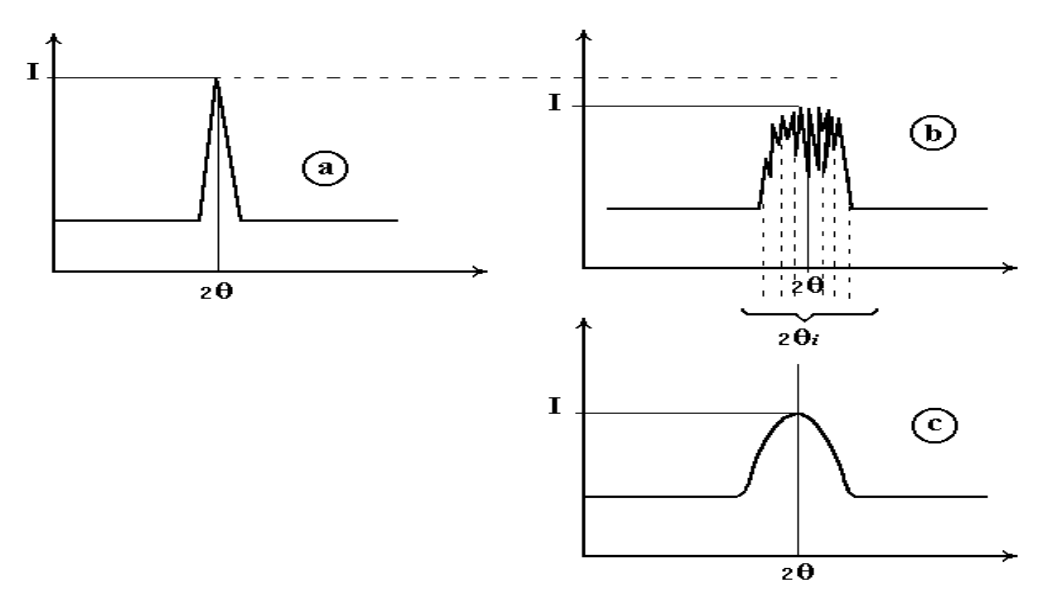

*Figure 88. Mode de déconvolution d'une raie de diffraction. a) Signal obtenu dans le cas d'un cristal parfait, b) Signaux relatifs à une phase réelle, c) la forme déconvolue du pic.*

#### **II.3.3.2. Principe de calcul des largeurs intégrales**

Le calcul des largeurs intégrales se fait par le même logiciel que pour les contraintes, mais en adoptant la méthode suivante:

Le logiciel dispose d'une base de données relative aux paramètres de diffraction (θ*,I*) d'une phase (*i*), qui ont été enregistrées après l'analyse d'une poudre de la même phase (pour éliminer l'influence d'une probable déformation des grains de la phase). Les nouvelles données enregistrées par le diffractomètre pour la phase (*i*) dans ce cas mêlée à d'autres phases dans un alliage sont transmises au logiciel, qui va comparer les deux données par une méthode de calcul utilisant les intégrales de Fourier [\[3\]](#page-142-0), pour enfin délivrer un listing donnant la largeur intégrale des pics relatif à chaque phase.

#### **II.3.3.3. Profil des largeurs intégrales**

Comme nous l'avons mentionné ci-dessus les valeurs des largeurs intégrales des pics de diffraction sont délivrées directement sous forme d'un listing après traitement de correction.

On notera qu'on peut traiter par ce logiciel la microstructure de l'alliage phase par phase, et ce en ne considérant qu'un certain type de raies de diffraction correspondant à une seule et unique phase (*i*) par traitement, pour obtenir ainsi une analyse systématique pour toutes les phases de l'échantillon.

Les résultats de cette analyse présentent les allures portées sur les figures 89 et 90.

*.*

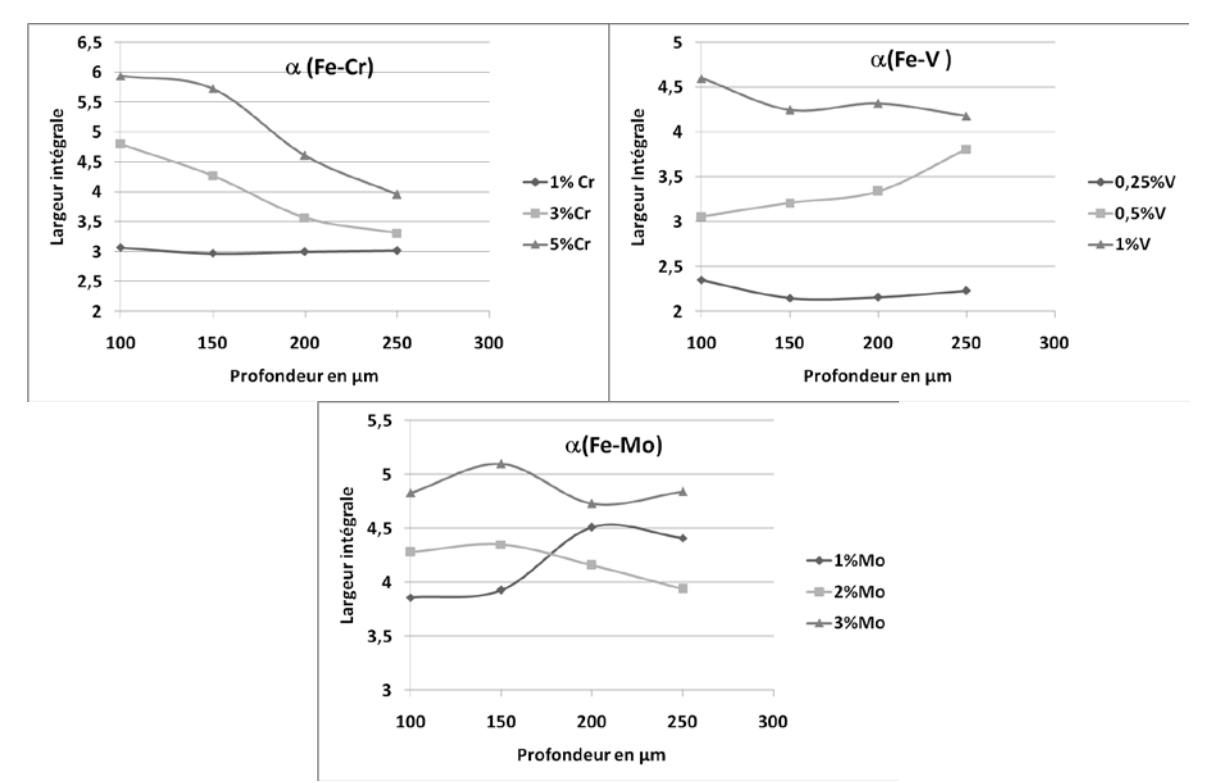

*Figure 89. Profil des largeurs intégrales dans la phase* <sup>α</sup> *des binaires Fe-Cr, Fe-V et Fe-Mo nitrurés.*

La figure 89 représente l'allure des largeurs intégrales des pics de diffraction pour la phase α. Nous avons constaté à travers l'analyse des courbes des largeurs intégrales des aspects très irréguliers, le cas du fer-molybdène alpha représente un échantillon. Mais on peut voir qu'en général l'élargissement des pics de diffraction diminue en fonction de la profondeur, la teneur en éléments d'alliages produit plutôt l'effet inverse sur les trois systèmes. Nous avons pu enregistrer une limite inférieure de l'élargissement des pics, qui dans le cas du Fe-V alpha approche la valeur 2, les systèmes Fe-Cr et Fe-Mo présentent des valeurs plus élevées. Les valeurs extrêmes des largeurs intégrales des pics de diffraction sont celles enregistrées dans le cas du Fe-Cr (de 4 à 6 pour 3% Cr), le cas du Fe-V présente des valeurs extrêmes allant de 4 à 5.

En somme on a pu constater que l'aspect des courbes est très irrégulier et que la valeur maximale de L.I varie sensiblement en fonction des phases au sein d'un même alliage, et enfin que les alliages Fe-Cr et Fe-V présentent des profils voisins mais différents de celui du Fe-Mo pour une même phase.

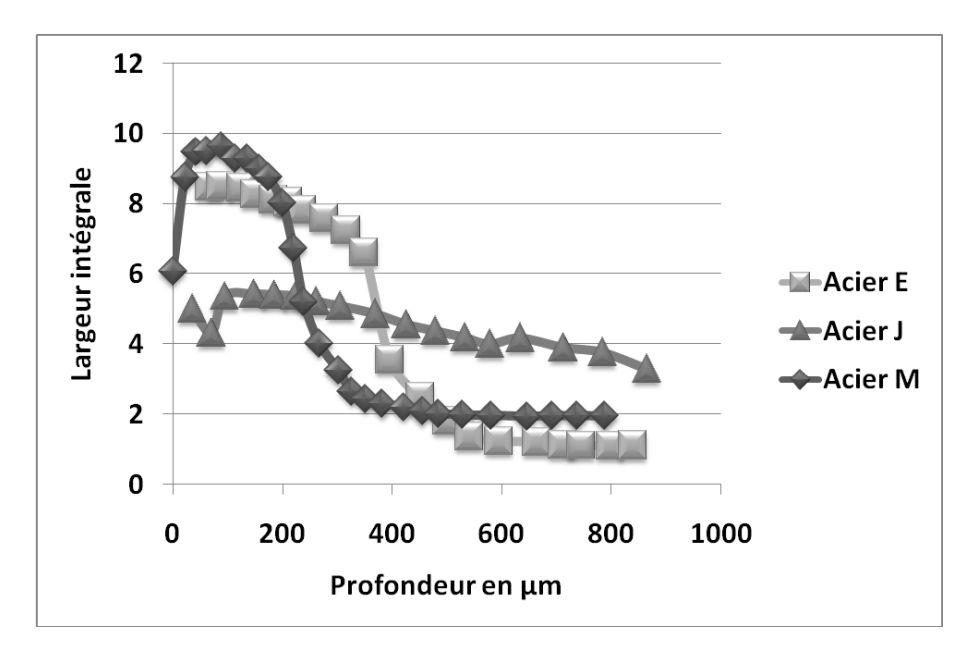

*Figure 90. Profil des largeurs intégrales dans Les aciers E, J et M nitrurés à 520°C.*

Le cas des aciers (Fig.89) présente des profils plus intéressants à interpréter. Un maximum est enregistré pour l'acier M avec une valeur de 10, suivi de l'acier E dont la valeur maximale est de 9 et finalement l'acier J dont la valeur ne dépasse pas les 5.5. D'après Osmani and al. [\[64\]](#page-145-0) dans leur étude des binaires Fe-V nitrurés, la déconvolution est reliée aux précipités cohérents VN.

Afin de voir l'évolution des largeurs intégrales au même temps que la contrainte dans l'alliage nous avons porté sur le même graphique les largeurs intégrales et les contraintes résiduelles au seins des aciers E,J et M qui sont représentés sur la figure 91.

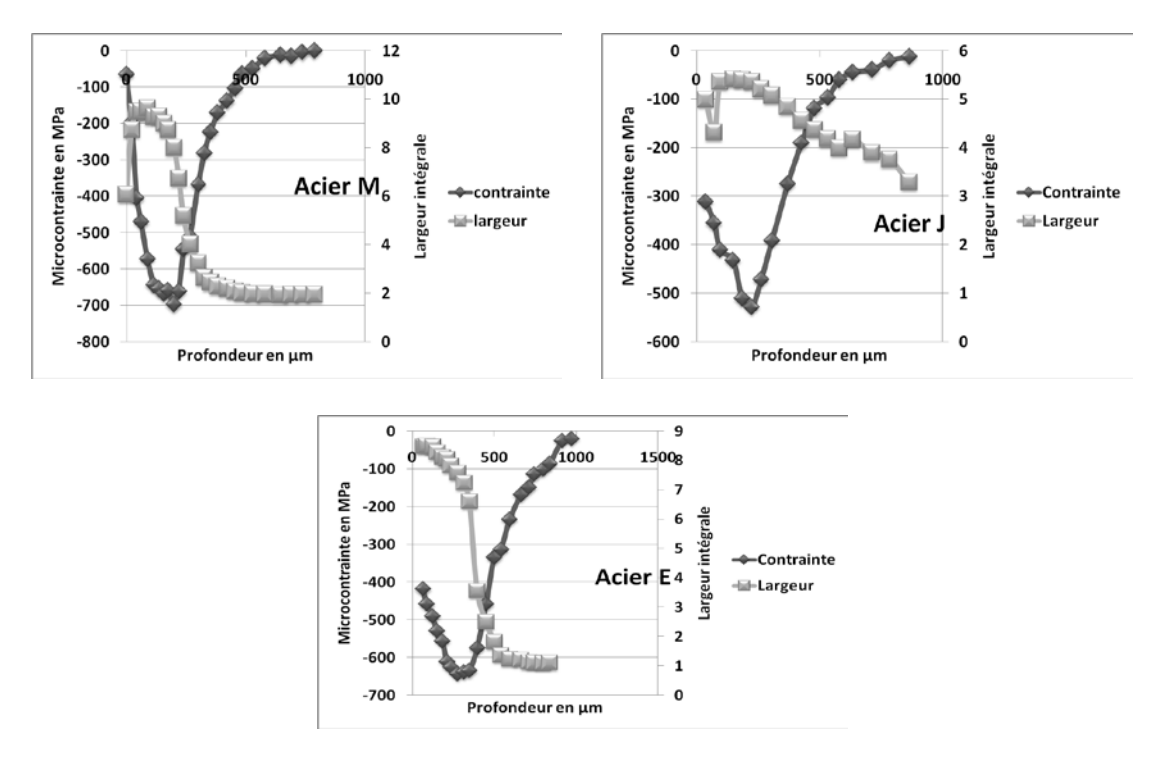

*Figure 91. Comparaison des profils des largeurs integrales aux profils des contraintes résiduelles des aciers E,J et M.*

Nous avons comparé le profil des largeurs intégrales au profils des microcontraintes qui a donné les profils de la figure 91. Ces figures montrent que les largeurs intégrales évoluent exactement dans le même sens de la valeur absolue des contraintes résiduelles. Autrement dit le décalage du pic de diffraction est proportionnel à la déconvolution du même pic, ce qui signifie sur le plan microstructural qu'une phase dont les distance interréticulaires (qui sépare les plans cristallographique) sont perturbées par un quelconque phénomène ceci réduirait le volume des domaines cohérents de la même phase [\[3\]](#page-142-0) et [\[57\].](#page-144-0)

#### **II.4. Analyse de composition:**

Une analyse de la composition chimique de la couche nitrurée a été effectuée tout au long de cette couche au moyen d'une sonde à dispersion d'énergie (EDS) rayons X et ce sur tous les échantillons des binaires Fe-Cr.

#### **II.4.1. Méthode d'analyse par (EDS):**

La composition élémentaire de la couche nitrurée a été détermine par EDS sur la section transversale des alliages qui a été préparée comme pour la métallographie mais dans ce cas sans attaque chimique après polissage.

Sur la figure 92. Les points en blanc montrent la ligne suivie sur l'échantillon pour la prise de composition chimique.

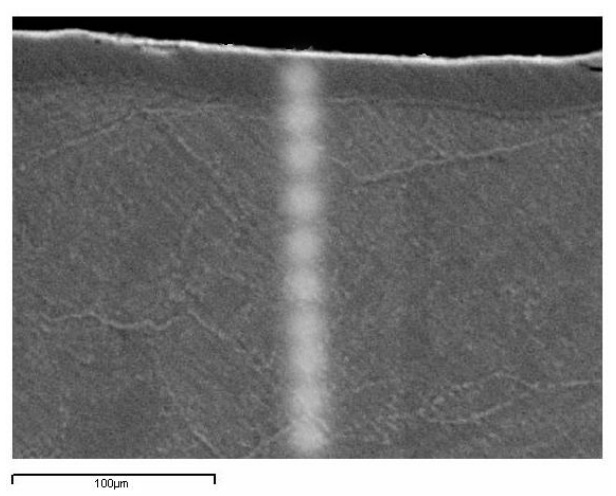

**Figure 92.** Points (en blanc) d'analyses EDS sur la micrographie au MEB de la section transversale d'un échantillon Fe-3% Cr nitruré.

#### **II.4.2 Profil des éléments sur la couche nitrurée :**

Les profils des éléments Fe, Cr et N a été déterminé à partir des échantillons sans attaque chimique comme il est indiqué sur la figure 92. L'analyse a été effectuée perpendiculairement à la surface de l'échantillon dans le sens de la diffusion de l'azote depuis la surface vers le cœur.

Deux types de mesures ont été faites sur chaque échantillon:

- Une analyse globale de la couche nitrurée.
- Une analyse de la couche de combinaison.
La première analyse a touché toute la couche de diffusion où les données ont été récoltées jusqu'à une profondeur de 600µm pour analyser la répartition de tous les éléments dans la couche nitrurées le fer le chrome et l'azote au même temps et obtenir le profil de ces éléments en fonction de la profondeur (Figure 93).

La seconde ligne d'analyse a été réalisée uniquement sur la zone de combinaison, jusqu'à une profondeur de 200 µm, afin d'avoir le profil de l'azote dans cette sous-couche (figure 94). Un total de 22 points d'analyse a été réalisé sur chaque échantillon.

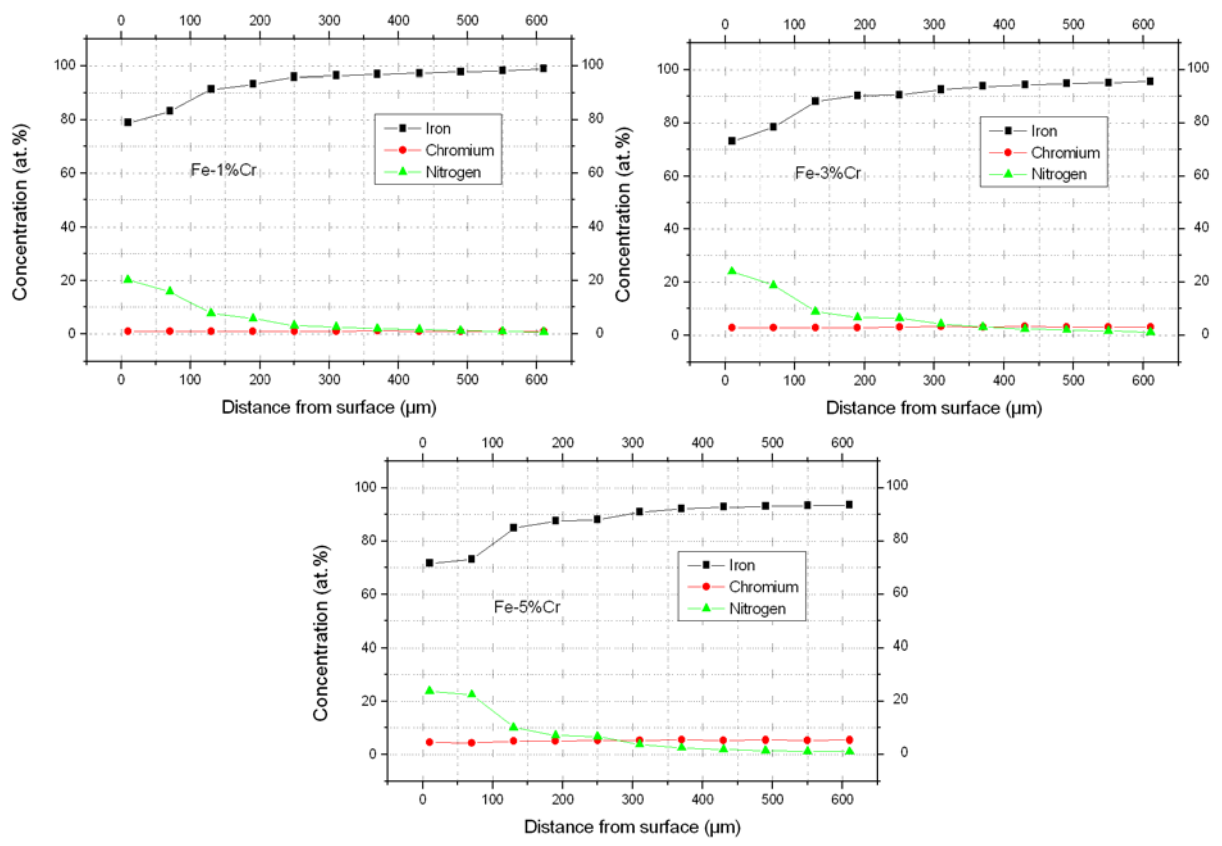

**Figure 93.** Profils EDS des éléments Fe, Cr et N pour les alliages binaires Fe-Cr nitrurés à 1,3 et 5% Cr.

On constate que la quantité d'azote décroit en allant de la surface vers le coeur pour tous les échantillons avec un profil qui a la même forme, ce qui signifie que la teneur en chrome n'a pas d'influence sur le profil d'azote. Quand la quantité d'azote diminue la quantité de fer augmente et la quantité de chrome en solution solide dans le fer reste sans changement significatif, ce qui veut dire qu'il ya pas de ségrégation de chrome dans la couche nitrurée.

En fait, le profil d'azote est qualitativement le même pour tous les alliages, malgré que la quantité d'azote relevée à une même profondeur augmente quand t on augmente la quantité de chrome. A 600 um de profondeur la teneur en azote est de  $0.71$  at.% $(-0.18 \text{ wt.})$  pour 1 %Cr et elle augmente à 1.26 at.%(~0.32 wt.%) pour 3 %Cr et diminue jusqu'à 1.1 at.%(~0.28  $wt\%$ ) pour 5 %Cr.

Sachant que la solubilité limite de l'azote dans le fer est de 0.10 wt.%, alors la profondeur 600µm fait partie de la couche nitrurée et les valeurs obtenues pour le Zeff par microdureté sont inférieures à 600 µm.

Les analyses effectués sur la couche de combinaison pour déterminer le profil d'azote dans cette sous-couche sont montrés sur la figure 94. Le profil décroissant de l'azote dans cette couche est caractérisé par une faible chute de la teneur en azote à la surface de l'alliage 5% Cr. Ceci est attribué au fait que le nitrure de fer ε se dissocie après une longue durée de nitruration. Ainsi le mécanisme d'absorption et de dissolution de l'azote à la surface est inversé, et les atomes d'azote se combinent pour former l'azote moléculaire  $N_2$ . Laissant derrière des pores à la surface de la pièce.

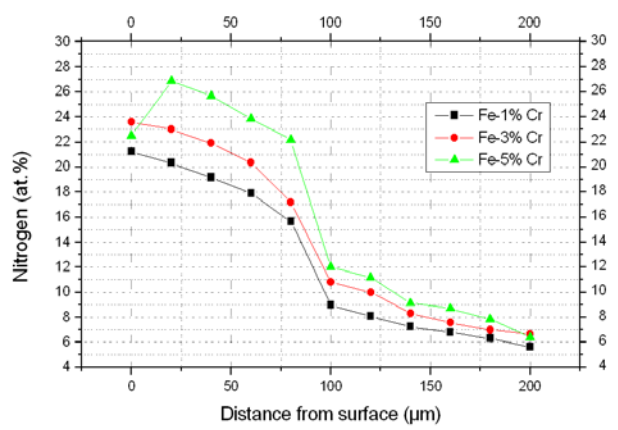

**Figure 94.** Profils EDS de l'azote dans la couche de combinaison obtenus pour les alliages Fe-Cr :1, 3 et 5% Cr.

# QUATRIÈME PARTIE

### **I. APPLICATION DU MODELE DES SOUS-RESEAUX**

L'application du modèle des sous-réseaux de Hillert à la nitruration revient à appliquer ce modèle aux phases nitrures, carbures et carbonitrures présentes dans la microstructure d'un alliage nitruré, pour ainsi suivre l'évolution de la stabilité relative de ces phases en fonction de la température, de la teneur en azote, en carbone et en éléments d'alliage.

Dans ce chapitre nous allons montrer avec un maximum de détails comment ce modèle a été appliqué aux ternaires, les résultats obtenus et nous allons interpréter chaque résultat.

### **I.1. LE MODELE APPLIQUE**

Peu de travaux ont été développés sur les aciers c'est-à-dire le système Fe,Cr,V,Mo,C,N auxquels s'ajoutent les éléments minoritaires comme le Si, Ni, Al et Mn. Les réalisés sur ses systèmes ont été faits à des températures relativement élevées loin de la température de nitruration et ne traitant que quelques éléments des éléments précités. Les applications restent sur les alliages binaires (Fe-N, Fe-C, Fe-Mo) à la rigueur les ternaires et quaternaires (Fe-N-C, Fe-V-N, Fe-Mo-N, Fe-Cr-N et Fe-Cr-Mo-N), mais jamais aux phases nitrures d'un acier où l'on rencontre simultanément au moins trois éléments d'alliage sur le premier sous réseau et au moins le carbone et l'azote sur l'autre.

On peut attribuer cela à la complexité des effets interactifs qui peuvent avoir lieu entre les différents constituants d'un acier; et la modélisation des alliages de niveaux plus bas constitue un premier pas pour la modélisation des aciers qui nécessite une base de données assez grande.

Ainsi la formule chimique simplifiée pour un acier C-V-D nitruré peut être écrite comme suit:

 $(Fe, Mo, Cr, V, Si, Ni, Al, Mn)<sub>a</sub>(C,N)<sub>c</sub>$ . (I.1)

Ce qui nécessite la connaissance:

- de toutes les phases des binaires (Fe-Mo), (Fe-Cr), (Fe-V), (Fe-C), (Fe-N),...

- de toutes les phases des ternaires: (Fe-Mo-Cr),(Fe-Mo-V),(Fe-Mo-C), (Fe-Mo-N), (Fe-V- $Cr$ ),  $(Fe-V-C)$ ,  $(Fe-V-N)$ ,...

- de toutes les phases des quaternaires: (Fe-Mo-Cr-V),(Fe-Mo-Cr-C),(Fe-Mo-Cr-N),...

- et en fin des systèmes quinaires: (Fe-Mo-Cr-V-N), (Fe-Mo-Cr-V-C),...

et par la suite déterminer les paramètres thermodynamiques relatifs à chaque phase de ces systèmes:

Les enthalpies libres standards de formations  $G^0$  (i), les coefficients d'interaction L<sub>ij</sub>, L<sub>ijk</sub>, L<sub>ijkl</sub>, L<sub>ijklm</sub>, en plus des paramètres relatifs à l'énergie magnétique.

Delà on peut voir l'ampleur du travail auquel est confrontée la modélisation thermodynamique.

### **I.2. MISE EN APPLICATION DU MODELE**

Dans ce qui suit nous allons développer ce modèle au cas des binaires nitrurés représentés par les systèmes Fe-Cr-N, Fe-V-N et Fe-Mo-N, qui constituent les systèmes pilotes dans le cas de la nitruration des aciers.

### **I.2.1. Expression de l'énergie de Gibbs dans le cas des binaires**

Le modèle propose l'équation suivante pour la partie régulière de l'énergie de Gibbs:

 $G_m^{Reg} = Y_A Y_B G^0_{AC} + Y_A Y_D G^0_{AD} + Y_B Y_C G^0_{BC} + Y_B Y_D G^0_{BD} +$  $RT[a(Y_A L n Y_A + Y_B L n Y_B) + c(Y_C L n Y_C + Y_D L n Y_D)]$  (pour chaque phase (*i*)). (I.2)

Dans notre cas:

la formule chimique de la phase (*i*) des systèmes Fe-Cr, Fe-Mo et Fe-V s'écrit: (Fe,X)a  $(N,Va)<sub>c</sub>$  où:

X: est l'élément d'alliage substitutionnel Cr, V, Mo. N: est l'azote atomique. Va: est le site interstitiel vacant. a et c: sont les coefficients de la phase stoechiométrique (*i*).

Le fer et l'élément X occupent le réseau principal de maille, l'azote occupe le second. Ainsi, l'énergie de la solution régulière s'écrit:

$$
G_{m}^{Reg} = Y_{Fe} Y_{N} G^{\theta}_{FeN} + Y_{Fe} Y_{Va} G^{\theta}_{FeVa} + Y_{X} Y_{N} G^{\theta}_{XN} + Y_{X} Y_{Va} G^{\theta}_{XVa} + RT[a(Y_{Fe} LnY_{Fe} + Y_{X} LnY_{X}) + c(Y_{N} LnY_{N} + Y_{Va} LnY_{Va})].
$$
\n(1.3)

### **I.2.1.1 Les phases étudiées**

L'étude bibliographique concernant la nitruration des aciers et de quelques binaires que nous avons entrepris nous a permis de faire une synthèse des phases les plus répandues ou les phases rencontrées dans la microstructure d'un acier nitruré:

Les coefficients stœchiométriques dans les formules chimiques des phases ont été déterminés à partir des mailles élémentaires (Fig.95).

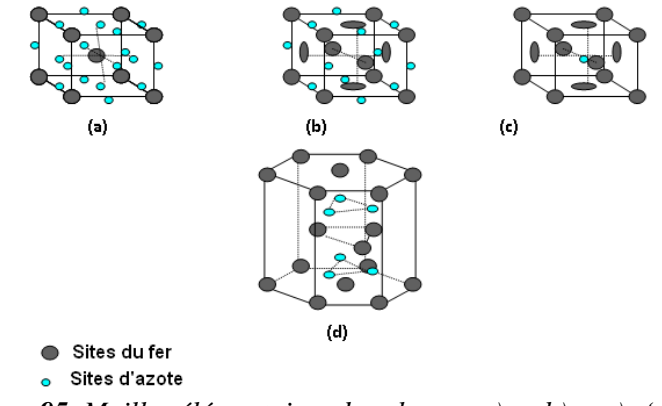

*Figure 95. Mailles élémentaires des phases: a)* <sup>α</sup>*, b)* γ*, c)* γ*', d)* <sup>ε</sup> .

Les phases communes aux trois systèmes sont :

- La phase  $\alpha$  : Nitroferrite, (Fe, X) N<sub>3</sub>, de structure C.C.
- La phase  $\gamma$ : Austenite, (Fe, X)N de structure C.F.C.
- La phase nitrure  $\varepsilon$  : (Fe,X)<sub>3</sub> N de structure H.C.
- La phase nitrure  $\gamma$ : (Fe, X)<sub>4</sub> N. De structure C.F.C.

Les autres nitrures étudiés sont de formule:

XN et  $X_2N$ . avec X : Cr, V ou Mo. Ainsi les phases peuvent être citées: CrN, VN, V<sub>2</sub>N,  $MoN$ ,  $Mo<sub>2</sub>N$ .

### **I.2.1.2.** Les énergies libres standards de formation des éléments et des composés  $(\mathbf{G}^0)$

Toutes les valeurs des énergies libres de formation des éléments et des composés ont été tirées des différentes publications citées en références bibliographiques, et celles qui manquaient ont été ajoutées à partir de la base de données de ThermoCacl.

### **I.2.1.3. Les expressions des énergies libres d'excès**

L'énergie libre d'excès s'écrit dans le cas général pour la formule  $(A,B)<sub>a</sub>(C,D)<sub>c</sub>$ comme suit:

$$
G_m^{exc} = Y_A Y_B Y_C L_{ABC} + Y_A Y_B Y_D L_{ABD} + Y_A Y_C Y_D L_{ACD} + Y_B Y_C Y_D L_{BCD}
$$
(I.4)

Dans le cas des binaires cette énergie s'écrit pour la phase (*i*):

$$
G_m^{exc} = Y_{Fe} Y_X Y_N L_{FeXN} + Y_{Fe} Y_X Y_{Va} L_{FeXVa} + Y_{Fe} Y_N Y_{Va} L_{FeNVa} + Y_X Y_N Y_{Va} L_{XNVa}
$$
 (I.5)

Les valeurs des coefficients d'interaction L<sub>ijkl</sub> ont été tirées des publications indexées en référence bibliographiques par [\[80\], \[81\],](#page-146-0) pour le système Fe-Cr-N, [\[82\]](#page-146-0) pour le système Fe-V-N et pour le système Fe-Mo-N [\[83\]](#page-146-0) et [\[84\].](#page-146-0)

### **I.2.1.4. Les expressions des énergies magnétiques**

La contribution magnétique à l'énergie de Gibbs est donnée par la formule:

 $G_m^{mg} = RT Ln(\beta + 1)f(\tau)$  (I.6)

N'ayant pas suffisamment d'informations sur les β moments magnétiques moyens pour les phases étudiées, nous étions contrains de négliger cette énergie pour les systèmes Fe-Mo et Fe-V par manque de données.

Pour le système Fe-Cr ces valeurs ont été tirées des références [\[80\].](#page-146-0)

### **I.3. RESULTATS ET COMMENTAIRES**

### **I.3.1. Evaluation des composantes de l'énergie de Gibbs en fonction de la température**

Afin d'évaluer les énergies de Gibbs du mélange il faut passer par l'évaluation des trois composantes de cette énergie qui sont la partie idéale, d'excès et magnétique.

Nous avons développé des programmes qui permettent de calculer ces valeurs en fonction de la température pour différentes phases. Ceci va nous permettre de voir la contribution de chaque partie de cette énergie dans la valeur finale de l'énergie de la phase.

La procédure de calcul est exposée dans l'organigramme de la figure 96 ci-dessous.

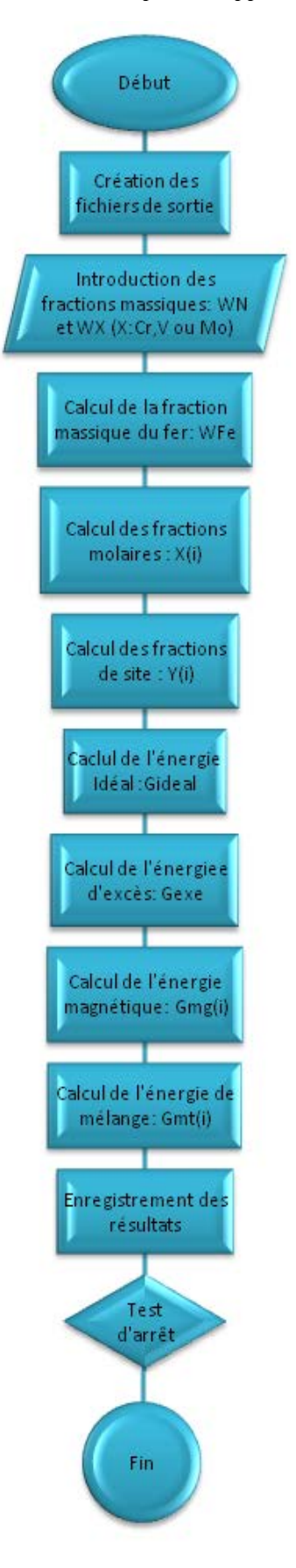

*Figure 96. Organigramme de calcul des enthalpies libres en fonction de la température pour les trois systèmes.*

Nous avons porté sur les figures 97 ci-dessous l'exemple de la phase alpha du système Fe-Cr-N à 1% d'azote et 1% de chrome.

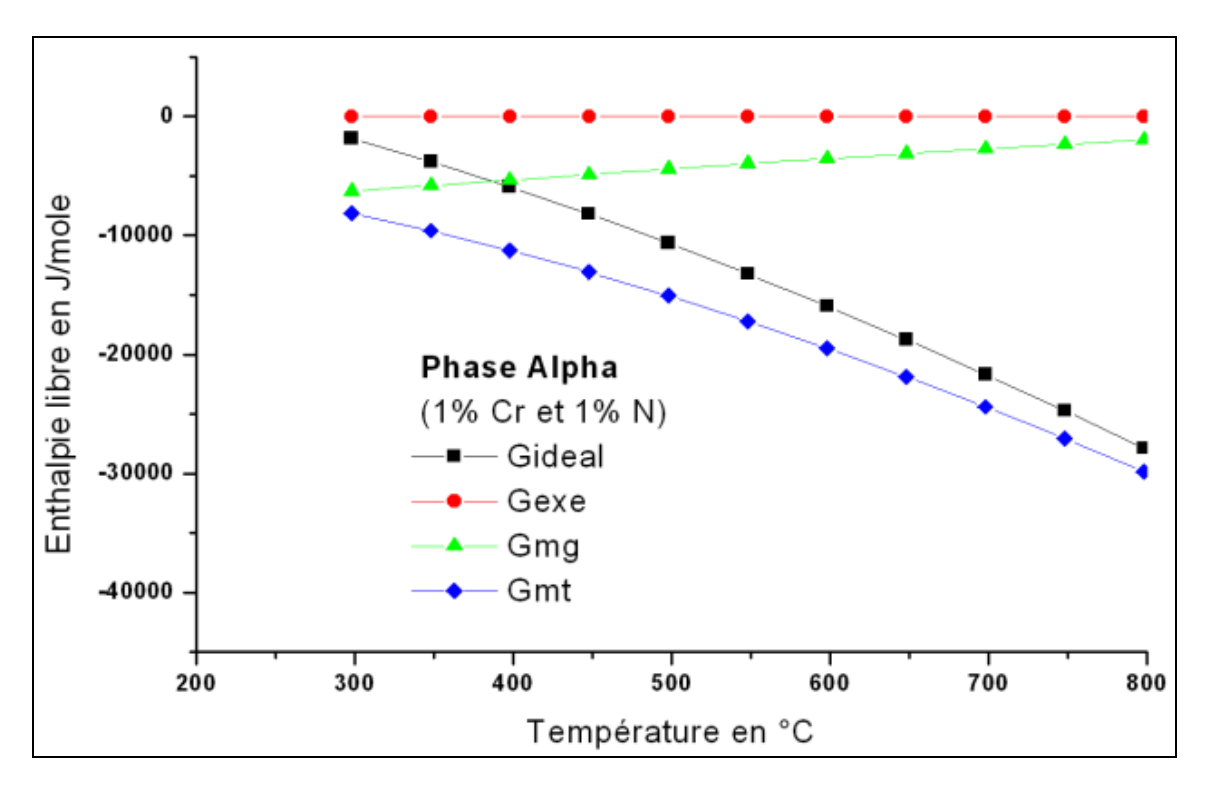

*Figure 97. Evaluation des énergies libres de la phase alpha (cas du Fe-1%Cr-1%N).* 

Nous avons constaté que dans tous les cas la partie idéale de l'énergie c'est elle qui définit le système et que les énergies d'excès et magnétiques restent toujours de valeurs inférieures à celle de la parties idéale. On peut dire alors que l'énergie d'excès ou magnétiques constituent des parties ajoutées au système pour décrire l'écart à l'idéalité et que le système est défini principalement par son énergie idéale et les deux autres termes servent de correction à ce qui est trouvé dans la pratique.

### **I.3.2. Evaluation des énergies de Gibbs en fonction de la température**

Les énergies de Gibbs en fonction de la température pour les différentes phases ont été calculées par un programme que nous avons élaboré pour les systèmes cités ci-dessus, et dont l'organigramme est montré sur la figure 98.

Le programme est unique pour les trois systèmes. Le choix du système d'alliage se fait au début du programme, suivie de l'introduction de la composition chimique en poids pour-cent de l'alliage, le programme effectue alors une boucle pour des températures allant de 200 à 800 °C en calculant pour toutes les phases définies dans le paragraphe précédent:

- $\triangleright$  la fraction molaire.
- $\triangleright$  la fraction de site.
- l'énergie libre régulière.
- les coefficients d'interaction.
- > l'énergie d'excès.
- l'énergie magnétique.
- l'énergie totale du mélange de la phase.

Les résultats obtenus par de ce programme dans le cas du Fe-1%Cr-1%N, du Fe-1%V-1%N et Fe-1%Mo-1%N sont montrés respectivement sur les figures 99, 100 et 101.

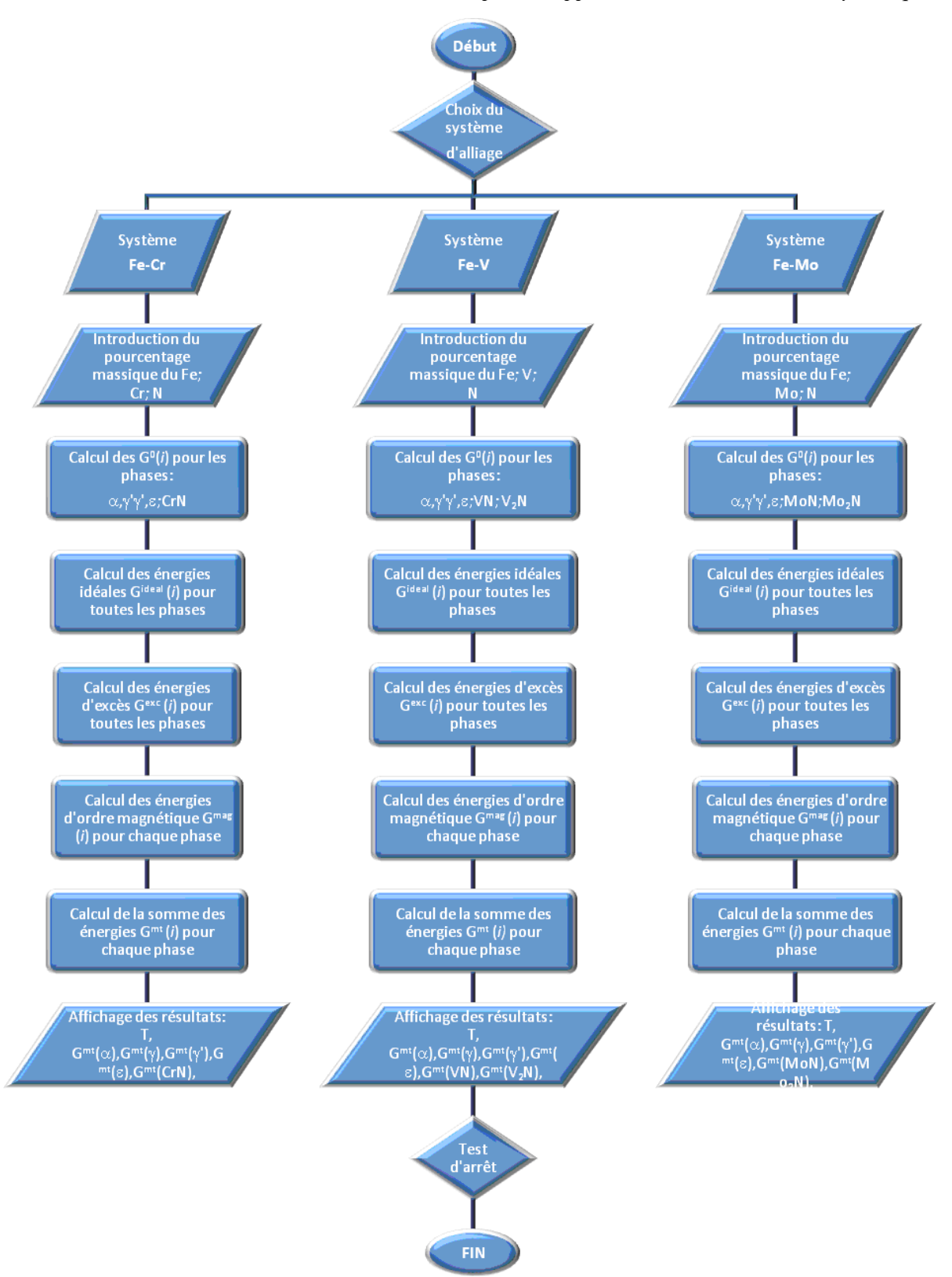

*Figure 98. Organigramme du calcul de l'énergie de Gibbs en fonction de la température*

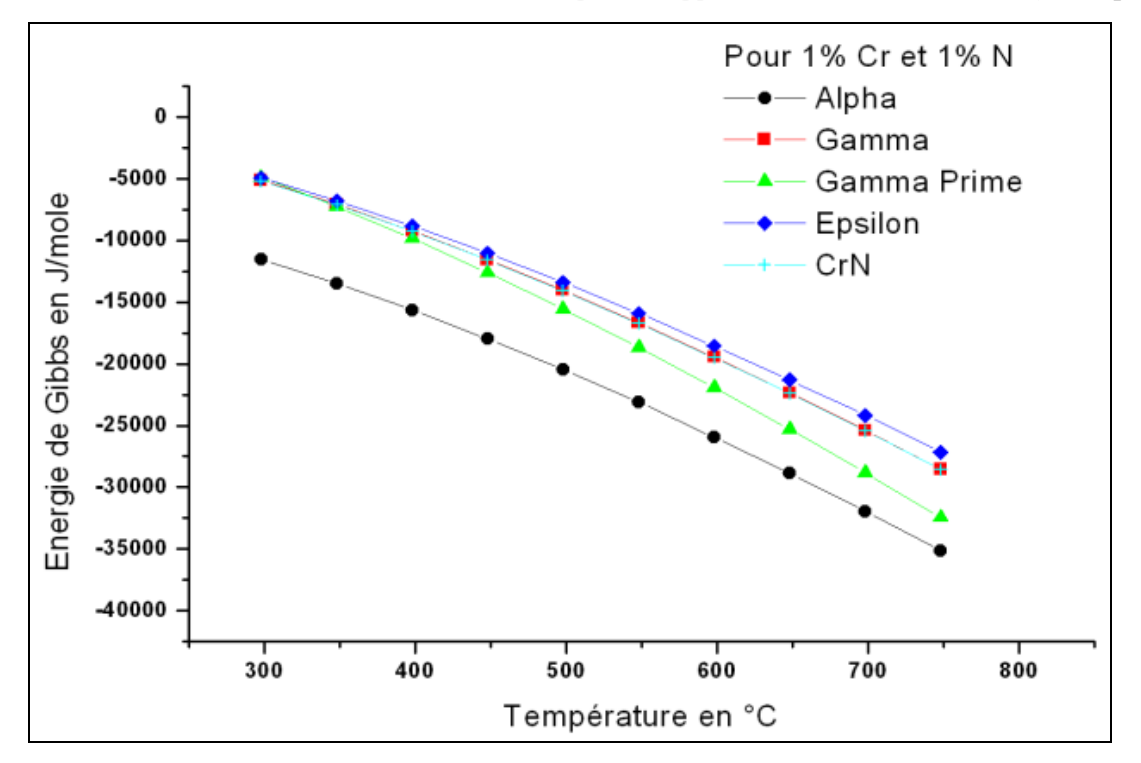

*Figure 99. Tracés des énergies de Gibbs en fonction de la température cas du ternaire Fe-1%Cr-1%N.*

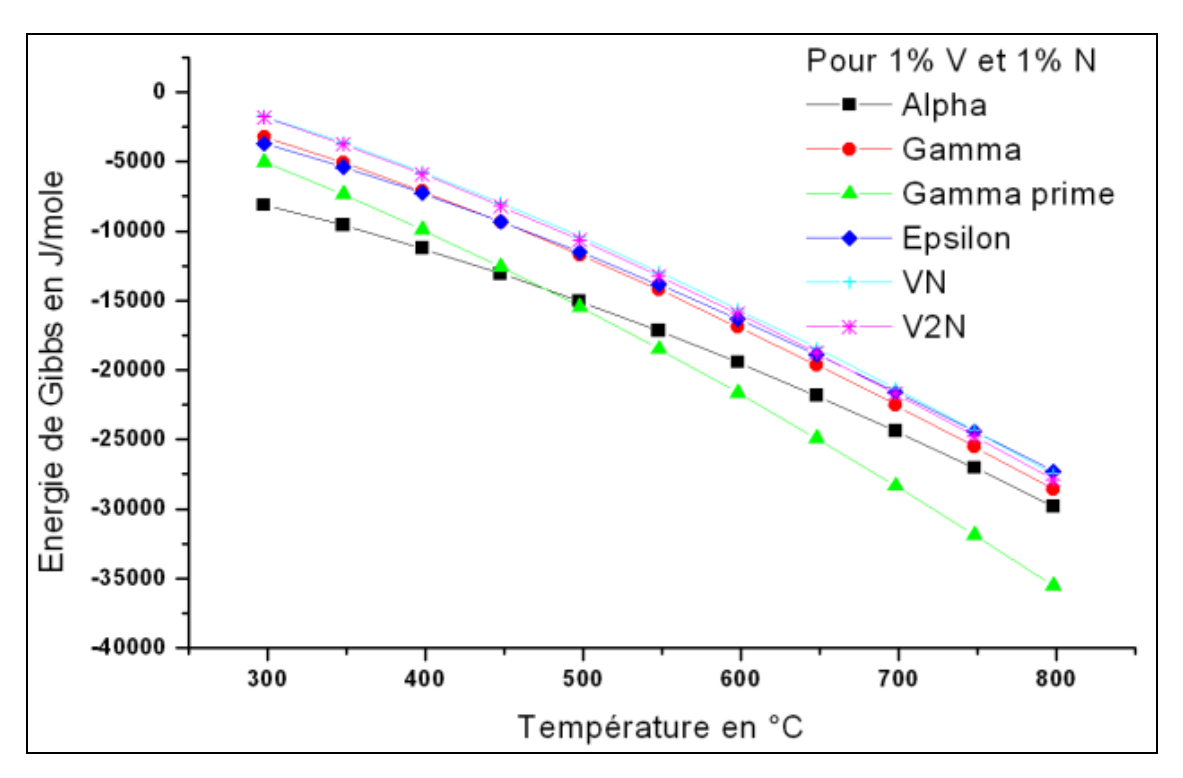

*Figure 100. Tracés des énergies de Gibbs en fonction de la température cas du ternaire Fe-1%V-1%N.*

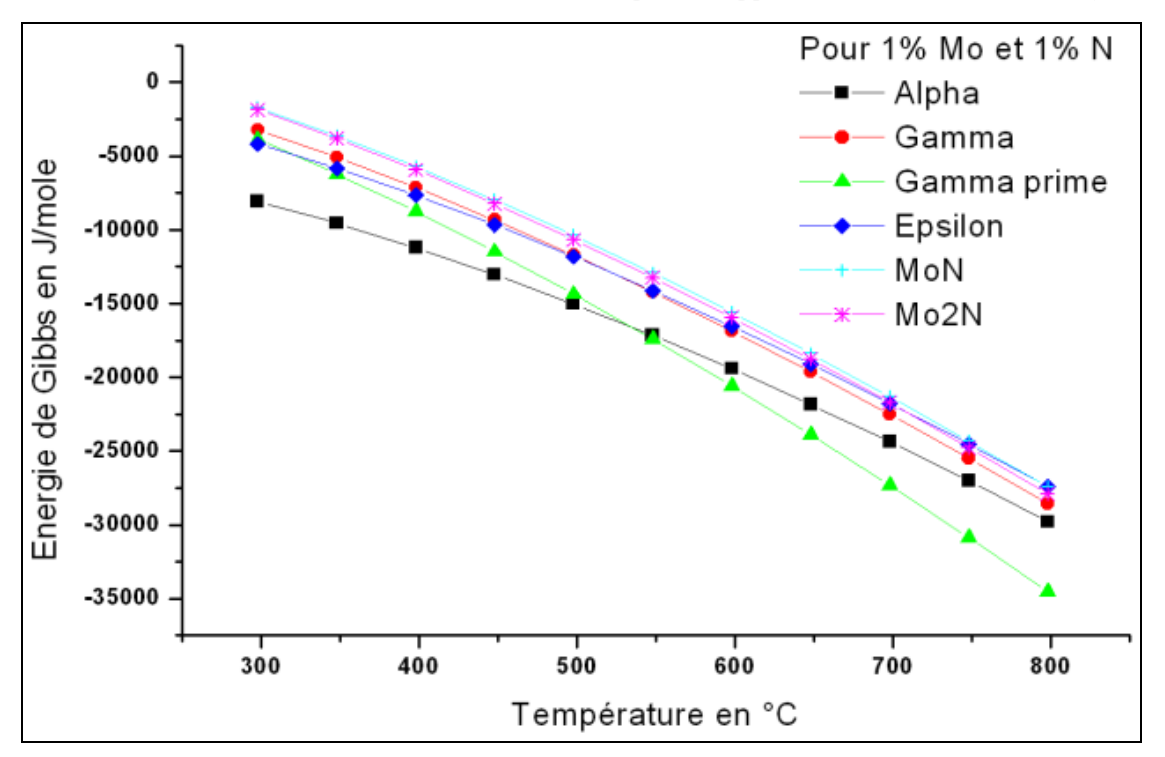

*Figure 101. Tracés des énergies de Gibbs en fonction de la température cas du ternaires Fe-1%Mo-1%N.*

En examinant ces courbes on voit que la valeur des énergies des Gibbs calculées est bien dans la marge de l'ordre de grandeur des énergies libres et que la variation de la température et de la composition chimique de l'alliage sont visibles sur la valeur de cette énergies.

Ces courbes peuvent être exploitée pour comparer la stabilité des phases à une composition donnée et à une température donnée mais sur le plan pratique elles ne sont pas très descriptives de l'évolution du système vis-à-vis la composition chimique.

Ce qui nous a amené à développer un autre type de programme qui évalue ces énergies en fonction de la variation d'un élément chimique de l'alliage à une température donnée.

### **I.3.3. Evaluation des composantes de l'énergie de Gibbs en fonction des éléments**

Pour évaluer la variation des énergies de Gibbs en fonction des concentrations il fixer la température et faire varier la concentration de l'élément d'alliage. Les programmes que nous avons réalisé permettent de faire varier la concentration de l'azote ou de l'élément d'alliage (Cr, V ou Mo) et d'évaluer les parties de l'énergie de Gibbs en fonction de cette nouvelle variable et d'évaluer aussi l'enthalpie libre du mélange.

Nous porterons dans ce qui suit les tracés des énergies idéales, d'excès et magnétique de la phase α à 520 °C dans les ternaires Fe-Cr-1%N (Fig.102), Fe-V-1%N (Fig.103) et Fe-Mo-1%N (Fig.104).

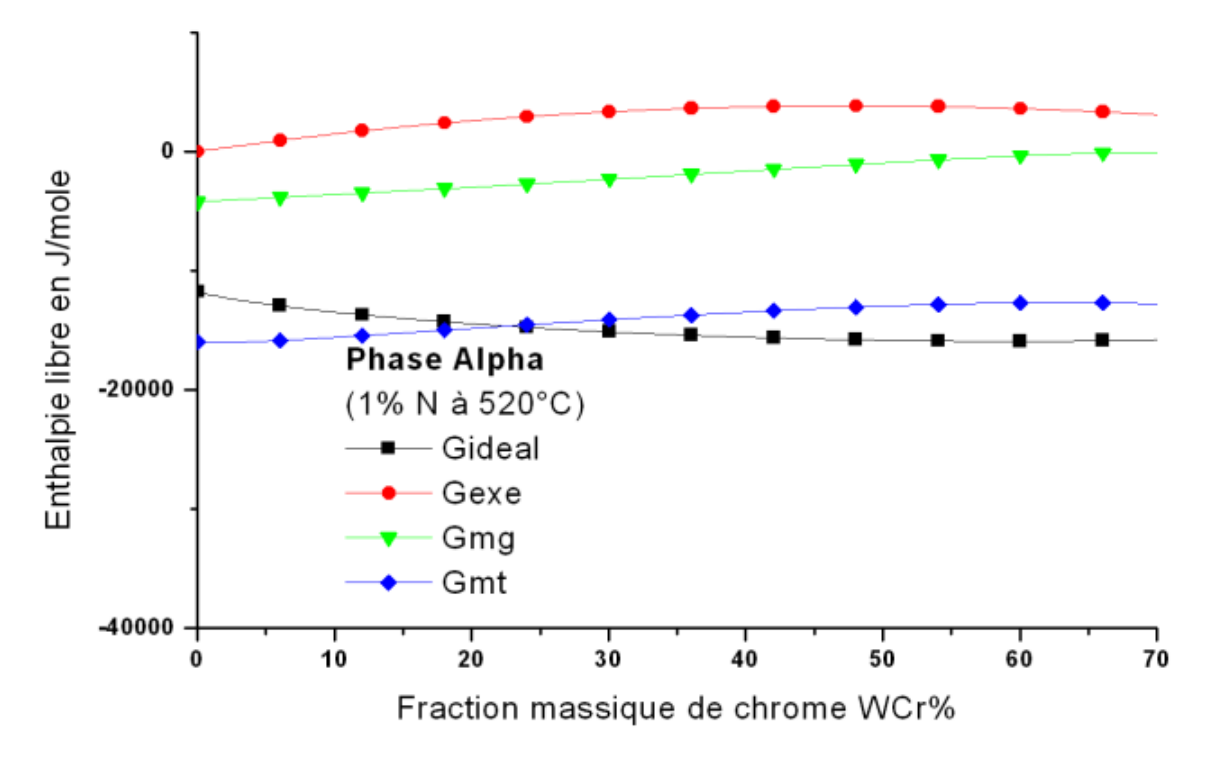

 *Figure 102 .Evolution des énergies libres de la phase α, cas du Fe-Cr-1%N en fonction du chrome à 520 °C.*

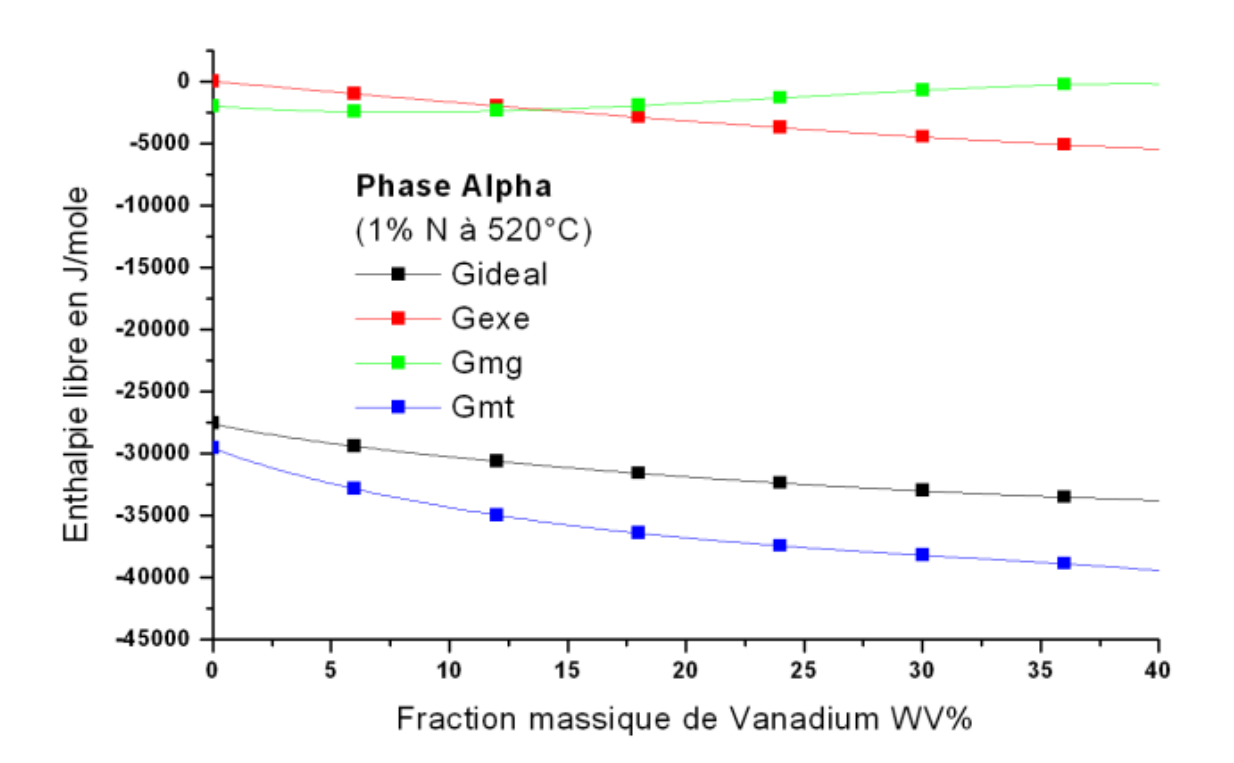

 *Figure 103. .Evolution des énergies libres de la phase α, cas du Fe-V-1%N en fonction du vanadium à 520 °C.*

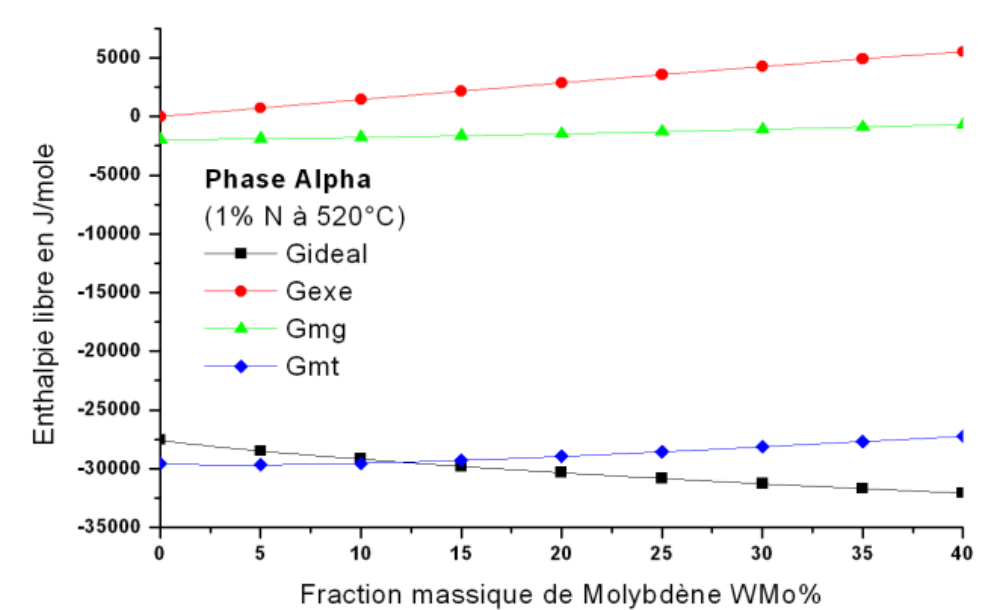

*Figure 104. Evolution des énergies libres de la phase α, cas du Fe-Mo-1%N en fonction du molybdène à 520 °C.*

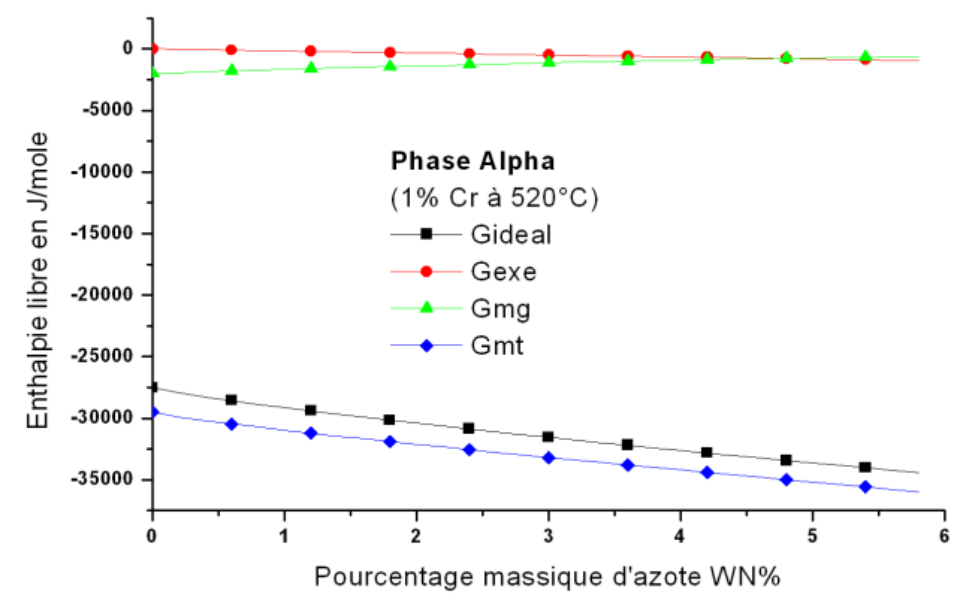

*Figure 105. Evolution des énergies libres de la phase α, cas du Fe-1%Cr-N en fonction de l'azote à 520 °C.*

A travers ces courbes on observe que la variation du chrome (figure 102), variation du vanadium (figure 103) et la variation du molybdène (figure 104), gère plus particulièrement la partie idéale de l'énergie de Gibbs et dans tout les cas cette partie reste la partie pilote de l'énergie totale de mélange.

Comme pour les éléments Cr,V et Mo, l'effet de la variation l'azote (Fig.105) se fait sentir beaucoup plus dans l'énergie idéale que dans les autres énergies.

### **I.3.4. Tracés des énergies de Gibbs en fonction de la concentration d'azote**

Les types de courbes tracés plus haut peut servir dans pour affiner les résultats ou pour vérifier la validité des données introduites. Mais dans le cas de l'équilibre de phase il faut des courbes plus étalées et plus descriptive du système. A ce fait nous avons employé les fraction de site *Yi* utilisées par les auteurs des références bibliographiques [[85](#page-146-0)], [[86](#page-146-0)], [[81](#page-146-0)], [[87](#page-146-0)], qui proposent de remplacer les fractions de sites (définis au paragraphe I.2.1) par une nouvelle variable  $Y_i = \frac{Xi}{1 - X_N}$ . Ce changement de variable constitue une solution pour le problème

des virgules flottantes que nous avons rencontré dans certains cas [\[88\].](#page-146-0)

Nous avons introduit les nouvelles définitions des fractions de sites dans de nouveaux programmes qui adoptent le même organigramme que celui de la (Fig.95), mais il fixe la température et fait varier la teneur en un élément qui peut être l'azote le chrome le vanadium ou le molybdène. Ces programmes ont donné les résultats que nous montrons sur les courbes ci-dessous pour les différents systèmes*.*

### **Cas du ternaire Fe-Cr-N :**

Nous représentons le cas du Fe-Cr-N à 520 °C en faisant varier l'azote (figure 106) et en faisant varier le chrome (figure 107).

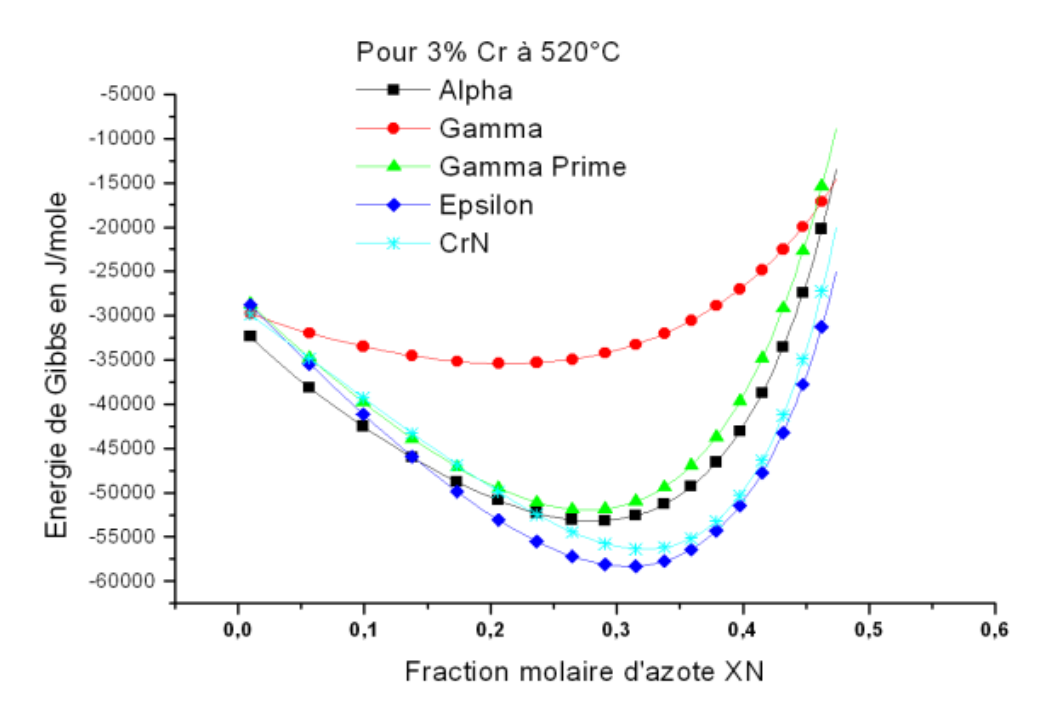

*Figure 106. Tracés des énergies de Gibbs des phases en fonction de l'azote à 520 °C pour le Fe-3%Cr-N.*

En examinant ces courbes on constate que l'azote réduit l'énergie de Gibbs de la phase epsilon et la distingue pour le cas 1% de chrome en augmentant le pourcentage de chrome c'est plutôt la phase CrN qui à la plus basse énergie. On peut dire que l'azote augmente la stabilité de la phase gamma prime et epsilon et que le chrome réduit la stabilité de gamma prime et augmente celle d'epsilon et CrN.

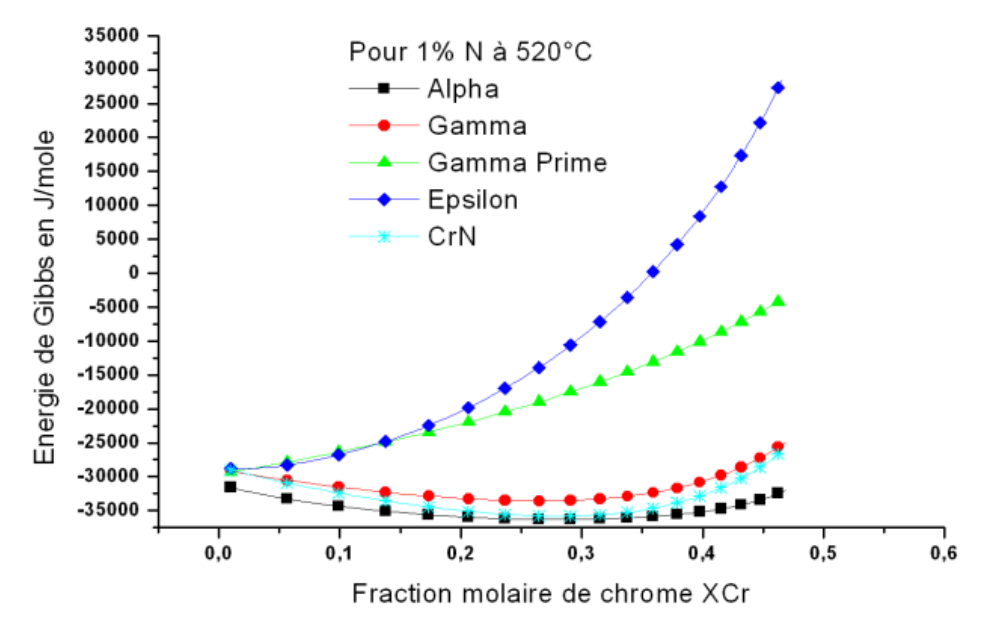

*Figure 107. Tracés des énergies de Gibbs des phases en fonction du chrome à 520 °C pour le Fe-1%N-Cr.*

La variation de l'énergie de Gibbs en fonction du chrome pour les différentes teneurs en azote nous permet de voir qu'à partir se 3%N le CrN commence à se distinguer et il est déjà stable pour des teneurs en chrome qui dépassent les 5%. Le chrome réduit l'énergie de la phase epsilon mais sa courbe dans ce cas présente une forme ascendante. L'influence du chrome est moins visible sur la phase gamme prime.

### **Cas du ternaire Fe-V-N :**

Nous représentons le cas du Fe-V-N à 520 °C en faisant varier l'azote (figure 108) et en faisant varier le vanadium (figure 109).

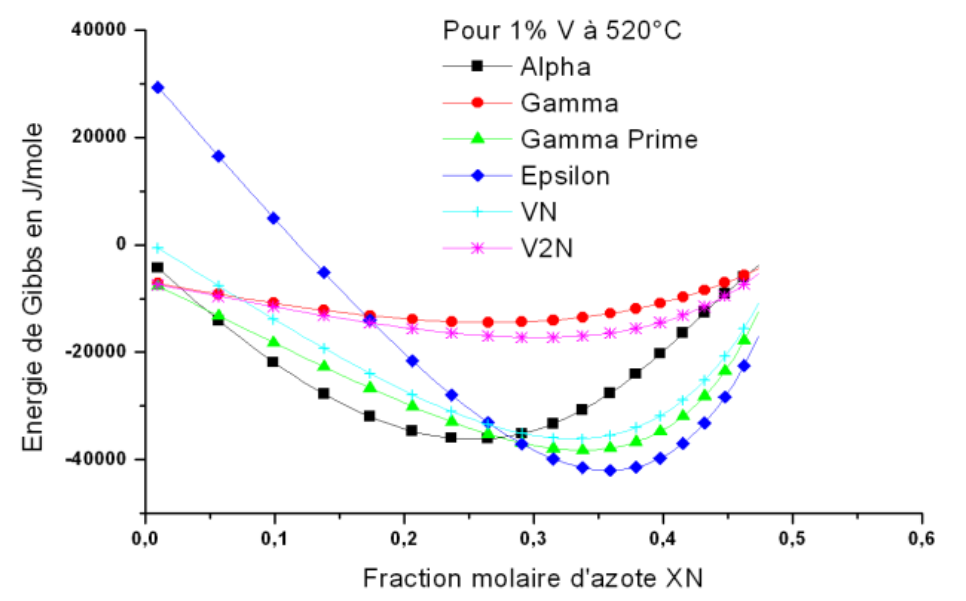

*Figure 108. Tracés des énergies de Gibbs des phases en fonction de l'azote à 520 °C pour le Fe-1%V-N.*

Comme dans le cas du système Fe-Cr-N, l'azote a une action stabilisatrice sur les phases nitrures mais l'action du pourcentage du vanadium reste lente sur la stabilité du nitrure VN et très lente sur la stabilité du nitrure  $V_2N$ .

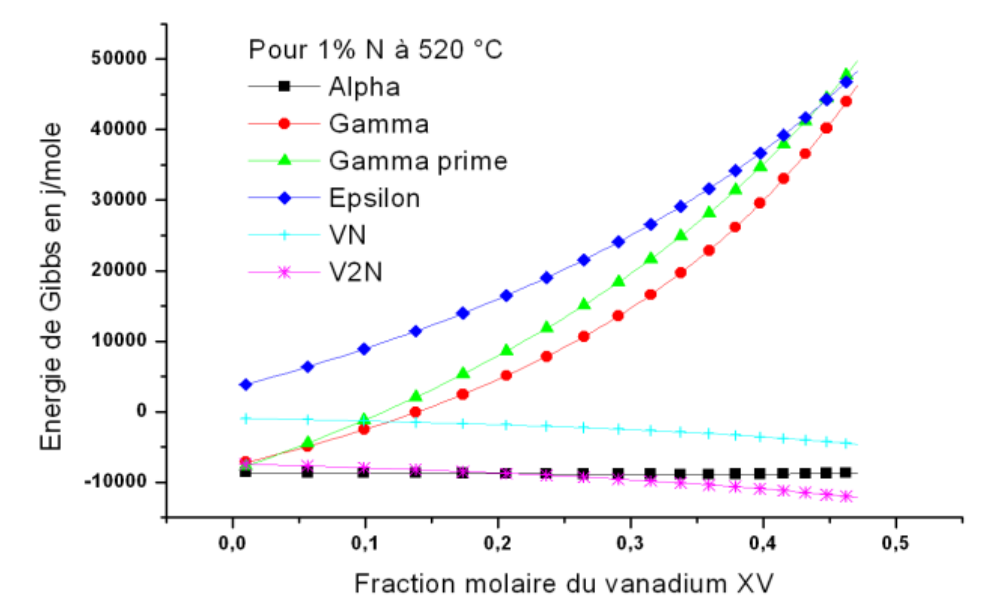

*Figure 109. Tracés des énergies de Gibbs des phases en fonction du vanadium à 520 °C pour le Fe-1%N-V.*

La variation du pourcentage de vanadium à différentes teneurs en azote indique nettement que le vanadium a une action ascendante sur toutes les phases à l'exception du VN et du  $V_2N$ . L'augmentation du pourcentage d'azote diminue l'énergie de toutes les phases mais à des proportions différentes.

### **Cas du ternaire Fe-Mo-N :**

Nous représentons le cas du Fe-Mo-N à 520 °C en faisant varier l'azote (figure 110) et en faisant varier le molybdène (figure 111).

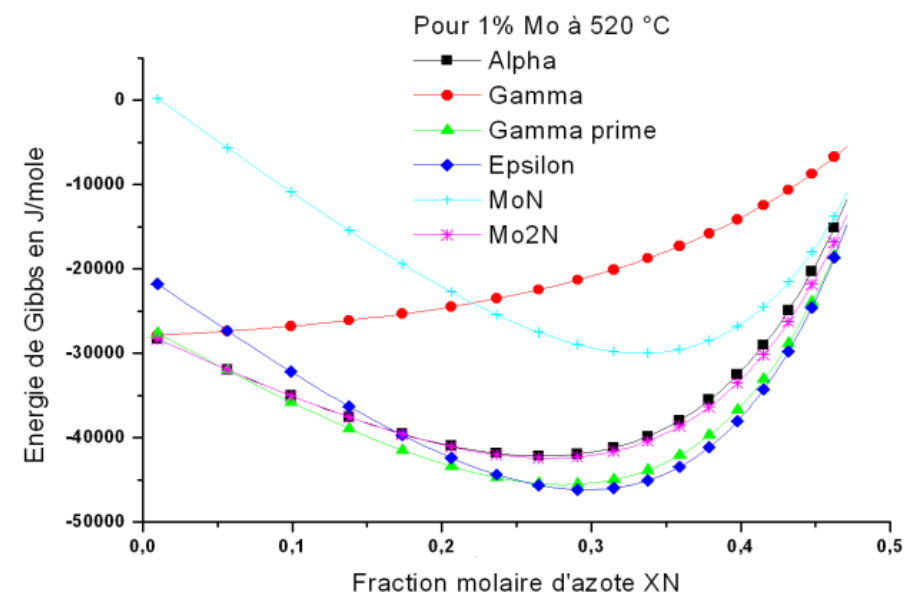

*Figure 110. Tracés des énergies de Gibbs des phases en fonction de l'azote à 520 °C pour le Fe-1%Mo-N.*

Le Mo2N présente une énergie très voisine de celle de la phase alpha ils ne se distinguent que pour des teneurs en molybdène qui dépassent les 5%. Le molybdène semble avoir une action déstabilisatrice sur les autres phases nitrures. Le nitrure MoN d'après les données utilisées ne semble pas réagir sensiblement aux pourcentages du molybdène quoi que c'est un composé définit dans le système Mo-N à 50% d'azote.

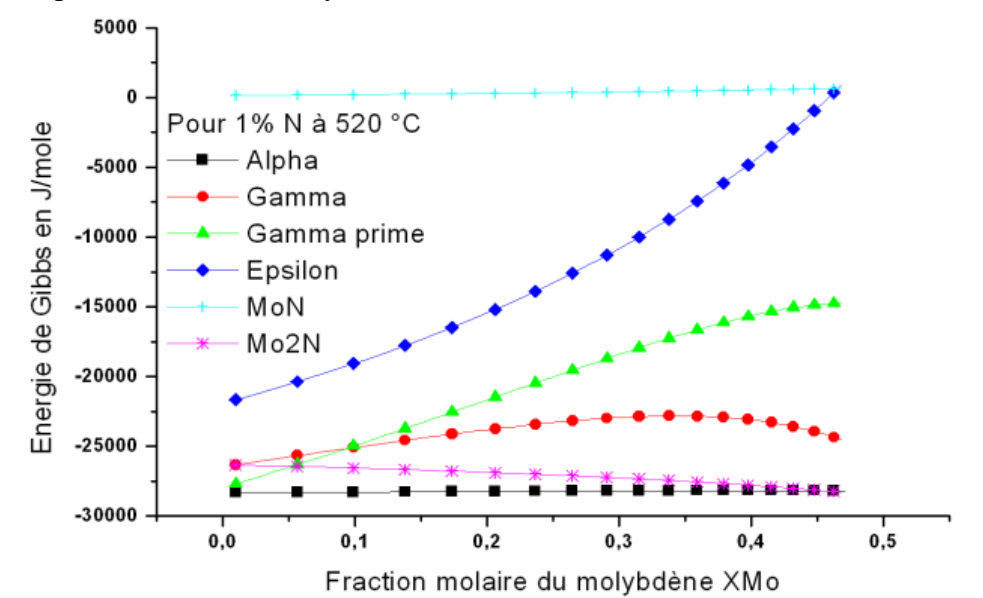

 *Figure 111. Tracés des énergies de Gibbs des phases en fonction du molybdène à 520 °C pour le Fe-1%N-Mo.*

L'action régressive du molybdène sur la stabilité des phases nitrures γ' et ε est bien visible dans ces courbes. Mais on constate que le nitrure ε est plus sensible que le nitrure γ' à la teneur en molybdène de l'alliage malgré l'effet stabilisateur de l'azote le nitrure ε a tendance à perdre de sa stabilité en présence du molybdène.

Le nitrure γ' maintient sa stabilité lorsqu'on augmente le pourcentage de molybdène, il est stable même en présence du nitrure  $Mo<sub>2</sub>N$ .

### **I.3.5. Tracés des potentiels chimiques des éléments**

Le potentiel chimique des éléments constitue une des variables thermodynamique qui caractérise l'état des éléments dans une phase donnée. Un élément est stable dans une phase s'il se retrouve avec le plus bas potentiel chimique dans cette phase.

Le choix de l'élément à prendre comme référence doit être adéquat, l'élément choisi doit être partagé entre toutes les phases pour qu'il soit un bon indicateur du système.

Nous avons choisi l'azote comme élément de référence et on a calculé sont potentiel chimique dans toutes les phases des ternaires Fe-Cr-N, Fe-V-N et Fe-Mo-N.

Le modèle utilisé est celui obtenu par Hillert [\[32\]](#page-146-0) en dérivant les énergies de Gibbs par rapport à la fraction de site de l'élément considéré. On obtient ainsi les expressions suivantes pour les enthalpies libres partielles ou les potentiels chimiques.

$$
\overline{G}(i) = \mu_i(i) = \frac{\partial G(i)}{\partial Y_i}
$$
 (I.7)

Les expressions du potentiel chimique utilisées sont:

$$
\overline{G}_{Fe} = G_{Fe}^{0} + RT \ln Y_{Fe} + RT \frac{c}{a} \ln(1 - Y_{C}) + G_{Fe}^{Exc}
$$
\n
$$
\overline{G}_{X} = G_{X}^{0} + RT \ln Y_{X} + RT \frac{c}{a} \ln(1 - Y_{N}) + G_{X}^{Exc}
$$
\n
$$
\overline{G}_{N} = G_{N}^{0} + RT \ln Y_{N} / (1 - Y_{N}) + G_{N}^{Exc}
$$
\n
$$
\text{où:}
$$
\n
$$
aG_{Fe}^{exc} = -Y_{X} Y_{N} (\Delta G + L_{FeXN} - L_{FeXVa} + L_{XNVa} - L_{FeNVa}) + Y_{X}^{2} L_{FeXVa}
$$
\n
$$
(1.8)
$$

$$
e = Y_{X}^{2} I_{N} (\triangle 0 + E_{FekN} - E_{FekNa} + E_{XNa}^{2} + E_{FekNa}) + Y_{X}^{2} E_{FekVa} + Y_{N}^{2} L_{FekNa} + Y_{X}^{2} Y_{N} 2 (L_{FekNa} - L_{FekVa} + Y_{X}^{2} Y_{N} 2 (L_{FekVa} - L_{FekVa} + E_{FekVa}^{2} + E_{FekVa}^{2} + E_{FekVa}
$$

$$
aG_X^{exc} = Y_{Fe}Y_N(\Delta G + L_{FeXVa} - L_{FeXN} + L_{XNVa} - L_{FeNVa}) + Y_{Fe}^2 L_{FeXVa} + Y_N^2 L_{XNVa} + Y_{Fe}^2 Y_N 2(L_{FeXVa} - L_{FeXVa}) + Y_{Fe}Y_N^2 2(L_{FeNVa} - L_{XNVa})
$$
\n(1.10)

$$
cG_N^{exc} = Y_X (\Delta G + L_{FeXN} - L_{FeXVa} + L_{XNVa} - L_{FeNVa}) + Y_N 2(L_{FeNVa}) + Y_X Y_N 2(L_{FeNVa} - L_{XNVa}) + Y_X^2 (L_{FeXVa} - L_{FeXVa})
$$
\n(I.11)

$$
\text{Où } \Delta G = G_{Fe_a V a_C}^0 + G_{X_a N_C}^0 - G_{Fe_a N_C}^0 - G_{X_a V a_C}^0 \tag{I.12}
$$

Pour évaluer ces potentiels chimiques nous avons élaboré un programme permettant de calculer ces grandeurs en fonction de la teneur en éléments à différentes températures. Les valeurs de ces potentiels chimiques des éléments ont un double intérêt. Ils permettent de déterminer la distribution des éléments entre les phases en équilibre et d'évaluer le pourcentage des phases présentes.

Les résultats obtenus pour les trois systèmes sont exposés sur les figures 112, 113 et 114 ci-dessous :

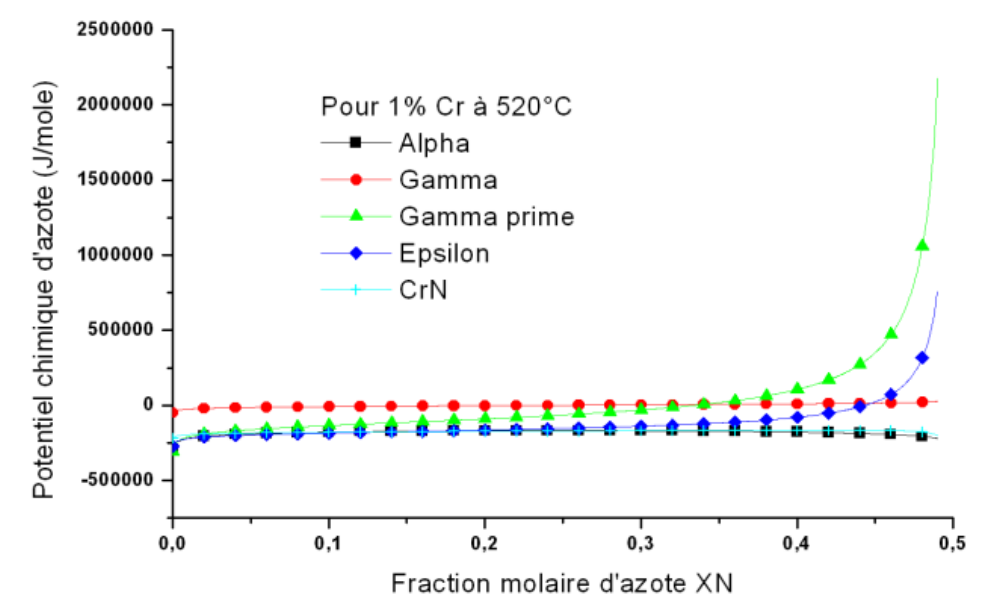

*Figure 112. Potentiel chimique de l'azote en fonction de la concentration d'azote dans les phases cas du système Fe-1%Cr-N.*

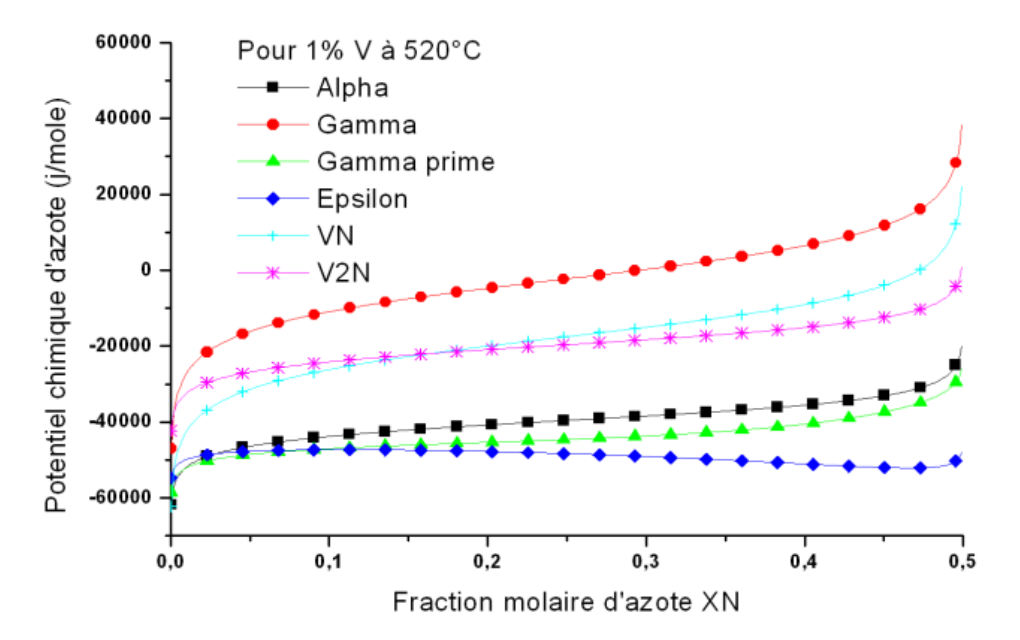

*Figure 113. Potentiel chimique de l'azote en fonction de la concentration d'azote dans les phases cas du système Fe-1%V-N.*

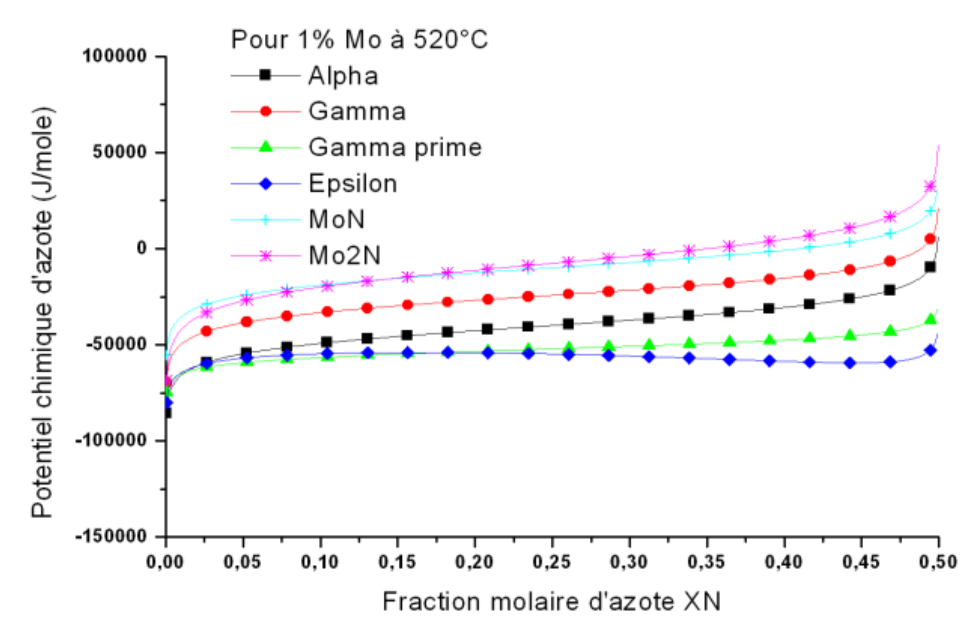

*Figure 114. Potentiel chimique de l'azote en fonction des concentrations d'azote dans les phases cas du système Fe-1%Mo-N.*

On retrouve la forme classique des courbes de potentiel chimique en fonction de la concentration pour les trois systèmes avec une bonne répartition des phases vis-à-vis la stabilité de l'azote.

On constate que le potentiel chimique de l'azote évolue très vite en fonction de la concentration d'azote pour certaines phases et pour d'autres l'effet de l'azote n'a pas une grande influence sur la stabilité de la phase.

### **I.4. EXPLOITATION DES RESULTATS**

Les courbes du sous chapitre précédents quoiqu'elles soient significatives et descriptives de l'équilibre des phases dans les zones nitrurées, elles restent trop vagues pour les gens extérieurs au domaine et ne permettent pas une exploitation directe des résultats.

Nous avons pensé à extraire les compositions de phase obtenue lors de la manipulation de ces résultats.

Nous avons alors procédé de deux manières différentes :

- o Utilisation des courbes des énergies de Gibbs (Méthode des tangentes communes)
- o Utilisation des courbes de potentiel chimique.

### **I.4.1. Méthode des tangentes communes**

On rappelle que les diagrammes d'équilibre peuvent être tracés à partir des diagrammes des énergies de Gibbs des phases constituantes. La méthode consiste à tracer les tangentes communes aux courbes des phases les plus stables et à récupérer les points d'intersection de ces courbes avec les tangentes. Portés sur un graphique ces derniers forment la courbe de solubilité de la phase [\[89\].](#page-146-0)

Nous avons procédé ainsi pour obtenir les courbes que nous appelons diagrammes d'équilibres partiels des pseudobinaires Fe-Cr-N à différentes teneurs en chrome. Le détail du cas du Fe-1%Cr-N est exposé sur la figure 115 ci-dessous.

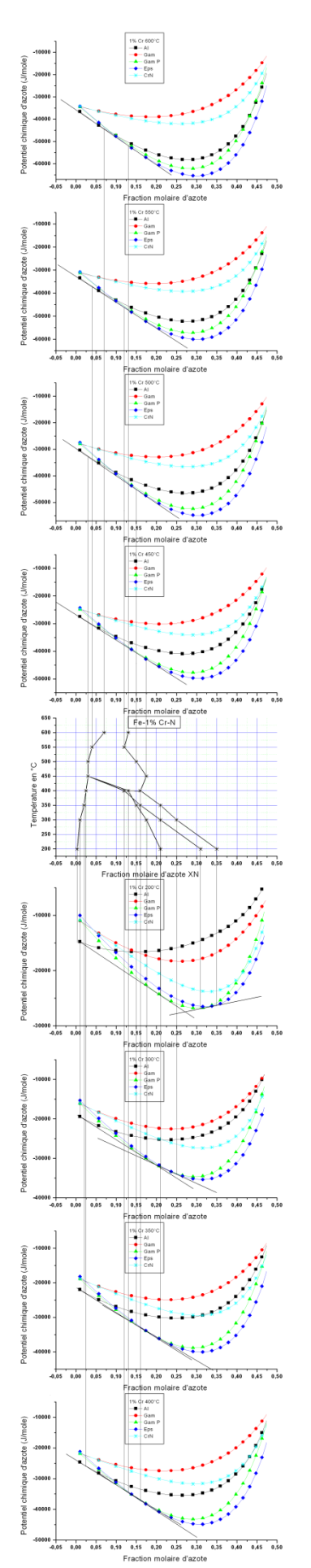

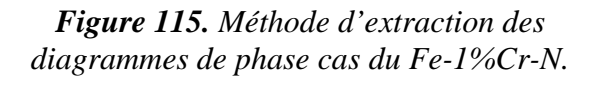

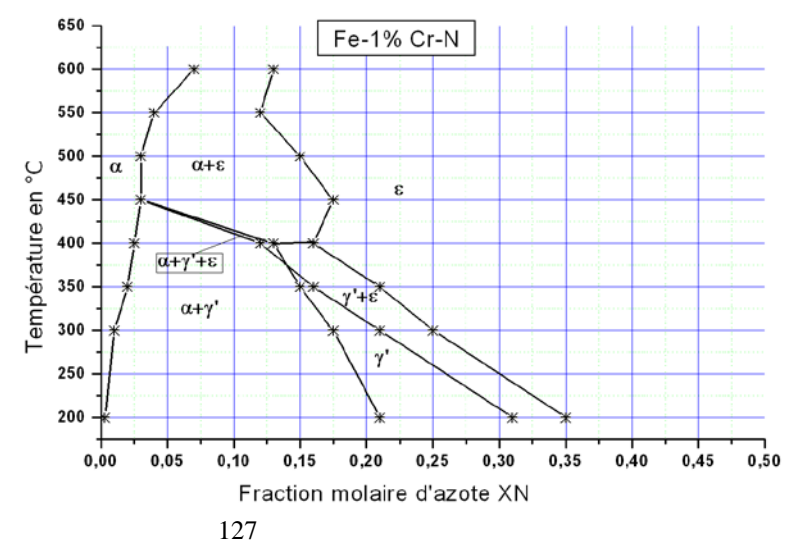

La même procédure a été suivie pour le cas 3, 5 et 10%Cr on a ainsi obtenu les diagrammes de la figure II.24 ci-dessous.

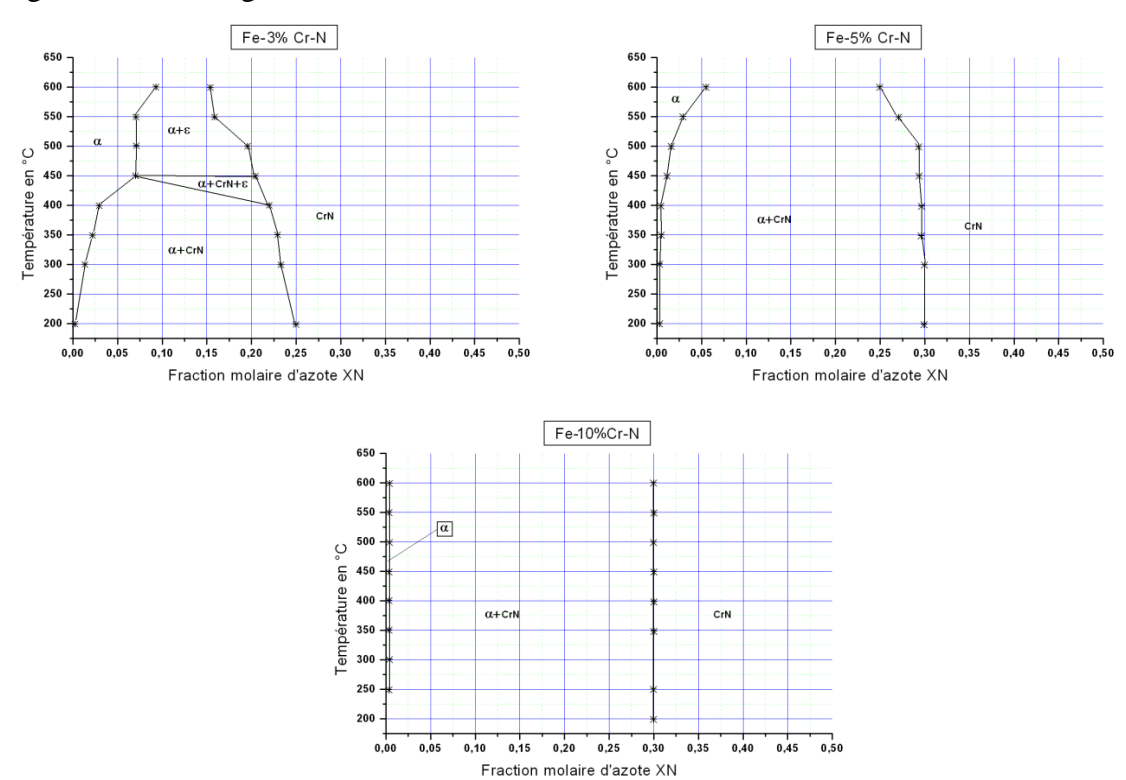

*Figure 116. Diagrammes de phase Fe-Cr-N à 3%,5% et 10%Cr.*

Le traitement du système Fe-V-N nous a donné les résultats de la figure 117 cidessous.

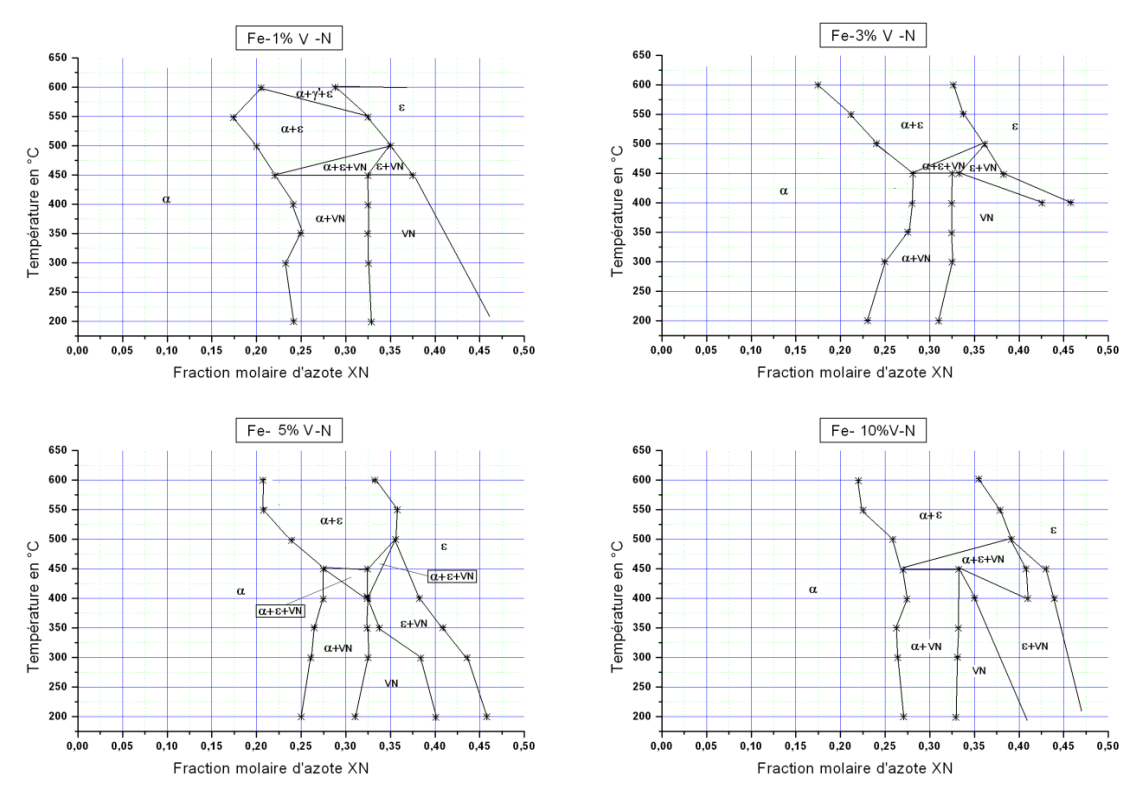

*Figure 117. Diagrammes de phases cas du Fe-V-N à 1,3,5 et 10%V.*

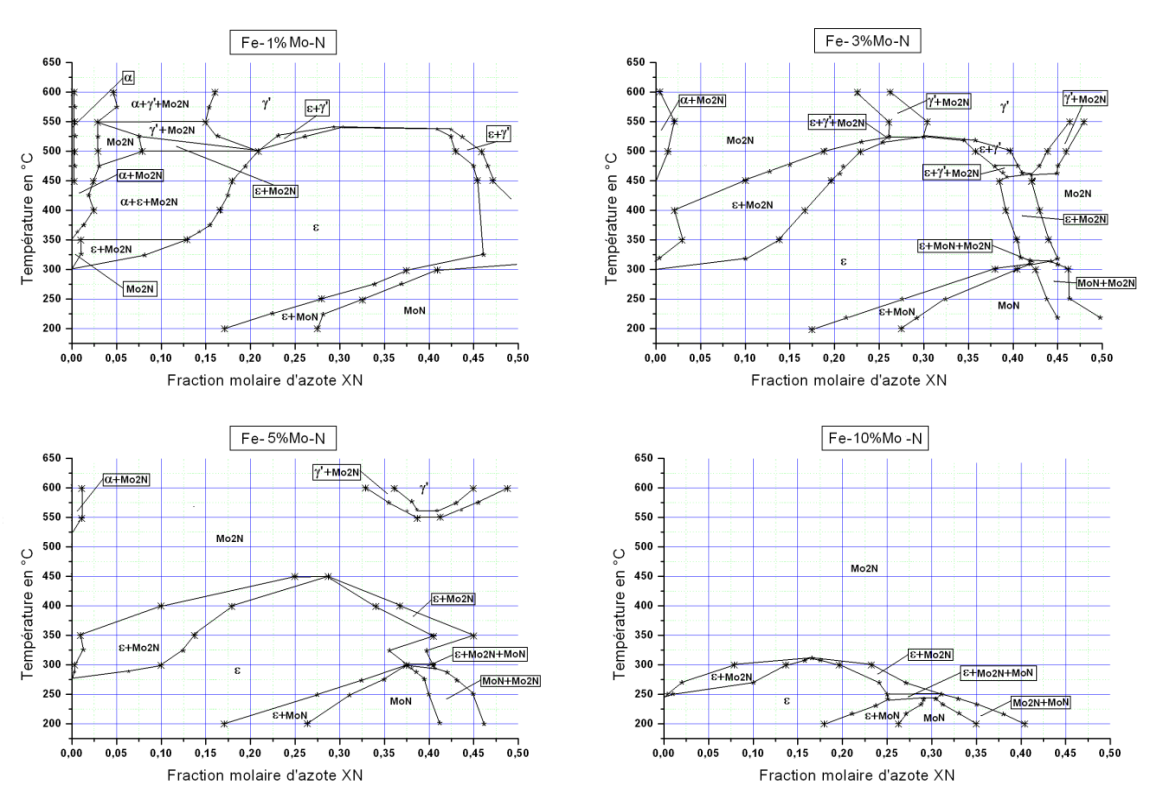

### Le cas du Fe-Mo-N a délivré les diagrammes portés sur la figure 118.

*Figure 118. Diagrammes de phases cas du Fe-Mo-N à 1,3,5 et 10%Mo.*

### **I.4.2. Méthode des potentiels chimiques**

Les tangentes des diagrammes précédents c'est les dérivées partielles de l'énergie de Gibbs par apport à la concentration, ce sont aussi les potentiels chimiques des phases en question. Delà nous avons eu l'idée d'exploiter cette notion de potentiel chimique pour comparer les résultats et les affiner plus si possible [\[90\]](#page-146-0).

La méthode consiste à comparer le potentiel chimique non pas des phases mais plutôt des éléments dans la phase au potentiels chimiques des mêmes éléments dans les autres phases.

La règle ou la loi stipule que « deux phases ne peuvent être en équilibre que si le potentiel chimique de n'importe quel élément constituant ces phases est le même dans les deux les phases ».

Il fallait choisir l'élément pivot qui va servir de référence pour l'équilibre nous avons choisi l'azote puisque il est partagé par toutes les phases partagent.

La figure 119 ci-dessous montre la technique de lecture des points dans le diagramme potentiel chimique en fonction de l'azote et le diagramme de phase obtenu.

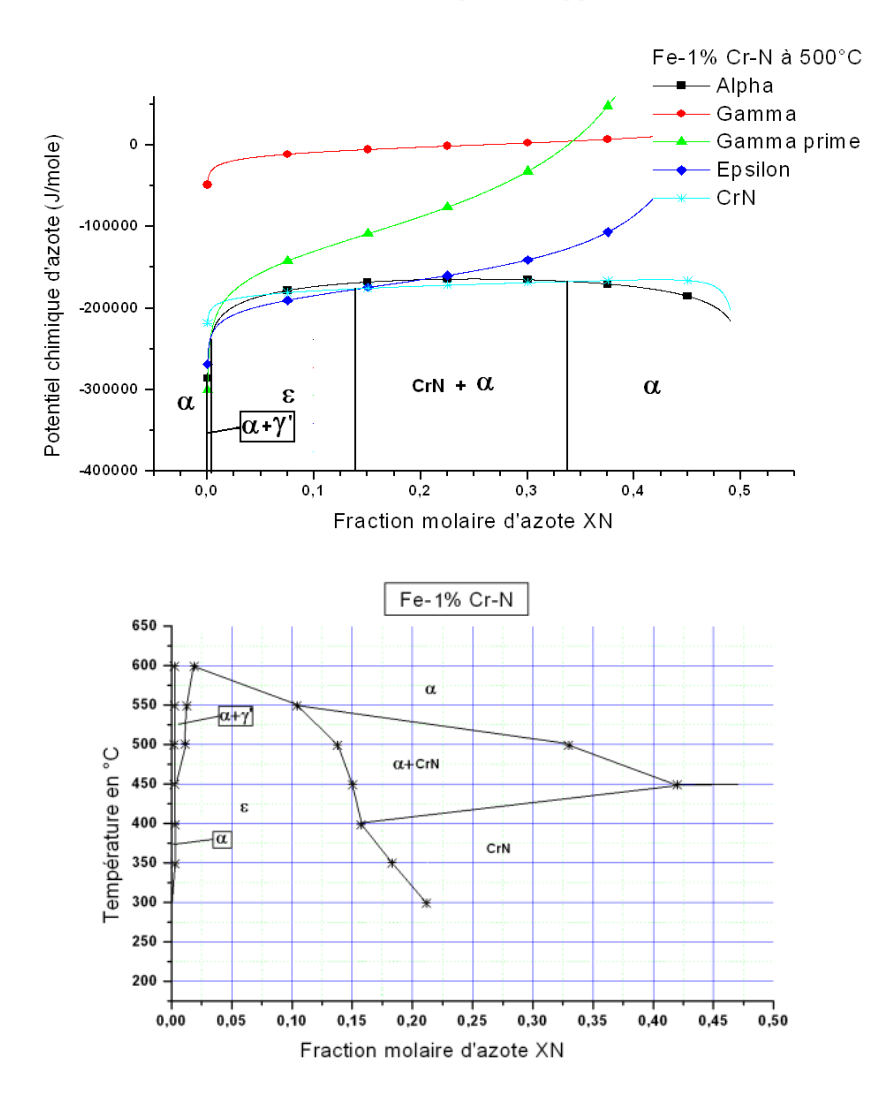

*Figure 119. Construction du diagramme de phase Fe-1%Cr-N à partir des courbes de potentiel chimique d'azote.*

En observant le diagramme obtenu on constate une bonne répartition des phases vis-àvis le pourcentage d'azote, mais en comparant ce diagramme à celui de la figure 115 on constate des différences et dans les phases présente et dans leurs domaines d'existences.

Cette différence de distribution de phase assez flagrante sur les diagrammes d'équilibre, sur les courbes de potentiel chimique elle ne représente quelques centaines à savoir milliers de Joules. Ce qui revient à dire qu'on peut optimiser à savoir éliminer cette différence par la simple correction de la partie d'excès de l'énergie de Gibbs.

Ceci revient à calculer les nouveaux coefficients d'interaction entre les éléments qui vérifient les conditions d'équilibre recherchés.

### **I.4.3. Optimisation des coefficients d'interaction des phases**

Nous avons développé une méthode et un programme qui fait la fonction du module PAROTE de ThermoCalc. Ce programme permet de calculer les coefficients d'interactions entre les éléments dans le cas du binaire Fe-N pour toutes les phases de ce système.

La méthode consiste à introduire les données expérimentales correspondant aux courbes de solubilités des phases en question. Et le programme va optimiser les coefficients d'interaction entre les éléments pour les deux phases étudiées.

### **I.4.3.1. Méthode de calcul**

La méthode se base sur les potentiels chimiques de l'azote dans les phases. Rappelons que deux phases sont en équilibre si le potentiel de tous les éléments constituants ces phases est le même dans les deux phases.

Dans le cas du fer-azote. Ceci revient à dire que le potentiel chimique de l'azote est le même dans toutes les phases de ce système supposées en équilibre dans des conditions données.

Mathématiquement ceci se traduit par la procédure suivante :

Revenons à la définition du potentiel chimique donnée par Hillert [\[32\].](#page-143-0)

L'expression générale de ce potentiel s'écrit :

$$
\overline{G}_N = \mu_N = G_{N_i}^0 + RTLn \frac{Y_N}{1 - Y_N} + G_N^{Exc}
$$
\n(1.13)

*où:*

 $c$   $G_N^{\phantom{N}Exc}=Y_X(\varDelta G+L_{FeXN}\text{-}L_{FeXVa}\text{+}L_{XNVa}\text{-}L_{FeNVa})+Y_N\,2\,L_{FeNVa}+\,Y_X\,Y_N\,2\,(L_{FeNVa}+\,L_{XNVa})+\,Y_X^{\phantom{X} 2}$  $(L_{FeXVa} - L_{FeXN}).$  (I.14)

$$
O\dot{u} \ \Delta G = G^0_{\text{FeaVac}} + G^0_{\text{XaNc}} - G^0_{\text{FeaNc}} - G^0_{\text{XaVac}}.
$$
 (I.15)

Si on l'applique au système Fe-N l'expression de l'énergie d'excès se simplifie à :

$$
c\ G_N^{Exc} = Y_N 2\ L_{FeNVa.} \tag{I.16}
$$

Pour une phase donnée le potentiel chimique de l'azote va s'écrire alors :

$$
\overline{G_N^i} = \mu_N^i = G_{N_{ij}}^0 + RTLn \frac{Y_N^i}{1 - Y_N^i} + Y_N^i 2L_{FeNVa}^i
$$
\n(1.17)

Avec

 $L^i = A^i + B^i T$ : Le coefficient d'interaction dans la phase (*i*) qu'on cherche à déterminer. Delà apparaissent deux inconnues à déterminer *Ai* et *Bi* .

En appliquant la méthode, deux phases *i* et *j* sont en équilibre lorsque : *j N*  $\mu_N^i = \mu_N^j$  (I.18)

\n
$$
C \text{e } \text{qui} \, \text{donne} \, \colon G_{N_i}^0 + RT \ln \frac{Y_N^i}{1 - Y_N^i} + Y_N^i \, 2L_{\text{F}e N V a}^i = G_{N_j}^0 + RT \ln \frac{Y_N^j}{1 - Y_N^j} + Y_N^j \, 2L_{\text{F}e N V a}^i \quad (I.19)
$$
\n

En remplacant  $L^i$  par sont expression on obtient :

$$
(2Y_N^i)A^i + (2Y_N^iT)B^i + (2Y_N^j)A^j + (2Y_N^jT)B^j = RTLn\left[\frac{Y_N^i(1 - Y_N^j)}{Y_N^j(1 - Y_N^i)}\right]
$$
(I.20)

C'est une équation à quatre inconnues :  $A^i$ ,  $B^i$ ,  $A^j$  et  $B^j$  qu'il faut déterminer. Pour calculer ces coefficient que nous avant appelé respectivement : *Coef<sub>1</sub>*, *Coef<sub>2</sub>*, *Coef<sub>3</sub>* et *Coef<sub>4</sub>*, Nous avons établi l'équation précédente sous la forme :

$$
Cst_1. Coef_1 + Cst_2. Coef_2 + Cst_3. Coef_3 + Cst_4. Coef_4 = A_1
$$

Il suffit de choisir 4 température pour lesquelles on détermine les  $X_N$  (la limite de solubilité entre les phases) et on calcul les  $Y_N$  correspondant. On aura alors une matrice  $A[i,j]$ . *Coef[i]=A[i].* Qu'on résout par la méthode du déterminant. L'organigramme du programme est indiqué sur la figure 120 ci-dessous.

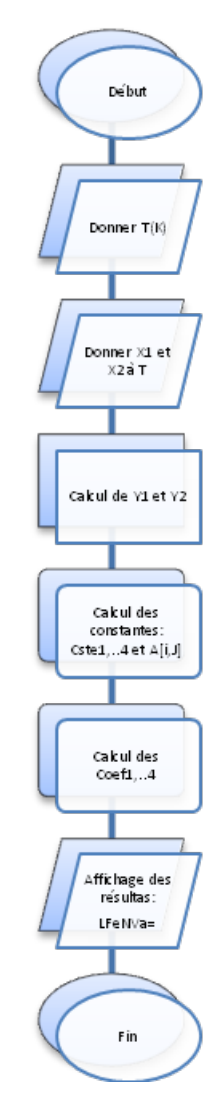

*Figure 120. Organigramme de calculs des coefficients d'interactions.*

Nous représenterons ici le cas du calcul des coefficients d'interaction des phases γ' et ε du système Fe-N.

En se basant sur le diagramme Fe-N, on peut lire les valeurs des fraction molaire  $X_N$ pour lesquelles nous avons l'équilibre entre les phases γ' et ε. On obtient le tableau cidessous :

| <b>abicuu 10.</b> Consianies ae calcul aes coefficients a interaction |       |                 |
|-----------------------------------------------------------------------|-------|-----------------|
| Température $(^{\circ}C)$                                             | XN1   | XN <sub>2</sub> |
| $25^{\circ}$ C                                                        | 02    | 0.265           |
| $500^{\circ}$ C                                                       | 0.204 | 0.245           |
| 592°C.                                                                | 0.206 | 0.230           |
| $630^{\circ}$ C                                                       | Ი 207 | 0.22            |

*Tableau 10. Constantes de calcul des coefficients d'interaction.*

Ainsi le calcul donne le coefficient d'interaction : L<sub>FeNVa</sub>(γ')= 427.55-18.287.T L<sub>FeNVa</sub>(ε)=2159.99-17.368.T

Si on compare ses coefficients à ceux donnés dans la bibliographie : Dans le cas du Fe-Cr-N L<sub>FeNVa</sub>(γ')= 10838-19.48.T+ L<sup>1</sup>

 $L_{FeNVa}(\epsilon) = 10345 - 19.71 \cdot T + L^1$ 

Sachant que ces coefficients ont été évalués pour des températures élevées et dans le cas des ternaires on peut dire que l'ordre de grandeur des coefficients que nous avons obtenus est acceptable et ces coefficients peuvent être utilisés pour évaluer les coefficients d'ordre plus grands.

### **II. CORRELATION ENTRE LES RESULTATS**

Les calculs effectués par le ThermoCalc les programmes élaborés et la partie expérimentale renferment des résultats qui portent sur les mêmes spécimens vus sous différents aspects. Le présent chapitre va servir de lien entre les différents résultats pour en tirer des conclusions cohérentes et utiles pour la pratique de la nitruration ou les études avenir ou même la modélisation de ce phénomène.

L'étude de l'équilibre thermodynamique des phases des binaires a été développée de deux façons, le calcul par ThermoCalc et la programmation par le modèle de Hillert. Si on observe les résultats obtenus dans les deux cas on constate une très grande concordance entre les deux du moins dans le domaine de températures d'intérêts c.-à-d. autour de 500°C.

Les courbes des énergies de Gibbs et de potentiel chimique de l'azote obtenues par la modélisation nous sembles plus pratiques que celles délivrées par ThermoCalc. Nous avons porté sur la figure 121 la variation de l'énergie de Gibbs des phases CrN et ε indépendamment et sur la figure 122 regroupées avec les autres phases à l'aide du logiciel (Orgine 5.0). Pour les

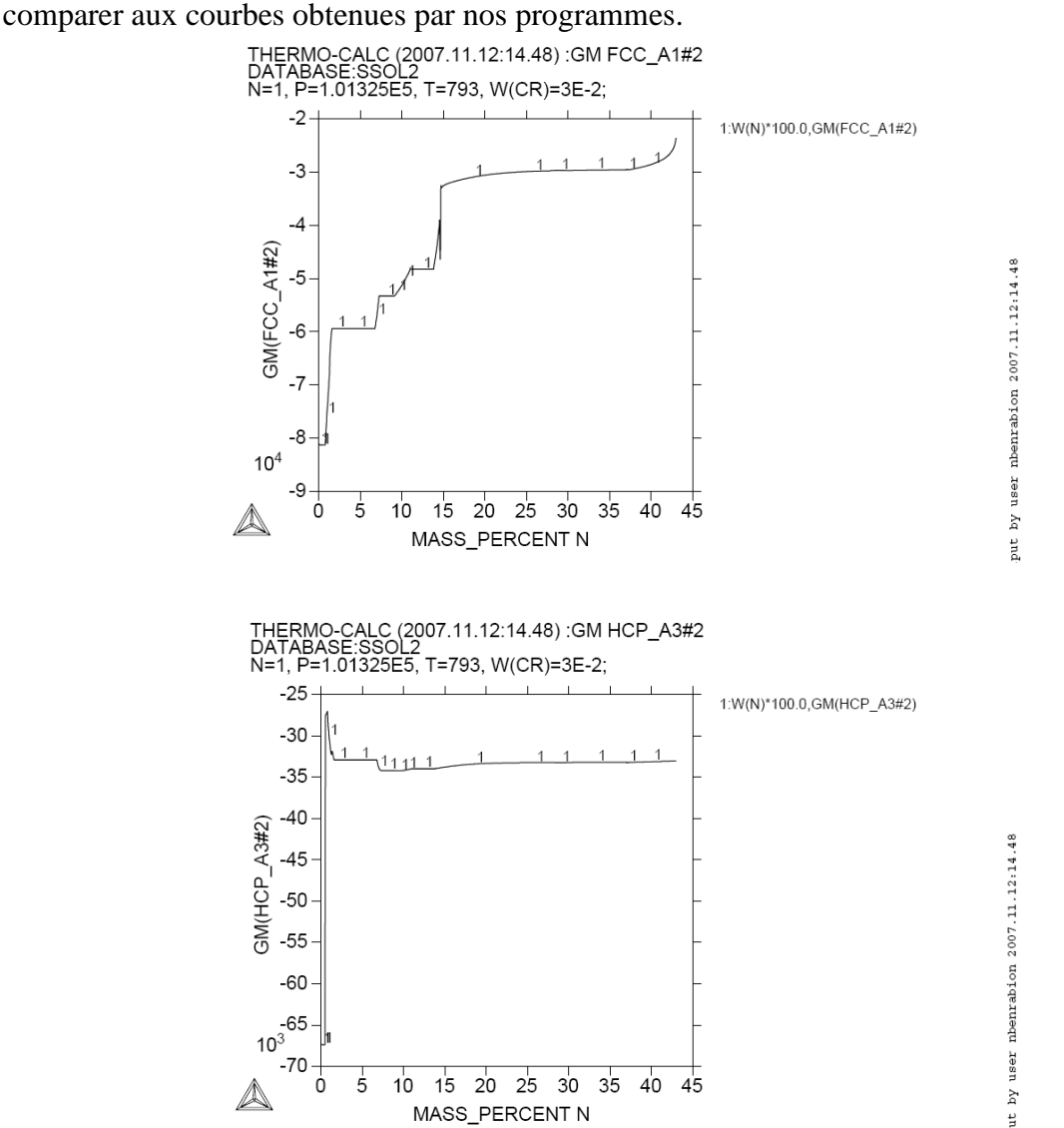

*Figure 121. Variation de l'énergie de Gibbs en fonction de la fraction molaire d'azote du Fe-3Cr-N à 520°C. Pour le CrN et* <sup>ε</sup> *(Courbes originales du thermocalc).*

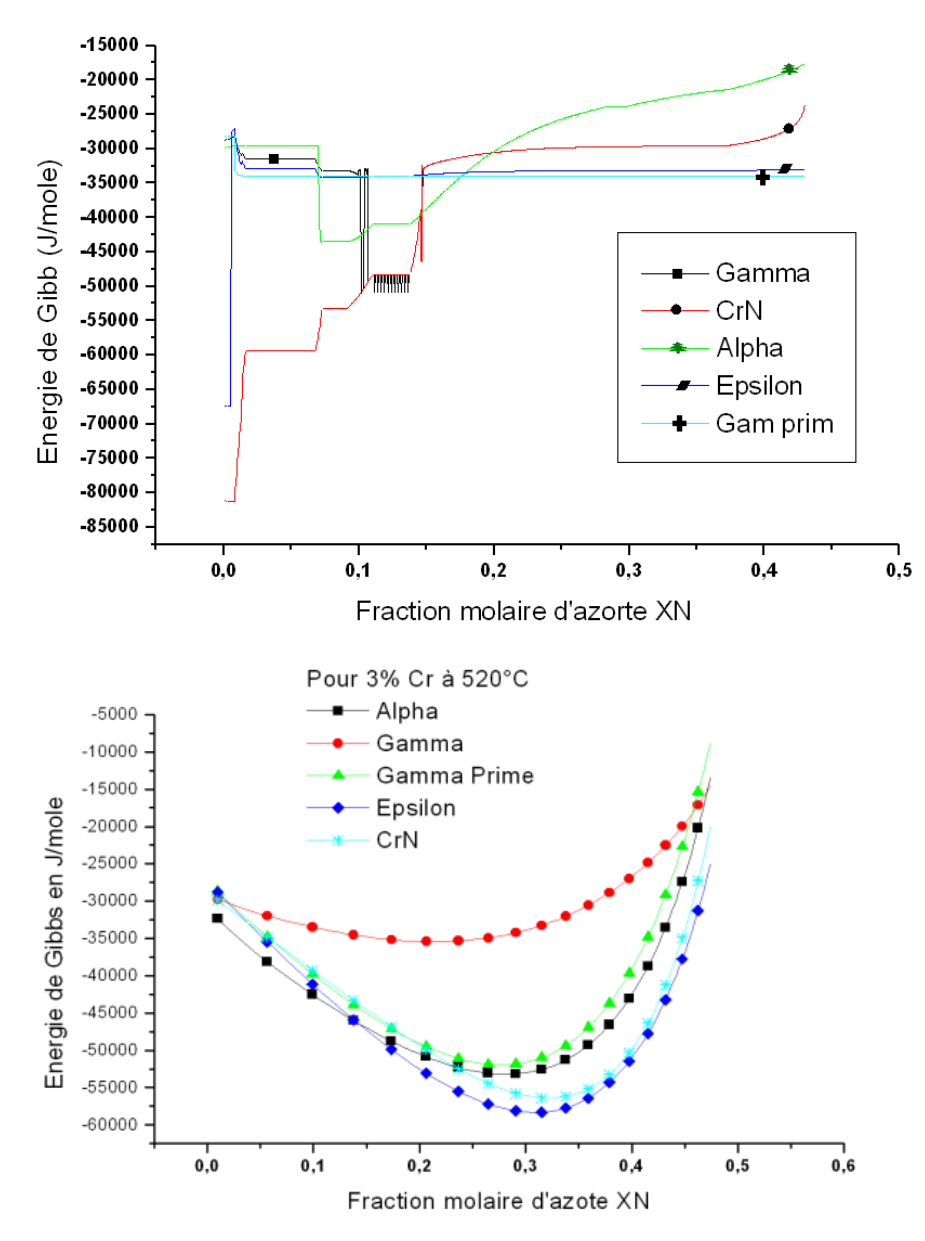

*Figure 122. Energie de Gibbs de phases obtenues par ThermoCalc et calculé par programmation.*

On constate que l'ordre de grandeur est le même dans les deux cas mais l'allure de nos courbes est beaucoup plus proche de l'allure théorique des énergies de Gibbs que celle obtenue par ThermoCalc. La forme des courbes de ThermoCalc définies de la sorte est due au programme de minimisation qu'il utilise qui délivre des courbes en escaliers et coupées.

Si on s'intéresse aux phases présentes que ce soit pour le ThermoCalc ou notre modélisation les phases les plus stables dans les binaires sont les nitrures de fer α, γ' et ε et les nitrures CrN VN et Mo<sub>2</sub>N, ceci bien sur autours de  $500^{\circ}$ C, sauf pour le cas du diagramme du Fe-V-N et Fe-Cr-N où la phase γ' est complètement absente quelque soit le pourcentage d'azote et de vanadium. le cas du système Fe-Mo-N on constate une légère anomalie pour la stabilité exagérée de la phase ε aux basses températures.

la répartition des phases pour les trois diagrammes est assez bonne, mais on constate que l'augmentation du pourcentage des éléments (Cr, V et Mo) vas réduire la précision de calculs faits pour être appliqué à une composition type d'un acier CrMoV dans le cadre de la nitruration. Delà plus on s'éloigne de la température de nitruration plus les résultats s'écartent du résultat de la pratique.

Sur la figure 123 nous avons porté le profil des phases de ThermoCalc calculé à 520°C pour un alliage Fe-1%Cr-N. Nous avons porté un nouveau repère qui correspond à la surface de l'échantillon nitruré [\[91\]](#page-146-0) et [\[92\]](#page-146-0) pour faciliter la lecture du diagramme de profil des phases.

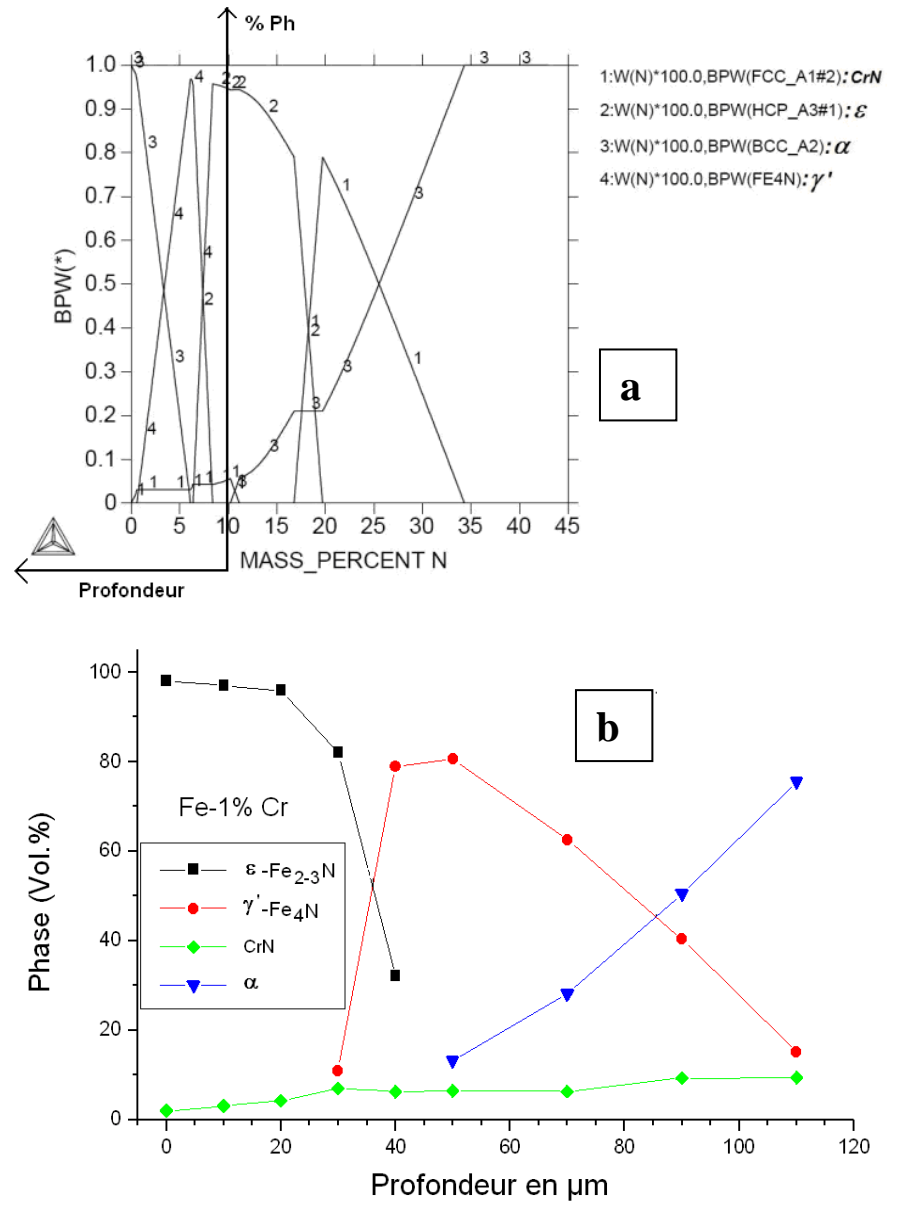

*Figure 123. Profil des phases calculé (a) et expérimental (b) cas du Fe-1%Cr-N.*

On constate sur la figure 123 un profil pratiquement identique entre les deux cas le même constat a été fait pour le cas 3%Cr et 5%Cr et les systèmes Fe-V-N et Fe-Mo-N. Ce qui implique que les deux méthodes se joignent dans les résultats qu'elles délivrent [\[93\]](#page-146-0).

 Les trois méthodes se raccordent quant à l'influence des éléments d'addition. On constate que le chrome le vanadium et le molybdène réduisent le domaine des nitrures  $\alpha$ , γ' et ε et favorisent la précipitation des nitrures de ses éléments [\[94\]](#page-146-0), qui classés par ordre d'affinité à l'azote le vanadium forme le VN, le chrome le CrN et le molybdène le Mo<sub>2</sub>N.

Les calculs effectués par ThermoCalc ont montré que ces nitrures peuvent faire dissoudre du carbone et garder leurs aspects nitrures comme ils peuvent transiter vers leurs aspects carbures. D'après le ThermoCalc la transition nitrures carbonitrures aux carbures se fait par la simple substitution de l'azote par le carbone dans le réseau du composé considéré.

Dans le cas des aciers, des phases obtenues par le calcul et la modélisation comme le MoN le MoC le Mo<sub>2</sub>C Mo<sub>6</sub>C le M<sub>7</sub>C<sub>3</sub>, ne sont pas détectés sur nos alliages pour ces conditions de traitement et par les moyens d'analyses utilisés. Ceci ne nie pas leurs existences. Liu et al. [\[95\]](#page-146-0) ont traité le V<sub>4</sub>C et Yamasaki and al. [\[96\]](#page-146-0) ont étudié le la transition V<sub>4</sub>C/VC et, Andersson and al. [\[97\]](#page-146-0) ont repéré les carbures MoC, Mo<sub>2</sub>C et Mo<sub>6</sub>C dans les alliages Fe-Mo-C.

On a constaté que dans les conditions de nitruration la cémentite ne fait pas dissoudre beaucoup d'éléments d'alliages (0.35%Cr) et pas plus de 0.07%V et moins de 0.1%Mo. La cémentite pour le ThermoCalc reste un carbure de fer plus qu'un carbure allié.

La cémentite formée au joint de grains des aciers nitrurés et revenus, est issue de la rétrodiffusion du carbone sous l'effet de l'azote qui a tendance à quitter les sites octaédriques au profit de l'azote apporté par la diffusion de la surface de l'échantillon vers le cœur. Le carbone en excès va faire précipiter le carbure  $M_{23}C_6$  puis la cémentite par la suite d'un excès d'azote va libérer le molybdène pour former le MoCN à des pourcentages d'azote dépassant 30%N.

Pour récapituler l'influence des éléments d'alliages sur le produit nitruré on notera les points suivants :

L'azote présente le nitrure ε sous sa forme  $Fe<sub>2</sub>N$  et a tendance à le transformer en Mo2NC en présence de molybdène, l'azote favorise le domaine de γ' et fait précipiter le CrN qui dissout du vanadium et du carbone et du fer. En l'absence de molybdène le nitrure ε ne dissout pas les éléments Cr,V,C car il forment leurs propres nitrures. Et le nitrure γ' ne fait dissoudre que le carbone. Dans un acier c'est le VC qui fait dissoudre du chrome et de l'azote pour donner du CrN qui évolue vers le VN. Dans le cas d'un acier le  $M_{23}C_6$  est remplacé par le  $Mo<sub>3</sub>C$ . Les carbures n'existent plus à partir de 3,3%N.

Le carbone fait transiter le VN en VC par substitution de l'azote au carbone. Fait apparaitre le MoC ne contenant que le fer et des traces d'azote. Le nitrure MoN évolue en MoC avec une faible solubilité au fer. Le carbone fait disparaitre complètement la phase γ'. Ce qui se traduit par l'augmentation de la dureté superficielle et à cœur de l'alliage.

Le chrome fait dissoudre le vanadium dans le CrN et présente le nitrure ε sous sa forme Fe<sub>2</sub>N et le fait évoluer vers le Cr<sub>2</sub>N qui fait dissoudre le vanadium. Le chrome favorise le domaine de γ' en présence du molybdène, il favorise le carbure  $M_{23}C_6$  par rapport à la cémentite et fait basculer le carbure Mo2N vers le CrN pour %Cr>30%. Le chrome maintient l'allure du profil de microdureté à des profondeurs plus grandes. Et augmente la valeur maximale des contraintes résiduelles.

Le vanadium fait évoluer le nitrure CrN en VCrN puis en VN qui dissout jusqu'à 18%Cr, il favorise le domaine de γ', et repousse le domaine du carbure M<sub>23</sub>C<sub>6</sub> et la cémentite vers les hauts pourcentages de vanadium >30%. Car Il a tendance à absorber le carbone qui l'entoure, il délivre ainsi une dureté assez élevée à cœur. Et un profil de contrainte repoussé ver le cœur de la pièce.

Le molybdène présente aussi le nitrure ε sous sa forme  $Fe<sub>2</sub>N$  et le fait évoluer vers le carbonitrure Mo<sub>2</sub>NC, il favorise le domaine de  $\gamma$ ' et transforme le nitrure CrN en nitrure VN. En présence de vanadium c'est le Fe<sub>3</sub>N qui est favorisé il évolue en Mo<sub>2</sub>N. On augmentation de la dureté superficielle de l'alliage mais sans influence notable sur les contraintes résiduelles.

## CONCLUSION GENERALE

### **CONCLUSION GENERALE**

La présente étude a permis de voir la nitruration et les phases nitrures sous deux aspects, expérimental et thermodynamique. La partie expérimentale a permis d'élaborer des alliages binaires ainsi que des aciers nitrurés. Ces alliages ont subis une caractérisation microstructurale et micromécanique.

Cette étude renferme aussi un calcul thermodynamique au moyen du logiciel THERMOCALC qui a servi pour le calcul de la composition de phase d'un mélange d'éléments choisis pour représenter nos alliages nitrurés. Des diagrammes binaires ternaires, des systèmes quaternaires ont été tracés. Des systèmes de plus haut niveau à savoir des quinquénaires et sexténaires ont été étudiés. Divers constats ont été tirés par la manipulation du logiciel en question.

Une Partie modélisation thermodynamique a permis de faire une synthèse des données thermodynamiques qui ont été utilisées dans des programmes pour calculer la composition des phases en fonction des éléments d'alliages à différentes températures.

Tracés des variations de l'énergie de Gibbs en fonction de la concentration des éléments de la température et les différentes composantes de cette énergie.

Evaluation des potentiels chimiques des éléments N, Cr, V et Mo dans ces alliages à différentes températures.

Deux méthodes graphiques ont été utilisées dans ce présent travail, la méthode des tangentes communes et la méthode des potentiels chimiques des éléments dans les phases.

Ces deux méthodes se sont concrétisée par le tracé des diagrammes d'équilibres des systèmes Fe-Cr-N, Fe-V-N et Fe-Mo-N. qui montrent un aspect très encourageant pour un éventuel suivi de la méthode et des données utilisées dans les calculs.

Une méthode de calcul des coefficients d'interaction a été développée utilisant l'expression des potentiels chimiques d'azote dans les phases. Et des coefficients d'interactions ont été calculés et comparés à ceux de la bibliographie.

L'étude de l'influence des éléments sur la stabilité des phases a révèle la présence des nitrures de fer, de chrome, de vanadium et de molybdène. Les deux techniques (expérimentale et modélisation) se joignent sur la stabilité des phases  $\alpha$ ,  $\varepsilon$  et  $\gamma'$  et que la thermodynamique autorise la dissolution des éléments d'alliage par ces nitrures. Les nitrures des éléments d'alliage rencontrés sont le CrN, le VN et le Mo<sub>2</sub>N des nitrures très influant vis-à-vis des propriétés mécaniques d'un alliage traité. Les carbures communs entre les deux méthodes se résument à la cémentite et le carbure de chrome  $Cr_{23}C_6$ .

L'étude micromécanique reliée à la microstructure a montrée que l'augmentation du pourcentage des éléments d'alliage augmente la dureté au détriment des contraintes résiduelles dans les binaires et les aciers par excès de précipitation des nitrures qui forme un puits de potentiel pour l'azote et donc diminue la profondeur nitrurée.

La modélisation thermodynamique effectuée dans cette étude s'annonce prometteuse, nous recommandons pour des études futures d'introduire le carbone dans les programmes élaborés pour voir l'effet simultané de ces deux éléments sur l'équilibre des phases.

### RÉFÉRENCES bibliographiques

### **REFERENCES BIBLIOGRAPHIQUES**

[1] **A. LODINI**. «La nitruration des aciers». Surface N°150, P 32-36,(1982).

[2] **A. FRY**. «The theory and practice of nitrogen case hardening », Journal of iron and steel institute N°1, (1932).

[3] **L. BARRALIER. «**Genèse des contraintes résiduelles de nitruration Etude expérimentale et modélisation». Thèse Doctorat, E.N.S.A.M.(France). (1992).

[4] **M.A. CISNEROS GUERRERO. «**Etude des mécanismes d'interaction entre le manganèse, l'aluminium et l'azote dans les alliages ferreux : définition et mise au point d'une nouvelle classe d'aciers particulièrement aptes au durcissement superficiel par nitruration». Thèse Doctorat. I.N.P.Nancy (France). (1984).

[5] **M.E. DJEGHLAL, M. BOUABDALLAH**. «Etude du comportement des aciers C-V-D nitrurés». Communication privée. (1995).

[6] **M. CONFENTE**. «Etude physico-chmique et structurale de la nitruration par bombardement ionique à haute intensité d'aciers au carbone et aciers alliés ». Thèse Doctorat, Nancy I. (France). (1976).

[7] **C. LEROY.** «Etude des transformations de phases associées à la *nitruration* ionique des aciers alliés au chrome».Thèse Doctorat, Nancy I. (France). (1983).

[8] **H. MEHRER.** « Diffusion in Solids Fundamentals, Methods, Materials, Diffusion-Controlled Processes». Spinger. 645P, (2007)

[9] **M.A.J. SOMERS, E.J. MITTEMEIJER.** «Layer-growth kinitics on gaseous nitriding of pur iron : Evaluation of diffusion coefficients for nitrogen in iron nitrides». Metallurgical and materials transactions. V26A, P 57-74, (1995).

[10] **L. TORCHANE, P. BILGER, J. DULCY AND M. GANTOIS**. «Control of iron nitride layersgrowth kinitic in the binary Fe-N system». Metallurgical and materials transactions. V27A, P 1823- 1835. (1996).

[11] **M. CONFENTE, H. MICHEL, Y. POURPIX**. «Mise au point d'aciers économiques aptes à la nitruration». Revue de traitement thermique. N°197, 67-72, (1985).

[12] **M. KEDDAM**. «Caractérisation et modélisation thermodynamique dans le cas de la nitruration des aciers type35CD4 et 30CD12». Thèse Magistère, E.N.P, (Alger). (1995).

[13] **J.W. CHRISTIAN**. «The theory of transformations in metals and alloys». Tome 1, 1107p, Pergamon (1975).

[14] **P. MERLE, J. MERLIN, R. BORRELLY.** «Précipitation structurale et durcissement associé». Traitement thermique. N°216. P 31-40 (1988).

[15] **M.F. ASHBY**. «Matériaux», Tome 1. 464p. Dunod. (1996)

[16] **S. MRIDHA**, **D.H. JACK**. «Characterization of nitrided 3% chromium steel». Metal science. Vol.16, P 398-404. (1982).

[17] **J.H. DRIVER , J.M. PAPAZIAN.** « The electron and field ion metallography of zones in nitrided Fe-Mo alloys ». Acta metallurgica. Vol.21, P 1139-1149. (1973).

[18] **B***.* **MORTIMER, P. GRIEVESON, K.H. JACK**. «Precipitation of nitrides in ferritic iron alloys containing chromium ». Scandinavian Journal of Metallurgy. Vol.1, P 203-209. (1972).

[19] **M***.* **POPE***,* **P. GREIVESON, K.H. JACK.** «Nitride precipitation in ferritic iron -vanadium alloys». Scandinavian Journal of Metallurgy. Vol.2, P 29-34. (1973).

<span id="page-143-0"></span>[20] **B. JONSSON-HOLMQVIST, P. Grieveson,.K.H. Jack**. «The nitride hardening of ferritic Iron-Monganese and Iron-Manganese-Silicium alloys ». Scandinavian Journal of Metallurgy. N°2, P 35-38. (1973).

[21] **A. ROOS**. «Précis de métallurgie appliquée». Technique et Documentation-Lavoisier. 382p, (1982).

[22] **A. JOUAN.** «Aspect des surfaces frottantes suivant les modes de dégradation et d'usure». Traitement thermique. N°208, P 87-96. (1987).

[23] **H.A. WRIEDT**, **N. A. GOKCEN AND R. H. NAFZIGER.** «The Fe-N (iron-nitrogen) system». Bulletin of Alloy Phase Diagrams. Vol.8, N°4, P 355-376. (1987).

[24] **O.N. CARLSON, J.F. SMITH and H. NAFZIGER**. «The vanadium-nitrogen system». (a review) Metallurgical Transactions. Vol.17A, P 1647-1656. (1986).

[25] **J***.* **BARRALIS***,* **L. CASTEX and J.C. CHAIZE.** «Influence des conditions de traitement sur la distribution des phases et des contraintes résiduelles dans les couches nitrurées». Mémoires et Etudes Scientifiques Revue de Métallurgie. N°83, P 629-642. (1986).

[26] **C.J. CRAMER**. «Essentials of Computational Chemistry Theories and Models». 165-202 (607P), Second Edition John Wiley & Sons Ltd, England (2004).

[27] **G. BOZZOLO, R.D. NOEBE, P.B. ABEL**. «Applied computational materials modeling theory, simulation and Experiment». 179-185. (502P), Springer Science + Business Media, LLC. (2007).

[28] **L.T. KANG, Z.Y. QIAO, BY. YUAN, Z.M. CAO**. «Calculation of interfacial tension based on sub-lattice model and thermodynamic Data». Calphad, Vol.27, N°1, 57-64, (2003)

[29] **I. ANSARA, B. SUNDMAN**. «Calculation of the magnetic contribution for intermetallic compounds». Calphad, Vol.24, N°2, 181-182, (2000)

[30] **A.E. GHERIBI, J. ROGEZ, J.C. MATHIEU**. «Formulation of the integral Gibbs energy of crystalline elements versus temperature and mechanical stress». Calphad. Vol.32, N°2, 315-319, (2008)

[31] **M. HILLERT**. «Thermodynamic modelling of solutions». Calphad.Vol.21, N°2, 143-153,( 1997)

[32] **M. HILLERT**, **L.I. STAFFANSSON.** «The regular solution model for stoichiometric phases and ionic melts». Acta Chemica Scandinavica. N°10, P 3618-3626. (1970).

[33] **P. PAPON, J. LEBLOND.** «Thermodynamique des états de la matière». 566p. Hermann. (1990).

[34] **O.F. DEVEREUX**. «Topics in Metallurgical thermodynamics». 508p, Robert E. Krieger Publishing Company. New York USA (1989).

[35] **M. HILLERT & M. JARL**. «A model for alloying effects in ferromagnetic metals». Calphad. Vol.2, N°3, P 227-238. (1978).

[36] **THERMO-CALC SOFT-WARE AB.** «TTC<sup>TM</sup> THERMO-CALC Software User's Guide». 468P, Foundation of Computational Thermodynamics Stockholm Sweden, (2006)

[37] **D. SCHWARZENBACH**. «Crystallography». 14-15, (249p) JOHN WILEY & SONS New York USA• (1996)

[38] http://cst-www.nrl.navy.mil/lattice/struk/index.html

[39] *http://www.crct.polymtl.ca/FACT/phase\_diagram.php?file=Mo-N.jpg&dir=SGTE*

[40] **T.B. MASSALSKI, H. OKAMOTO, P.R. SUBRAMANIAN, L. KACPRZAK**, «Binary Alloy Phase Diagrams». Vol.3, 1485p, ASM International, Second Edition (1990)

[41] **M. SENNOUR, C. JACQ, and C. ESNOUF**. «Mechanical and microstructural investigations of nitrided Fe-Cr layers». Journal of Materials Science. Vol.39, N°14, 4533-4541, (2004)
[42] **YU.I. USTINOVSHIKOV, O.A. BANNYKH and V.M. BLINOV**. «Ordering and phase separation in the Fe-Cr-N system». Russian Metallurgy (Metally). Vol.2009, N°3, 220-224, (2009)

[43] **B.I. LEONOVICH, B.V. OSHCHEPKOV, A.V. GRIGORUK and E.A. TROFIMOV**. «Thermal stability of phases in iron-chromium-nitrogen alloys». Steel in Translation. Vol.38, N°7, 505-508, (200)

[44] **V. RAGHAVAN**. «C-Fe-N-V (Carbon-Iron-Nitrogen-Vanadium)». Journal of Phase Equilibria and Diffusion. Vol.28, N°3, 282-283, (2007)

[45] **E. YOUNG CHOI, M. CHANG KANG, D.HEE KWON, D. WOO SHIN, K.G. HO KIM.**  «Comparative studies on microstructure and mechanical properties of CrN, Cr–C–N and Cr–Mo–N coatings». Journal of Materials Processing Technology. [Vol.187-188,](http://www.sciencedirect.com/science?_ob=PublicationURL&_tockey=%23TOC%235256%232007%23998129999%23646540%23FLA%23&_cdi=5256&_pubType=J&view=c&_auth=y&_acct=C000070790&_version=1&_urlVersion=0&_userid=8056657&md5=8b591e9470df7f7c10d704e386748b15) N°12, 566-570, (2007)

[46] **V.K. GRIGOROVICH, R.M. VOLKOVA, V.A. BOZHENOV, Z.YA. MOSTISLAVSKII.** «Carbonitriding of high-carbon steels». Metal Science and Heat Treatment. Vol.23, N°11, 750-752, (1981)

[47] **E.L. GYULIKHANDANOV, L.M. SEMENOVA, V.I. SHAPOCHKIN**. «Influence of hightemperature carbonitriding on the structure, phase composition, and properties of low-alloy steels». [Metal Science and Heat Treatment.](http://www.springerlink.com/content/106486/?p=2334c5f35bca40589e9714e96e48d7b8&pi=0) [Vol.26, N°4, 262-267, \(1984\)](http://www.springerlink.com/content/j5086nr26012/?p=2334c5f35bca40589e9714e96e48d7b8&pi=0)

[48] **J. SOPOUSEK, R. FORET.** «Carbon and Nitrogen Redistribution in Weld Joint of Ion Nitrided 15CrMoV 2-5-3 and Advanced P91 Heat-Resistant Steels». Journal of Phase Equilibria and Diffusion. Vol.27, N°4, 363-369 (2006)

[49] **EREMA** .«Guide pratique du four à induction». EREMA.

[50] **M. HILLERT**. «Diffusion and reactions interface control of alloys». Metallurgical Transactions A.Vol.6A, N°1, 5-19, (1975)

[51] **H. MEHRER**. «Diffusion in Solids Fundamentals,Methods,Materials,Diffusion-Controlled Processes». Springer-Verlag Berlin Heidelberg. 553-580, (2007)

[52] **T. GRESSMANN, M. NIKOLUSSI, A. LEINEWEBER, E.J. MITTEMEIJER**. «Formation of massive cementite layers on iron by ferritic carburising in the additional presence of ammonia». Scripta Materialia. Vol.55, 723–726, (2006)

[53] **L. BARRALLIER, V. TRASKINE, S. BOTCHENKOV**. «Morphology of intergranular cementite arrays in nitrided chromium-alloyed steels». Materials Science and Engineering A, Vol.393, 247–253, (2005)

[54] **A. DA SILVA ROCHA, T. STROHAECKER, V. TOMALA, T. HIRSCH**. «Microstructure and residual stresses of a plasma-nitrided M2 tool steel». Surface and Coatings Technology. Vol.115, 24–31, (1999)

[55] **E. GEORGE, E. TOTTEN**. «Steel heat treatment HANDBOOK». 2ème Ed.Taylor &Francis 846P.(2007)

[56] **ASM HANDBOOK COMMITTEE**. «Metallography and microstructures». ASM HANDBOOK. Vol.9. 326-357/1627. ASM Internationnal. (1998)

[57] **M.E. DJEGHLAL**. «Etude des phénomènes de diffusion, précipitation et évolutions thermodynamiques des phases formées lors de la nitruration gazeuse des alliages synthétiques et des aciers Cr-Mo-V». Thèse Doctorat ENP Alger Algérie (2004)

[58] **J. WIEDERMANN, W. ZALECKI, M. MALEC**. «The influence of nitrogen on the structure and properties of Fe–10Cr–N and Fe–10Cr–1Mo–N steels after tempering in the temperature range of 650-750°C». Journal of Materials Processing Technology, Vol.133, 225–229, (2003)

[59] **Q. LIU, T. LIU, Q.F. FANG, F.J. LIANG, J.X. WANG**. «Preparation and characterization of nanocrystalline composites Mo–C–N hard films». Thin Solid Films, Vol.503, 79-84, (2006)

[60] **H.O. PIERSON**. «HANDBOOK of refractorycarbides and nitrides, Properties, Characteristics, Processing and Applications». Noyes Publications, 360p (1996).

[61] **G. MIYAMOTO, A. YONEMOTO, Y. TANAKA, T. FURUHARA, T. MAKI** .« Microstructure in a plasma-nitrided Fe-18 mass% Cr alloy». Acta Materialia. Vol.54, 4771–4779, (2006)

[62] **J. WIEDERMANN, W. ZALECKI, M. MALEC**. «The influence of nitrogen on the structure and properties of Fe-10Cr-N and Fe-10Cr-1Mo-N steels after tempering in the temperature range of 650-750°C». Journal of Materials Processing Technology, Vol.133, 225–229, (2003).

[63] **S.S. HOSMANI, R.E. SCHACHERL, E.J. MITTEMEIJER**. «Nitrogen uptake by an Fe–V alloy: Quantitative analysis of excess nitrogen». Acta Materialia, Vol.54, 2783–2792, (2006)

[64] **S.S. HOSMANI, R.E. SCHACHERL, E.J. MITTEMEIJER**. «Nitriding behavior of Fe– 4wt%V and Fe–2wt%V alloys». Acta Materialia. Vol.53, 2069–2079, (2005).

[65] **T. LIAPINA, A. LEINEWEBER, E.J. MITTEMEIJER**. «Nitrogen redistribution in ε/γ'-iron nitride compound layers upon annealing». Scripta Materialia. Vol.48, 1643–1648, (2003)

[66] **Y.M. LAKHTIN**. «Structure and properties of nitrided binary Fe-Al, Fe-V, Fe-Ti alloys». Chimicothermal treatment. Translated from Metallovedenie i termicheskaya obrabotka metallov, N°1, 2-7, (1977).

[67] **O.E. ATASOY.** «The effect of the nitrogen potential on the coarsening kinetics of VN precipitates». Metallurgical and Materials Transactions A. Vol.14, N°2, 379-384, (1983)

[68] **S.S. HOSMANI, R.E. SCHACHERL, E.J. MITTMEIJER**. «Kinetics of Nitriding Fe-2 Wt Pct V Alloy: Mobile and Immobile Excess Nitrogen» Metallurgical And Materials Transactions A. Vol.38A, N°7, 7-16, (2007)

[69] **C. ALVES JR., J. DE A. RODRIGUES, A.E. MARTINELLI**. «Growth of nitrided layers on Fe–Cr alloys». Materials Science and Engineering A. Vol.279, 10–15, (2000)

[70] **J.-D. KAMMINGA, G.C.A.M. JANSSE** «Calculation of nitrogen depth profiles in nitrided multi-component ferritic steel». Surface & Coatings Technology. Vol.200, 5896-5901, (2006)

[71] **O.V. CHUDINA, L.G. PETROVA, T.M. BOROVSKAYA**. «Mechanisms of Hardening of Iron by Laser Alloying and Nitriding». Chemistry and Materials Science, Vol.44, N°3-4, 154-159, (2002)

[72] **V. LESKOVSEK, B. PODGORNIK, D. NOLAN.** «Modelling of residual stress profiles in plasma nitrided tool steel». Materials Characterization. Vol.59, N°4, 454-461, (2008)

[73] **Y. BETSOFEN, I.O. BANNYKH, S.M. SARYCHEV**. «Formation of residual stress in steels and titanium alloys during ion nitriding». Revue Russian Metallurgy (Metally). Vol.2006, N°5, 385- 389, (2006)

[74] **M.A.J. SOMERS, E.J. MITTEMEIJER**. « Development and relaxation of stress in surface layers; Composition and residual stress profiles in  $\gamma'$ -Fe<sub>4</sub>N<sub>1-x</sub> layers on  $\alpha$ -Fe substrates». Metallurgical and Materials Transactions A. Vol21, N°1,189-204, (1990).

[75] **N.E. VIVES DIAZ, R.E. SCHACHERL, L.F. ZAGONEL, E.J. MITTEMEIJER**. «Influence of the microstructure on the residual stresses of nitrided iron–chromium alloys». Acta Materialia. Vol.56, 1196–1208, (2008).

[76] **R. DAKHLAOUI**. «Analyse du comportement mécanique des constituants d'un alliage polycristallin multiphasé par diffraction des rayons x et neutronique». Thèse Doctorat. ENSAM, CER de Paris, (2006).

[77] **M. SENNOUR**. «Apport de la microscopie électronique en transmission et de la spectroscopie EELS à la caractérisation de nitrures (AlN, CrN) dans le fer et l'alliages Fe-Cr». Thèse Doctorat. INSA Lyon, France, (2002).

[78] **J.P. EBERHART**. « Analyse structurale et chimique des matériaux ». Dunod. Paris 431p (1989).

[79] **L. CASTEX , J.L. LEBRUN, C. MAEDER, J.M. SPRAUEL.** «Détermination des

contraintes résiduelles par diffraction des rayons X », Publications Scientifiques et Techniques

de l'ENSAM, N°22, 79–85, (1981).

[80] **K. FRISK**. «A thermodynamic evaluation of the Cr-Fe-N system». Metallurgical Transactions A. Vol.21A. P 2477-2488. (1990).

[81] **S. HERTZMAN. M. JARL**. «A thermodynamic analysis of the Fe-Cr-N system». Metallurgical Transactions A. Vol.18A, P 1745-1752. (1987).

[82] **H. OHTANI**, **M. HILLERT.** «A Thermodynamic assessment of the Fe-V-N system». CALPHAD. Vol.15, N°1, 25-39. (1991).

[83] **K. FRISK**. «A thermodynamic evaluation of the Cr-N, Fe-N, Mo-N and Cr-Mo-N systems». Calphad. Vol.15,N°1, 79-106, (1991).

[84] **K. FRISK**. «An experimental and theoretical study of the phase equilibria in the Fe-Mo-Ni system». Metallurgical Transactions A. Vol.23A, N°2, 639-649. (1992).

[85] **K. FRISK**. «A study of the thermodynamic properties of the Cr-Fe-Mo-N». Thèse Doctorat, R.I.T(Suede). (1990).

[86] **A. FERNANDEZ GUILERMET, K. FRISK.** «Thermodynamic properties of Ni nitrides and phase stability in the Ni-N system». International Journal of thermophysics. Vol.12, N°2, 417-431. (1991).

[87] **H. WADA**. «Thermodynamics of the Fe-Mo-C system at 985K». Metallurgical Transactions A. Vol.17A, N°3, 391-398. (1986).

[88] **N. BENRABIA**. «Optimisation des paramètres de nitruration. Influence des éléments d'addition et calculs thermodynamiques». Thèse Magistère. ENP Alger (1998).

[89] **M.E. DJEGLAL, N. BENRABIA, L. BARRALLIER**. «Modélisation et calculs thermodynamiques dans le cas de la nitruration des alliages binaires». Entropie. N°224/225, 43-49. (2000).

[90] **N. BENRABIA, M.E. DJEGHLAL, L. BARRALLIER**. «Modélisation et calcul thermodynamiques dans le cas de la nitruration des allaiges binaires Fe-Cr, Fe-V, Fe-Mo (II) ». Entropie. N°239/240, 107- 110. (2002).

[91] **M.P. BRADY, H.WANG, B.YANG, J.A. TURNER, M. BORDIGNON, R. MOLINS, M. ABD ELHAMID, L. LIPP, L.R. WALKER.** «Growth of Cr-Nitrides on commercial Ni-Cr and Fe-Cr base alloys to protect PEMFC bipolar plates». International Journal of Hydrogen Energy, Vol.32, 3778 – 3788, (2007)

[92] **R.E. SCHACHERL, P.C.J. GRAAT, E.J. MITTEMEIJER**. «The Nitriding Kinetics of Iron-Chromium Alloys; The Role of Excess Nitrogen: Experiments and odelling». Metallurgical And Materials Transactions A Vol.35A, 3387-3398, (2004)

[93] **N. BENRABIA, M.E. DJEGHLAL, L. BARRALLIER**. «Etude de la distribution des phases nitrures dans le cas de la nitruration du Fe-Cr». EDP Sciences,2009, DOI :10.1051/Jeep/200900009, [http://dx.doi.org/10.1051/jeep/200900009.](http://dx.doi.org/10.1051/jeep/200900009) (2009).

[94] **N. BENRABIA, M.E. DJEGHLAL, L. BARRALLIER**. «Effects of chromium content on the nitrided layer of binary Fe-Cr alloys». Metallurgical research&Technology. Vol.115, N°6, 602 DOI: 10.1051/metal/2018042 (2018).

[95] **H. LIU, J. ZHU, Y. LIU, Z. LAI. «**First-principles study on the mechanical properties of vanadium carbides VC and  $V_4C_3$ ». [Materials Letters](http://www.sciencedirect.com/science/journal/0167577X). Vol.62, N°17-18, 3084-3086, (2008).

[96] **S. YAMASAKI, H.K.D.H. BHADESHIA H.** «Modelling and characterisation of  $V_4C_3$ precipitation and cementite dissolution during tempering of Fe-C-V martensitic steel». Materials science and technology. Vol.19,  $N^{0}10$ , 1335-1343, (2003).

[97] **J-O. ANDERSSON.** «A thermodynamic evaluation of the fe-mo-c system ». *CALPHAD* Vol.12, N°1**,** 9-23, (1988).